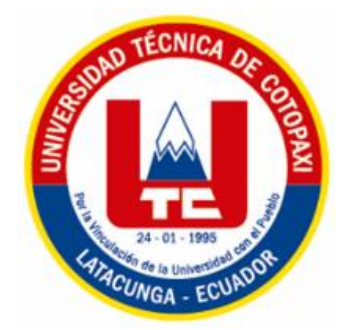

# UNIVERSIDAD TÉCNICA DE COTOPAXI **FACULTAD DE CIENCIAS ADMINISTRATIVAS Y ECONÓMICAS CARRERA GESTIÓN DE LA INFORMACIÓN GERENCIAL**

## PROYECTO DE INVESTIGACIÓN

## **"EL CÓDIGO QR EN LA GESTIÓN DE LA INFORMACIÓN EN LA FACULTAD DE CIENCIAS ADMINISTRATIVAS Y ECONÓMICAS DE LA UNIVERSIDAD TÉCNICA DE COTOPAXI"**

Proyecto de Investigación presentado previo a la obtención del Título de Licenciadas en Gestión de la Información Gerencial

### **Autores:**

Chango Guanoluisa Tania Silvana

Miño Castillo Angeli Clemencia

### **Tutora:**

Ing. Alajo Anchatuña Alexandra Lorena

**Latacunga – Ecuador** 

**Agosto 2023**

#### DECLARACIÓN DE AUTORÍA

Yo Chango Guanoluisa Tania Silvana y Miño Castillo Angeli Clemencia declaramos ser autoras del presente proyecto de investigación: El código QR en la gestión de la información en la Facultad Ciencias Administrativas y Económicas de la Universidad Técnica de Cotopaxi, siendo tutora la Ing. Alajo Anchatuña Alexandra Lorena del presente trabajo; y eximo expresamente a la Universidad Técnica de Cotopaxi y a sus representantes legales de posibles reclamos o acciones legales.

Además, certificamos que las ideas, conceptos, procedimientos y resultados vertidos en el presente trabajo investigativo, son de nuestras exclusivas responsabilidades.

Chango Guanoluisa Tania Silvana C.I: 172581258-8

Miño Castillo Angeli Clemencia C.I: 080437895-8

#### AVAL DEL TUTOR DE PROYECTO DE INVESTIGACIÓN

En calidad de Tutor del Trabajo de Investigación sobre el título "El código QR en la gestión de la información en la Facultad de Ciencias Administrativas y Económicas de la Universidad Técnica de Cotopaxi" de Chango Guanoluisa Tania Silvana y Miño Castillo Angeli Clemencia, de la carrera Gestión de la Información Gerencial, considero que dicho Informe Investigativo cumple con los requerimientos metodológicos y aportes científicotécnicos suficientes para ser sometidos a la evaluación del Tribunal de Validación de Proyecto que el Consejo Directivo de la Facultad de Ciencias Administrativas de la Universidad Técnica de Cotopaxi designe, para su correspondiente estudio y calificación.

Tutora Ceptunia Hap

Ing. Alajo Anchatuña Alexandra Lorena

Latacunga, Julio, 2023

#### APROBACIÓN DEL TRIBUNAL DE TITULACIÓN

En calidad de Tribunal de Lectores, aprueban el presente Informe de Investigación de acuerdo a las disposiciones reglamentarias emitidas por la Universidad Técnica de Cotopaxi, y por la Facultad de Ciencias Administrativas; por cuanto, las postulantes: Chango Guanoluisa Tania Silvana y Miño Castillo Angeli Clemencia con el título de Proyecto de Investigación: "El código QR en la gestión de la información en la Facultad de Ciencias Administrativas y Económicas de la Universidad Técnica de Cotopaxi" han considerado las recomendaciones emitidas oportunamente y reúne los méritos suficientes para ser sometido al acto de Sustentación Final del Proyecto.

Por lo antes expuesto, se autoriza realizar los empastados correspondientes, según la normativa institucional.

Latacunga, agosto 2023

Para constancia firman:

Tones tredo

Lector 1 (presidente) ING. GALO FLORES CC. 0501857213

Lector<sub>2</sub> ING. MÓNICA SALAZAR CC. 0502138191

roell Lector<sup>3</sup>

Lic. ANGELITA FALCONI. MBA CC. 0502037674

#### <span id="page-4-0"></span> **AGRADECIMIENTO**

A Dios quien ha sido mi guía, fortaleza y amor, que han estado conmigo hasta el día de hoy.

A mi bella madre, quien han sido siempre el motor que impulsa mis sueños, quien han estado a mi lado en los días y noches más difíciles durante mis horas de estudio, a mi padre por estar presente a lo largo del camino.

A mi querido hermano y bellas hermanas, novio y cuñada gracias por acompañarme en este duro camino, por apoyarme desde el inicio hasta el fin de mis estudios, por ser quienes son y por creer en mí.

Agradezco a mi tutora, que gracias a sus conocimientos y virtudes logre culminar el presente proyecto con éxito.

A mi querida universidad, por abrirme sus puertas y formar una profesional de excelencia con valores inquebrantables.

Finalmente, a mis docentes que me han visto crecer como persona y que, gracias a sus conocimientos impartidos, hoy puedo verme reflejada en una profesional de éxito.

#### **Tania Chango**

#### <span id="page-5-0"></span> **AGRADECIMIENTO**

Agradezco a Dios por permitirme cumplir con la meta deseada.

A mi esposo por ser ese pilar fundamental en todo el transcurso de mis estudios y darme apoyo y ánimo para seguir y no desmayar en todo el proceso académico.

A mi hermosa madre y hermanos por siempre estar pendiente de mis estudios y apoyarme en cada logro obtenido.

A mi querida suegra por brindarme su apoyo e impulsarme a seguir estudiando.

Agradezco profundamente a mi tutora por la dedicación en todo el proceso del desarrollo del proyecto.

Finalmente le doy las gracias a mi querida universidad y docentes por formarme e impartir todos sus conocimientos convirtiéndome en una profesional humanista.

#### **Angeli Miño**

#### **DEDICATORIA**

Dedico con mucho amor a mis padres Esther Guanoluisa y Néstor Chango, quienes con su amor, paciencia y esfuerzo me han permitido llegar a cumplir hoy un sueño más, gracias por inculcar en mí el ejemplo de esfuerzo y valentía, de no temer las adversidades y de nunca rendirme.

A mis queridos hermanos Franklin, Viviana y Janeth por su cariño y apoyo incondicional, por estar conmigo en todo momento, con sus consejos y palabras de aliento que hicieron de mí una mujer valiente.

A mi ser amado Mauricio que supo darme fortaleza y amor para mantenerme de pie y culminar mi carrera profesional.

A mis preciosos sobrinos, Adriana, Joan, Felipe, Valentina, Mayte por el amor brindado cada día.

#### **Tania chango**

#### **DEDICATORIA**

Este proyecto va dedicado a mi querida madre y a mis hermanas Janeth y Andrea por brindarme su amor incondicional.

A mi esposo por ser mi apoyo incondicional, brindándome todo su amor y fortaleza para que nunca me rindiera en este proceso, por lo cual he logrado dar mi mejor versión.

A mis hijos Miley, Misael y Matheus por ser mi motor e inspiración para luchar día a día y llegar hacer una profesional.

 **Angeli Miño**

### **UNIVERSIDAD TÉCNICA DE COTOPAXI FACULTAD DE CIENCIAS ADMINISTRATIVAS Y ECONÓMICAS**

#### **TÍTULO:** "EL CÓDIGO QR EN LA GESTIÓN DE LA INFORMACIÓN EN LA FACULTAD DE CIENCIAS ADMINISTRATIVAS Y ECONÓMICAS DE LA UNIVERSIDAD TÉCNICA DE COTOPAXI"

**Autores** Chango Guanoluisa Tania Silvana Miño Castillo Angeli Clemencia

#### **RESUMEN**

<span id="page-8-0"></span>El presente proyecto investigativo se enfocó en la gestión de la información de la secretaría de la Facultad de Ciencias Administrativas y Económicas de la Universidad Técnica de Cotopaxi, la principal problemática encontrada se centra en que la secretaría no aplican herramientas tecnológicas como apoyo para la gestión documental, además no cuentan con un espacio de almacenamiento en la nube que les permita almacenar toda la documentación que tiene la secretaría de la facultad por ende, toda esa documentación se debe almacenar físicamente en los archivos de la secretaría y al ser tanta la documentación el espacio del archivo físico no abastece a toda la información. El objetivo del proyecto es dar posibles soluciones a las problemáticas detectada en la unidad con el fin de poder desarrollar una gestión de la información de forma efectiva y eficaz. Para el desarrollo de este proyecto se utilizó un enfoque cuantitativo con una investigación descriptiva la cual ayudó a determinar como el código QR influye en la efectividad de los colaboradores en el manejo de la gestión documental; los métodos empleados fueron el deductivo, inductivo y el análisis sintético los cuales fueron de apoyo en el desarrollado de cada uno de los objetivos específicos; las técnicas que se utilizaron para realizar el levantamiento de la información fueron; técnica de observación, encuesta, entrevista, mediante el instrumento que fue el cuestionario. Por todo lo antes mencionado se pudo diseñar la propuesta para las principales problemáticas detectadas en la secretaría obteniendo como resultado la optimización de tiempos y esfuerzos en el flujo documental que maneja la secretaría académica de la Facultad Ciencias Administrativas y Económicas (FCAYE), comprobando que con la implementación y el uso del código QR en la gestión documental permitirá actualizar el proceso siendo más ágil y efectivo para la unidad.

**Palabras clave:** Gestión documental, las TIC, código QR

### **TECHNICAL UNIVERSITY OF COTOPAXI FACULTY OF ADMINISTRATIVE AND ECONOMIC SCIENCES**

#### **TITLE:** "THE QR CODE IN INFORMATION MANAGEMENT IN THE FACULTY OF ADMINISTRATIVE AND ECONOMIC SCIENCES OF THE TECHNICAL UNIVERSITY OF COTOPAXI"

**Authors** Chango Guanoluisa Tania Silvana Miño Castillo Angeli Clemencia

#### <span id="page-9-0"></span> **ABSTRACT**

This research project focused on the information management of the secretariat of the Faculty of Administrative and Economic Sciences of the Technical University of Cotopaxi, the main problem found is that the secretariat does not apply technological tools to support document management, also do not have a storage space in the cloud that allows them to store all the documentation that has the secretariat of the faculty therefore, all documentation must be stored physically in the archives of the secretariat and to be so much documentation the physical file space does not supply all the information. The objective of the project is to provide possible solutions to the problems detected in the unit in order to develop an effective and efficient information management. For the development of this project a quantitative approach was used with a descriptive research which helped to determine how the QR code influences the effectiveness of employees in the handling of document management; the methods used were deductive, inductive and synthetic analysis which supported the development of each of the specific objectives; the techniques used for the collection of information were; observation technique, survey, interview, through the instrument that was the questionnaire. For all the above mentioned, it was possible to design the proposal for the main problems detected in the secretariat, obtaining as a result the optimization of time and efforts in the document flow that manages the academic secretariat of the Faculty of Administrative and Economic Sciences (FCAYE), proving that with the implementation and use of the QR code in document management will allow to update the process being more agile and effective for the unit.

**KEY WORDS**: Document management, ICT, QR code

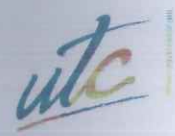

**UNIVERSIDAD** WC TÉCNICA DE

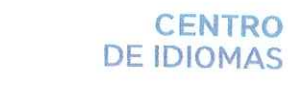

**CENTRO** 

## **AVAL DE TRADUCCIÓN**

En calidad de Docente del Idioma Inglés del Centro de Idiomas de la Universidad Técnica de Cotopaxi; en forma legal CERTIFICO que:

La traducción del resumen al idioma Inglés del proyecto de investigación cuyo título versa: "EL CÓDIGO QR EN LA GESTIÓN DE LA INFORMACIÓN EN LA FACULTAD DE CIENCIAS ADMINISTRATIVAS Y ECONÓMICAS DE LA UNIVERSIDAD TÉCNICA DE COTOPAXI" presentado por: Chango Guanoluisa Tania Silvana y Miño Castillo Angeli Clemencia egresadas de la Carrera de: Ingeniería en Agronomía, perteneciente a la Facultad de Ciencias Agropecuarias y Recursos Naturales, lo realizaron bajo mi supervisión y cumple con una correcta estructura gramatical del Idioma.

Es todo cuanto puedo certificar en honor a la verdad y autorizo a las peticionarias hacer uso del presente aval para los fines académicos legales.

Latacunga, Julio del 2023.

Atentamente,

Mg Marco Paúl Beltrán Semblantes

DOCENTE CENTRO DE IDIOMAS-UTC

CC: 0502666514

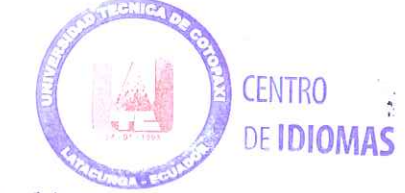

## ÍNDICE

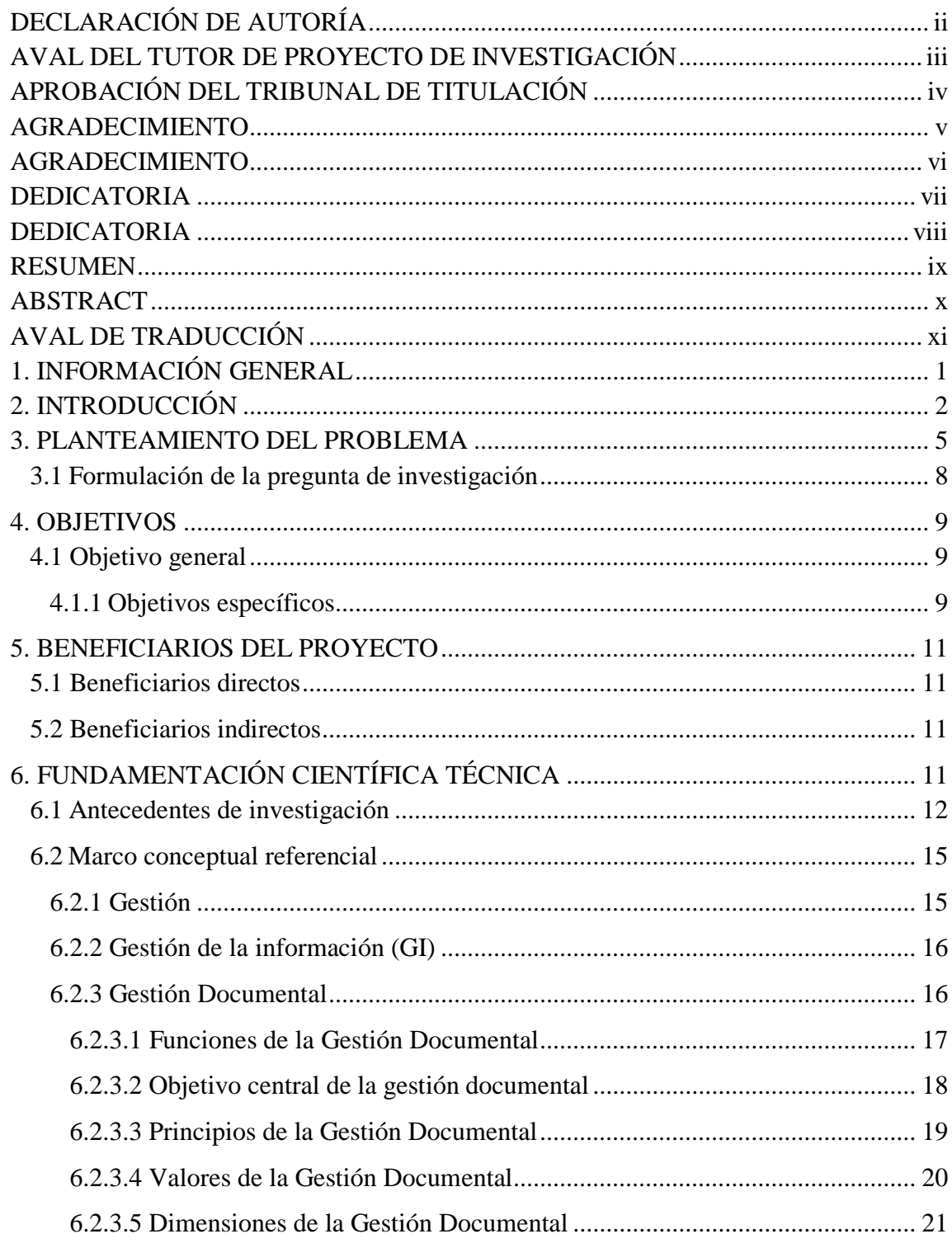

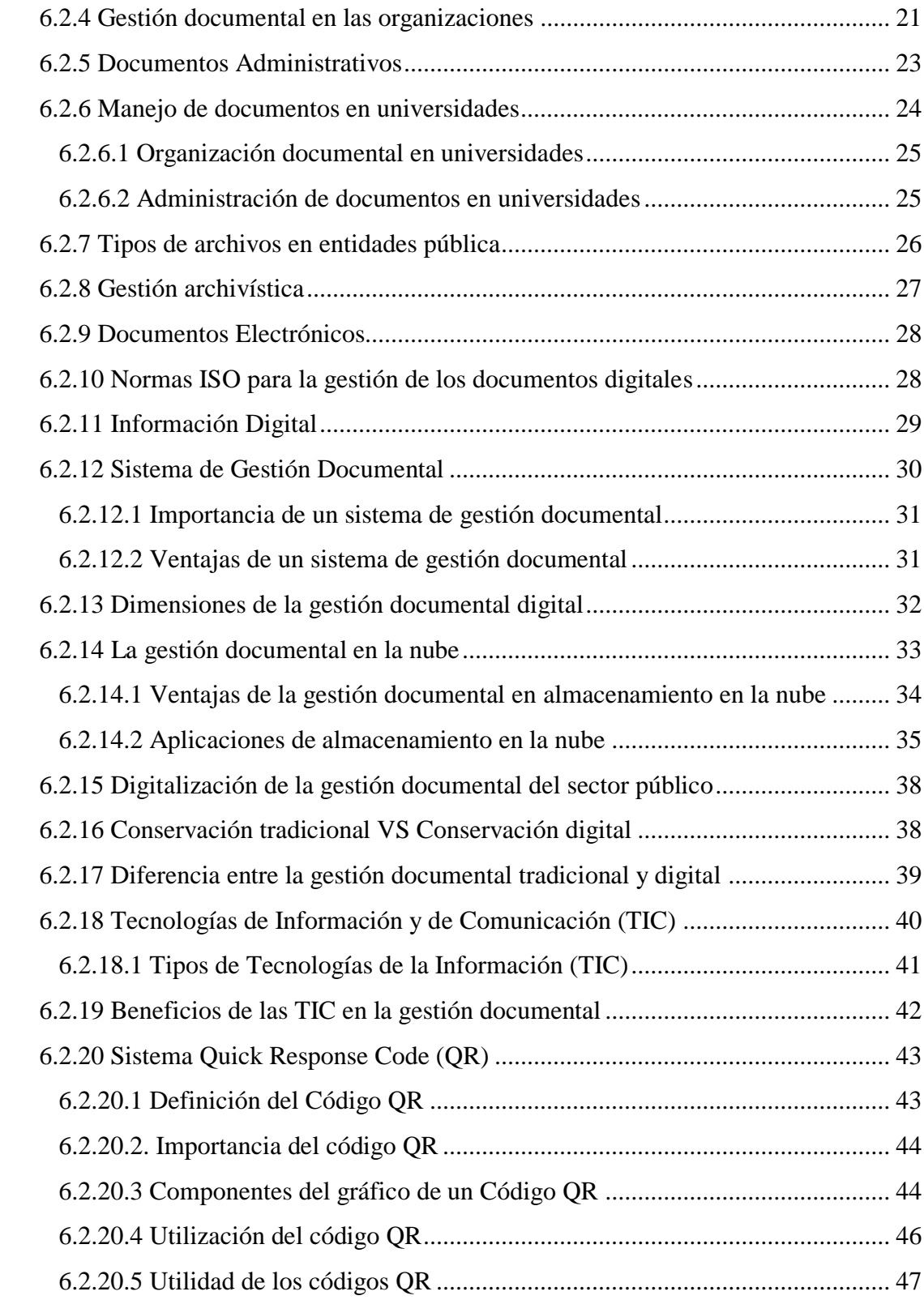

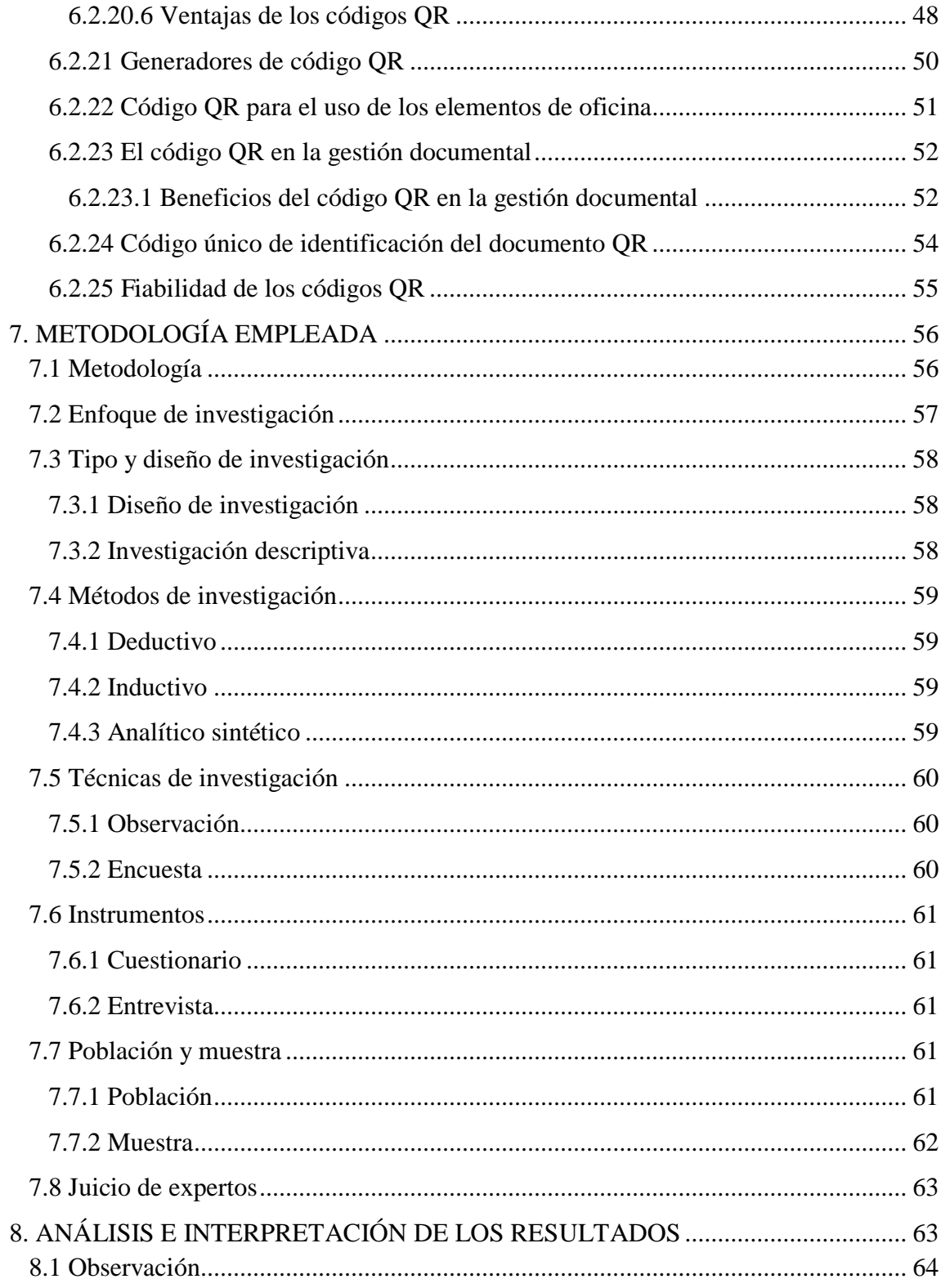

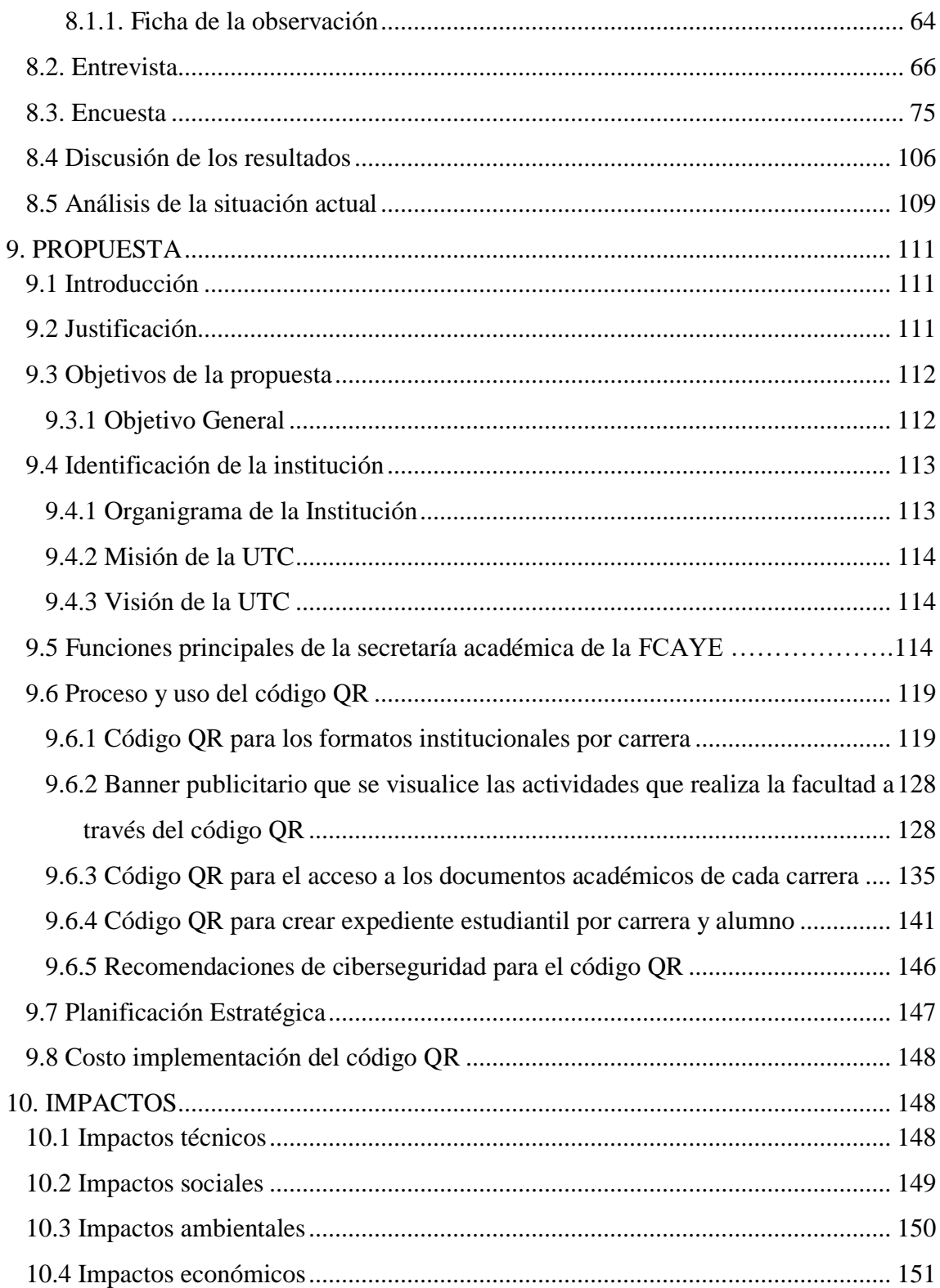

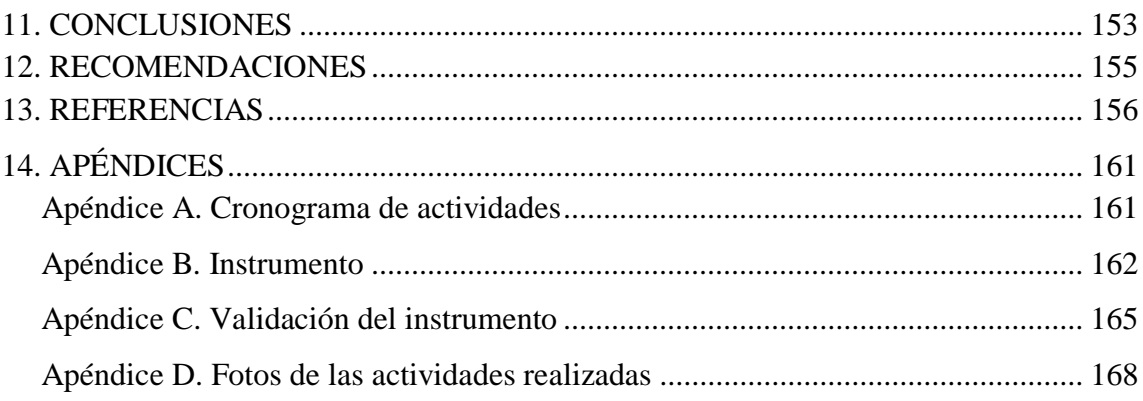

## **Índice de tablas**

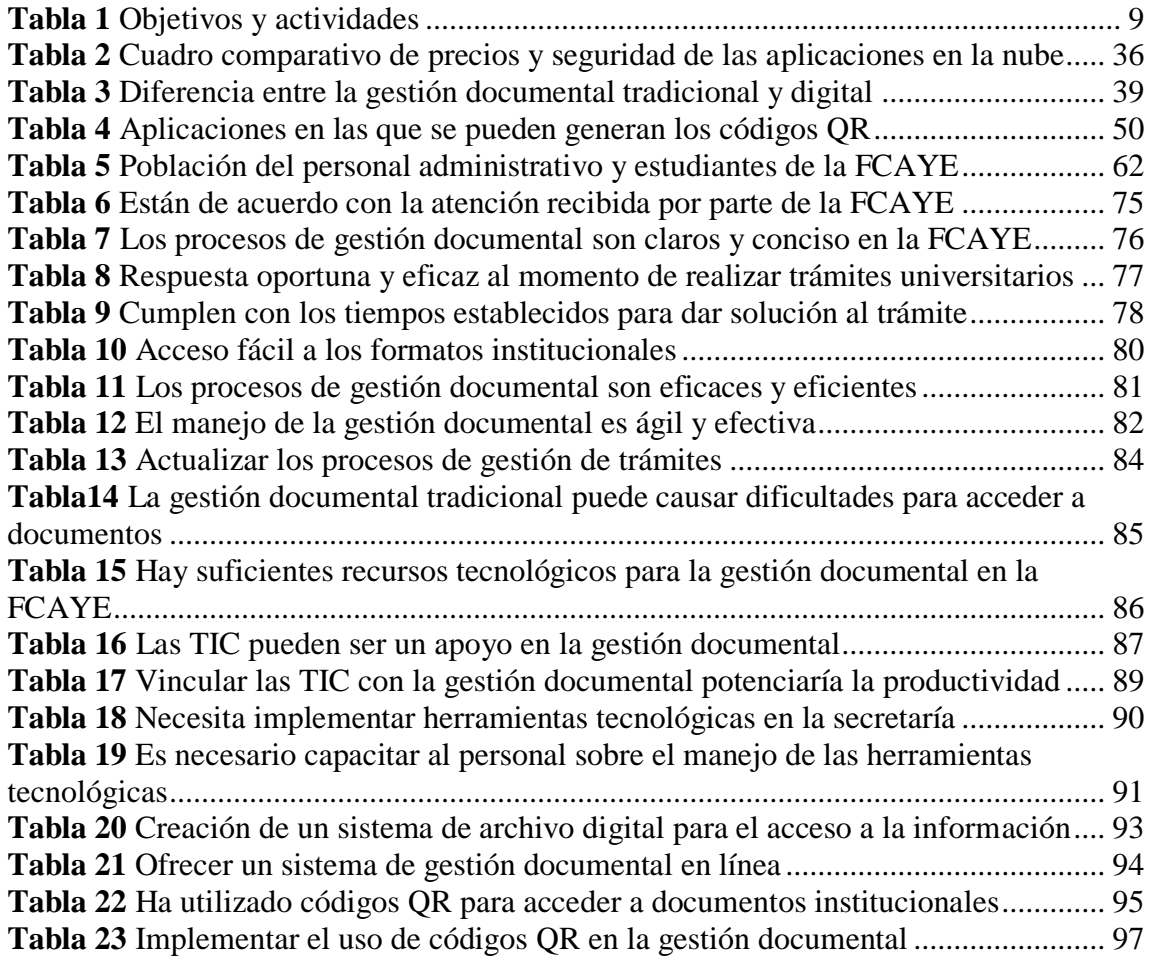

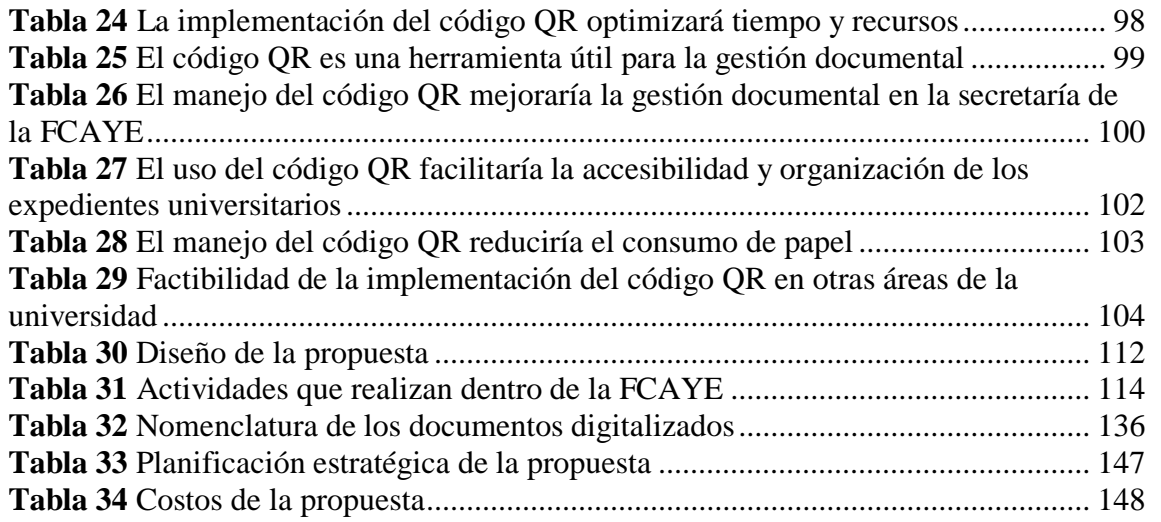

## **Índice de figuras**

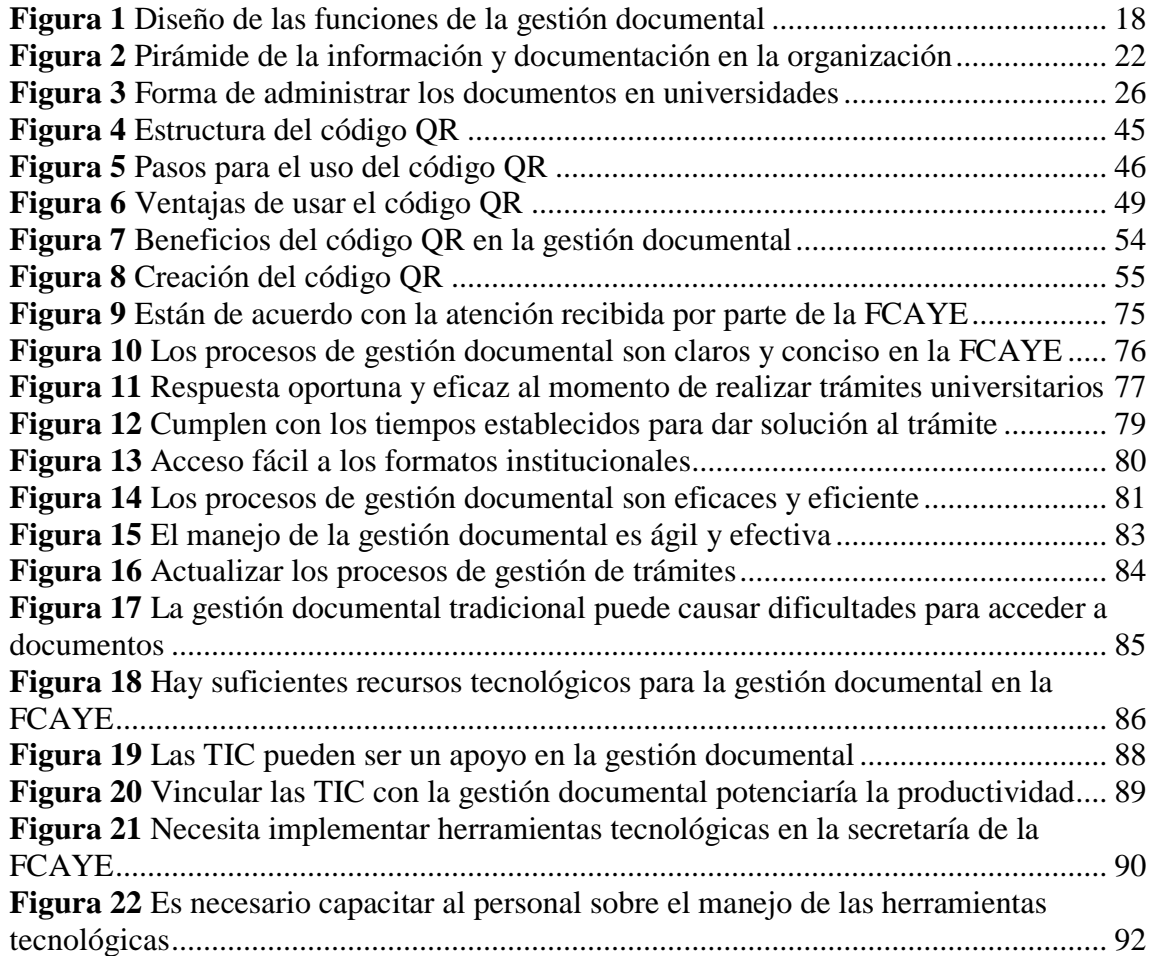

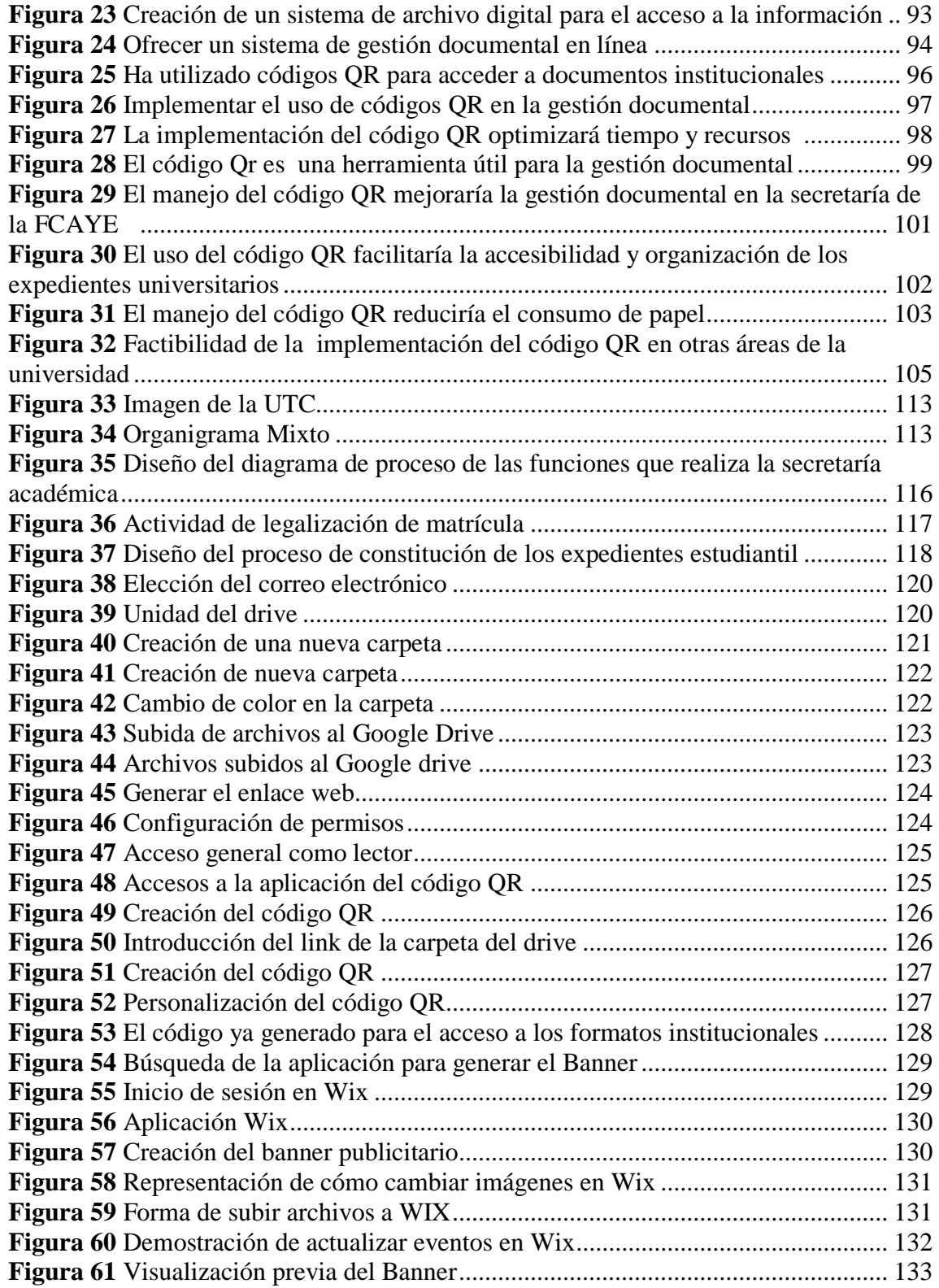

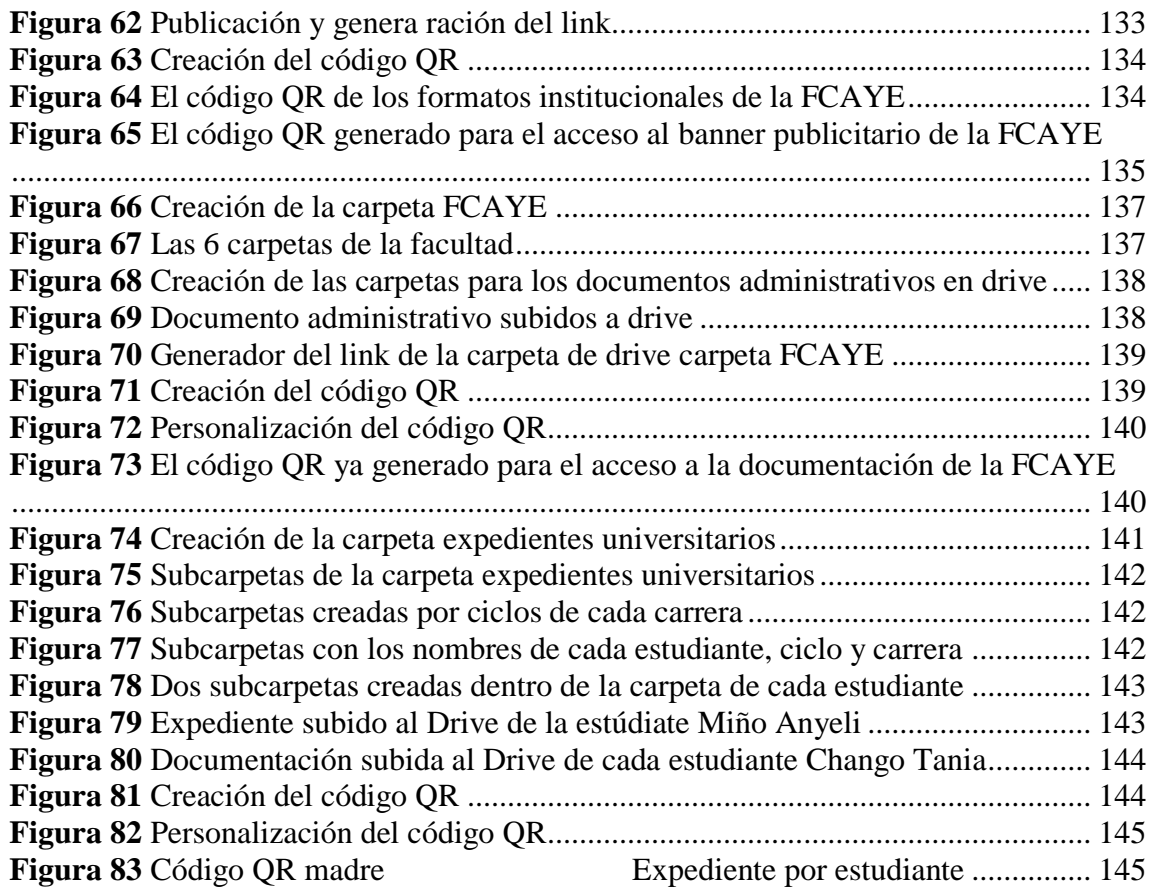

### **1. INFORMACIÓN GENERAL**

#### <span id="page-19-0"></span>**Título del Proyecto:**

El código QR en la gestión de la información en la Facultad de Ciencias Administrativas y Económicas de la Universidad Técnica de Cotopaxi.

#### **Fecha de inicio:**

Octubre del 2022

#### **Fecha de finalización:**

Agosto 2023

#### **Lugar de ejecución:**

Cotopaxi, Latacunga, parroquia Eloy Alfaro**,** barrio San Felipe en la Universidad Técnica de Cotopaxi en el departamento de la secretaría de la Facultad Ciencias Administrativas y Económicas.

#### **Facultad que auspicia:**

Ciencias Administrativas y Económicas

#### **Carrera que auspicia**:

Gestión de la Información Gerencial

#### **Grupo de investigación**

**Tutor**

Ing. Alexandra Lorena Alajo Anchatuña

#### **Autores**

- Chango Guanoluisa Tania Silvana **C.I:** 172581258-8
- Miño Castillo Angeli Clemencia **C.I:** 080437895-8

#### **Área de Conocimiento:**

Gestión documental

#### **Línea de investigación de la facultad:**

Administración y economía para el desarrollo humano y social**.**

#### **Sub líneas de investigación de la Carrera**:

Gestión Administrativa, Servicio al Cliente y TIC

#### **2.** I**NTRODUCCIÓN**

<span id="page-20-0"></span>La gestión de la información es una parte fundamental en todas las empresas privadas e instituciones públicas, ya que es una actividad que se lleva a cabo para organizar, controlar y utilizar la información de manera efectiva para la toma de decisiones en una organización, por lo tanto, toda la documentación que se genera en las organizaciones debe estar correctamente almacenada y disponibles para el fácil acceso y consulta.

La Universidad Técnica de Cotopaxi no es la excepción, ya que al ser una institución pública que brinda servicios de formación de profesionales, maneja un alto flujo documental relacionado con la documentación estudiantil y administrativas, por lo tanto, la gestión documental debe ser efectiva y organizada que brinde satisfacción a toda la comunidad universitaria. En el presente proyecto de investigación se ha tomado a la secretaría de la Facultad de Ciencias Administrativas y Económicas para proponer mejoras a la gestión de la información que maneja la unidad, para poder darles las posibles soluciones a las problemáticas detectadas, se desarrolló una series de actividades que se realizan secuencialmente, con la finalidad que permitan cumplir los objetivos planteados en el proyecto por lo cual el primer objetivo específico es caracterizar el marco teórico conceptual de la gestión documental y herramientas tecnológicas, el mismo que se logró mediante la investigación, extracción de información de fuentes confiables de diversos autores que sustente al marco teórico presentado en el proyecto.

Como segundo objetivo específico es diagnosticar la situación actual de la gestión documental en la Facultad de Ciencias Administrativas y Económicas para darle cumplimiento al mismo se realizó la visita de observación, la entrevista al personal administrativo de la unidad y la encuesta realizada a los estudiantes perteneciente a las seis carreras de la facultad, al recabar toda esta información se pudo obtener la situación actual de la gestión información que maneja la unidad.

El tercer objetivo específico es determinar el uso del código QR, para la gestión documental de la FCAYE, aquí se realizó una serie de proceso iniciando con el diseño de la propuesta para el área selecciona que fue la secretaría académica al ser el área con el manejo de mayor flujo documental y luego se describe detalladamente el proceso correcto a seguir para el uso del código QR en la gestión de la información.

El presente proyecto de investigación está estructurado por nueve secciones que son las siguientes:

En la primera sección se estableció la información general de todo el proyecto, donde se encuentra la fecha de inicio y de finalización, el equipo de trabajo, las áreas de conocimiento, las líneas y sub líneas de investigación.

En este apartado se plasma la introducción, el problema, la situación problemática, formulación del problema, los beneficiarios, el objetivo general y los específicos.

Para el marco teórico se partió con los antecedentes de investigación internacional y nacional, luego se desarrolló el marco conceptual con todas las definiciones necesarias y relevantes para la investigación.

En esta sección se estableció la metodología describiendo el tipo y el diseño de la investigación que se utilizó, los métodos, las técnicas, los instrumentos, la población y la muestra de estudio y los juicios de expertos.

En el análisis y discusión de resultados se describe la situación actual de la gestión de la información que maneja la secretaría de la FCAYE mediante el análisis de los resultados obtenidos de la observación, entrevista y la encuesta y con todos estos resultados se detalla las discusiones de los mismos.

Luego de la descripción de la situación actual se procede a realizar el diseño de la propuesta, iniciando con la selección del área que se desarrollará el código QR y en qué actividades requieren ser implementados como apoyo a la gestión de la información, continuando con el proceso del uso correcto del código QR y finalizando con las recomendaciones de ciberseguridad.

En esta parte se plantea los impactos que se genera al implementar la propuesta, para ello se establecen los beneficios en cada uno de ellos.

A continuación, se plantean las conclusiones y las recomendaciones en base a los objetivos establecidos para la posible solución de las problemáticas detectadas.

Y para darle respaldo a todo lo investig2.ado se insertan todas las referencias bibliográficas de fuentes verídicas que se utilizaron en todo el transcurso de la investigación

Como parte final se muestran los apéndices que se obtuvo en la investigación y que respaldan como evidencias de las actividades realizadas.

#### **3. PLANTEAMIENTO DEL PROBLEMA**

<span id="page-23-0"></span> El uso de la gestión documental en las empresas es el proceso de capturar, almacenar, organizar y simplificar los documentos, permitiendo optimizar el almacenamiento y posterior recuperación de la información, mejorando la eficiencia en el manejo documental. En los últimos años este proceso en el ámbito público y privado ha experimentado un gran cambio, no sólo para la administración de documentos producidos en soporte físico, sino también de forma paralela con los documentos electrónicos se espera que este proceso se actualice cada vez más apoyándose del uso de las herramientas TIC para lograr la efectividad en las organizaciones.

 Acosta y Carriel (2021) manifiestan que a "Nivel mundial la gestión de documentos ha evolucionado e incorporando herramientas tecnológicas permitiendo que su funcionalidad sea más ágil y rápida". (p.4)

Actualizar la gestión documental es un tema de gran relevancia no solo para la comunidad de información sino también para la orientación de las organizaciones, por lo que la documentación se ha convertido como uno de los factores de capitales intelectuales más importante en las empresas es por lo que en ellos se recopilan los soportes de interés de las mismas.

Bravo (2019), afirma que en "Ecuador la gestión documental ha tenido una gran actualización acoplándose a las herramientas tecnológicas de última generación para el logro de los fines de las organizaciones". (p.4). Los cambios deben ser constantes y estar a la vanguardia con la tecnología.

En la ciudad de Latacunga en la Universidad Técnica de Cotopaxi en la secretaría de la Facultad de Ciencias Administrativas y Económicas, la situación actual de la gestión documental en cuanto al manejo de los documentos estudiantiles debería ser incorporadas nuevas herramientas que faciliten la búsqueda de información, organización y el almacenamiento de una forma más rápida y ágil.

Al ser una facultad con alto flujo de información es necesario integrar tecnologías, apoyadas en las TIC, generando un proceso documental ágil e actualizado que permita al personal mejorar la productividad en el desarrollo de sus actividades, ya que al tener constante rotación en la institución el grado de adaptabilidad a la nueva unidad es más compleja empaparse de los documentos que tiene cada carrera.

Por otra parte en la facultad se evidencia la falta de digitalización de los documentos de los estudiantes universitarios, ya que como usuarios necesitan acceder de forma digital a su expediente personal y revisar que su documentación académica se encuentre organizada y completa, al contar con una gran cantidad de alumnos la información y el almacenamiento de los documentos crecen cada vez más, por esta razón el personal administrativo no consiguen digitalizar con mayor rapidez, convirtiéndose en un proceso extenso y exhaustivo.

Por todo lo ya expuesto la facultad necesita integrar herramientas tecnológicas que agilite el proceso de la gestión documental, la investigación se realiza con el fin de generar nuevos conocimientos que permitirán crear nuevas alternativas para solucionar la problemática existente con el apoyo de la tecnología basada en el código QR, por lo cual permitirá indexar y realizar consultas de bases de datos para localizar rápidamente la información, logrando que la gestión documental sea más eficiente y menos exhausta.

La nueva era tecnológica ha ido ganando cada vez más espacio en la rama de la gestión documental, obligando a la misma actualizarse y recurrir a las tecnologías por lo que el aporte es presentar una propuesta donde se incorpore el código QR que permitirá acceder rápidamente a toda la documentación de la FCAYE obteniendo una mejora significativa en la productividad de quienes administran la facultad.

Los beneficiarios directos de esta investigación es el personal administrativo y los indirectos son los estudiantes pertenecientes a la facultad, por lo que el beneficio que genera la propuesta planteada engloba el crecimiento y mejora de la gestión documental.

Esta investigación tendrá un gran impacto en la gestión documental porque se podrá realizar una búsqueda rápida de la información por cada carrera que tiene la facultad a nivel administrativo, permitiendo que el personal administrativo que roten de unidad se adapten rápido al nuevo cargo, por otro lado se creará un expediente único para cada estudiante por medio del código QR, que podrán acceder, almacenar y organizar su información académica desde cualquier dispositivos tecnológicos sin restricción alguna, por lo tanto la investigación es relevante ya que se consigue rapidez, confiabilidad, accesibilidad y facilidad de uso del proceso de gestión, marcando un precedente en la actualización del flujo documental por ende se generan grandes cambios, siendo esta una propuesta tecnológica de alto impacto para la universidad.

La utilidad práctica de la propuesta radica en la actualización de la gestión documental por medio del código QR, ya que mediante este método se organizará las

carpetas que tiene la documentación de las seis carreras de la facultad, por lo cual se generará un código donde estén todas las carreras para acceder de forma rápida permitiendo así que los colaboradores de esta unidad puedan empaparse rápidamente de la documentación que manejan las mismas, por otro lado para agilizar la digitalización de la documentación que tiene cada estudiante se recomendará realizar un registro de expediente estudiantil, gracias a la cúspide de los nuevos teléfonos inteligentes los códigos QR están hoy muy de moda y su implementación no tiene grandes gastos económicos para usarlos, además es un proceso muy sencillo de aprender y utilizar, ya que son capaces de almacenar determinado tipo de información, como el URL, SMS, email, texto, pdf, entre otros.

#### <span id="page-26-0"></span>**3.1 Formulación de la pregunta de investigación**

 En consecuencia, por todo lo planteado en la investigación se formula la siguiente interrogante de la problemática existente. ¿En qué medida la falta de las herramientas tecnológicas afecta a la gestión documental en la Facultad de Ciencias Administrativas y Económicas de la Universidad Técnica de Cotopaxi?

#### **4. OBJETIVOS**

#### <span id="page-27-1"></span><span id="page-27-0"></span>**4.1 Objetivo general**

Proponer el código QR para la gestión documental de la Facultad de Ciencias Administrativas y Económicas de la Universidad Técnica de Cotopaxi.

#### *4.1.1 Objetivos específicos*

- <span id="page-27-2"></span>● Caracterizar el marco teórico conceptual de la gestión documental y herramientas tecnológicas para la Facultad de Ciencias Administrativas y Económicas.
- Diagnosticar la situación actual de la gestión documental en la Facultad de Ciencias Administrativas y Económicas.
- Determinar el uso del código QR, para la gestión documental de la Facultad de Ciencias Administrativas y Económicas de la Universidad Técnica de Cotopaxi.

#### <span id="page-27-3"></span>**Tabla 1**

#### *Objetivos y actividades*

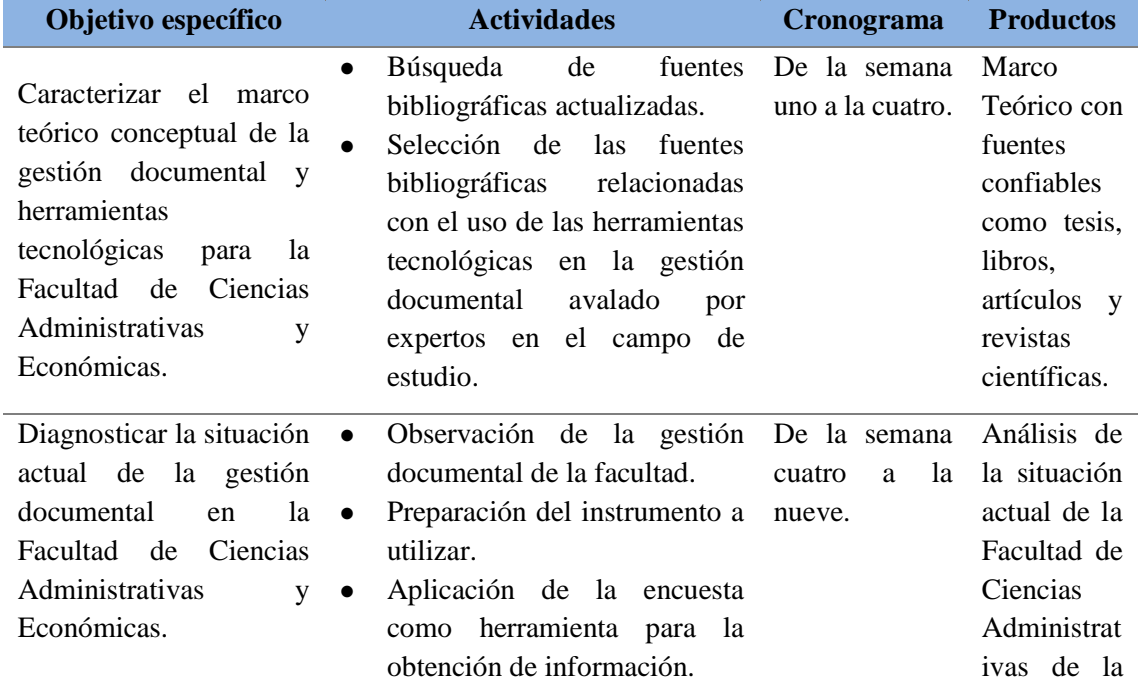

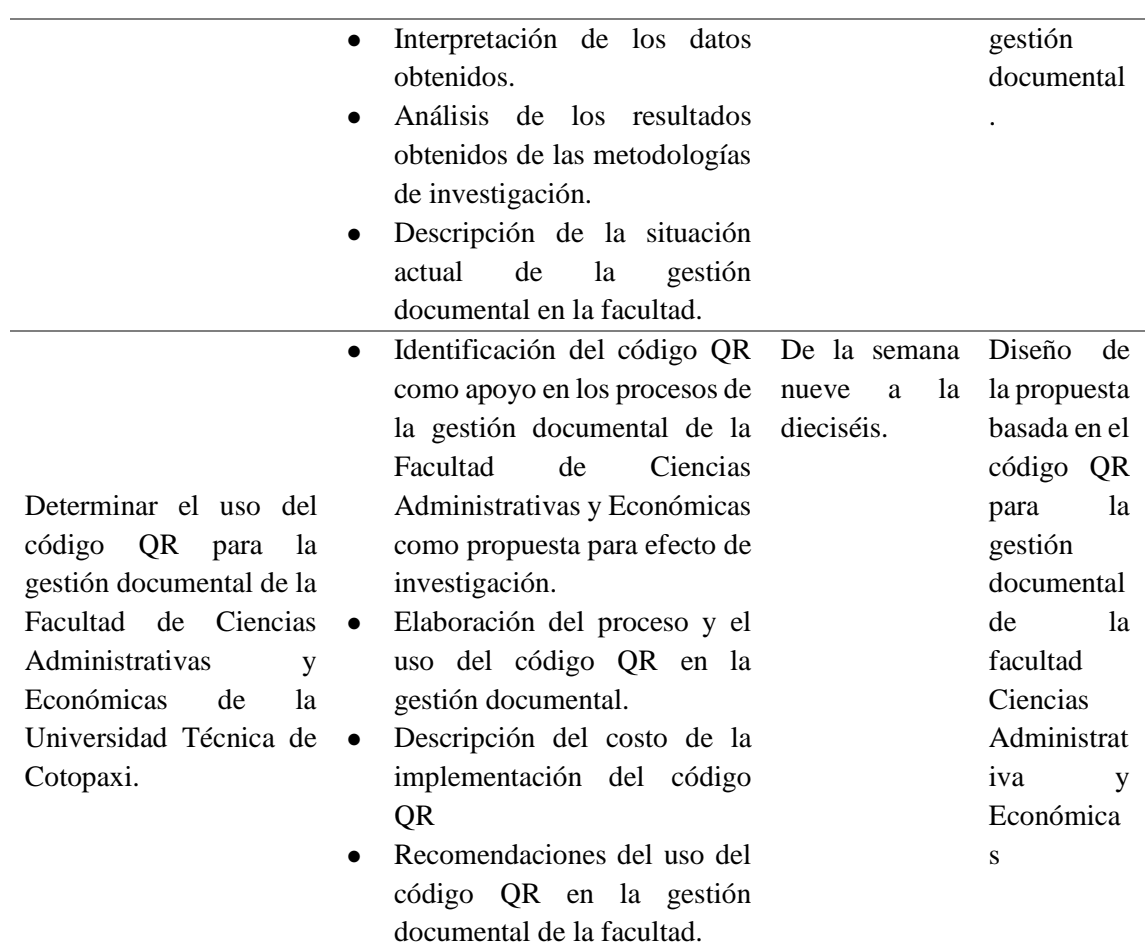

*Nota.* Tabla de los objetivos con las respectivas actividades

#### **5. BENEFICIARIOS DEL PROYECTO**

#### <span id="page-29-1"></span><span id="page-29-0"></span>**5.1 Beneficiarios directos**

Como beneficiarios directos de este proyecto son los seis administrativos que laboran en el área de la secretaría de la Facultad de Ciencias Administrativas y Económicas.

#### <span id="page-29-2"></span>**5.2 Beneficiarios indirectos**

Los beneficiarios indirectos son los 1472 estudiantes de las seis carreras de la FCAYE los cuales hacen uso de la información que posee la facultad.

### **6. FUNDAMENTACIÓN CIENTÍFICA TÉCNICA**

<span id="page-29-3"></span>En este punto se procede a desarrollar los fundamentos teóricos para lograr entender detalladamente el tema planteado y la veracidad de toda la información utilizada en la investigación con el fin de inducir a las posibles soluciones de las problemáticas detectadas.

En el presente proyecto de investigación toma como referencia varios antecedentes investigativos a nivel internacional y nacional de estudios realizados por varios autores acerca de la aplicación del código QR en la gestión documental, con la finalidad de lograr obtener un respaldo de antecedentes realizados, permitiendo comparar y observar los resultados obtenidos de cada investigación.

#### <span id="page-30-0"></span>**6.1 Antecedentes de investigación**

Según los autores Chura Merino, Freddy Carlos con el tema de investigación el "Sistema Web basado con código QR para la gestión documental en el Departamento de Seguridad del COGAE" en Lima- Perú, en el año 2022, en el trabajo de investigación se puede evidenciar que el problema principal estuvo en el departamento de COGAE y reside que aún manejan de forma tradicional el proceso de gestión documental, mediante libros de correspondencia recibida y remitida, de manera que, no disponen de un sistema de información eficiente que permita localizar documentos.

El estudio se basó en el enfoque cuantitativo con el diseño experimental de tipo preexperimental, utilizando el método de preprueba-posprueba con las técnicas de entrevistas y cuestionarios que permitieron obtener los resultados veraces como el 76% de los encuestados indicaron que han recibido un documento diferente a lo solicitado sin haber sido notificados, antes a la implementación del código QR luego se realizó la segunda encuesta y el 100% de los encuestados indicaron que si fueron comunicados y recibieron los documentos solicitados, esto indica una mejora tras la implementación del código QR, teniendo como beneficio al momento de la integración del QR, se incrementó la eficiencia en la atención de solicitudes de expedientes en un 62,96%, y para la localización de documentos fue de 86,22%.

Por otra parte, en el año 2020 en México los autores Hernández Moreno, Laura Alicia, López Solórzano, Juan Gabriel, Villanueva Chi y Celia Irma, en su artículo científico con el tema, "QR en la gestión de la información en educación nivel superior". La investigación estaba dirigida a que los estudiantes puedan adquirir conocimiento requerido de los códigos QR en entornos educativos y comerciales para crear e interactuar con ellos.

Los autores utilizaron un enfoque cualitativo con alcance de tipo exploratorio descriptivo. Obteniendo como resultado con respecto al grado de conocimiento de lo que es un código QR, que el 19.4% tienen un grado deficiente, el 11.8% poseen un grado insuficiente, el 22.9% tienen un grado regular, el 27.6% presentan un grado bueno y el 18.2% tienen un grado excelente.

Finalmente, los autores concluyen que el estudiante califica en un porcentaje del 88.6% la experiencia del uso del QR como satisfactoria, debido a los beneficios que los estudiantes hallaron al momento de la aplicación del QR tanto en el ámbito educativo como en los negocios.

En el año 2021 los autores Acosta Alarcón Emmanuel Alejandro y Carriel González Kevin Edgar, realizaron el tema de tesis de "Mejora de la gestión documental de la Universidad de Guayaquil por medio del Código QR" en Guayaquil - Ecuador, en el trabajo de investigación incluyó información práctica y confiable detectando varias anomalías como la falta de conocimiento de las normas documental y de personal encargado del área que repercute en los debidos procesos organizativos que deben ser aplicados, ente de control, sistematizando requisitos y directrices obteniendo un alto impacto.

La investigación recopiló información utilizando el estudio de campo con un método deductivo manejando las técnicas de observación, encuestas y entrevistas, mediante la recopilación de datos para analizarlos y cumplir con el objetivo propuesto.

Obteniendo como resultados que el 66% del personal considera que es muy importante la utilización de las herramientas digitales para poder mantener sus archivos resguardado y poder manejarlo de una forma rápida en el momento necesario, generando énfasis en una organización más eficiente y transparente, soportados en sus archivos actualizados y sistematizados.

Por los cual los investigadores proponen el diseño de archivo digital QR mediante un sistema electrónico para obtener un mejor flujo de la información, de tal forma la propuesta es esencial para la ordenación y conservación de los archivos para excelente administración organizacional de calidad.

En la ciudad de Ambato-Ecuador en 2017, el autor de Ángel Vicente Velasco realizó un estudio con el tema de "Sistemas de gestión de documentos como un factor determinante en la gestión de la Facultad de Ciencias Humanitarias y la Educación de la Universidad Técnica de Ambato", cuyo estudio descubre el problema de que no se encuentra en la facultad un sistema de gestión de documentos de humanidades y educación. Es por eso que los estudios estaban orientados para tratar de mejorar el orden de los documentos y los archivos utilizando QR para administrar documentos en la Facultad de Ciencias Humanas.

Los autores para obtener información utilizaron un método cualitativo y se desarrollaron de acuerdo con un enfoque proposicional crítico, donde existió una participación activa de los objetos involucrados utilizando investigación de campo, modalidad bibliográfica, intervención social y métodos especiales con una investigación descriptivas, lo que les permitió determinar los detalles del problema en lo que está asociado con su origen y desarrollo.

Los resultados obtenidos de los encuestados el 75% respondieron que era difícil decir exactamente dónde se descubrió un determinado documento, el 20% respondió que a menudo es difícil decir la ubicación del documento; El 5% de los encuestados respondió que era difícil decir exactamente dónde se encuentra la ubicación exacta de los documentos, y el 0% dijo que es fácil encontrar un documento donde la mayoría de los encuestados son difíciles de encontrar rápidamente, para darle solución a la problemática detectada el autor ofrece el diseño de una propuesta para utilizar QR para mejorar el proceso documental en la Facultad de Ciencias y Educación Humanitaria, determinando el método adecuado para acelerar la información en los departamentos de la institución y así mejorar la creación de copias de seguridad y administrar un repositorio adecuado.

#### <span id="page-33-0"></span>**6.2 Marco conceptual referencial**

#### <span id="page-33-1"></span>**6.2.1 Gestión**

La gestión es una serie de actividades que se cumple con el fin de lograr los objetivos propuestos. Según el autor Vargas (2020), menciona que

Es el proceso por el cual se manejan diferentes recursos importantes con el fin de cumplir con los objetivos de la organización. Existe un fuerte impacto para establecer la gestión con la parte de recursos humanos y como gestión determinada, para lo cual se incorpora la información y es enviada por cada unidad con lo que se pretende conservar la coherencia entre los objetivos organizacionales (institucionales) y la demanda. (p.22)

La gestión es llevar a cabo mediante una serie de procesos que incluyen una sucesión de etapas como la planificación, organización, coordinación, supervisión y el control de los recursos que dispone cada área para poder conseguir las metas, Por lo tanto, la gestión permite organizar y controlar los recursos de una empresa u organización.

#### <span id="page-34-0"></span>**6.2.2 Gestión de la información (GI)**

La gestión de la información (GI) corresponde a un conjunto de procesos documentales lo cual controla el ciclo de vida de toda la documentación que produce una organización desde su creación hasta su disposición final. (Hurtado, 2020, p.23).

La gestión de la información es más conocida como GI que tiene como objetivo controlar toda la información producida dentro de una empresa a través herramientas tecnológicas que garanticen la integridad, confiabilidad y el resguardo de toda la información.

#### <span id="page-34-1"></span>**6.2.3 Gestión Documental**

Como señalan los autores Acosta et al., (2021), que "La gestión documental está orientada al manejo útil de la documentación e información de manera eficiente para que la organización manifieste calidad en su forma de relación con la gestión" (p.13).

Hurtado (2020) plantea que "La gestión documental pretende abarcar desde la elaboración de los documentos hasta su servicio, pasando por su organización y descripción" (p.26).

Como lo afirman los autores Acosta y Hurtado la gestión documental consiste en organizar todo el proceso documental y garantizar la seguridad, confiabilidad y el resguardo de cada documento producido en la empresa, todas estas documentaciones cumplen con un proceso antes de su archivo final, por lo que la gestión documental debe respetar el ciclo de vida de los documentos físicos.

#### *6.2.3.1 Funciones de la Gestión Documental*

<span id="page-35-0"></span>Los autores Acosta et al., (2017), manifiestan que las funciones de gestión documental son unas series de pasos que se deben seguir para garantizar la integridad de la documentación por lo tanto se presentan las siguientes funciones principales:

- Establecer sólidas estrategias técnicas.
- Gestionar las políticas para la gestión documental y la creación de documentos de la organización
- Crear y clasificar documentos
- Almacenar y preservar la documentación
- Facilitar el acceso y la recuperación de documentos: la gestión documental permite que los documentos se encuentren de manera rápida y sencilla, lo que facilita la toma de decisiones y la gestión de procesos, como se ve en la "Figura 1", donde se plasma el compromiso de la alta dirección generando conocimiento e información a toda la organización. (p.15
# **Figura 1**

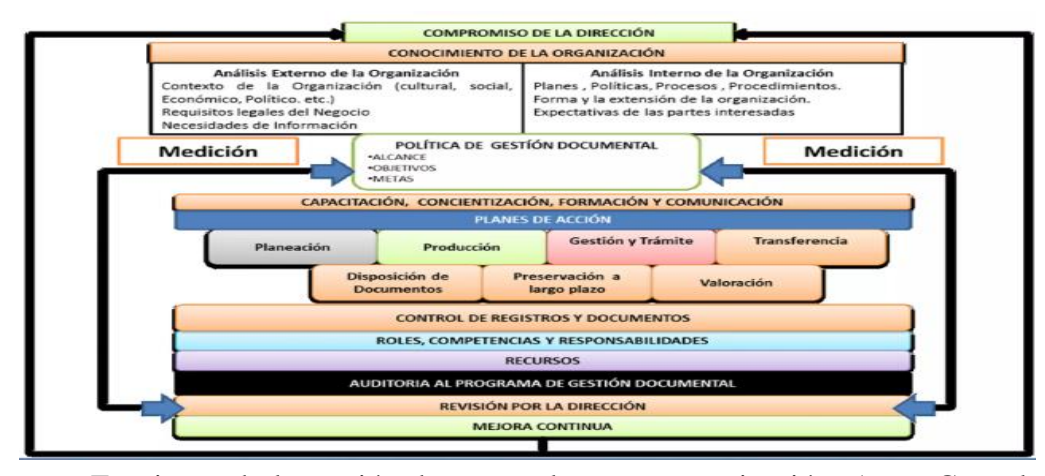

*Diseño de las funciones de la gestión documental*

*Nota.* Funciones de la gestión documental en una organización, Autor Gonzalo 2017, Tomada de [https://www.slideshare.net/gonzalo0217/sistemas-de-gestion](https://www.slideshare.net/gonzalo0217/sistemas-de-gestion-documental-39034831)[documental](https://www.slideshare.net/gonzalo0217/sistemas-de-gestion-documental-39034831) 39034831.

Conocer las funciones de la gestión documental es muy importante ya que permite obtener una gestión documental efectiva que garantice a la empresa que la documentación estará organizada cumpliendo con el ciclo de vida documental para proceder a su respectivo archivo y proporcionando a cada nivel dentro de la organización tener información organizada y verídica.

# *6.2.3.2 Objetivo central de la gestión documental*

Los autores Acosta et al., (2017) manifiestan que los objetivos más destacables de la gestión documental son los siguientes:

- Formar y gestionar políticas sobre la creación y dirección de los documentos.
- Ordenar de forma lógica, eficaz y crear categorización de los documentos.
- Crear estrategias técnicas de gestión que pueda permitir la conservación de la información.
- Certificar la rápida consulta y acceso a la información.
- Conservar y salvaguardar la información, por medio de su digitalización (p.15)

El objetivo de la gestión documental según los autores manifiesta que básicamente es que la organización tenga un proceso documental ágil, organizado y seguro, libre de cualquier alteración o manipulación de la documentación, al obtener un proceso documental organizado la productividad de una empresa incrementa ya que pueden acceder de forma rápida a la información.

# *6.2.3.3 Principios de la Gestión Documental*

Según Sanfigo (2017), manifiesta que

Los principios de la gestión documental son las técnicas profesionales aplicables a la documentación como parte fundamental para llevar adecuadamente este proceso, la gestión documental tiene los siguientes principios:

- Planeación
- **Eficiencia**
- Economía
- Control y seguimiento
- Protección del medio ambiente
- Transparencia
- Vínculo archivístico

• Protección del medio ambiente (p. 12)

Los principios son normas generales que se deben seguir y en el campo de la gestión documental como gestores de información se debe cumplir con una serie de principios que respete el proceso para garantizar a la empresa que su información tendrá un tratamiento correcto bajo principios.

# *6.2.3.4 Valores de la Gestión Documental*

Según Soria et al., (2001), afirman que la gestión documental requiere de formación académica y profesionales capaces de cumplir con los siguientes valores como:

- Responsabilidad: Se debe tener un adecuado manejo de la documentación
- Honestidad: Es uno de los valores con el que siempre se tiene que trabajar en todos los ámbitos laborales.
- Respeto: Las personas a cargo de los documentos deben cuidarlos y darles el tratamiento adecuado hasta que cumplan su ciclo de vida.
- Discreción: Toda la documentación es discreta y solo depende de la persona que crea el documento y difunda la información.
- Transparencia: Todos los documentos deben reflejarse en las herramientas documentales (p.10).

Los valores son códigos de ética que se debe seguir a carta cabal, las personas que manejan grandes cantidades de documentos de una empresa deben estar alineada con los valores y respetar el proceso documental sin alterar o manipular cualquier tipo de documentos.

## *6.2.3.5 Dimensiones de la Gestión Documental*

Según el autor Asencio (2018), manifiesta que las dimensiones de la gestión documental pueden variar depende el autor:

- La captura de documentos: se refiere a la manera en que se recopilan los documentos.
- La organización de documentos: se refiere a cómo se clasifican, etiquetan y estructuran los documentos.
- La disposición de documentos: se refiere a cómo se eliminan o archivan los documentos.
- La difusión de documentos: se refiere a cómo se comparte y distribuye la información contenida en los documentos dentro de la organización
- La preservación de documentos: se refiere a cómo se garantiza la conservación y protección de los documentos. (p.18)

Las dimensiones de la gestión de documentos son importantes para una organización, ya que ayudan a crear un sistema de gestión de documentos eficiente, seguro y confiable, ahorrando tiempo y recursos para la organización y mejorar su seguridad y su capacidad para cumplir con los requisitos regulatorios y relevantes.

# **6.2.4 Gestión documental en las organizaciones**

La gestión documental de una organización debe estar orientadas a las personas que las utilizan, por lo cual se divide en tres tipologías:

- Gestión de conocimiento: es el método de crear, obtener, guardar, compartir y manejar el conocimiento de una organización.
- Gestión documental: es el proceso de crear, organizar, almacenar, recuperar y distribuir información y documentos de una organización de manera eficiente y precisa.
- Gestión de la información: son los procesos y tecnologías utilizados para adquirir, almacenar, organizar, recuperar, analizar, compartir y utilizar información en una organización y se encuentra en la parte final de la pirámide como se presenta en la "Figura 2" (Acosta et al., 2021, p.14)

# **Figura 2**

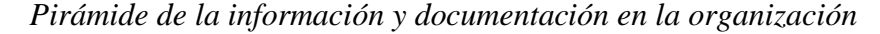

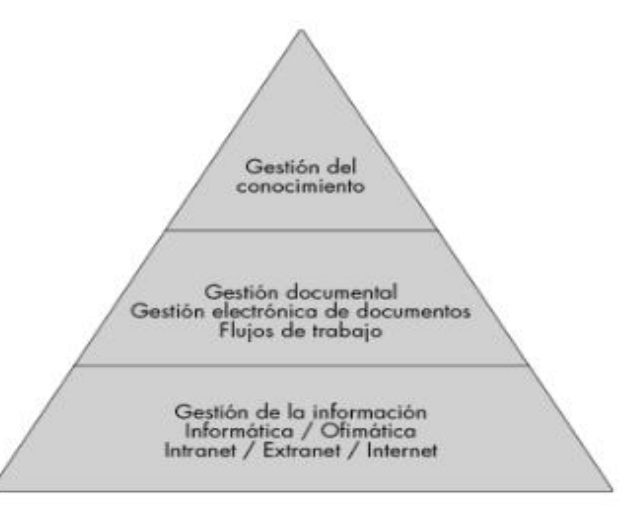

*Nota:* Niveles de la gestión documental en las organizaciones, Autor Ruso 2019, Tomado de https://books.google.com.ec/books?id=AOkL0OYJp54C&printsec=frontcover&hl=es&sourc e=gbs\_ge\_summary\_r&cad=0#v=onepage&q&f=false

La gestión de documentos en las organizaciones es un elemento principal que deben de tener las empresas por ende este proceso debe ser organizado, ágil y confidencial ya que la información es la parte esencial de las organizaciones por lo tanto la gestión documental debe contar con recursos tecnológicos que permita evolucionar al proceso y generar mejoras a la organización.

## **6.2.5 Documentos Administrativos**

Acosta et al., (2017), manifiestan que los documentos administrativos

Se distinguen por su naturaleza documental, es decir, se refleja en documentos que representan el testimonio de la actividad mencionada anteriormente. Son el resultado de las actividades que se llevan a cabo diariamente con apoyo, en el que ocurren en las funciones administrativas con las diversas acciones de estos aspectos a través de una planificación mínima. (p.22)

Los documentos administrativos son el resultado que se obtiene de cada actividad administrativa y quedan como respaldo o apoyo a lo realizado, existen varios tipos de documentos que tienen su respectiva clasificación, por lo tanto, se debe conocer y manejar los documentos administrativos idóneos.

Las funciones de los documentos administrativos son las siguientes:

• **Función de constancia**: Esta función garantiza la supervivencia del documento en el comportamiento administrativo al proporcionar un apoyo importante. Por lo tanto, la preservación de las actividades de la organización se garantiza su existencia, sus efectos, la posibilidad de demostrar los posibles errores y el mal, y el derecho a acceder a ellos.

• **Función de comunicación:** Los documentos administrativos funcionan como un medio para comunicar la categoría de varios tipos de documentos de gestión. Esta comunicación está dentro de las unidades que constituyen la gerencia como una organización externa. (p.22)

Los documentos administrativos cumplen con una serie de funciones dentro de una organización, cada colaborador utiliza el documento que supla la necesidad de comunicar o plasmar alguna actividad administrativa.

## **6.2.6 Manejo de documentos en universidades**

Según los autores Tóala et al., (2018), manifiestan que

Dado que el manejo de los documentos universitarios siempre es ineficiente, por lo que buscar y encontrar un documento de este archivo para solicitar información lleva mucho tiempo de la misma manera. La mayoría de estos documentos tienden a ser muy importantes. Por lo tanto, se requiere un modelo de aplicación de nuevas herramientas tecnológicas para resolver el problema de la gestión de documentos que siempre es permanente en la universidad. (p.10)

Dado al crecimiento estudiantil dentro de las universidades el flujo documental por ende se aumenta es donde surgen dificultades a la gestión documental por el motivo que las universidades manejan documentos administrativos, estudiantiles y muchos más, este proceso dentro de las universidades debe tener apoyos de herramientas tecnológicas para que el proceso sea ágil, efectivo.

### *6.2.6.1 Organización documental en universidades*

La organización de la documentación dentro de una universidad es un eje principal para garantizar el desempeño de toda la comunidad universitaria, por ende, esta organización debe de cumplir una serie de procesos y tener archivos adecuados que permita tener la documentación protegida y organizada.

Para cumplir con este tipo de organización se debe:

- Contar con personal capacitado y especializado en el área documental.
- Espacios de almacenamiento acorde a las necesidades de las universidades.

• Implementar las TIC para optimizar la gestión documental (Hidalgo, 2018, p.26). Las universidades al ser una entidad con alto flujo documental deben seguir un proceso adecuado bajo normas y valores de quienes la manejan garantizando un proceso correcto y adecuado que logre satisfacer las necesidades de la comunidad universitaria.

## *6.2.6.2 Administración de documentos en universidades*

Los documentos son esenciales para las universidades por lo que se deben administrar de forma correcta debido al incremento de funciones, procesos, estructura, departamentos, unidades los cuales trabajan con documentos todo el tiempo.

Según el autor Acosta et al., (2017), afirma que

La administración de documentos es el proceso de planificación, organización, control y el adecuado manejo de los datos producidos por las universidades, y que están relacionados con la creación, almacenamiento, ubicación, control de seguridad, acceso de la información de la institución. (p.14)

En resumen, la organización de los documentos en universidades es esencial para generar productividad y agilidad en el proceso, por lo cual se debe seguir una serie de pasos que se presentan en la "Figura 3". Donde se plasma como debe ser la administración de los documentos dentro de las universidades.

## **Figura 3**

*Forma de administrar los documentos en universidades*

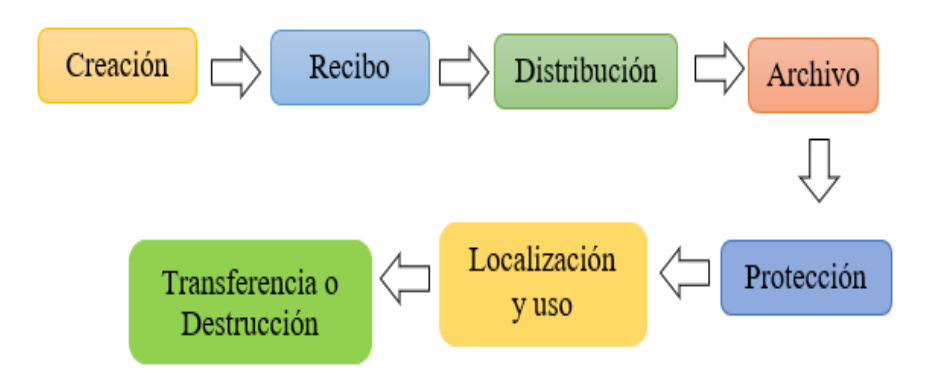

*Nota.* Proceso de la gestión documental. Tomado de [https://books.google.com.ec/books?id=AOkL0OYJp54C&printsec=frontcover](https://books.google.com.ec/books?id=AOkL0OYJp54C&printsec=frontcover&hl=es&source=gbs_ge_summary_r&cad=0%23v=onepage&q&f=false) [&hl=es&source=gbs\\_ge\\_summary\\_r&cad=0#v=onepage&q&f=false](https://books.google.com.ec/books?id=AOkL0OYJp54C&printsec=frontcover&hl=es&source=gbs_ge_summary_r&cad=0%23v=onepage&q&f=false)

En la figura presentada se evidencia que orden debe seguir los documentos dentro de las universidades con el fin de garantizar un proceso ágil, organizado y adecuado cumpliendo con todos los parámetros que tiene este proceso.

## **6.2.7 Tipos de archivos en entidades pública**

En la REGLA TÉCNICA NACIONAL para la organización y mantenimiento de los archivos públicos planteada por el SECRETARIO GENERAL de la presidencia de la república del Ecuador en el artículo 13, presenta los tipos de archivos que debe tener cada entidad pública y contará con un sistema de archivo institucional que estará compuesto por:

- **1.** Archivos de Gestión.
- **2.** El Archivo Central.
- **3.** Archivo Intermedio
- **4.** Archivo Histórico (Secretaría de la República del Ecuador, 2019, p.7)

Toda institución pública debe alinear la gestión documental en base a la regla técnica del Ecuador que está vigente, con el objetivo de poder tener un proceso archivístico adecuado siguiendo lineamientos en todo el proceso, por lo cual esto permitirá que toda la documentación universitaria tenga un trámite correcto.

# **6.2.8 Gestión archivística**

Archivar la documentación del sector universitario o en el ámbito público se debe archivar bajo una nomenclatura establecida en la Norma Técnica del Ecuador en el artículo 28 que establece cómo debe ser la clasificación de los documentos para proceder a guardar. (Secretaría de la República del Ecuador, 2019, p.7)

En la Norma Técnica plantea el cuadro de clasificación de los documentos que permitirá realizar la nomenclatura en base a la norma y este formato se aplicaría para todas las dependencias de la universidad, generando una regulación de toda la gestión documental y consigo permitir que todos los documentos estén correctamente digitalizados para luego poder ser archivado en un sistema de archivo en la nube.

# **6.2.9 Documentos Electrónicos**

Los documentos electrónicos son los que se manejan en el medio informático utilizando varios formatos, Según el autor Hidalgo (2018), menciona que

Se puede indicar que documento electrónico en un sentido amplio es el equivalente informático de un documento físico, con la diferencia que el formato informático siempre será en la representación de pulsos o estados en código binario, siendo posible almacenar varias evidencias de hechos ocurridos como son escritos, audios, videos, gráficos, etcétera, mediante el uso de las tecnologías de la información. (p.31)

Los documentos electrónicos son combinaciones binarias que son generados desde un dispositivo digital y existen varios tipos de documentos, la ventaja de generar documentos electrónicos es que se disminuye el uso de papel y se crea un almacenamiento digital evitando la creación y archivos de tantos documentos físicos.

# **6.2.10 Normas ISO para la gestión de los documentos digitales**

Según el autor Giménez (2015), plantea las normas ISO para la gestión de documentos electrónicos que permita generar mejoras en el proceso digital.

- **ISO 16175:** Proporcionan principios y requisitos acordados internacionalmente sobre las funciones de los documentos en entorno de oficina electrónica.
- **ISO 13028:** Dan directrices para la implementación de la digitalización de documentos, generando beneficios significativos a la digitalización se requiere

seguir los lineamientos que dispone la ISO 13028 para garantizar la utilidad de la misma.

- **ISO 15801:** Sirve en cuestiones de la información almacenada electrónicamente brinda veracidad y fiabilidad en cuestión de toda la información almacenada electrónicamente.
- **ISO 27001:** Esta norma es una estandarización internacional que establece todos los requisitos para la seguridad de la información digital que posee una organización
- **ISO 27002:** Es un reglamento determinado a nivel internacional que establece buenas prácticas para la seguridad de la información digital.

En general las normas ISO para la gestión de los documentos electrónicos generan directrices, que requisitos se deben seguir para implementar la documentación electrónica garantizando la integridad, confidencialidad y disponibilidad de la información, estas normas son acuerdos internacionales para estandarización el uso de los documentos electrónicos y regirse a un solo lineamiento que permita tener un proceso adecuado en una organización, sin duda alguna las ISO son normas reguladoras que buscan la mejoras en los procesos. (p.8)

# **6.2.11 Información Digital**

Según el autor Vargas (2020), manifiesta que

La información digital ofrece una serie de componentes que facilitan la organización, la adquisición, producción y transmisión de datos e información,

con el fin de entregar la información a los usuarios o las personas cuando la necesitan. La función primordial es tener la información digital, organizada y preservada a largo tiempo para determinar necesidades de la misma información, mejorar los canales del proceso informativo y de acceso, sin olvidar que la información se considera como recurso y producto. (p.24)

La información digital permite que toda organización tenga información a la mano desde un dispositivo tecnológico permitiendo que la organización mantenga un proceso actualizado y automatice la búsqueda de estos documentos, con el avance tecnológico es recomendable que las empresas tengan su información digitalizada ya que por medio de estos la documentación no va a tener alteración ni manipulación.

# **6.2.12 Sistema de Gestión Documental**

Los sistemas de gestión documental nacieron a la par de los sistemas de gestión de contenido, con el objetivo de resolver el problema de almacenamiento de los que maneja cada organización entre estos documentos encontramos lo siguientes:

- Oficios
- **Memorandos**
- Circulares
- Actas
- Hojas de vida
- Cédulas de identidad
- Formulario de contraloría
- Folletos
- Distributivos etc. (Hidalgo, 2018, p.28).

Los sistemas de gestión documental aparecieron y tomaron fuerza a raíz que la documentación física crecía cada vez más y las empresas se vieron en necesidad a recurrir a ellos para generar mayor productividad, generar menos pérdida de sus documentaciones tener alteración y sobre todo tener un proceso organizado y con mucho espacio para poder almacenar documentación valiosa de la empresa.

#### *6.2.12.1 Importancia de un sistema de gestión documental*

Rangel (2018), manifiesta que "El sistema de gestión de documentos permite la optimización de los flujos de documentación, facilitando la organización de documentos, el control de su conexión con la implementación de una información de instrumentos tecnológicos que generan ventajas competitivas en procedimientos, decisiones e informes" (p.24).

Los sistemas de gestión documental tienen un alto grado de importancia ya que genera automatización en el proceso brindando grandes beneficios a la organización como aumentar la productividad y la efectividad al momento de la consulta o requerimiento de cualquier información que necesite cada integrante de la empresa.

### *6.2.12.2 Ventajas de un sistema de gestión documental*

La implantación de un sistema de gestión documental tiene una serie de ventajas que beneficia a la empresa, que son las siguientes:

• Diseña una estructura de datos muy sencilla para el uso documental.

- Gestiona el flujo documental de trabajo de la institución.
- Es el encargado de asignar permisos a la información circulante, con el fin de mejorar la seguridad y accesibilidad de la información.
- Agiliza las búsquedas de documentación, al eliminar el desplazamiento al lugar físico de almacenamiento, se convierte en un proceso computacional.
- Se evita la duplicidad de los documentos, al permanecer los datos en un solo lugar accesible para todos. (Hidalgo, 2018, p.30).

Las ventajas que tiene al utilizar un sistema de gestión documental son muchas como acceder de forma rápida y ágil a la información a más de eso permite que toda la organización tenga el proceso documental organizado con el fin de que brinden un servicio efectivo y eficiente.

# **6.2.13 Dimensiones de la gestión documental digital**

Las dimensiones de la gestión documental digital pueden incluir:

- La digitalización de documentos: se refiere al proceso de convertir los documentos en formato físico en formato digital.
- La organización de documentos digitales: se clasifican, se etiquetan y estructuran los documentos digitales para facilitar su búsqueda.
- La gestión del ciclo de vida de los documentos digitales: Se trata de cómo se maneja la documentación digital desde la creación hasta su eliminación.
- La seguridad de los documentos digitales: Aquí se protege y asegura la información contenida en los documentos digitales.

• Preservación a largo plazo de documentos digitales: Se trata de cómo generar la conservación y protección de la documentación digital que posee un valor histórico o patrimonial. (Ibarra, 2017, p.9)

Las dimensiones son el tamaño que tiene el proceso documental y que campos abarca con el objetivo de que cada empresa tenga claro en qué magnitud va a generar los cambios y los beneficios que brinda tener una gestión documental organizada.

# **6.2.14 La gestión documental en la nube**

Con el avance tecnológico y con el crecimiento de las necesidades de las empresas por gestionar almacenamientos de toda la documentación generada dentro de ellas se comienza a diseñar un almacenamiento en la nube.

Según el autor Sanabria (2019), menciona que

La gestión documental en la nube es la práctica de usar una red de servidor de larga distancia que se encuentra en internet para almacenar, administrar y procesar datos, transferir servidor local o computadora personal. Al unirse a la gestión documental, la organización se beneficia del almacenamiento digital sin la necesidad de invertir en hardware. (p.16)

El flujo documental que tienen las empresas cada vez incrementa más con el avance de los años y consigo su documentación también por ende el espacio físico de archivar cada vez se queda con menos espacio, es aquí donde las organizaciones vieron la necesidad de buscar solución de almacenamiento que proteja la integridad de la documentación por lo cual nace el almacenamiento en la nube logrando obtener muchos

beneficios a la gestión documental desde la manipulación rápida de los documentos hasta la preservación integrada.

# *6.2.14.1 Ventajas de la gestión documental en almacenamiento en la nube*

Sanabria (2019), plantea que se debe conocer las ventajas que posee el almacenamiento de los documentos en la nube por lo cual presenta las siguientes:

- El almacenamiento en la nube de la gestión documental es el software creado por un proveedor y se accede a él online.
- Acceder desde cualquier ordenador o dispositivo móvil conectado a internet para ingresar a los documentos de la institución.
- El coste generalmente es mensuales o anuales y su valor varía dependiendo del proveedor y que no suele ser muy alto, pero la documentación estará resguardada con seguridad y sin alteraciones teniendo la nube actualizaciones y el mantenimiento (p.17).

El almacenamiento en la nube tiene muchas ventajas para las organizaciones como accesibilidad de los documentos de forma rápida y acceder desde cualquier lugar que se encuentren, ahorrando costo y tiempo, cubriendo con la necesidad de almacenamiento de documentos físicos, este almacenamiento tiene mucha flexibilidad y eficiencia mejorando la productividad y desempeño del equipo de trabajo

### *6.2.14.2 Aplicaciones de almacenamiento en la nube*

Según [el autor Ramírez.](https://www.xataka.com/autor/ivan-ramirez), (2019) manifiesta que el almacenar archivos en la nueve ayuda a la gestión de la información de forma efectiva para ellos se enlista las principales opciones para el almacenamiento en la nube:

- **Google One:** Es un servicio de suscripción de almacenamiento en la nube ofrecido por Google lo cual proporciona 15 GB de almacenamiento gratis a todos los usuarios.
- **Microsoft OneDrive:** OneDrive permite a los usuarios almacenar y sincronizar archivos y carpetas en la nube, por lo cual les permite acceder a ellos desde cualquier dispositivo con acceso a internet.
- **Apple iCloud:** Es una aplicación de almacenamiento en la nube y permite guardar y sincronizar tus datos en diferentes dispositivos.
- **Amazon Drive:** almacenamiento en la nube de Amazon, pues se centra más en el almacenamiento de fotos y vídeos que, en ser un disco duro en la nube, proporciona almacenamiento gratis de 5 GB, y los usuarios de Amazon Prime tienen almacenamiento ilimitado de fotos a resolución completa sin coste adicional.
- **Dropbox:** Es un peso pesado del almacenamiento en la nube, es una alternativa antigua que garantiza una gran compatibilidad, siendo este uno de los servicios más antiguos por ende no posee mucho espacio en la versión gratuita son solo 2 GB.
- **Mega:** Está centrada en compartir archivos más que en almacenarlos, aunque no presenta ningún impedimento al usarlo para hacer una copia de seguridad de los archivos y brinda un amplio almacenamiento gratuito.
- **Box:** Esta aplicación se promociona más como una herramienta de trabajo que como un servicio para almacenar tus archivos, aunque nada te impide usarlo de este modo.
- **Google Drive**: Es un lugar para almacenar acceder a todos los archivos (p.8)

A continuación, se presenta en la "Tabla 2" con un cuadro comparativo de precios y seguridad de ocho populares aplicaciones en la nube teniendo en cuenta que los precios y características pueden variar con el tiempo.

# **Tabla 2**

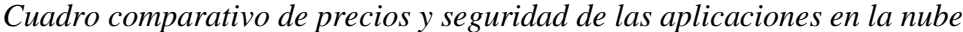

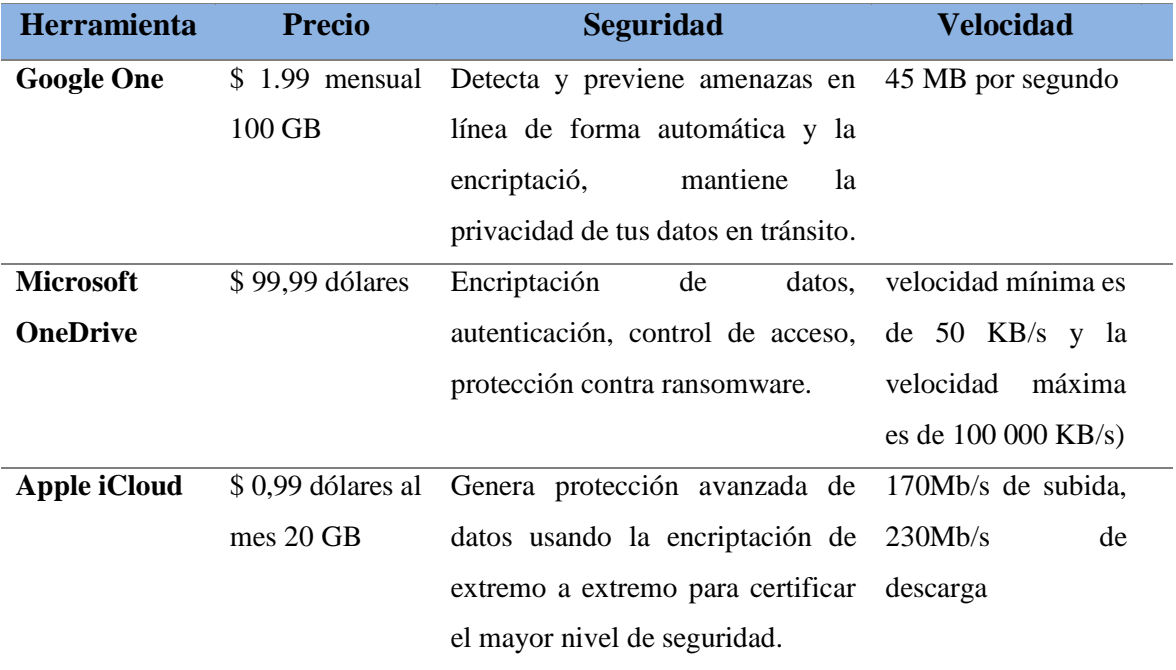

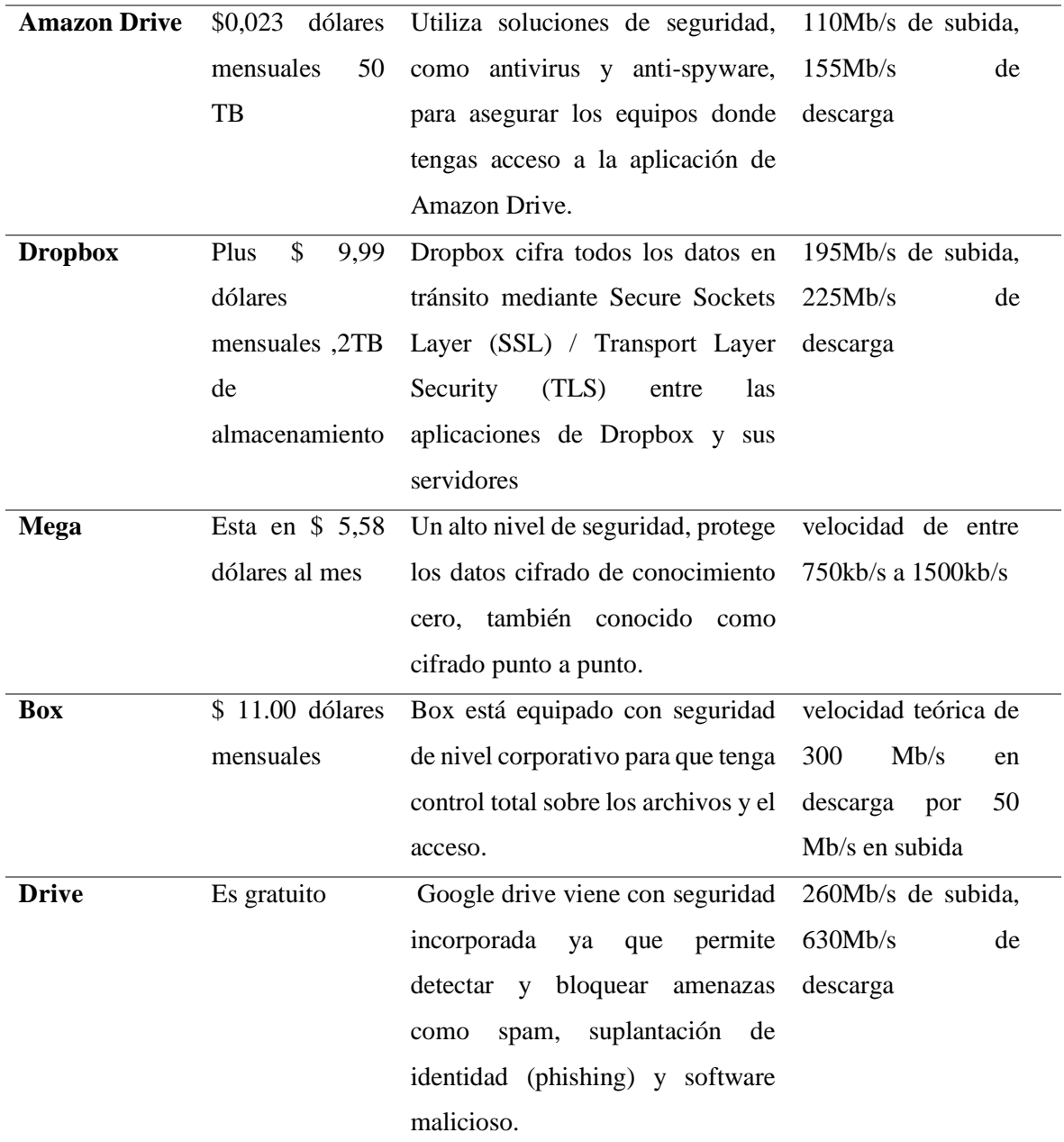

*Nota.* Cuadro comparativo de las aplicaciones de almacenamiento en la nube. Tomado de [https://www.xataka.com/basics/google-one-dropbox-onedrive-icloud-todas](https://www.xataka.com/basics/google-one-dropbox-onedrive-icloud-todas-opciones-frente-a-frente)[opciones-frente-a-frente](https://www.xataka.com/basics/google-one-dropbox-onedrive-icloud-todas-opciones-frente-a-frente)

Como se evidencia en la tabla comparativa de las aplicaciones de almacenamiento, sus precios y el grado de seguridad que posee cada una de ellas, que fueron tomadas a consideración para la elaboración de la propuesta con la finalidad de tener el conocimiento necesario para la toma de decisiones sobre la herramienta más idónea para la elaboración de la misma y que fuera desarrollada de forma efectiva.

#### **6.2.15 Digitalización de la gestión documental del sector público**

Según el autor Padilla (2021), plantea que "La importancia de tener documentación escaneada genera agilidad en la búsqueda de algún expediente sin embargo si no se lleva un registro adecuado de la documentación lo que conlleva a retrasos en los procesos acumulando el trabajo suscitando malestar en los usuarios." (p.14)

Digitalizar la documentación en el sector público tiene muchas ventajas como el tener espacios de archivo libre, poseer de forma rápida y ágil la información que producen las entidades públicas y sobre todo garantizando la preservación de las misma librándose de cualquier daño o alteración de los documentos.

### **6.2.16 Conservación tradicional VS Conservación digital**

La diferencia principal entre conservación tradicional y digital es el origen de la naturaleza del formato del documento.

- Conservación tradicional: su objetivo principal es conservar toda la documentación en su formato original.
- Conservación digital: el objetivo principal es mantener la información del documento físico utilizando una herramienta digital. (Acosta et al., 2021, p.43)

La conservación digital y tradicional tienen el mismo objetivo de proteger y guardar la información que se produce dentro de una organización, pero es aquí una gran diferencia que posee cada una ellas como la digital como el nombre lo dice resguarda documentos digitales mientras que la otra a los documentos físicos.

## **6.2.17 Diferencia entre la gestión documental tradicional y digital**

Los autores Cruz et al., (2018), manifiestan que

Para una organización los documentos son de vital importancia y estos pueden ser administrados de forma manual y cumplir con los estándares básicos sin tener que recurrir a la utilización de sistemas automatizados para su mejor gestión, con aspectos básicos sobre la forma de archivar los documentos. (p.14)

Para una mejor comprensión, sobre la diferencia entre la gestión documental y la automatización de la gestión documental se detalla en la "Tabla 3".

## **Tabla 3**

*Diferencia entre la gestión documental tradicional y digital*

| Gestión documental tradicional                   | Gestión documental digital                |
|--------------------------------------------------|-------------------------------------------|
| El almacenamiento de los documentos es $\bullet$ | El almacenamiento de los documentos es    |
| en gavetas, estantes o libreros, de acuerdo      | en la nube, repositorios, computadoras, y |
| departamento o dirección<br>donde<br>al          | accesible a todos los usuarios que posean |
| procedan.                                        | los permisos asociados.                   |
| Los documentos son y están en formato •          | Los documentos son en formato digital,    |
| tradicional como impresos, en medios             | pueden existir solamente en medios de     |
| magnéticos, etc.                                 | almacenamiento electrónico.               |

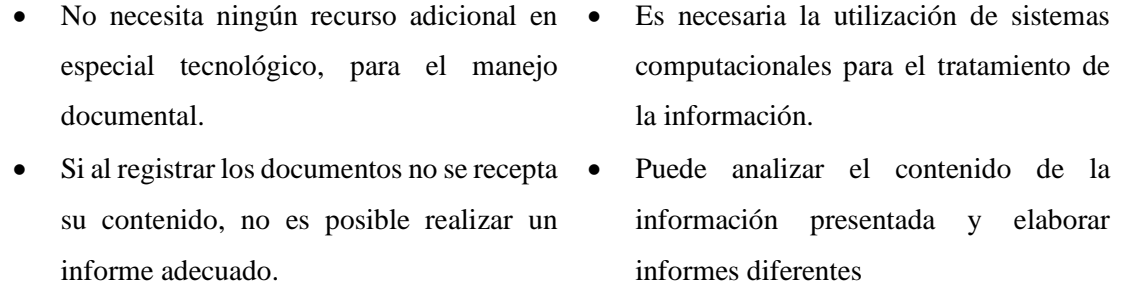

*Nota.* Diferencias de la gestión documental tradicional y la atomizada

Claramente se puede observar en la tabla realizada de las comparaciones de la gestión documental tradicional y digital es que la tradicional tiene un proceso antiguo que genera menos productividad a las personas que manejan estos procesos, pero en cambio la digital se apoya de las herramientas digitales para que el proceso sea más ágil y rápido permitiendo tener muchas ventajas.

## **6.2.18 Tecnologías de Información y de Comunicación (TIC)**

Las Tecnologías de la Información y la Comunicación (TIC) son un conjunto de herramientas y recursos tecnológicos utilizados para el tratamiento, almacenamiento, transmisión y recepción de información, así como para el acceso y comunicación de datos e información. (Alarcón, 2023, p.15)

Las TIC son herramientas tecnológicas que utilizan las personas para poder compartir, distribuir y recolectar información, y para comunicarse unas con otras, ya sea en grupo o sola, por medio de computadoras o redes que estén interconectadas. Por lo cual son medios que se relacionan en las telecomunicaciones y la tecnología al mismo tiempo. (Álvarez, 2017, p.41)

Las TIC son las herramientas tecnológicas que están compuestas por dispositivos inteligentes que tienen conexión de internet como los pc, teléfonos móviles, servidores, redes, aplicaciones y herramientas informáticas y muchas más, con el único objetivo de mejorar la gestión documental y ser un apoyo en este proceso garantizando una mayor productividad y desempeño de todos los que conforman una organización.

# *6.2.18.1 Tipos de Tecnologías de la Información (TIC)*

Según el autor Alarcón (2023), manifiesta que existen distintos tipos de TIC, a continuación, se presentan algunos de ellos:

- Hardware: Son los componentes físicos de la tecnología.
- Software: Aquí se encuentran los programas y aplicaciones informáticas que se utilizan en los sistemas de información.
- Redes de comunicaciones: Es la infraestructura que permiten la transmisión y recepción de datos digitales.
- Servicios de información y comunicaciones: Son los servicios de correo electrónico, redes sociales, videoconferencias, servicios de nube, entre otros.
- Tecnologías colaborativas: Son las herramientas para la colaboración y trabajo en equipo, como las plataformas de gestión de proyectos, aplicaciones de mensajería instantánea y los códigos QR.
- Tecnologías de realidad virtual y aumentada: permiten la creación y visualización de entornos virtuales (p.16)

Con el avance de la tecnología las TIC han ido evolucionando y apareciendo cada vez más tipos para cubrir las necesidades que presenten las empresas y consigo puedan generar ayuda y beneficios para las mismas, dentro de los tipos de las TIC encontramos

las tecnologías colaborativas esta es una de las más utilizada porque se adapta a los requerimientos que tiene cada organización generando muchas ventajas implementarla.

# **6.2.19 Beneficios de las TIC en la gestión documental**

Álvarez (2017) plantea que las Tecnologías de la Información y la Comunicación (TIC) han revolucionado a la gestión documental, proporcionando múltiples beneficios para las empresas y organizaciones como, por ejemplo:

- Facilitan y agilizan la creación, almacenamiento y recuperación de documentos, lo que mejora la eficiencia y productividad de los procesos y tareas.
- Aumentan la seguridad y privacidad de los documentos.
- Reducen el uso de papel y, por tanto, el impacto medioambiental.
- Mejora el trabajo en equipo.
- Facilitan el acceso remoto a documentos (p.42)

La TIC ha revolucionado a la gestión documental porque han creado actualización en este proceso para mejorar la eficiencia, seguridad y agilidad del proceso, con el avance tecnológico las TIC y la gestión documental deben estar estrechamente relacionadas para garantizar un proceso actualizado que brinda un sin número de beneficios para toda la organización por lo tanto son una dupla muy importante en el mundo empresarial la combinación de estas genera un gran impacto de efectividad.

### **6.2.20 Sistema Quick Response Code (QR)**

## *6.2.20.1 Definición del Código QR*

Según los autores Orozco y Cerezo (2019), manifiestan que "El código QR, en inglés es Quick Response Code y traducido al español es código de respuesta rápida, es un método que permite representar y almacenar información en una matriz de puntos bidimensional." (p.12)

Martín (2013), afirma que

Los códigos QR fueron creados en el año 1994 por la compañía DENSO Wave, de Toyota, el objetivo era poder clasificar las piezas de repuestos de una manera rápida y sencilla, desde entonces, el uso se ha ido extendiendo considerablemente, pasando de este uso meramente industrial a un uso en diferentes aplicaciones del mundo cotidiano, siendo hoy en día muy usados en el marketing. (p.15)

Según el autor Chura (2022), señala que "QR (Quick Response) sostienen que es un código de barras bidimensional que almacena gran cantidad de datos y pueden ser leídos con rapidez, por un dispositivo decodificador desde computadoras personales, teléfonos o tabletas inteligentes, software de lector QR y que tengan conexión a Internet." (p.17)

El código QR en la actualidad representa un avance tecnológico notable con numerosos beneficios, al momento de la obtención de la información de forma bidimensional e inmediata, ya que su velocidad es una de las más impactantes que permite aumentar el proceso de escaneo y su funcionalidad, y son capaces de almacenar un sin número de datos sin importa cuántos datos contengan al leerlos, los códigos QR

permitirán al usuario acceder a la información al instante, de ahí se denominan códigos de respuesta rápida, ayudando de cierta forma en la solución de problemas y en la realización de actividades optimizando tiempo y recursos.

# *6.2.20.2. Importancia del código QR*

Los códigos QR forman parte de una serie de tecnologías emergentes que todos deben conocer y utilizar debido a que nos encontramos al borde de una revolución tecnológica que altera principalmente en la forma en que vivimos, trabajamos y nos relacionamos entre todos. (Hernández, et al., 2017, p.5)

En base a lo mencionado por el autor, se concuerda que, el uso del código QR en las diferentes áreas como; el marketing, la educación y la gestión administrativa es de gran importancia debido a que genera grandes beneficios para la sociedad en general.

Por esta razón, cada vez son más los códigos QR que se llevan a cabo a partir de sistemas y dispositivos electrónicos tienen como finalidad la optimización de tiempo en los procesos a realizar, dando como resultado el cumplimiento de las actividades de forma efectiva.

### *6.2.20.3 Componentes del gráfico de un Código QR*

 Cuellar y Reyes (2016), mencionan que "La estructura de un QR-code puede ser dividida en varias secciones, como se muestra en la siguiente "Figura 4" (p.17)

# **Figura 4**

*Estructura del código QR*

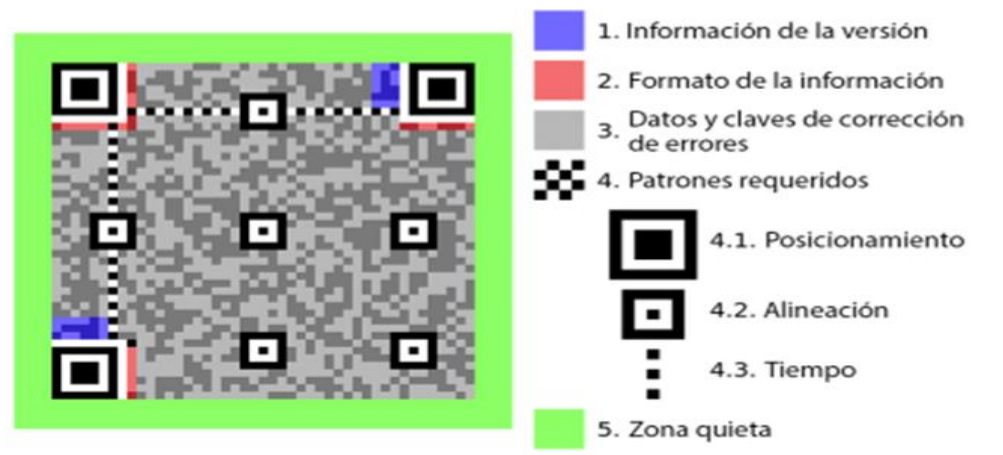

*Nota.* En la imagen se evidencia 5 componentes que debe tener el código QR. Juan 2021, Tomado de [https://www.muycomputer.com/2021/06/07/codigos-qr/ /](https://www.muycomputer.com/2021/06/07/codigos-qr/%20/)

Según el autor Keyense, (2019), manifiesta que "La definición de los componentes del gráfico de un Código QR son los siguientes:

- Información de la versión: Los marcadores señalan cuál de las 40 versiones del código está siendo utilizada en ese momento.
- La Información del formato: Presenta información sobre la tolerancia a los errores.
- Patrones de detección de la posición: Los patrones de detección de posición se encuentran en las tres esquinas del código QR.
- Patrón de alineación: Es utilizado para la detección de posición cuando se produce un desplazamiento de módulos.
- Formato de la información: Abarca la velocidad de corrección de errores

• Códigos de corrección de datos y errores: Permite el almacenamiento de toda la información y compartirla. (p.17)

# *6.2.20.4 Utilización del código QR*

# Páez (2021), manifiesta que

Los códigos QR son utilizados haciendo uso de un dispositivo electrónico, como un celular o Tablet y de una aplicación que permita escanearlos y procesarlos. Se debe entonces descargar la aplicación y seguir los siguientes pasos que se detalla en la "Figura 5".

# **Figura 5**

*Pasos para el uso del código QR*

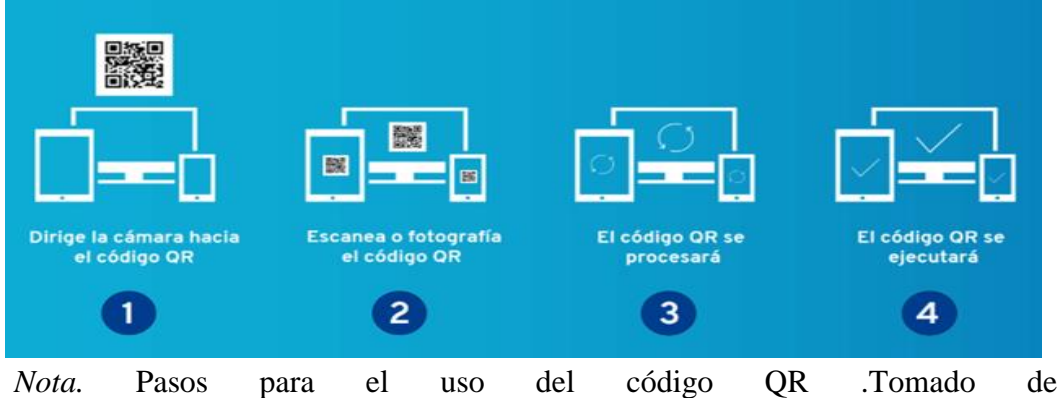

[https://repository.unimilitar.edu.co/bitstream/handle/10654/39471/S%C3%A1nc](https://repository.unimilitar.edu.co/bitstream/handle/10654/39471/S%C3%A1nchezP%C3%A1ezGerm%C3%A1nSantiago2021.pdf?sequence=1&isAllowed=y%23:~:text=La%20aplicaci%C3%B3n%20del%20C%C3%B3digo%20QR,servicios%2C%20para%20esto%20se%20recurre) [hezP%C3%A1ezGerm%C3%A1nSantiago2021.pdf?sequence=1&isAllowed=y#](https://repository.unimilitar.edu.co/bitstream/handle/10654/39471/S%C3%A1nchezP%C3%A1ezGerm%C3%A1nSantiago2021.pdf?sequence=1&isAllowed=y%23:~:text=La%20aplicaci%C3%B3n%20del%20C%C3%B3digo%20QR,servicios%2C%20para%20esto%20se%20recurre) [:~:text=La%20aplicaci%C3%B3n%20del%20C%C3%B3digo%20QR,servicios](https://repository.unimilitar.edu.co/bitstream/handle/10654/39471/S%C3%A1nchezP%C3%A1ezGerm%C3%A1nSantiago2021.pdf?sequence=1&isAllowed=y%23:~:text=La%20aplicaci%C3%B3n%20del%20C%C3%B3digo%20QR,servicios%2C%20para%20esto%20se%20recurre) [%2C%20para%20esto%20se%20recurre](https://repository.unimilitar.edu.co/bitstream/handle/10654/39471/S%C3%A1nchezP%C3%A1ezGerm%C3%A1nSantiago2021.pdf?sequence=1&isAllowed=y%23:~:text=La%20aplicaci%C3%B3n%20del%20C%C3%B3digo%20QR,servicios%2C%20para%20esto%20se%20recurre)

- Se debe de direccionar la cámara hacia el código QR.
- Escanear o fotografiar el código ilustración
- Es procesado por la aplicación.

• Para ejecutar el QR aparecerá en la pantalla una pregunta que pida autorizar el acceso a la dirección URL dada" (p. 11).

La utilización del código QR ayuda en gran medida a llevar un proceso de gestión positiva sobre diferentes tareas, aumentando la eficiencia y eficacia en las actividades realizadas, para esta acción se requiere de un escáner o una cámara que permita la captura de los códigos además de un software para la decodificación del código capturado. De la misma manera se pueden utilizar las cámaras de los teléfonos móviles o tablets para capturar la imagen del código y decodificar mediante aplicaciones creadas precisamente para este proceso.

#### *6.2.20.5 Utilidad de los códigos QR*

La utilidad de los códigos QR se ha extendido de manera representable, ya que se lo puede emplear en un sin número de casos, a pesar que al comienzo estos códigos se los utilizaba solo en parte industrial, hoy en día los códigos QR aparecen en todos lados principalmente en publicidad impresa, para que el cliente no tenga que digitar direcciones web para conocer más de los productos o servicios de alguna empresa. Pero este, es uno de los tantos usos que se les puede dar a los magníficos códigos. (Orozco y Cerezo, 2019, p. 13)

Como lo manifiestan los autores, Orozco y Cerezo los usuarios que utilicen el código QR gozarán de diversos beneficios positivos como el de optimizar tiempo al momento de realizar tareas. En la actualidad se busca la simplificación y sistematización de los procesos y por medio de esta herramienta ya que permitirá la optimización y distribución de la calidad del tiempo generando satisfacción al momento de ponerlo en marcha.

"Son utilizados para almacenar información facilitando su rápida lectura, está clase de códigos se encuentran en la actualidad en todo tipo de elementos, como billetes de viaje, carteles, folletos, etc." (Páez, 2021, p. 12).

De lo expresado aquí se infiere que el código QR es una aplicación web destinada a almacenar toda la información que proporciona el QR, atendiendo a la posición y el alineamiento y devuelve la información contenida, en forma de imagen, texto, URL, entre otras, facilitando así la rapidez en el momento de realizar diferentes actividades brindando múltiples beneficios a los usuarios.

### *6.2.20.6 Ventajas de los códigos QR*

Páez (2021), afirma que "Las ventajas que pueden tener los códigos QR, dependen de la utilización que se le pueda dar y de la adaptación a las necesidades del usuario, entre más se tenga conocimiento sobre esta tecnología, se puede hacer un mejor aprovechamiento" (p.14).

De este modo sírvase esta ilustración para ejemplificar las ventajas que proporciona el código QR en la "Figura 6".

# **Figura 6**

*Ventajas de usar el código QR*

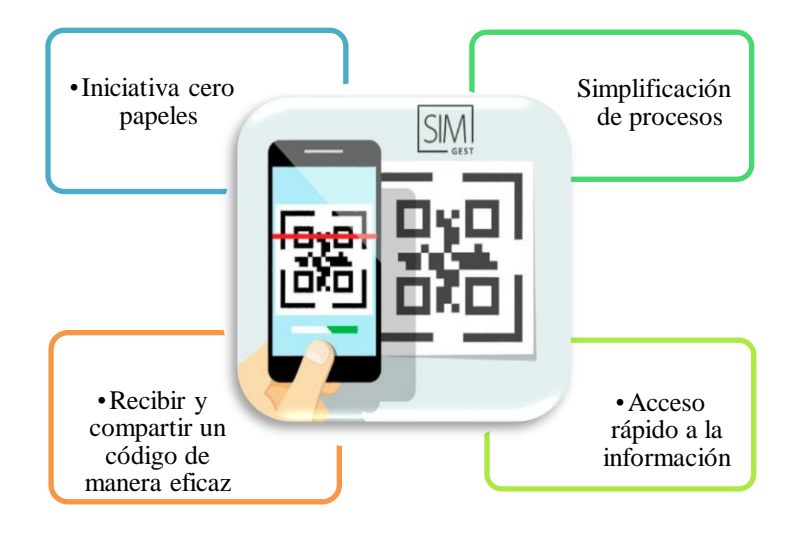

*Nota.* Las ventajas que se obtiene al utilizar el código QR. Tomado de [https://repository.unimilitar.edu.co/bitstream/handle/10654/39471/S%C3%A1nchez](https://repository.unimilitar.edu.co/bitstream/handle/10654/39471/S%C3%A1nchezP%C3%A1ezGerm%C3%A1nSantiago2021.pdf?sequence=1&isAllowed=y%23:~:text=La%20aplicaci%C3%B3n%20del%20C%C3%B3digo%20QR,servicios%2C%20para%20esto%20se%20recurre) [P%C3%A1ezGerm%C3%A1nSantiago2021.pdf?sequence=1&isAllowed=y#:~:text](https://repository.unimilitar.edu.co/bitstream/handle/10654/39471/S%C3%A1nchezP%C3%A1ezGerm%C3%A1nSantiago2021.pdf?sequence=1&isAllowed=y%23:~:text=La%20aplicaci%C3%B3n%20del%20C%C3%B3digo%20QR,servicios%2C%20para%20esto%20se%20recurre) [=La%20aplicaci%C3%B3n%20del%20C%C3%B3digo%20QR,servicios%2C%20p](https://repository.unimilitar.edu.co/bitstream/handle/10654/39471/S%C3%A1nchezP%C3%A1ezGerm%C3%A1nSantiago2021.pdf?sequence=1&isAllowed=y%23:~:text=La%20aplicaci%C3%B3n%20del%20C%C3%B3digo%20QR,servicios%2C%20para%20esto%20se%20recurre) [ara%20esto%20se%20recurre](https://repository.unimilitar.edu.co/bitstream/handle/10654/39471/S%C3%A1nchezP%C3%A1ezGerm%C3%A1nSantiago2021.pdf?sequence=1&isAllowed=y%23:~:text=La%20aplicaci%C3%B3n%20del%20C%C3%B3digo%20QR,servicios%2C%20para%20esto%20se%20recurre)

En función a lo planteado en la figura 6 se da a conocer las ventajas que se obtiene al utilizar el código QR para realizar diferentes actividades administrativas que ayuda en la simplificación de los procesos obteniendo un acceso rápido a la información, reduciendo tiempo y espacio, siendo amigable con el medio ambiente debido a que se reduce el manejo de papel innecesarios ya que la información se encuentra almacenada y a buen recaudo dentro del código QR debido que es una herramienta tecnológica que facilita el acceso rápido y ágil a la información, por lo que se debe conocer bien la utilización de este método para aprovecharlo al máximo dependiendo la necesidad del usuario.

# **6.2.21 Generadores de código QR**

Según el autor Véliz (2022), plantea las siguientes aplicaciones confiables para

crear códigos QR, por medio de la "Tabla 4" se describe cada una de las plataforma

# **Tabla 4**

*Aplicaciones en las que se pueden generan los códigos QR*

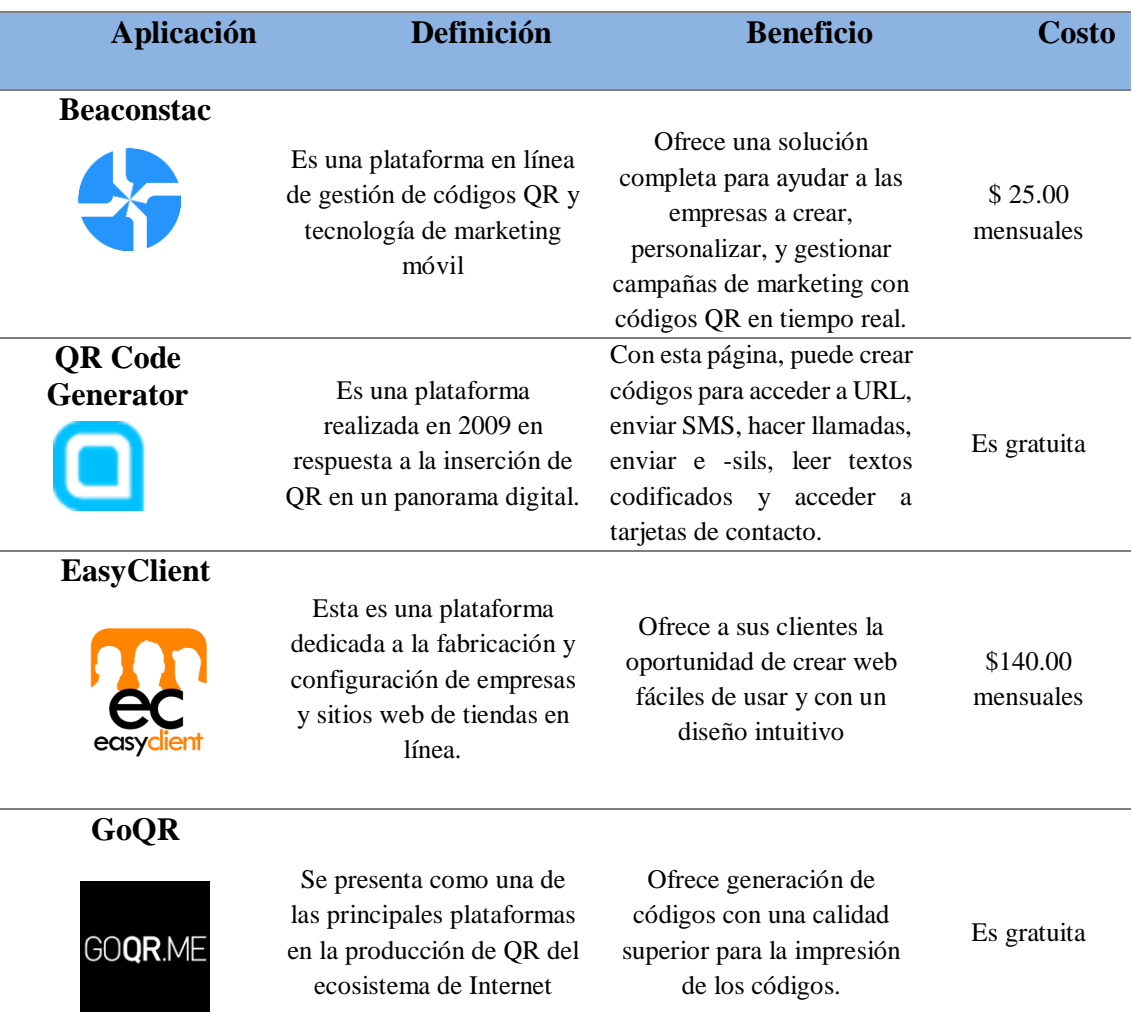

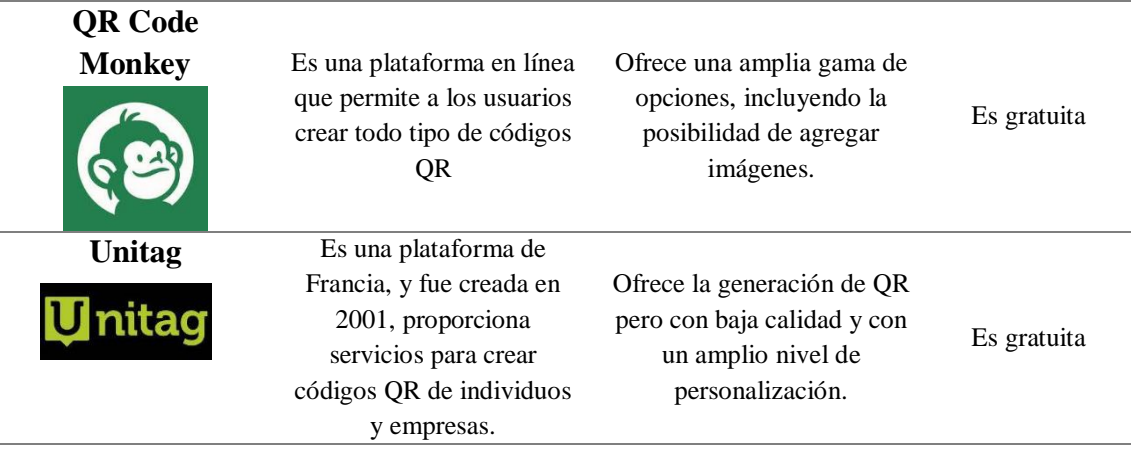

*Nota.* Detalles de los diferentes generadores de código QR confiables. Tomado de <https://www.beaconstac.com/es/codigos-qr-estaticos-y-dinamicos>

En la tabla presentada se detalla las aplicaciones más confiables para crear códigos QR, los beneficios que tienen cada una de ellas y el costo de su utilización, partiendo de este análisis comparativo se puede tomar la decisión de qué plataforma utilizar para el desarrollo de la propuesta presentada, con el objetivo de tomar la más idónea y confiable sin incurrir en errores.

# **6.2.22 Código QR para el uso de los elementos de oficina**

Según el autor Torres (2018), afirma que

Implementar una tecnología de alta prestación como lo son los códigos QR, en los programas de formación para el aprendizaje de usos de los elementos de oficina en el programa de gestión documental, permite una infinidad de oportunidades en un ambiente de formación, los cuales ofrecen tanto dinamismo como motivación para la aprehensión de nuevos conocimientos y aprovechando al máximo la información. (p.38)

Utilizar los códigos QR en las organizaciones para el manejo de la información tiene varios beneficios como el ahorro de tiempo, acceso rápido y ágil generando satisfacción tanto para los profesionales como los usuarios, además de generarse una actualización en el proceso documental obteniendo impactos de mejoras increíbles.

## **6.2.23 El código QR en la gestión documental**

Cantili (2020), manifiesta que

El código QR en la gestión documental cada vez va evolucionando a la par de la tecnología, habitualmente no hay ningún sector de actividad en el que la gestión documental no esté presente a través de QR, porque los documentos modernos y los sistemas de gestión de contenido deberían poder leer, crear y procesar de manera confiable códigos de barras, ya sea codificados o basados en píxeles (p.5).

# *6.2.23.1 Beneficios del código QR en la gestión documental*

Según el autor Cantili (2020), presenta los beneficios que genera el QR en la gestión documental:

- Ahorrar el tiempo: reducir el tiempo dedicado a tareas que se realizan que aportan poco valor a los procesos de negocio.
- Ahorro en costos: el tiempo es dinero; al optar por la gestión documental electrónica, y los procesos de negocios automatizados, reduciendo el uso de papel y fungibles, además de poder aprovechar el tiempo en actividades más rentables.
- Acceso Fácil: a la gestión de documentos y registros electrónicos que se necesite, con la ayuda de códigos QR el mismo que ayuda a facilitar el acceso a la información que

se necesita sin que el lugar sea una limitación, ya que el acceso multiplataforma hace que cualquier usuario pueda acceder al sistema. Mejora la inserción de información y documentación en el sistema, y por lo tanto la experiencia de búsqueda se vuelve más sencilla.

- Seguridad: aquí los usuarios accederán a la información y los datos que requieran para realizar su trabajo contando con las medidas y protocolos de seguridad que aplique la empresa en relación a ello permite habilitar o deshabilitar permisos que se requiera, o a su vez aprobar la distribución de los contenidos; en definitiva, los usuarios podrán visualizar los contenidos, o la información alojada en el código de barras, en las condiciones que apliquen la organización.
- Mejora continua: el uso de códigos QR en la gestión documental de la organización ayuda a facilitar las necesidades básicas como lo son en etiquetado, lectura de artículos, control de stocks, estadísticas de compras y ventas del mismo modo aporta una serie de ventajas de las que se pueden beneficiar por igual muchos departamentos o entornos de la misma organización. (p.8)

Por todo lo antes ya mencionado sobre el manejo código Qr en la gestión documental se puede sustentar que la incorporación de dicha herramienta en el área administrativa, permitirá llevar un de trabajo organizado que refleja profesionalidad, transmite seguros y aumenta la moral de los empleados todos estos beneficios se presentan en el contexto de la organización empresarial y se ilustra en la "Figura 7" de esta forma:
# **Figura 7**

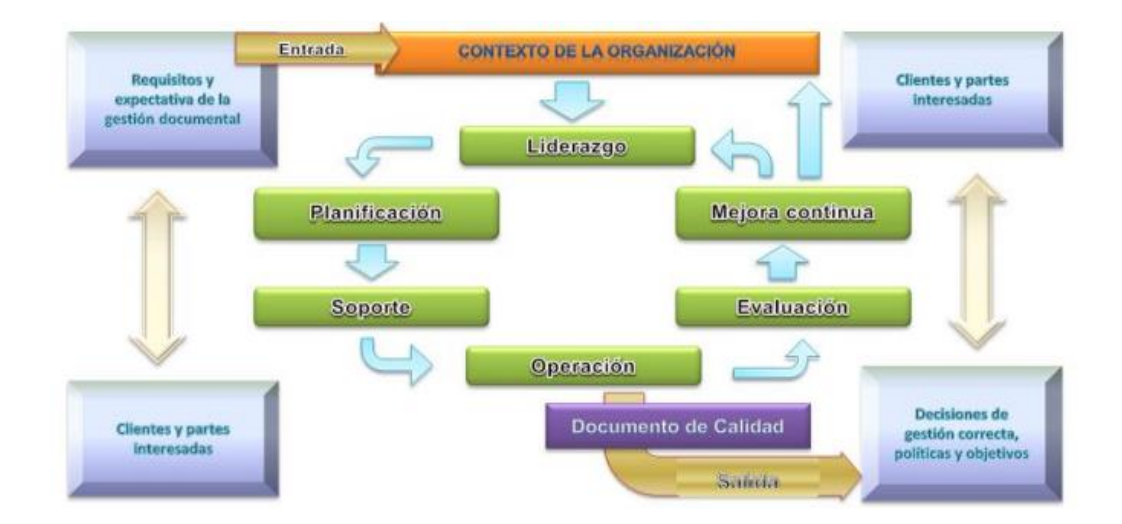

*Beneficios del código QR en la gestión documental*

*Nota.* Beneficios del uso del código Qr en la gestión documental en el contexto organizacional, Gonzalo 2021, Tomado de [https://es.slideshare.net/SaginfoCo/decreto-](https://es.slideshare.net/SaginfoCo/decreto-2609-hacia-un-gestion-documental-normalizada))[2609-hacia-un-gestion-documental-normalizada\)](https://es.slideshare.net/SaginfoCo/decreto-2609-hacia-un-gestion-documental-normalizada))

Como apoyo relevante al tema de investigación se han tomado antecedentes sobre la incorporación del QR en la gestión documental a nivel Macro y Meso con resultados favorables para la gestión documental quedando claros los beneficios y ventajas que genera la incorporación de una herramienta tecnológica como lo es el código QR, como se muestra en la imagen la gestión documental entregada a los usuarios será de calidad ahorrando recursos.

#### **6.2.24 Código único de identificación del documento QR**

Cuellar y Reyes (2016), manifiestan que "Para la creación del código único de identificación del documento se debe considerar el conteo sobre la información del documento presentado para de esta manera poder lograr identificar el documento que estará basado en la información" (p. 32).

Es importante saber cómo seguir el debido proceso para la creación del código Qr

como se muestra en la "Figura 8".

# **Figura 8**

*Creación del código QR*

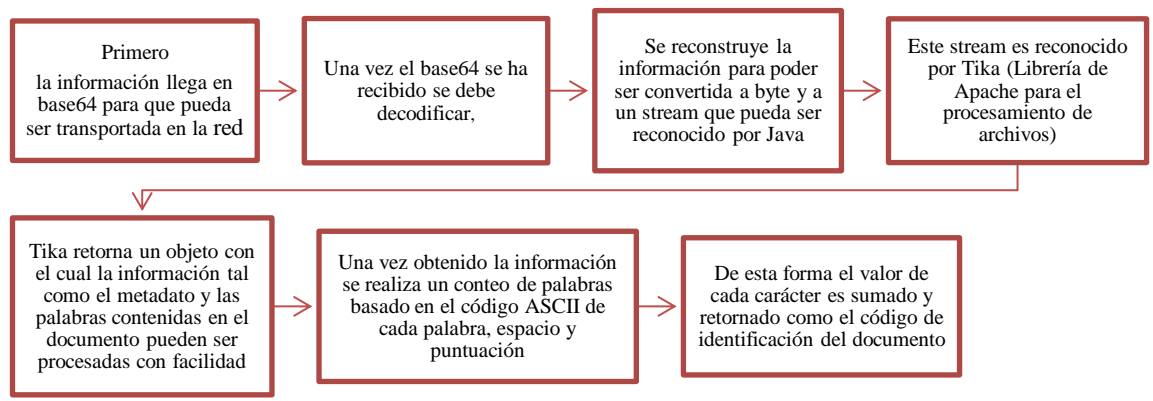

*Nota.* Pasos a seguir para la Creación del código Qr. Tomado de [https://repository.udistrital.edu.co/bitstream/handle/11349/8268/Tesis\\_SergioReyes\\_](https://repository.udistrital.edu.co/bitstream/handle/11349/8268/Tesis_SergioReyes_MariaCuellar.pdf?sequence=1&isAllowed=y) [MariaCuellar.pdf?sequence=1&isAllowed=y](https://repository.udistrital.edu.co/bitstream/handle/11349/8268/Tesis_SergioReyes_MariaCuellar.pdf?sequence=1&isAllowed=y)

Es importante resaltar que el código es un único de identificación de documento QR, por lo tanto, no se refiere a un estándar específico generalmente aceptado, sino más bien que describe la funcionalidad en general de un código QR utilizado para identificar un documento de manera única.

#### **6.2.25 Fiabilidad de los códigos QR**

Páez (2013), afirma que

En cuanto a la seguridad de los códigos QR, es importante mencionar que en muchas ocasiones estos han sido utilizados con fines malintencionados, debido a esto lo más recomendable es utilizar una aplicación que permita ver el contenido del código antes de ejecutar la función, evitando así, ser redirigido a páginas o

portales web maliciosos, y para ello es aconsejable asegurarse de que la página web comience con "https://", evitando así caer en engaños, ya que los sitios web que no siguen este protocolo por lo general no son fiable. (p. 14)

Es importante tener en cuenta que el código QR está diseñado para almacenar información de manera segura, lo que se logra a través de la compensación de errores que lleva a cabo un procedimiento que consiste en acomodar información en el código varias veces, lo que lo convierte en un código QR muy confiable y seguro cuando desea almacenar información, en este caso para evitar el robo de información, los pasos preventivos se pueden utilizar utilizando diferentes herramientas de seguridad cibernética.

Al finalizar el marco teórico se logró recabar información con relación al tema de estudio, para obtener conocimientos científicos que ayuden en la elaboración del presente trabajo investigativo, con la finalidad de evitar errores, de esta manera se tiene directrices de cómo llevar a cabo el desarrollo de la resolución del problema ,objetivos, interpretación de los resultados, darle respuesta a la pregunta de investigación y finalmente plantear las conclusiones y recomendaciones, por lo cual la información recabada son de fuentes verídicas que ayudan como sustento al tema planteado.

# **7. METODOLOGÍA EMPLEADA**

#### **7.1 Metodología**

La metodología de investigación tiene como objetivo establecer la investigación científica, poderla hacer lógica y seguirla secuencialmente, para que se oriente con el objetivo que esta sea más fácil de poderla entender.

Como parte de este proyecto, se utilizó como herramientas de investigación la observación, encuesta y entrevista, con el objetivo de recabar información verídicas sobre la gestión documental que maneja la secretaría de Facultad de Ciencias Administrativas y Económicas donde la observación se focalizó en las instalaciones de la secretaría de la FCAYE, la encuesta fue destinada a los estudiantes de la facultad y la entrevista a los administrativos que laboran en la Facultad Ciencias Administrativas y Económicas de la Universidad Técnica de Cotopaxi estas herramientas están dirigidas a recabar información sobre la situación actual, y consigo obtener resultados acorde al levantamiento de información, por lo cual estos resultados obtenidos van inferir directamente en el desarrollo de la propuesta, conclusiones y recomendaciones del presente proyecto investigativo.

#### **7.2 Enfoque de investigación**

Para el desarrollo de la propuesta metodológica, se tomará el enfoque cuantitativo ya que permitió la medición numérica y el análisis estadístico de la recolección de datos a la muestra establecida con el fin de estudiar y comprender la gestión documental y la influencia de las herramientas tecnológicas en dicho proceso, por lo cual se recolectarán datos numéricos de información para obtener resultados y poder responder la pregunta de investigación previamente establecida.

#### **7.3 Tipo y diseño de investigación**

#### **7.3.1 Diseño de investigación**

El diseño utilizado en el proyecto es el no experimental por lo que no se manipuló ninguna variable de estudio, porque la investigación fue realizada bajo una observación natural sobre las funciones que realiza la secretaría estudiando la gestión documental para poder realizar el respectivo análisis de la información y recomendaciones. Dentro de la investigación no experimental tuvo un estudio transversal con el propósito de describir la situación actual del objeto de estudio en la secretaría de la Facultad de Ciencias Administrativas y Económicas, se utilizó las técnicas de encuestas, entrevistas y observación que permitió recopilar información para poder analizarla y llegar a un diagnóstico de cómo influye el código QR en la gestión documental, cuyo instrumento se aplicarán una sola vez a la muestra.

## **7.3.2 Investigación descriptiva**

Para el presente proyecto se utilizó una investigación descriptiva ya que permitió analizar los datos obtenidos mediante los instrumentos aplicados a la muestra establecida, con la finalidad de describir, como el código QR influye en la efectividad de los colaboradores en el manejo de la gestión documental y de esta manera conocer las características principales de las variables de estudio, pero sin necesidad de manipularlas o alterarlas simplemente mediante los instrumentos conocer sus funciones en su naturaleza.

# **7.4 Métodos de investigación**

Para el desarrollo de este proyecto, esta investigación utilizó diferentes métodos de investigación, en relación de los objetivos establecidos, como:

## *7.4.1 Deductivo*

El método deductivo se utilizó en el objetivo 1, para plantear el marco teórico, comenzando a establecer los conceptos científicos sobre la gestión documental y el código QR que parte del marco general y va hacia lo particular, con el fin de obtener conocimientos científicos de la problemática detectada y consigo respaldar la posible solución.

#### *7.4.2 Inductivo*

En el objetivo 2 se utilizó el método inductivo, en el cual se inició desde el análisis actual de la gestión documental de la secretaría de la Facultad de Ciencias Administrativas y Económicas para finalmente desarrollar la propuesta, con el fin de darle posibles soluciones las problemáticas detectadas en la secretaría y por ende darle mejoras y efectividad a la gestión documental.

#### *7.4.3 Analítico sintético*

El método utilizado en el objetivo 3 fue el sintético que permitió separar los resultados obtenidos y así poder revisar, ordenar y analizar cada uno de los resultados, para luego generar la propuesta de la posible solución a los problemas presentados en la secretaría de la Facultad Ciencias Administrativas y Económicas, luego de diseñar la propuesta de solución se procede a formular las conclusiones y recomendaciones que tiene la implementación del código QR en la gestión documental.

#### **7.5 Técnicas de investigación**

Las técnicas de investigación permiten la recolección de datos reales y consigo poder detectar las problemáticas existentes en el área de estudio mediante la aplicación de los instrumentos que son el medio de relación entre la secretaría de la Facultad Ciencias Administrativas y Económicas con los autores del proyecto, con la finalidad de conocer la situación actual que presenta la secretaría y así obtener resultados acordes al levantamiento de información.

#### *7.5.1 Observación*

Mediante esta técnica se realizó la visita a la secretaría de la Facultad Ciencias Administrativas y Económicas de la Universidad Técnica de Cotopaxi, la cual permitió obtener la aceptación por parte del decano, el objetivo de esta técnica fue observar e identificar cuáles son las funciones que tiene cada trabajador dentro de la unidad y así poder detectar las problemáticas existen en la unidad.

# *7.5.2 Encuesta*

Esta técnica fue utilizada con el objetivo de obtener datos reales por medio de un cuestionario validado y con un total de 24 preguntas con respuestas cerradas la misma que fue dirigida a una muestra establecida y fue tomada de la población estudiantil de la Facultad Ciencias Administrativas y Económicas con el fin de obtener resultados con criterio personal y veraz.

#### **7.6 Instrumentos**

#### *7.6.1 Cuestionario*

Para el presente proyecto se utilizó un instrumento que fue el cuestionario y está compuesto por 24 preguntas con respuestas cerradas el mismo que será aplicado una sola vez a la muestra seleccionada, siendo esta una herramienta fundamental para la investigación, básicamente porque facilita la recopilación de datos reales y para luego realizar los análisis y tabulación de resultados con el objetivo de obtener informaciones verídicas y darle respuesta a la pregunta de la investigación.

# *7.6.2 Entrevista*

La entrevista es una herramienta formal entre los colaboradores de la secretaría y los investigadores con la finalidad de conocer las debilidades y extraer la información sobre el manejo de la gestión documental, cuyo instrumento estuvo conformado por 15 preguntas y dicho resultado permitió diseñar las propuestas y la viabilidad de implementar esta posible solución.

# **7.7 Población y muestra**

# *7.7.1 Población*

La población tomada para la investigación es todos los pertenecientes a la Facultad Ciencias Administrativas y Económicas específicamente el personal administrativo de la secretaría y los estudiantes, dando con un total de 1478 personas. En la" Tabla 5" se presenta la cantidad total de estudiantes por carrera y el personal administrativo de la unidad.

# **Tabla 5**

*Población del personal administrativo y estudiantes de la FCAYE*

| Administrativos de la FCAYE de la UTC |                       |                                   |          |
|---------------------------------------|-----------------------|-----------------------------------|----------|
|                                       |                       | Estudiantes de la FCAYE de la UTC |          |
| Cargos                                | Cantidad              | <b>Carrera</b>                    | Cantidad |
| Decano                                |                       | Contabilidad                      | 236      |
|                                       |                       | Gestión de la Información         | 299      |
| Administrativos                       | 3                     | Gerencial                         |          |
|                                       |                       | Administración de empresas        | 324      |
| Técnicos docentes                     | $\mathcal{D}_{\cdot}$ | Economía                          | 77       |
|                                       |                       | Mercadotecnia                     | 237      |
| <b>Total</b>                          | 6                     | Talento Humano                    | 299      |
|                                       |                       | <b>Total</b>                      | 1472     |

*Nota*. Datos del personal administrativo y estudiantes de la FCAYE

Al detallar la población para el objeto de estudio se clasificó de dos formas, donde la primera viene hacer los administrativos que laboran en la unidad que se les aplicará la entrevista y la segunda son los estudiantes pertenecientes a las seis carreras que conforman la Facultad de Ciencias Administrativas y Económicas por lo cual a ellos se les aplicará el cuestionario, sumando a los dos beneficiarios dan un total de 1478 personas.

# *7.7.2 Muestra*

Según el autor Aguilar (2017), plantea una fórmula para obtener la muestra de una población para ser encuestado.

$$
n = \frac{N \cdot Z^2 \cdot \sigma^2}{(N-1)e^2 + Z^2 \cdot \sigma^2}
$$

# **Donde:**

N = tamaño de población (1.472)

 $\sigma$  = desviación estándar poblacional (0,5)

 $e =$ límite aceptable de error de confianza (5% = 0,05)

 $z =$  valor relacionado al nivel de confianza (95 % = 1.96)

Por lo tanto, la fórmula aplicada en el proyecto para sacar la muestra quedaría así:

$$
n = \frac{1472 \cdot (0.5)^2 \cdot 1.96^2}{(1472 - 1) \cdot 0.05^2 + (0.5)^2 \cdot 1.96^2}
$$

$$
n = \frac{1413,7088}{4,6379}
$$

$$
n = 304
$$

Para el proyecto respectivo el número de muestra para ser encuestados según la fórmula es de 304 personas.

## **7.8 Juicio de expertos**

Después de que se llevó a cabo la elaboración del cuestionario, se realizó una revisión técnica para establecer la validez del contenido, que fue evaluado por tres docentes universitarios, perteneciente a la Facultad de Ciencias Administrativas y Económicas, los validadores fueron MBA. Angelita Falconi, Ing. Mónica Salazar y el Ing. Diego Jacome, los cuales consideraron que el instrumento tenía claridad de redacción, coherencia, medía lo que se pretende llegar y sobre todo permite cumplir con los objetivos de la investigación, para medio de verificación dirigirse al apéndice E.

# **8. ANÁLISIS E INTERPRETACIÓN DE LOS RESULTADOS**

Mediante la aplicación de las diferentes técnicas de investigación se pudo lograr obtener información real referente de la unidad, para luego proceder a efectuar los análisis de los resultados obtenidos de cada instrumento aplicado.

# **8.1 Observación**

# *8.1.1. Ficha de la observación*

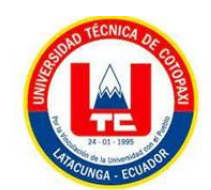

# **UNIVERSIDAD TÉCNICA DE COTOPAXI FACULTAD DE CIENCIAS ADMINISTRATIVAS Y ECONÓMICAS GESTIÓN DE LA INFORMACIÓN GERENCIAL**

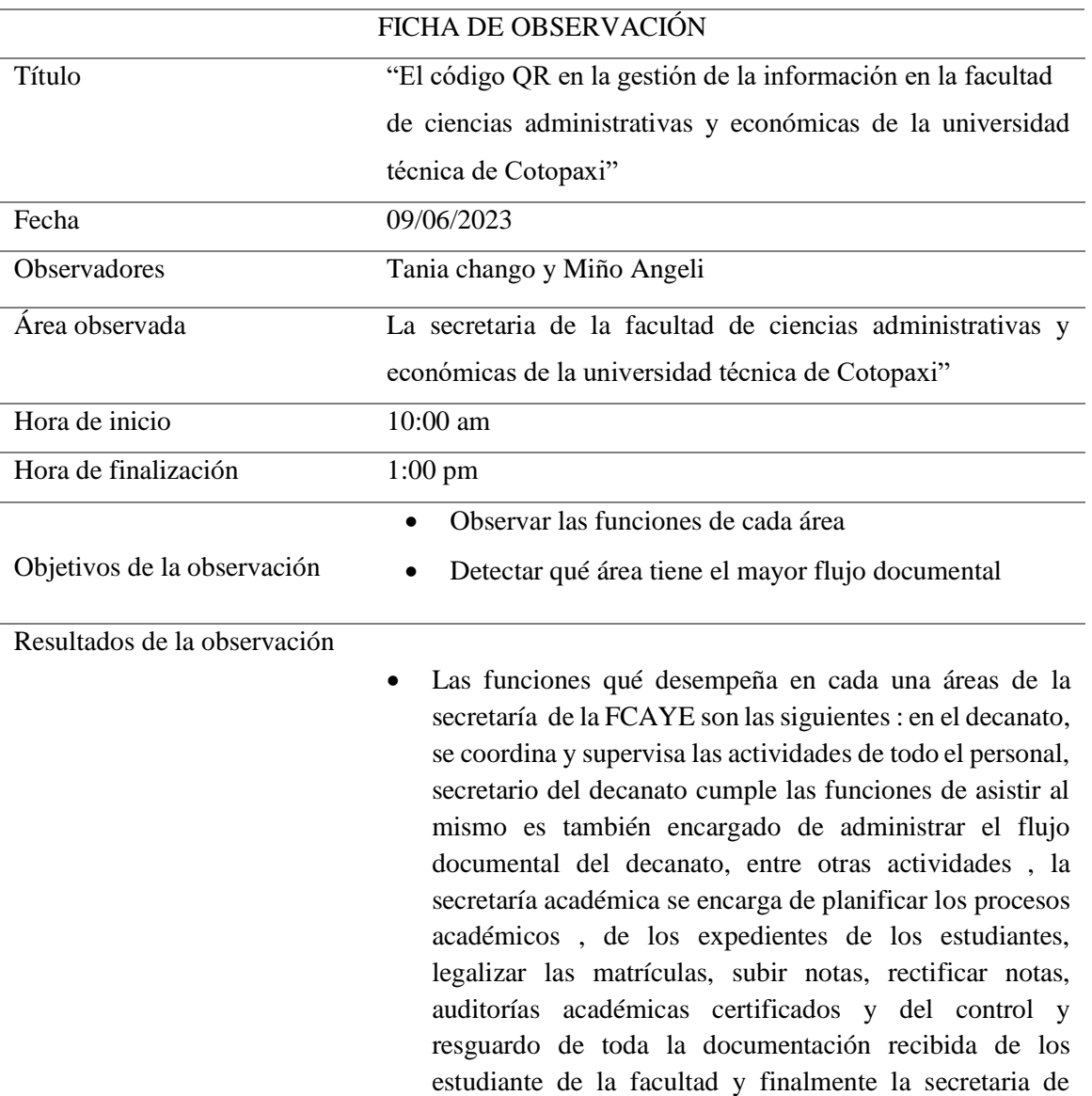

titulación que se despeña la labor de recibir la información de la secretaría coordina la revisión de proyectos ,entrega de certificados, envía los registros de los graduados al entidad gubernamental para que se haga lo pertinente en la documentación .

• Se identificó que en la unidad hay dos áreas que llevan el mayor manejo de flujo documental que son la secretaría académica y la secretaria de titulación las misma que están encargadas de la gestión documental de los estudiantes debido a la realización de diferentes trámites universitarios al pasar los ciclos académicos.

El resultado que se obtuvo de la visita a la unidad, fue observar en su estado natural el proceso de la gestión documental que se maneja en la secretaría de la FCAYE con el objetivo de poder recabar información real de cómo se da este proceso y cuáles son las dificultades que presenta dicho proceso, por lo cual se describe las actividades que realizada cada área dentro de la unidad permitiendo detectar qué área tiene mayor flujo documental y en este caso es la secretaría académica.

**8.2. Entrevista** 

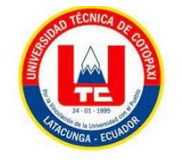

# **UNIVERSIDAD TÉCNICA DE COTOPAXI FACULTAD DE CIENCIAS ADMINISTRATIVAS Y ECONÓMICAS GESTIÓN DE LA INFORMACIÓN GERENCIAL**

**TEMA:** El código QR en la gestión de la información en la Facultad de Ciencias Administrativas y Económicas de la Universidad Técnica de Cotopaxi

# **ENTREVISTA APLICADA A LA SECRETARÍA DE LA FACULTAD DE CIENCIAS ADMINISTRATIVAS Y ECONÓMICAS**

# **DATOS INFORMATIVOS:**

# **NOMBRE: CARGO:**

**Objetivo:** Identificar la problemática de la gestión documental en la Facultad de Ciencias Administrativas y Económicas.

**1. ¿Usted cree que el perfil de un profesional en gestión de la información es muy importante en la FCAYE para que implemente sus conocimientos y tenga una mejor agilidad en la gestión de la información?**

Totalmente, yo creo que es algo que todas las empresas lo requieren me estás preguntando acá de la facultad es indispensable ya que acá se manejan expedientes se manejan documentación que solo y únicamente lo puedes ver en esta carrera de gestión de la información es donde tú vas a conocer cómo manejar archivos cómo manejar personal inclusive la atención al cliente interno y externo, entonces toda esa clase de virtudes tiene esta carrera. Por lo cual es indispensable acá e inclusive para lo que ustedes pretenden se manifiesta y se da cátedras de lo que es la informática y en documentación entonces realmente es importantísimo considerar este perfil para la facultad.

**2. ¿Conoce usted el periodo en el cual se efectúan las rotaciones en los puestos laborales en el departamento de la secretaría de la FCAYE?** 

Bueno eso ya es netamente de la parte de las autoridades y los cambios siempre son por necesidades institucionales, en este caso acá en la facultad estamos con seis carreras manteniendo los compañeros las compañeras que están trabajando acá, entonces cuando ven las autoridades las necesidades institucional de hacer un cambio lo realizan, pero ahora en la actualidad se da un proceso de transición en donde viene el compañero o la compañera acá y te da una inducción de lo que es su puesto igualmente donde tú vas también te dan la misma inducción para que el proceso siempre sean manejados de igual manera tomando en cuenta de que se manejan procesos por lo que los procesos son muy indispensables para que el cambio de las personas no varían ya que se manejen los mismos procesos sino sólo sea el cambio tal vez de personal no de los procesos.

# **3. ¿Usted considera que la rotación del personal administrativo retrasa los procesos para una correcta gestión documental y en qué tiempo se adapta a este cambio?**

Bueno cuando tú manejas ya primeramente tienes unos estudios de información de la de gestión gerencial o tienes estudios de secretariado ejecutivo que antes tenemos esa carrera pues sabes cómo manejar estos procesos. Considero que siempre el rotar es importante por la parte profesional del funcionario porque los procesos de una institución deben ser los mismos por ejemplo en la Facultad de CAREN deben ser los mismos procesos que en la Facultad de nosotros que sociales en todas las facultades son los mismos procesos y deben ser los mismos procesos es por eso que lo que más ha tratado es de unificar todo lo que se viene haciendo en cada una de las facultades, por ejemplo los requisitos de acá para ingresar al primer ciclo debe ser los mismos como tú hablábamos nos dice el régimen académico cuáles son los requisitos de estos deben mantener cuáles

son los requisitos para homologar deben ser los mismos, entonces lo importante es que siempre las autoridades han visto que el cambio es para mejorar para mejorar y obviamente por una necesidad institucional, pero los proceso no se retrasan solo que tenemos dos semanas de adaptación.

# **4. ¿Cuál es la función principal de la gestión documental en la secretaría de la FCAYE?**

Bueno en esta unidad la gestión documental tiene muchas funciones una de las más importantes es llevar los expedientes de todos los estudiantes y tienes que tener una seguridad para llevarlos porque tu título bueno no es que nos dejes tu título original siempre son copias certificadas, pero es un expediente que diaria que es cada semestre lo vas llenando cada ciclo lo vas llenando con tu matrícula te vas llenando con todo lo que va pasando en el estudiante en tu vida estudiantil si tuviste tercera matrícula si tuviste segunda matrícula. Existe algún pago en todos estos documentos hay que vigilarlo se puede decir responsabilidad de cerca de mil quinientos de estudiantes entonces cada expediente es intocable no puedes manipularlo y debes mantenerlo que no se dañe que no esté expuesto a la humedad al agua porque se te dañan entonces de igual manera en los retos de mis compañeros les llevan lo que son resoluciones de consejos directivos consejos universitarios y mi compañera de titulación obviamente lo que es ya el proceso netamente de titulación actas de grado títulos entonces son documentos realmente muy importantes y deben hacer muy bien archivados no lastimosamente como tú sabes hay un historial de archivos que la idea de que se plantea un sistema para tenerlos digitalizados de otra forma de archivar como decimos cero papeles no cero papeles y eso es importantísimo también.

# **5. ¿Cuáles son las principales dificultades que enfrenta la gestión de documentos en la unidad?**

Las principales dificultades que enfrenta la gestión de documentos en la unidad es el espacio este es una de las facultades más grandes de la universidad y deben entender que se llevan los procesos de no solo de matriculados sino se llevan de los graduados de los retirados compañeros que nos siguen y nosotros, entonces todo eso se va haciendo un cúmulo de expedientes que estamos ya cerca de 28 años de aquí entonces hay que distinguirlos como ustedes saben cuáles son los archivos activos los pasivos del archivo central entonces lastimosamente todo se va creando ya en un espacio en donde realmente nos vamos quedando un poco cortos de esto y cómo debes mantener un archivo lo debes mantener en una perfecta iluminación con un perfecto clima con los archivos los archivadores de buena manera darlo siempre un mantenimiento para que no se dañe, entonces sí se va quedando ya por el exceso de estudiantes y obviamente de expedientes documentos se va quedando corto.

# **6. ¿Cuáles son los archivos que maneja la unidad, para conservar los documentos físicos y que seguridad tienen?**

Bueno ya eso te manifestaba que nosotros hemos tratado de que los documentos siempre pasen intactos como deben como debes estar salvo porque después de que tú te gradúas el expediente va a un archivo central que es de la secretaría general donde ahí van a reposar entonces debes pasarlo y debes mantenerlo los ocho ciclos que ustedes pasan en la universidad en una carpeta colgante donde esté bien estructurado tu nombre de qué carrera son inclusive se ha destinado colores específicos para que no haya confusión en donde siempre los vas a buscar cada ciclo los vamos revisando nuevamente nos vamos

acomodando como debe ser se va clasificando los expedientes pero eso no es lo único que se debe hacer para tener un archivo, ahora tú sabes que por el tema de del clima mismo o del tema de en este caso de nuestro volcán pasa alguna desgracia los archivos van a desaparecer, entonces si es eminente tener otra modo de archivo como es el archivo digital que tú puedes tener en una nube puedes tener un programa específico donde también tienes la seguridad de que puedes mantenerlo.

#### **7. ¿Dentro de la unidad se digitalizan los documentos?**

Estamos empezando a digitalizar estamos en el proceso de que cuando ya todo tu expediente académico pasa ya a titulación hace un proceso de escáner para que tenga un respaldo más, pero la idea es que siempre el estudiante entre a primer ciclo y ya no vengas con tu carpeta o no vengas con tus fotos o con los requisitos, sino que tú ya los conozcas y donde tú te encuentras en cualquier parte del mundo los puedas subir y de igualmente por ejemplo tú necesitas un récord académico y estás fuera del país es aquí solo lo ingreses y puedas ya tener tú y no vengas el trámite de que tienes que venir a dejar que te autoricen no sino que realmente tú ya los puedas bajar de donde estés.

# **8. ¿Los documentos digitalizados tienen una nomenclatura establecida por la regla técnica?**

Bueno nosotros nos estamos capacitando justo con la secretaría en general venimos todo el personal realizando cursos capacitaciones en donde tú debes conocer la nomenclatura y los códigos que cada uno de ellos lo manejan no es cierto en base a eso es importantísimo porque ahí es donde tú vas a encontrar más fácilmente no es cierto tienes que poner los códigos de tu dependencia, los códigos de dónde vienes la

numeración correcta y de qué se trata entonces ahí luego de una capacitación justamente estamos trabajando un diplomado de esto hablemos compañeros que hemos estado un poquito antes recibiendo cursos de archivo y gestión pública, entonces eso es lo parte fundamental para encontrar entonces vas a tener prácticamente todo facilidad para ti ya no te metes a los cartones y mucho menos y ya tienes más facilidades para este caso que es el usuario.

## **9. ¿En la unidad se maneja un archivo digital con almacenamiento en la nube?**

Bueno se manejan ciertos documentos por ejemplo los que se te pueden tal vez de no tan fácil que el estudiante los traiga como son los títulos de grado que son las certificaciones lo que son los documentos personales eso sí los vas utilizando los vas almacenando las matrículas tú tienes un sistema de gestión integrado que los puedes mantener eso está archivado en el sistema mismo de la universidad, entonces cuando tú desees o el estudiante lo vea conveniente podemos mojar matrículas calificaciones, entonces eso prácticamente nosotros tenemos en el sistema que se maneja la universidad lo importante y como les manifiesto es mantener y salvaguardar los documentos que para el estudiante que es nuestro cliente interno pues desean un poquito y mucho complicado de obtenerlo no por donde vives por la lo que a veces bueno la delincuencia mismo los jóvenes les roban los documentos entonces eso sí se mantiene en la nube de la de la facultad.

# **10. ¿En esta unidad utilizan herramientas tecnológicas innovadoras como apoyo para la gestión documental?**

Pues sí sabes que hace unos años la universidad en 2015 me parece si no estoy equivocado bueno 2013 exactamente se ve la necesidad ya de sistematizar todos los

procesos de matrículas y demás no porque ahí empieza todo tu proceso de acá en la universidad entonces se realizó ya un sistema de gestión que es de todo lo que embarga calificaciones lo que es récords académicos lo que es matrículas entonces todo tú lo encuentras ahí horarios distributivos ya no tienes que colgar sino te ingresas y encuentras todo el estudiante igualmente nosotros acá en la facultad solo manejamos ya directamente matrículas online, entonces ya solo los estudiantes que tienen dificultades vienen acá y lo representan obviamente todos los estudiantes cuando ingresan a primer ciclo si deben hacerlo presencial por el tema de que tienen que dejar alguna documentación pero de ahí netamente es online en cualquier parte que te encuentres pues va a hacer entonces si ha sido gran ayuda, pero desde entonces estamos con esos recursos tecnológicos trabajando.

# **11. ¿Cree usted que la implementación de nuevas herramientas tecnológicas facilitará el manejo de la gestión documental de la facultad?**

Por supuesto esto es indispensable ahora en esta época de la tecnología nosotros como universidad que estamos a la par de todo esto pues lo debemos de hacer como te manifiesto la capacitación es que nosotros vamos teniendo siempre nos da la posibilidad de que se planteen algunas estrategias en este caso sistemáticas para que nos ayude mucho al tema que denominamos la burocracia no que es el gestionar papeles al entregar papeles que te entreguen papeles cuando tú puedes hacerlo eso ya mediante un sistema que te puede entregar el mismo documento sin tanto tiempo y sin tanta burocracia que lo tratamos de romper siempre aquí en la universidad no los trámites de aquí son más rápidos pero no dejan de ser tardíos se puede decir pero nosotros tratamos de que sea más y es por eso que todo proyecto que se venga a que ayude a fomentar eso nosotros lo aceptamos mucho.

#### **12. ¿Usted conoce y ha utilizado alguna vez el código QR en la gestión documental?**

Bueno como te manifiesto tuve la oportunidad de trabajar en la secretaría general ahí se comenzó a implementar ya el proceso QR netamente nosotros en el ámbito también de la universidad tenemos un primer premio medallón de oro que nos entregó la presidencia de la República por tener uno de los el mejor archivo que teníamos en el país no entonces es en base ya a los códigos QR, entonces en la secretaría general se van manejando ya estos procesos que realmente es la unidad de archivo porque es una unidad que se maneja ahí entonces realmente sí tuve la oportunidad de trabajarlo así y esos mismos cómo te manifiesto estamos ya capacitándonos para involucrarnos ya en cada una de las facultades y departamentos de la universidad.

# **13. ¿Usted conoce los beneficios que brindan los códigos QR en la gestión de la información?**

Por supuesto uno de los beneficios es primero a tener todo ordenado todo encontrado todo legalizado entonces eso es lo fundamental realmente es la manipulación de los documentos cuando tienes demasiados documentos y archivos pues se pierden y si los pusiste mal se confunden entonces cuando tú tienes unos códigos tienes una numeración, si tienes una nomenclatura los vas a encontrar más fácil.

# **14. ¿Qué tan factible considera usted que sería la implementación del código QR como apoyo a la gestión documental?**

Es indispensable importantísimo como les manifiesto hay bastantes estudiantes y es en donde nosotros sí necesitamos ya la implementación de esta clase de servicios que nos van a ayudar primero a la mejor atención, segundo atender nosotros listos los documentos no los tengamos, pero te demoras mucho más tiempo estar ordenando cada expediente ustedes saben que el estudiante sigue su proceso académico y tienes que ir

acomodándose o arreglándose en otro ciclo, los estudiantes se retiraron los estudiantes que perdieron entonces con esto con el sistema se puede limpiar rápidamente y prácticamente

Se tendría listo todo, porque el estudiante es el mismo alimentaría en el proceso desde afuera con su matrícula entonces tú solo llevarías a revisarlo ubicarlo entonces prácticamente nos ahorraríamos un montón de papeles y de tiempo ya que actualmente para terminar el proceso de legalización de matrícula se demora tres meses y con la implementación del QR se realizaría en una semana.

#### **Resultado**

El resultado de la entrevista fue obtener información actual sobre la gestión documental lo cual ayudó a identificar los problemas que afectan directamente a la unidad. La entrevista fue dirigida al personal administrativo de la secretaría de la Facultad Ciencias Administrativas de la Universidad Técnica de Cotopaxi.

Dentro del proceso de la entrevista se conoció cuáles son las principales dificultades de la gestión documental y unas de ellas es que cuentan con poco espacio para el almacenamiento físico, los recursos tecnológicos que tiene la unidad como apoyo al proceso documental es el uso de un sistema integrado que incorporado en el año 2013 y desde ahí no se han incorporado nuevos recursos tecnológicos.

# *8.3. Encuesta*

**Pregunta N° 1.** ¿Recibe una buena atención por parte del servidor universitario

de la FCAYE en relación a la gestión documental?

#### **Tabla 6**

*Están de acuerdo con la atención recibida por parte de la FCAYE*

| <b>Opciones</b>          | <b>Frecuencia</b> | $\frac{1}{2}$ |
|--------------------------|-------------------|---------------|
| Totalmente de acuerdo    | 68                | 22%           |
| De acuerdo               | 80                | 26%           |
| <b>Indiferente</b>       | 65                | 21%           |
| En desacuerdo            | 70                | 23%           |
| Totalmente en desacuerdo | 21                | 7%            |
| <b>Total</b>             | 304               | 100%          |

*Nota:* Detalle de las respuestas obtenidas de los estudiantes de la FCAYE

#### **Figura 9**

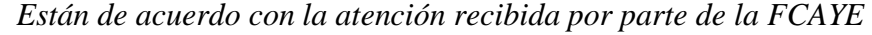

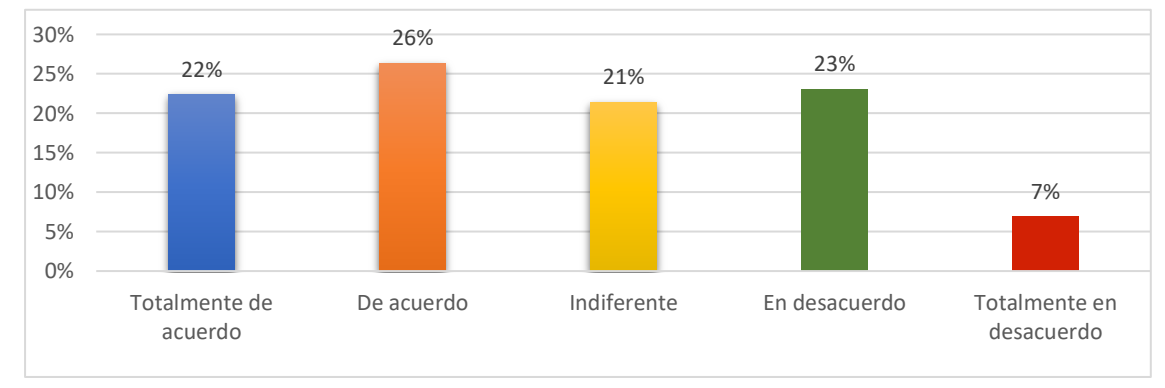

*Nota:* Detalle de los porcentajes de las respuestas obtenidas de los estudiantes de la FCAYE

# **Análisis e interpretación**

Según los datos obtenidos de las encuestas realizadas a los estudiantes de la FCAYE muestra que el 22% y 26% estuvieron de acuerdo que reciben buena atención por parte del personal administrativo que labora en la facultad mientras que un 23% y el 7% manifiestan están en desacuerdo de recibir una buena atención y un 21% son indiferente. Por lo cual los porcentajes indican que si hay que mejorar la atención que brinda la

secretaría de la FCAYE.

*Pregunta N°2* **¿**Usted encuentra los procesos de gestión documental en la secretaría de la FCAYE claros y concisos?

# **Tabla 7**

**Figura 10** 

*Los procesos de gestión documental son claros y conciso en la FCAYE*

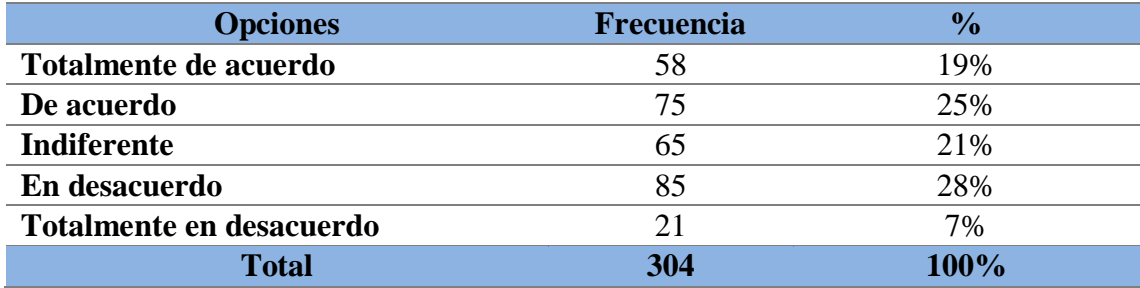

*Nota:* Detalle de las respuestas obtenidas de los estudiantes de la FCAYE

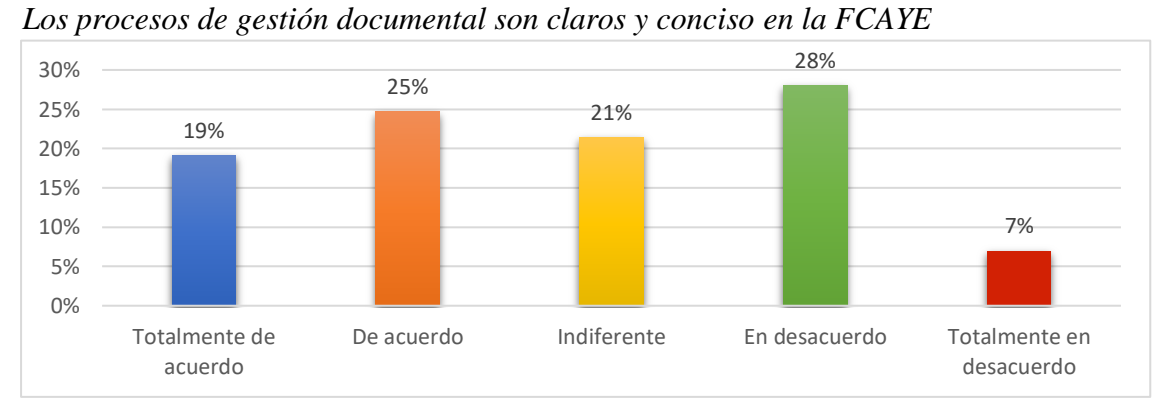

# *Nota:* Detalle de los porcentajes de las respuestas obtenidas de los estudiantes de la FCAYE

# **Análisis e interpretación**

Los porcentajes presentado en la pregunta refleja que el 19% y 25% manifiestan que los procesos de gestión documental en la secretaría de la FCAYE son claros y conciso,

mientras que un 21% considera que es indiferente, el 28% están en desacuerdo y el 7% están totalmente en desacuerdo. Los resultados indican que en existen estudiantes que consideran que los procesos de la gestión documental en la FCAYE no son claros y conciso por lo que se requiere buscar la efectividad de dichos procesos para buscar el 100% de satisfacción de los estudiantes universitarios.

**Pregunta N° 3.** ¿Usted recibe respuesta oportuna y eficaz al momento de realizar trámites universitarios?

# **Tabla 8**

*Respuesta oportuna y eficaz al momento de realizar trámites universitarios*

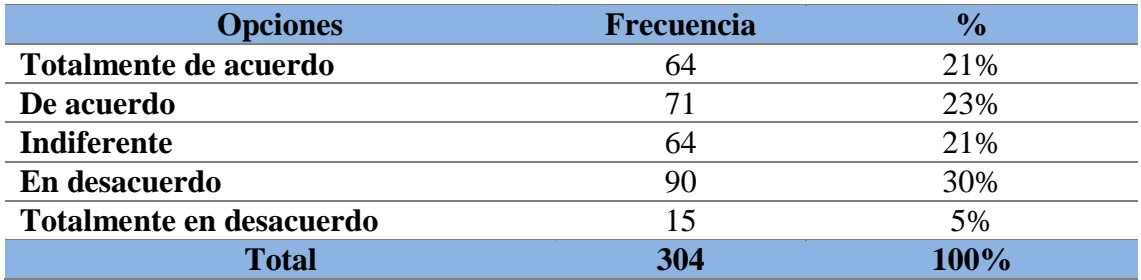

*Nota:* Detalle de las respuestas obtenidas de los estudiantes de la FCAYE

# **Figura 11**

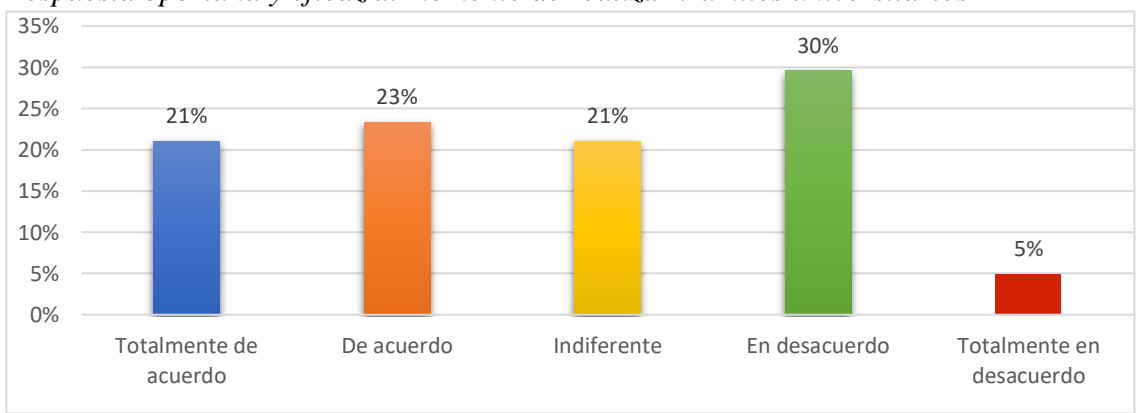

*Respuesta oportuna y eficaz al momento de realizar trámites universitarios*

*Nota:* Detalle de los porcentajes de las respuestas obtenidas de los estudiantes de la **FCAYE** 

# **Análisis e interpretación**

Como se puede apreciar en la presente pregunta de la encuesta aplicada a los estudiantes de la FCAYE se puede observar que entre el 21% y el 23% manifiestan que la respuesta es oportuna y eficaz al momento de realizar trámites universitarios, pero el 30% y el 5% están en desacuerdo en que las respuestas al trámite universitario son oportunas y un 21% consideran que es indiferente. Por lo tanto, los resultados muestran que no todos los estudiantes están de acuerdo con que las respuestas son eficaces al momento de realizar trámites universitarios por lo que la secretaría debe tomar medidas correctivas para darle oportunas mejoras y lograr un alto grado de satisfacción de los estudiantes.

**Pregunta N° 4.** ¿La secretaría de la FCAYE cumple con los tiempos establecidos legalmente para dar solución al trámite?

# **Tabla 9**

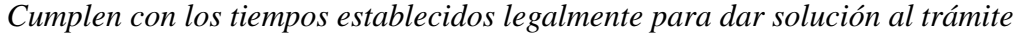

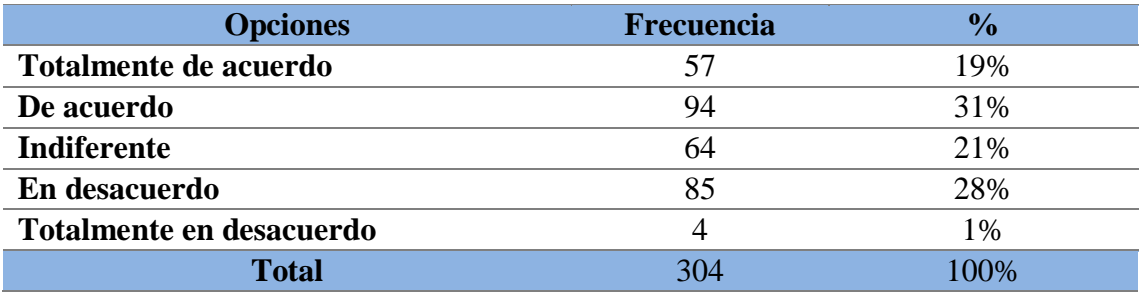

*Nota:* Detalle de las respuestas obtenidas de los estudiantes de la FCAYE

# **Figura 12**

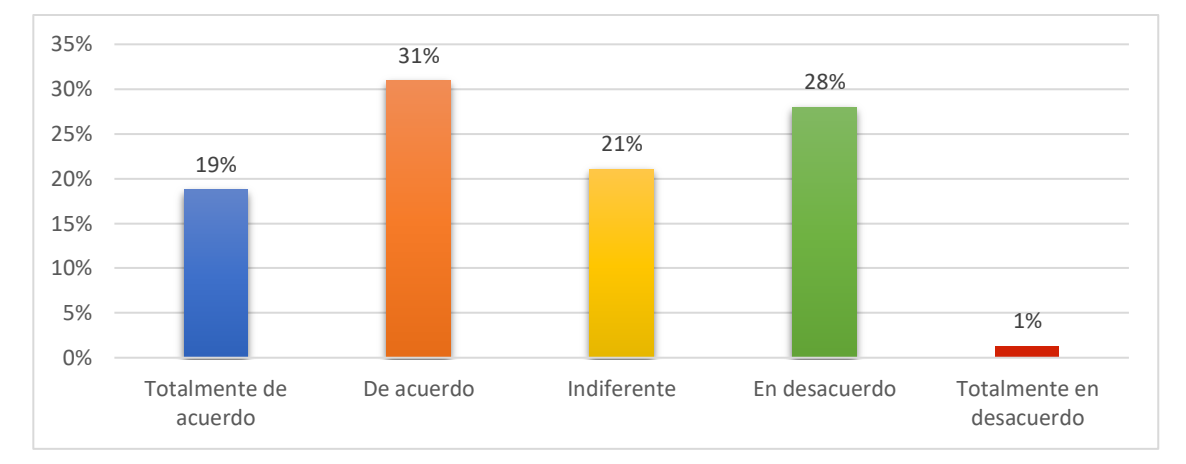

*Cumplen con los tiempos establecidos legalmente para dar solución al trámite*

*Nota:* Detalle de los porcentajes de las respuestas obtenidas de los estudiantes de la **FCAYE** 

# **Análisis e interpretación**

Los porcentajes indican que el 19% y el 31% de los estudiantes encuestados están de acuerdo que la secretaría de la FCAYE cumple con los tiempos establecidos legalmente para dar solución al trámite, mientras que el 21% considera que es indiferente, el 28% y el 1% están en desacuerdo que se cumpla con los tiempos dispuestos para darle solución al trámite universitario en curso. Observando los resultados obtenidos la secretaría requiere de realizar mejoras en cuanto a los tiempos que se tarda para darle solución al trámite universitario.

# **Pregunta N° 5.** ¿Los formatos institucionales (solicitud, formulario, ficha del

estudiante) son de fácil acceso?

# *Tabla 10*

*Acceso fácil a los formatos institucionales*

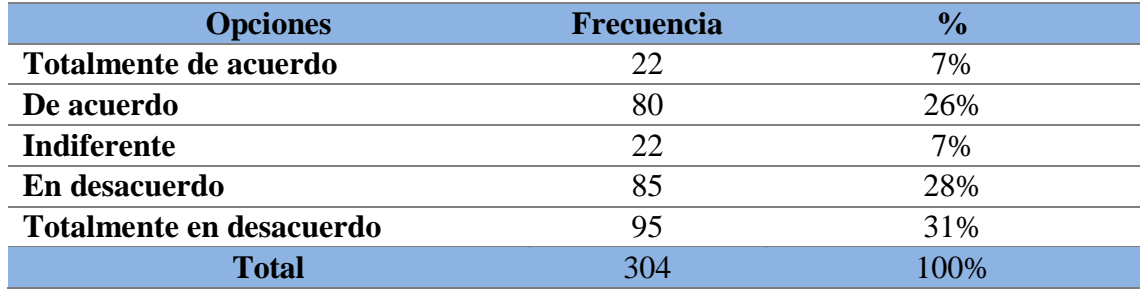

*Nota:* Detalle de las respuestas obtenidas de los estudiantes de la FCAYE

#### **Figura 13**

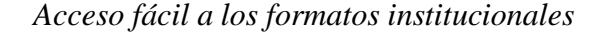

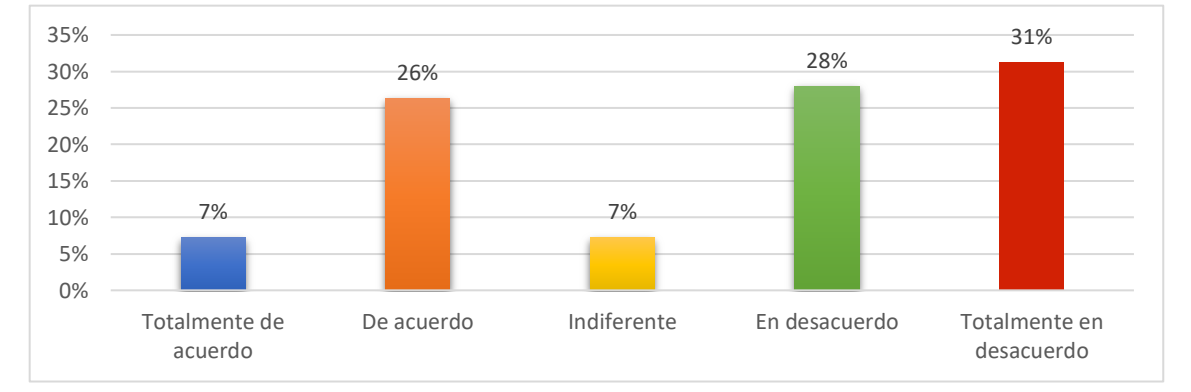

*Nota:* Detalle de los porcentajes de las respuestas obtenidas de los estudiantes de la FCAYE

# **Análisis e interpretación**

Según los resultados obtenidos de la encuesta realizada a los estudiantes de la FCAYE el 7% y el 26% manifiestan que es fácil acceder a los formatos institucionales para realizar sus trámites pertinentes en la facultad, mientras que el 7% consideran que es indiferente, el 28% y el 31% están en desacuerdo que el acceso de los formatos

universitarios es de fácil acceso. Por lo tanto, se debe realizar mejoras y ayudar a los estudiantes acceder de forma fácil y rápido a los formatos que necesiten para solucionar cualquier inconveniente que tenga y consigo se logra incrementar la satisfacción de los universitarios.

**Pregunta N° 6.** ¿Los procesos de gestión documental en la secretaría de la FCAYE son eficaces y eficientes?

# **Tabla 11**

*Los procesos de gestión documental son eficaces y eficientes*

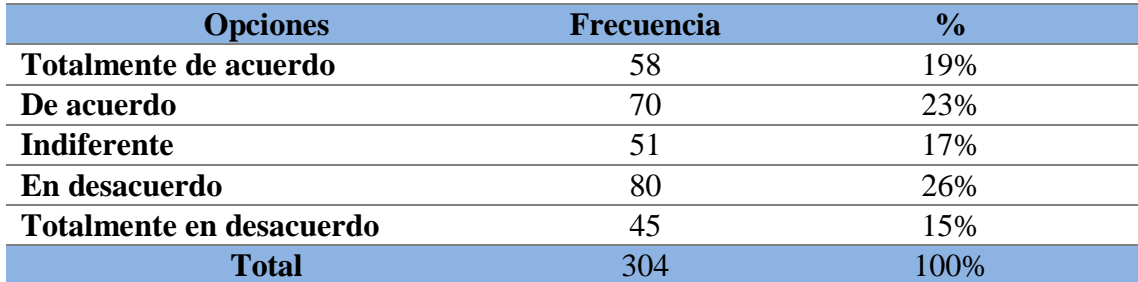

*Nota:* Detalle de las respuestas obtenidas de los estudiantes de la FCAYE

# **Figura 14**

*Los procesos de gestión documental son eficaces y eficiente*

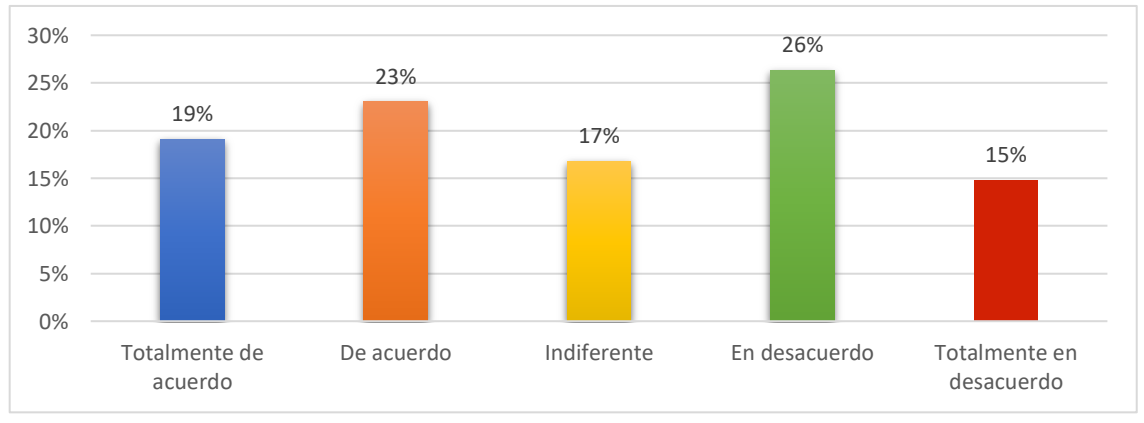

*Nota:* Detalle de los porcentajes de las respuestas obtenidas de los estudiantes de la FCAYE

# **Análisis e interpretación**

Como se puede apreciar en el gráfico de la encuesta aplicada a los estudiantes de la FCAYE se obtuvo los siguientes resultados donde el 19% y el 23% manifiestan que están de acuerdo que la gestión documental en la secretaría de la FCAYE es eficiente y eficaz, mientras que el 17% consideran que es indiferente, el 26% y el 15% están en desacuerdo y consideran que no son eficaces y eficientes. Al analizar los resultados se puede indicar que la secretaría debe realizar mejoras en la gestión documental para que sea efectiva y consiga obtener un resultado elevado de satisfacción de los estudiantes.

**Pregunta N° 7.** ¿El manejo de la gestión documental en la secretaría de FCAYE es ágil y efectiva?

# **Tabla 12**

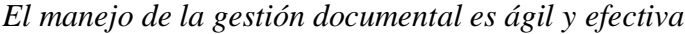

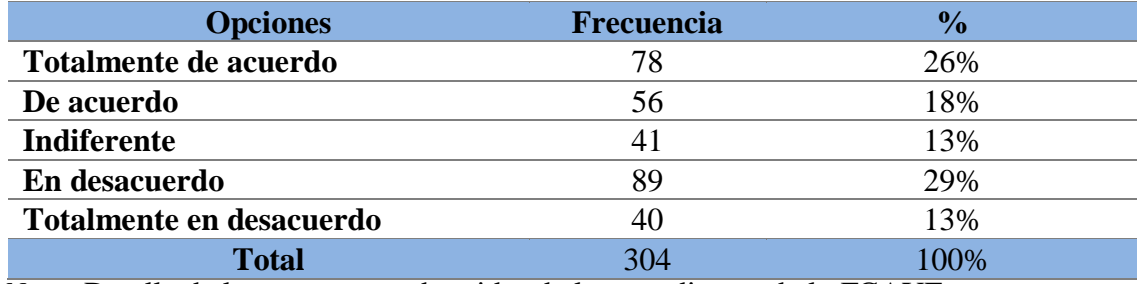

*Nota:* Detalle de las respuestas obtenidas de los estudiantes de la FCAYE

# **Figura 15**

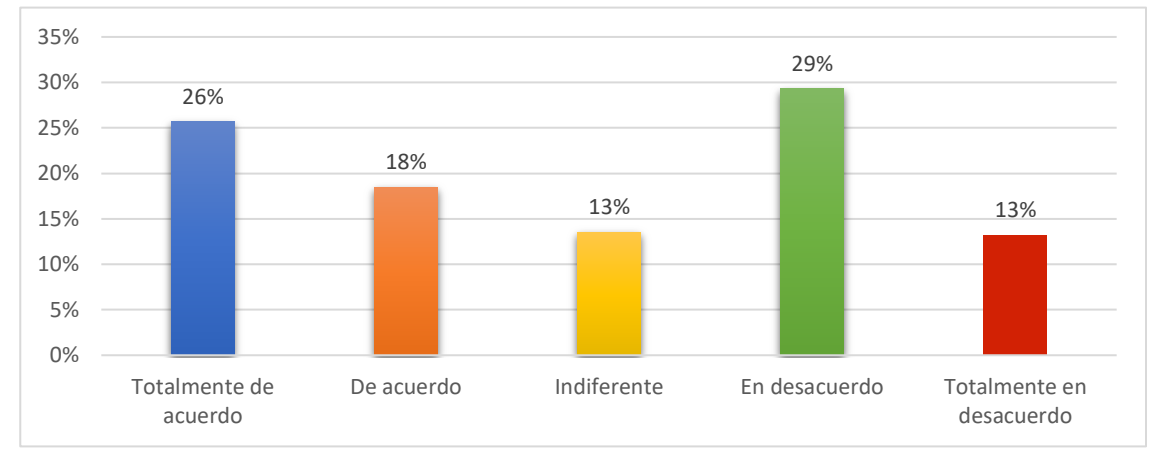

*El manejo de la gestión documental es ágil y efectiva*

*Nota:* Detalle de los porcentajes de las respuestas obtenidas de los estudiantes de la FCAYE

# **Análisis e interpretación**

Los resultados obtenidos de la encuesta aplicada reflejan que el 26% y el 18% están de acuerdo que el manejo de la gestión documental en la secretaría de FCAYE es ágil y efectiva, mientras que el 29% y el 13% manifiestan que están en desacuerdo y el 13% consideran indiferente. Para que los procesos de la gestión documental en la facultad sean ágil y efectivo se debe realizar las mejoras pertinentes para lograr conseguir un 1005 de satisfacción de los estudiantes.

**Pregunta N° 8.** ¿Se debería modernizar los procesos de gestión de trámites en la

secretaría de FCAYE?

# **Tabla 13**

*Actualizar los procesos de gestión de trámites*

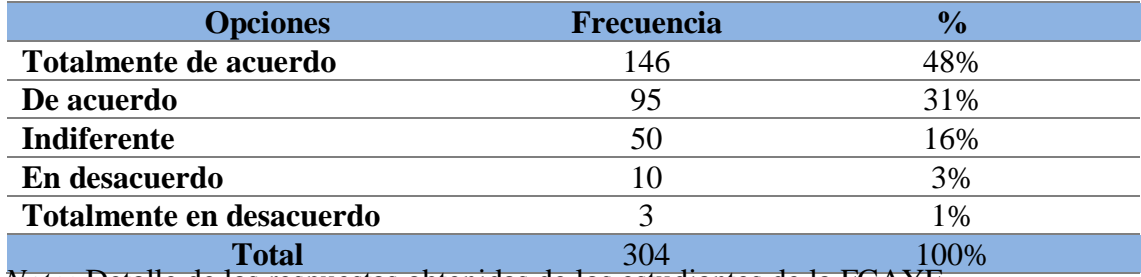

*Nota:* Detalle de las respuestas obtenidas de los estudiantes de la FCAYE

## **Figura 16**

*Actualizar los procesos de gestión de trámites*

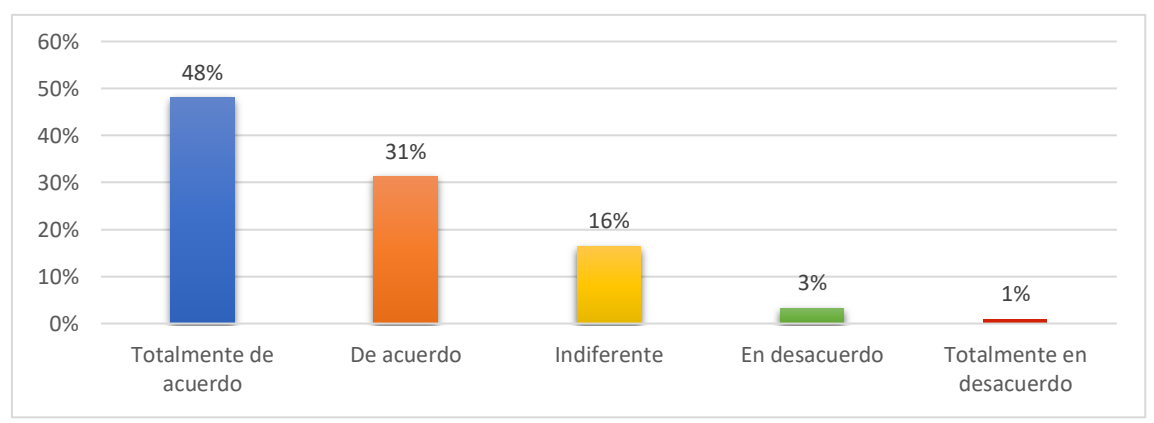

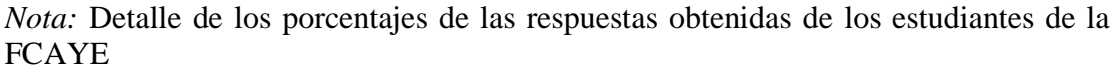

## **Análisis e interpretación**

Según los resultados obtenidos de la encuestadas aplicadas 48% y 31% considera que se debería modernizar los procesos de gestión de trámites en la secretaría de FCAYE, mientras que el 3% y 1% manifiestan que los procesos no se deberían modernizar y un 16% son indiferentes. Con los resultados obtenidos se puede manifestar que los procesos de la gestión documental se deben modernizar para generar más productividad en el personal administrativo de la secretaría de la FCAYE con el objetivo de que se logre un 100% de satisfacción de los universitarios.

**Pregunta N° 9.** ¿Considera usted que la gestión documental tradicional puede causar dificultades para acceder a su documentación durante el tiempo en la universidad?

# **Tabla14**

*La gestión documental tradicional puede causar dificultades para acceder a documentos*

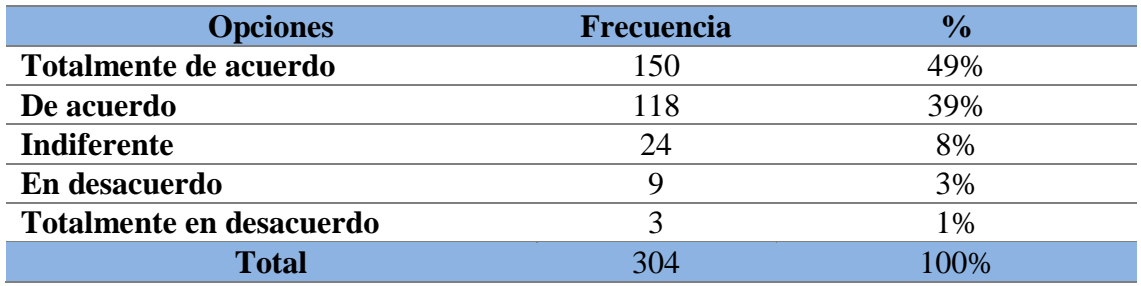

*Nota:* Detalle de las respuestas obtenidas de los estudiantes de la FCAYE

# **Figura 17** *La*

*gestión documental tradicional puede causar dificultades para acceder a documentos*

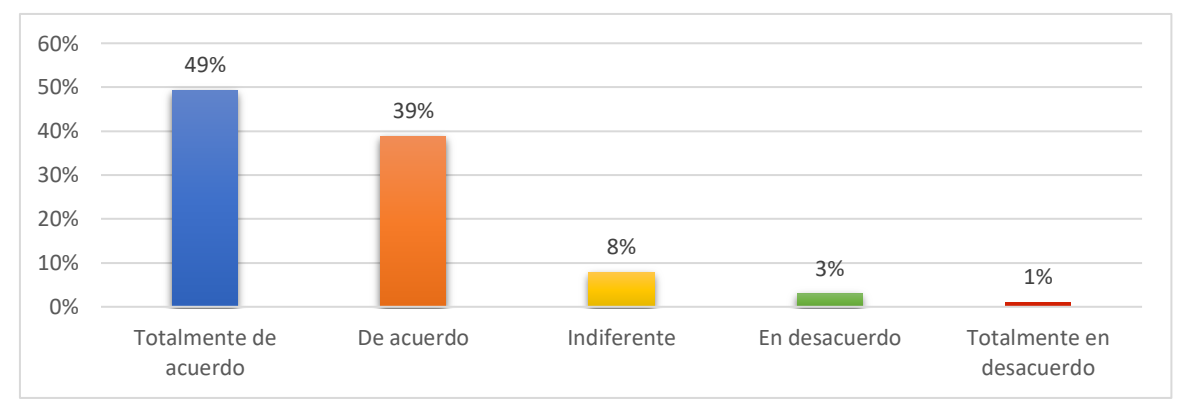

*Nota:* Detalle de los porcentajes de las respuestas obtenidas de los estudiantes de la FCAYE

# **Análisis e interpretación**

Los resultados de la encuesta realizada a los estudiantes de la FCAYE arrojan que

el 49% y el 39% están de acuerdo que la gestión documental tradicional puede causar

dificultades para acceder a su documentación durante el tiempo en la universidad, mientras que el 3% y el 1% están en desacuerdo y el 8% indiferente. Según los resultados obtenidos es importante modernizar el proceso de la gestión documental para conseguir eficacia y eficiencia y satisfacer las necesidades de los estudiantes en cuanto los trámites universitarios.

**Pregunta N° 10.** *i*Cree usted que la secretaría dispone de suficientes recursos tecnológicos para proporcionar un buen servicio de gestión documental?

# **Tabla 15**

*Hay suficientes recursos tecnológicos para la gestión documental en la FCAYE*

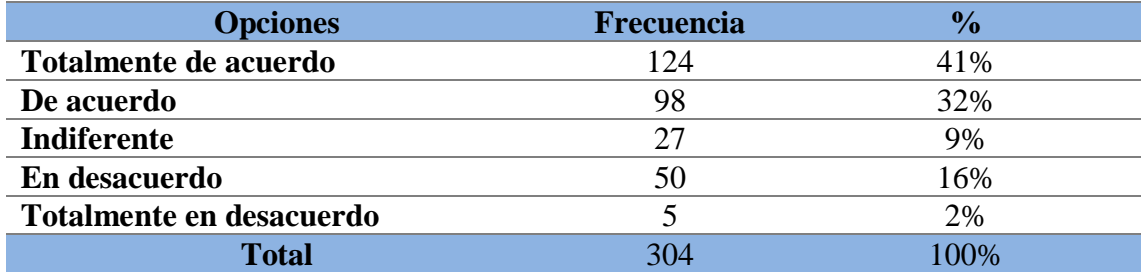

*Nota:* Detalle de las respuestas obtenidas de los estudiantes de la FCAYE

## **Figura 18**

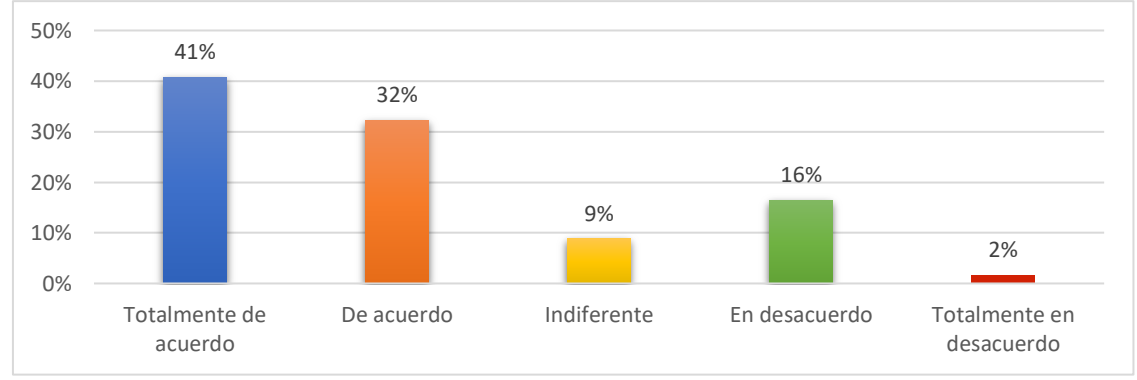

*Hay suficientes recursos tecnológicos para la gestión documental en la FCAYE*

*Nota:* Detalle de los porcentajes de las respuestas obtenidas de los estudiantes de la FCAYE

## **Análisis e interpretación**

El 41% y el 32% de los estudiantes encuestados manifiestan que están de acuerdo que la secretaría dispone de suficientes recursos tecnológicos para proporcionar un buen servicio de gestión documental, mientras que el 9% considera que es indiferente, el 16% y 2% están en desacuerdo. Por lo tanto, hay un alto porcentaje de los encuestados que manifiestan que la secretaría si dispone de recursos tecnológicos y el porcentaje en desacuerdo es mínimo.

# **Dimensión TIC**

**Pregunta N° 11.** ¿Las TIC son un apoyo imprescindible en actividades de gestión documental?

## **Tabla 16**

## *Las TIC pueden ser un apoyo en la gestión documental*

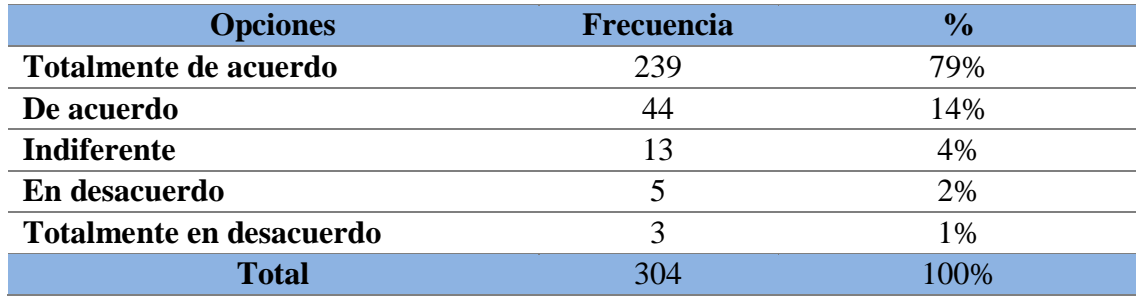

*Nota:* Detalle de las respuestas obtenidas de los estudiantes de la FCAYE

# **Figura 19**

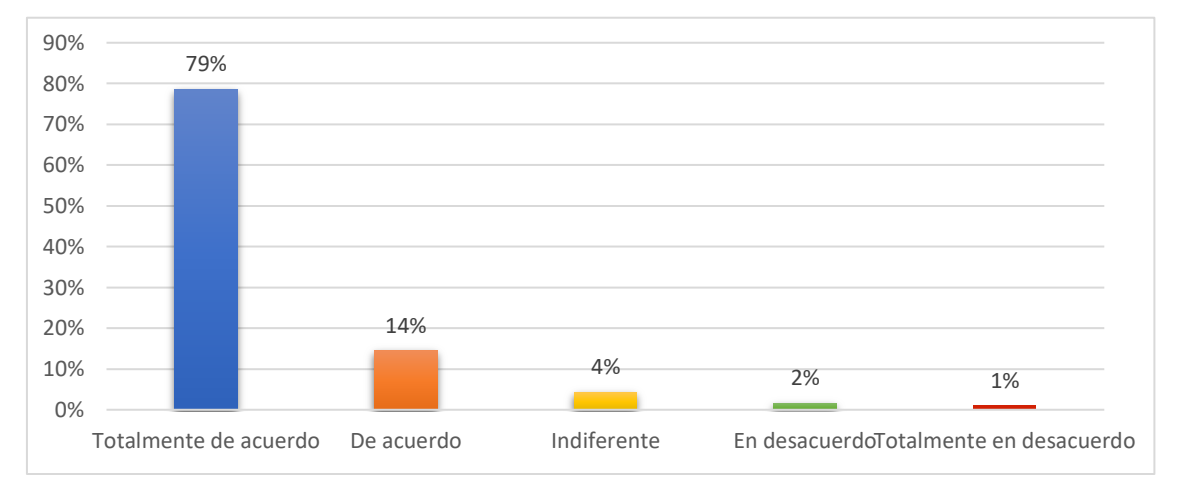

*Las TIC pueden ser un apoyo en la gestión documental*

*Nota:* Detalle de los porcentajes de las respuestas obtenidas de los estudiantes de la FCAYE

# **Análisis e interpretación**

Los resultados conseguidos al aplicar las encuestas a los estudiantes de la FCAYE muestran que el 79% están totalmente de acuerdo, el 14% están de acuerdo, el 4% están indiferentes, el 2% y el 1% están en desacuerdo. Por lo que los resultados indican que las TIC son un apoyo fundamental para la gestión documental ya que permite que este proceso sea ágil y efectivo, logrando la satisfacción de los estudiantes.

**Pregunta N° 12.** ¿Cree usted que vincular las TIC con la gestión documental,

potenciaría la productividad del personal administrativos de la secretaría?

# **Tabla 17**

*Vincular las TIC con la gestión documental potenciaría la productividad*

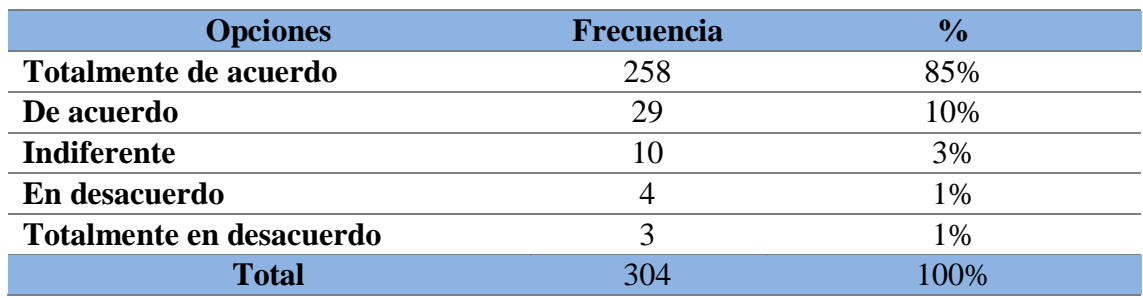

*Nota:* Detalle de las respuestas obtenidas de los estudiantes de la FCAYE

#### **Figura 20**

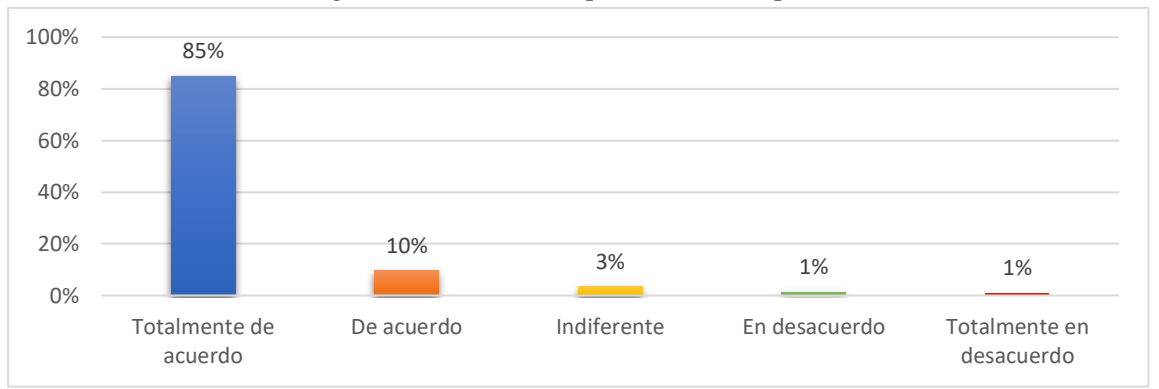

*Vincular las TIC con la gestión documental potenciaría la productividad*

*Nota:* Detalle de los porcentajes de las respuestas obtenidas de los estudiantes de la FCAYE

#### **Análisis e interpretación**

La mayoría de los encuestados con un 85% manifiestan que están totalmente de acuerdo que vincular las TIC a la gestión documental potenciará la productividad al personal administrativos de la secretaría de la FCAYE, mientras que el 10% están de acuerdo, el 3% están indiferentes, el 1% están en desacuerdo. Por lo tanto, se puede indicar que el vincular las TIC en la gestión documental generaría una gran ventaja de efectividad,
productividad y agilidad por lo que se lograría satisfacer todas las necesidades a tiempo

con los estudiantes universitarios.

## **Dimensión Código QR**

**Pregunta N° 13.** ¿La secretaría de la facultad necesita implementar herramientas

tecnológicas para agilizar los procesos de gestión documental?

## **Tabla 18**

*Necesita implementar herramientas tecnológicas en la secretaría de la FCAYE*

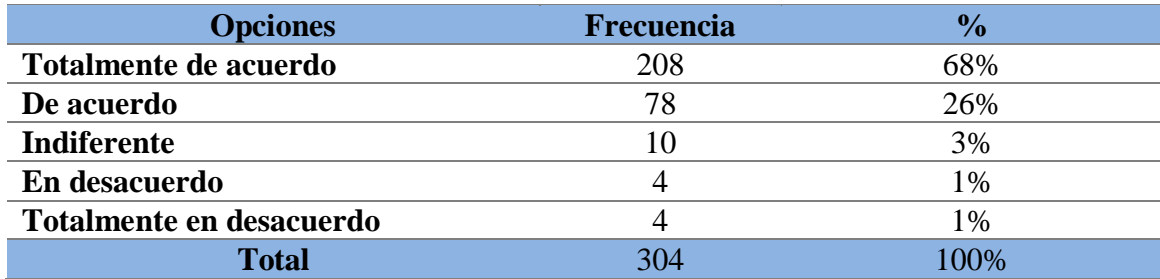

*Nota:* Detalle de las respuestas obtenidas de los estudiantes de la FCAYE

## **Figura 21**

*Necesita implementar herramientas tecnológicas en la secretaría de la FCAYE*

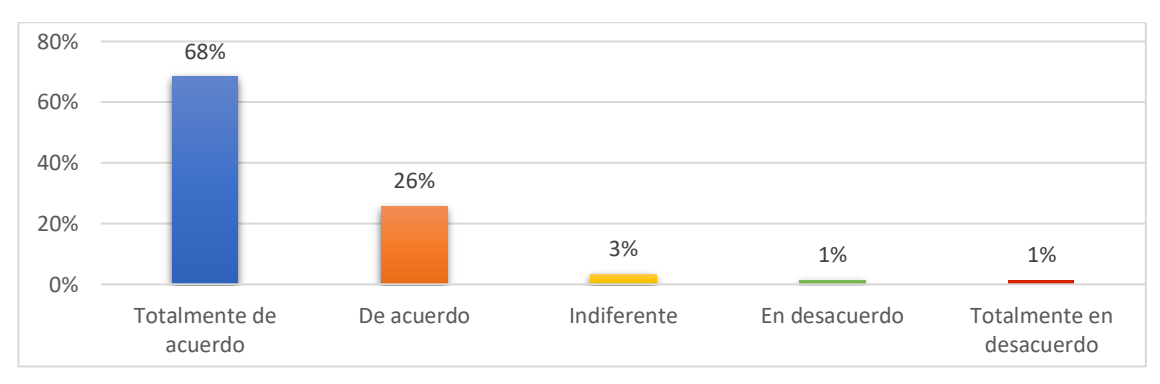

*Nota:* Detalle de los porcentajes de las respuestas obtenidas de los estudiantes de la FCAYE

### **Análisis e interpretación**

Mediante los resultados obtenidos del levantamiento de información se pudo evidenciar que un 68% manifiestan que están totalmente de acuerdo que en la secretaría es necesario la implementación de herramientas tecnológicas como apoyo para la gestión documental mientras que el 10% están de acuerdo, el 3% están indiferentes, el 1% están en desacuerdo. Como consecuencia, se puede señalar que la implementación de las herramientas tecnológicas en la gestión documental ofrece eficiencia, organización, seguridad y colaboración, lo que optimiza los procesos y facilita el acceso a la información necesaria en cualquier momento y desde cualquier lugar.

**Pregunta N° 14.** ¿Es necesario capacitar al personal administrativo de la FCAYE sobre el manejo de las herramientas tecnológicas para mejorar el proceso de la gestión documental?

#### **Tabla 19**

*Es necesario capacitar al personal sobre el manejo de las herramientas tecnológicas*

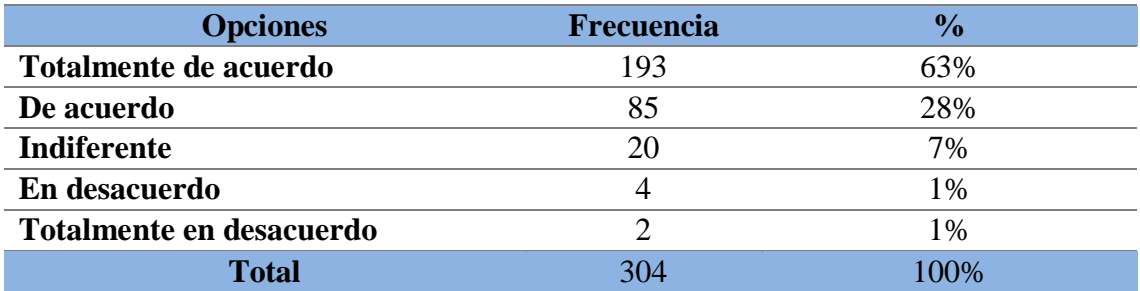

*Nota:* Detalle de las respuestas obtenidas de los estudiantes de la FCAYE

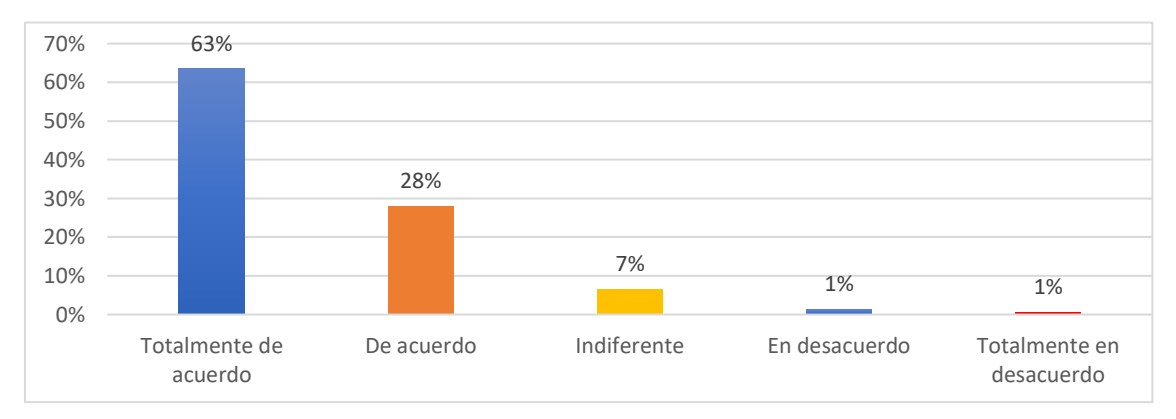

*Es necesario capacitar al personal sobre el manejo de las herramientas tecnológicas*

*Nota:* Detalle de los porcentajes de las respuestas obtenidas de los estudiantes de la FCAYE

#### **Análisis e interpretación**

Los datos obtenidos a los encuestados dejan como resultado un 63% y 28% de personas que manifiestan que están totalmente de acuerdo y de acuerdo, en que sería necesario la impartición de capacitaciones al personal administrativo de la secretaría ,mientras que en un 7% le es indiferente, y 1% están en desacuerdo .Permitiendo así interpretar que la capacitación a los empleados sobre el manejo de las herramientas tecnológicas es necesaria ya que permitirá mejorará las habilidades ,conocimientos enfocados a la nuevas tecnologías proporcionando ,competitividad ,mejora en la productividad ,seguridad de la información colaboración y una comunicación efectiva

**Pregunta N° 15.** ¿En la secretaría de la FCAYE debería existir un sistema digital

de archivo que permita el acceso a la información estudiantil?

### **Tabla 20**

*Creación de un sistema de archivo digital para el acceso a la información*

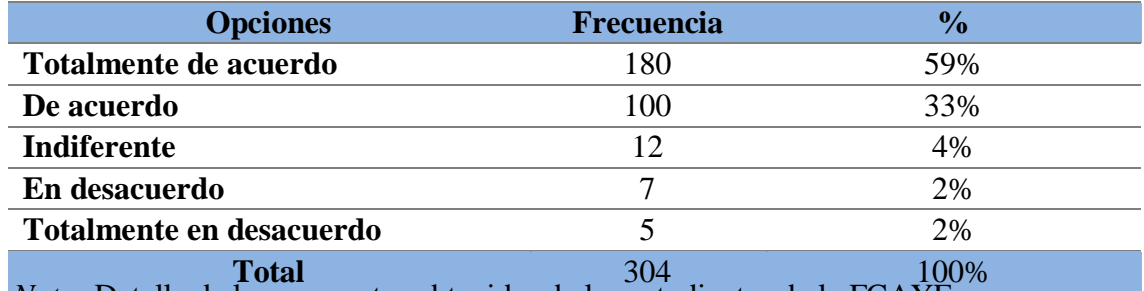

*Nota:* Detalle de las respuestas obtenidas de los estudiantes de la FCAYE

### **Figura 23**

*Creación de un sistema de archivo digital para el acceso a la información*

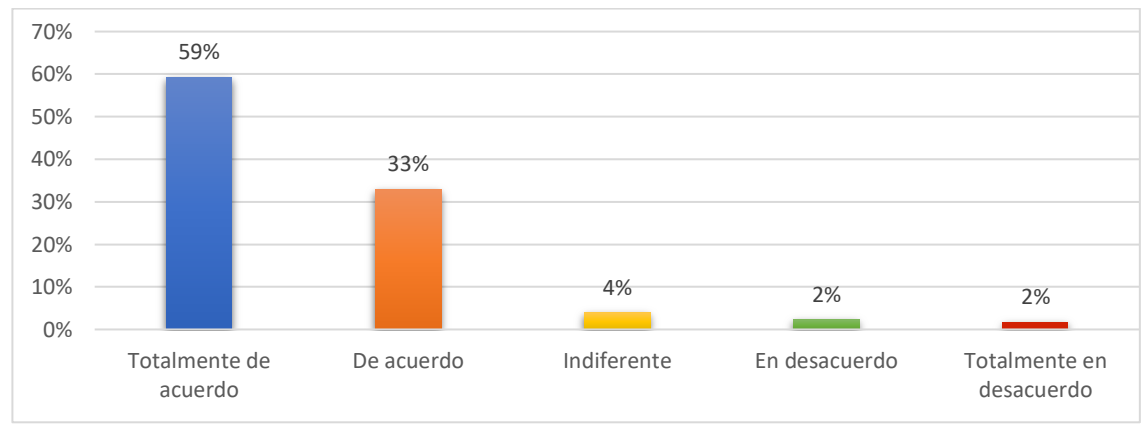

*Nota:* Detalle de los porcentajes de las respuestas obtenidas de los estudiantes de la FCAYE

### **Análisis e interpretación**

En consideración de la población encuestada el 59% y el 33% manifiestan que están de acuerdo y totalmente de acuerdo que en la secretaría de la FCAYE debería existir un sistema digital de archivo que permita el acceso a la información estudiantil, por otro lado, el 4% le es indiferentes, el 2% están en desacuerdo y el 2% totalmente en desacuerdo. Por lo ya antes mencionado se puede interpretar que existe un alto grado de aceptación en que la secretaría debería de manejar un sistema digital de archivo de los documentos estudiantiles, que ayude a los estudiantes a tener el acceso de forma más rápida a sus documentos, y a la secretaria a llevar un almacenamiento eficiente con mayor seguridad y con acceso rápido y ágil.

**Pregunta N° 16.** ¿La secretaría de la FCAYE debería ofrecer un sistema de gestión documental en línea para facilitar el acceso y la organización de los documentos?

# **Tabla 21**

*Ofrecer un sistema de gestión documental en línea*

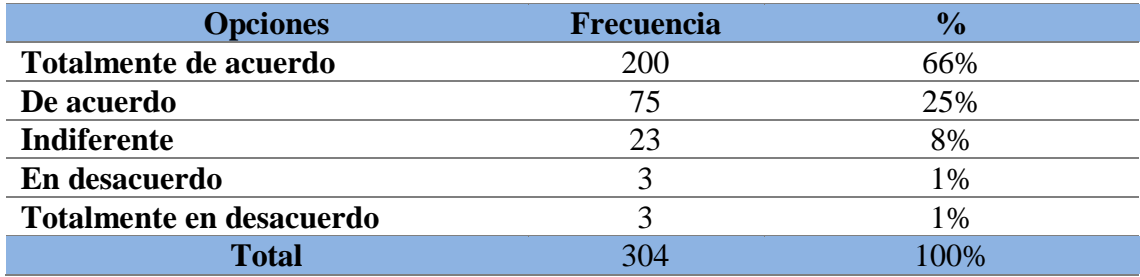

*Nota:* Detalle de las respuestas obtenidas de los estudiantes de la FCAYE

## **Figura 24**

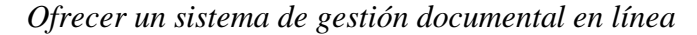

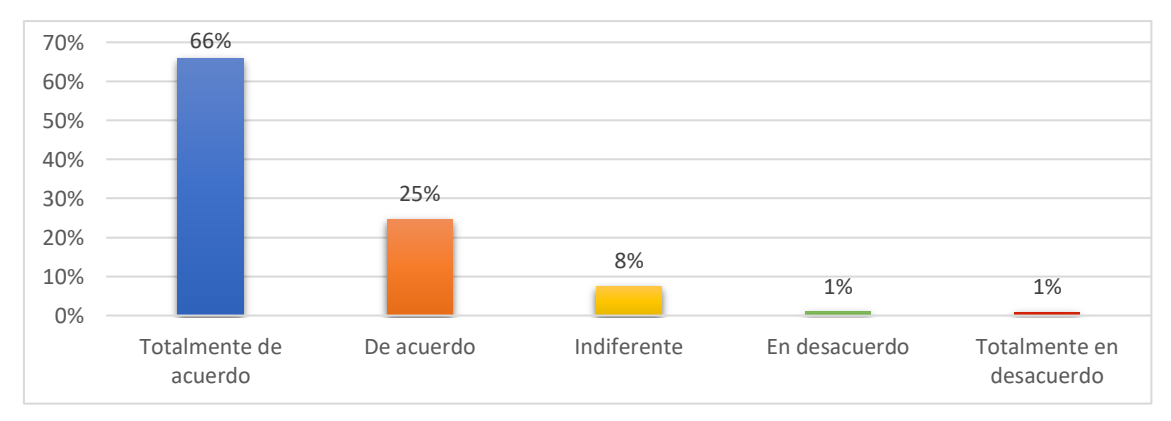

*Nota:* Detalle de los porcentajes de las respuestas obtenidas de los estudiantes de la FCAYE

### **Análisis e interpretación**

En cuanto al indicador que habla sobre si la secretaría de la FCAYE debería ofrecer un sistema de gestión documental en línea para facilitar el acceso y la organización de los documentos, el 66% manifiestan que están totalmente de acuerdo, el 25% de acuerdo, mientras que al 8% le es indiferente, el 1% están en desacuerdo y modo el 1% está totalmente en desacuerdo. Se interpreta que, si la secretaria ofreciera el sistema de gestión documental en la FCAYE ayudaría brindar una solución eficiente y segura para facilitar el acceso y la organización de los documentos estudiantiles.

**Pregunta N° 17.** ¿Ha utilizado códigos QR para acceder a documentos institucionales de la FCAYE?

### **Tabla 22**

*Ha utilizado códigos QR para acceder a documentos institucionales*

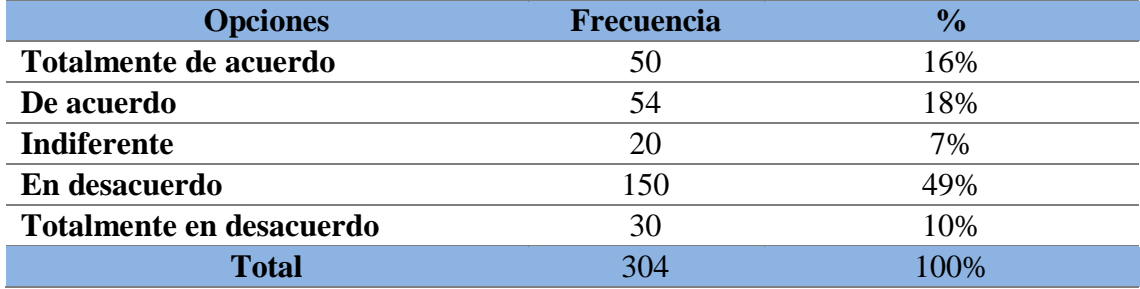

*Nota:* Detalle de las respuestas obtenidas de los estudiantes de la FCAYE

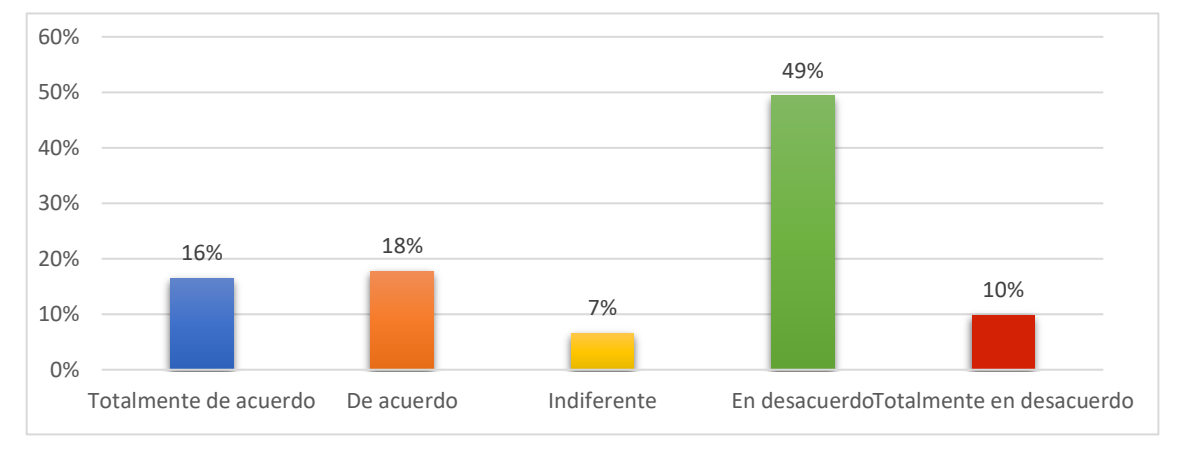

*Ha utilizado códigos QR para acceder a documentos institucionales*

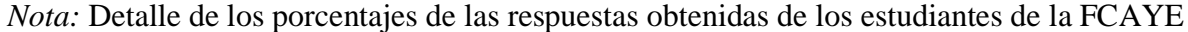

## **Análisis e interpretación**

Los resultados obtenidos en las encuestas realizadas arrojan que un 16% manifiestan que están totalmente de acuerdo, que han utilizado códigos QR para acceder a documentos institucionales, mientras que el 18% están de acuerdo, el 7% le es indiferente y en un alto porcentaje del 49% y del el 10% mencionan que están en desacuerdo que no han utilizado códigos QR para acceder a estos documentos. Por lo tanto, se puede indicar que un alto porcentaje no han utilizado códigos QR para ceder a formatos institucionales, de este modo implementar el código QR para acceder a los a los mismo sería de gran ayuda para los estudiantes universitarios.

# **Pregunta N° 18.** ¿La secretaría de la FCAYE debería implementar el uso de

códigos QR en la gestión documental?

## **Tabla 23**

*Implementar el uso de códigos QR en la gestión documental*

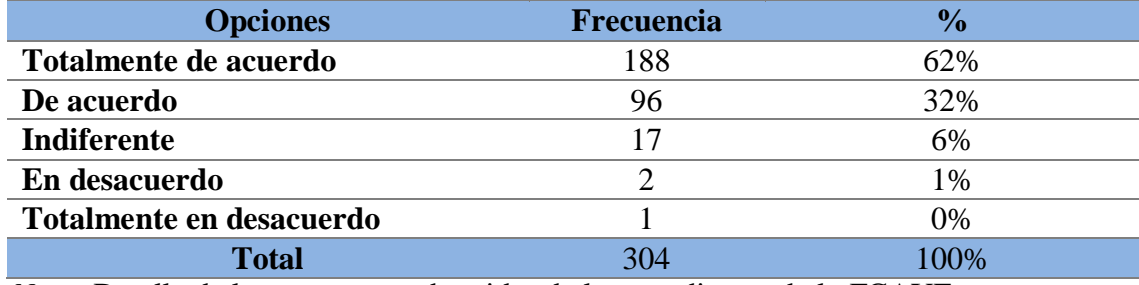

*Nota:* Detalle de las respuestas obtenidas de los estudiantes de la FCAYE

## **Figura 26**

## *Implementar el uso de códigos QR en la gestión documental*

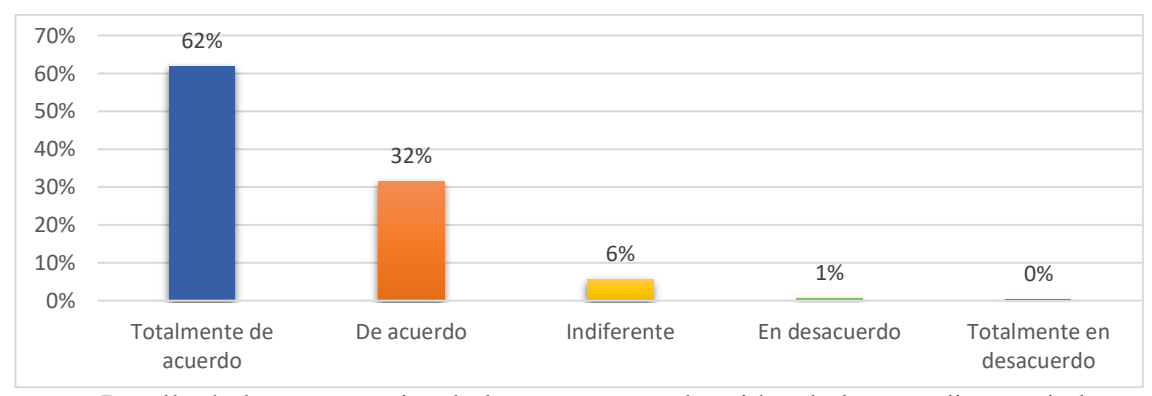

*Nota:* Detalle de los porcentajes de las respuestas obtenidas de los estudiantes de la FCAYE

#### **Análisis e interpretación**

La mayoría de los encuestados con un 62% manifiestan que están totalmente de acuerdo que la secretaría de la FCAYE debería implementar el uso de códigos QR en la gestión, mientras que el 32% están de acuerdo, el 6% están indiferentes, el 1% están en desacuerdo. Por lo tanto, el uso de códigos QR en la gestión documental por parte de la

Secretaría sería una excelente opción que brindaría, acceso rápido a la información, Ahorro de tiempo y recursos, se daría seguimiento y control a su vez el ahorro de espacio físico.

**Pregunta N° 19.** ¿Implementar el código QR optimizará tiempo y recursos al personal administrativo en la gestión documental de la FCAYE?

# **Tabla 24**

*La implementación del código QR optimizará tiempo y recursos*

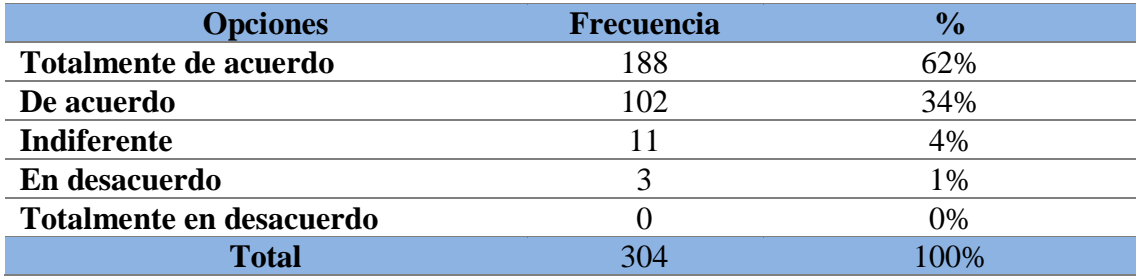

*Nota:* Detalle de las respuestas obtenidas de los estudiantes de la FCAYE

## **Figura 27**

*La implementación del código QR optimizará tiempo y recursos*

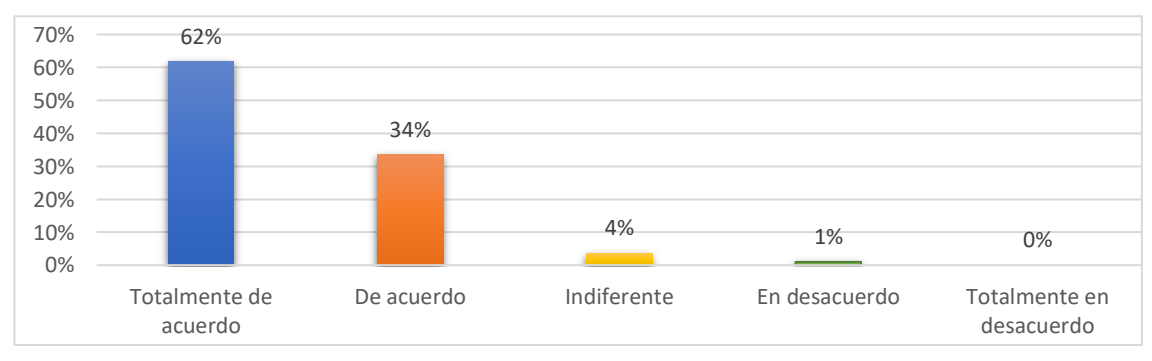

*Nota:* Detalle de los porcentajes de las respuestas obtenidas de los estudiantes de la FCAYE

### **Análisis e interpretación**

La mayoría de los encuestados con un 62% manifiestan que están totalmente de acuerdo que implementar el código QR optimizará tiempo y recursos al personal

administrativos en la gestión documental de la FCAYE, mientras que el 34% están de acuerdo, el 4% están indiferentes, el 1% están en desacuerdo. Por lo antes mencionado se puede interpretar que implementar el código QR en la gestión documental ayudará en gran medida a optimizar tiempo y recursos al personal administrativos en la gestión documental del mismo modo a mejorar la clasificación de los documentos, reducirá los errores humanos y evitará el extravío de la documentación.

**Pregunta N° 20.** ¿El uso del código QR sería una herramienta útil para la gestión documental en la secretaría de la FCAYE?

## **Tabla 25**

*El código QR es una herramienta útil para la gestión documental*

|                          | <b>Frecuencia</b> | $\frac{0}{0}$ |
|--------------------------|-------------------|---------------|
| Totalmente de acuerdo    | 183               | 60%           |
| De acuerdo               | 104               | 34%           |
| <b>Indiferente</b>       | 15                | 5%            |
| En desacuerdo            | っ                 | 1%            |
| Totalmente en desacuerdo |                   | 0%            |
| <b>Total</b>             | 304               | .00%          |

*Nota:* Detalle de las respuestas obtenidas de los estudiantes de la FCAYE

### **Figura 28**

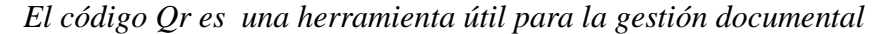

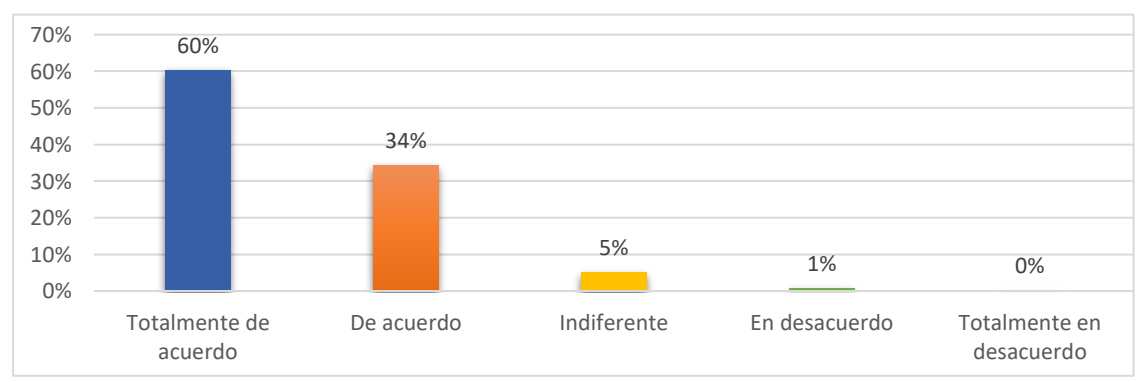

*Nota:* Detalle de los porcentajes de las respuestas obtenidas de los estudiantes de la **FCAYE** 

### **Análisis e interpretación**

En las encuestas realizadas en su gran mayoría el 60% manifiestan que están totalmente de acuerdo el uso del código QR sería una herramienta útil para la gestión documental en la secretaría de la FCAYE, mientras que el 34% están de acuerdo, el 5% están indiferentes, el 1% están en desacuerdo. Por lo tanto, se puede indicar que el uso de los códigos QR sería una herramienta idónea para agilizar el acceso a información, mejorar la trazabilidad de los documentos, facilitar el almacenamiento y brindar medidas de seguridad adicionales para la autenticación y verificación de los mismos.

**Pregunta N° 21.** ¿Con el manejo del código QR mejoraría los procesos de la gestión documental en la FCAYE?

### **Tabla 26**

*El manejo del código QR mejoraría la gestión documental en la secretaría de la FCAYE*

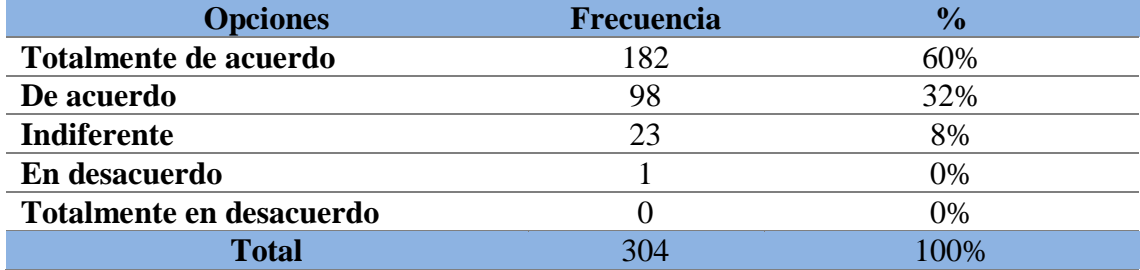

*Nota:* Detalle de las respuestas obtenidas de los estudiantes de la FCAYE

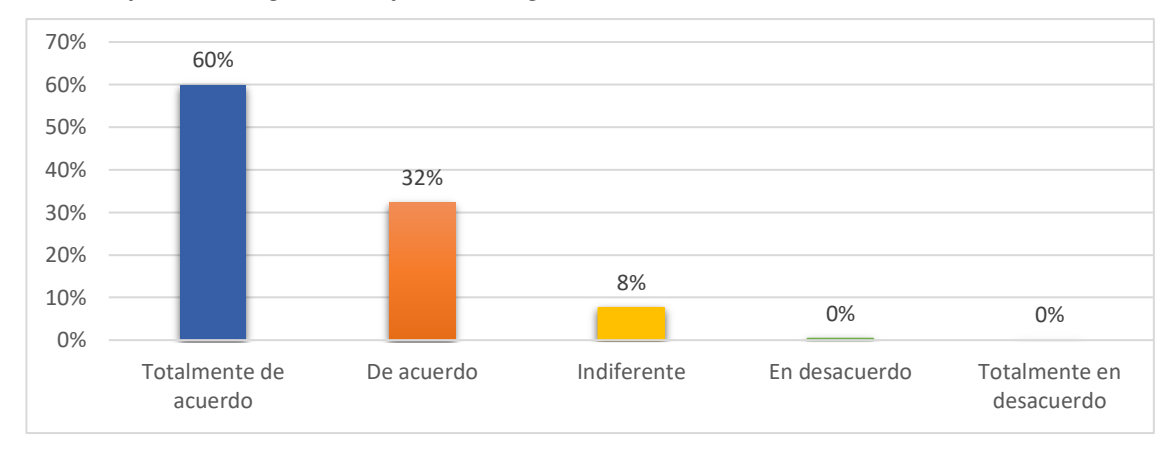

*El manejo del código QR mejoraría la gestión documental en la secretaría de la FCAYE* 

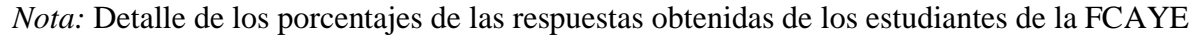

## **Análisis e interpretación**

La mayoría de los encuestados con un 60% manifiestan que están totalmente de acuerdo que el manejo de los códigos QR mejoraría los procesos de la gestión documental en la FCAYE, mientras que el 32% están de acuerdo, el 8% están indiferentes, el 0% están en desacuerdo. Por lo tanto, se puede indicar que sí, el uso del código QR puede mejorar significativamente los procesos de gestión documental.

**Pregunta N° 22.** ¿Cree usted que el uso de códigos QR facilitaría la accesibilidad

y organización de los expedientes universitarios de los estudiantes?

# **Tabla 27**

*El uso del código QR facilitaría la accesibilidad y organización de los expedientes universitarios*

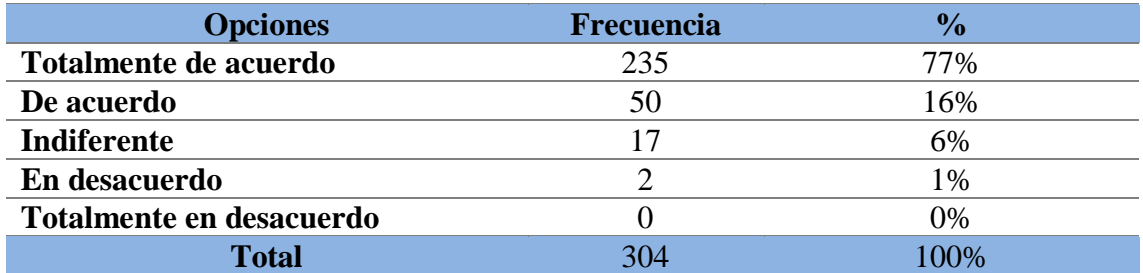

*Nota:* Detalle de las respuestas obtenidas de los estudiantes de la FCAYE

## **Figura 30**

*El uso del código QR facilitaría la accesibilidad y organización de los expedientes* 

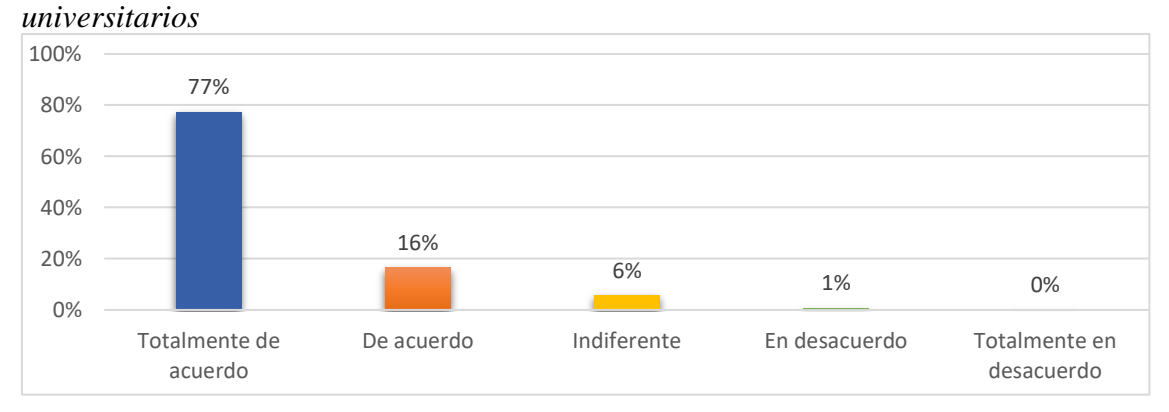

*Nota:* Detalle de los porcentajes de las respuestas obtenidas de los estudiantes de la FCAYE

## **Análisis e interpretación**

La mayoría de los encuestados con un 77% manifiestan que están totalmente de acuerdo que el uso de códigos QR facilitaría la accesibilidad y organización de los

expedientes universitarios de los estudiantes, mientras que el 16% están de acuerdo, el 6% están indiferentes, el 1% están en desacuerdo. Se interpreta que el 93%de los encuestados consideran que el uso del código QR facilitaría en gran medida la accesibilidad a la documentación y ofrece diversas posibilidades para mejorar la eficiencia y organización de la información en diferentes contextos.

**Pregunta N° 23** ¿El manejo del código QR reduciría el consumo de papel en la secretaría de la FCAYE?

## **Tabla 28**

*El manejo del código QR reduciría el consumo de papel*

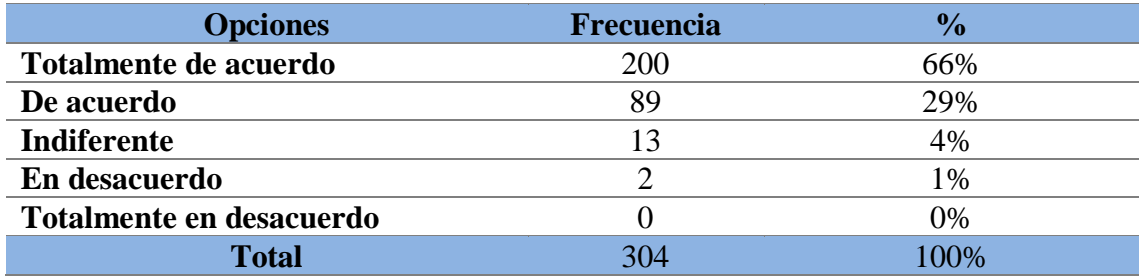

*Nota:* Detalle de las respuestas obtenidas de los estudiantes de la FCAYE

## **Figura 31**

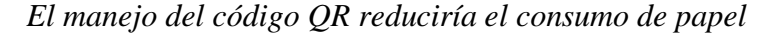

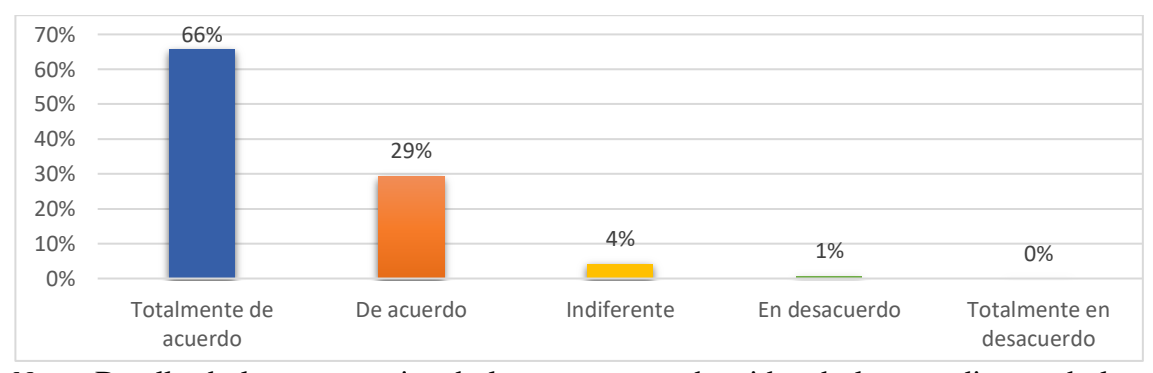

*Nota:* Detalle de los porcentajes de las respuestas obtenidas de los estudiantes de la FCAYE

## **Análisis e interpretación**

La mayoría de los encuestados con un 66% manifiestan que están totalmente de acuerdo que el manejo del código QR reduciría el consumo de papel en la secretaría de la FCAYE, mientras que el 29% están de acuerdo, el 4% están indiferentes, el 1% están en desacuerdo. Se interpreta que, el manejo del código QR en la gestión documental ayuda a reducir la cantidad de papel utilizado en diferentes situaciones al proporcionar una alternativa digital para acceder a la información y documentos universitarios.

**Pregunta N° 24.** ¿El código QR podría ser implementado en otras áreas de la universidad?

## **Tabla 29**

*Factibilidad de la implementación del código QR en otras áreas de la universidad* 

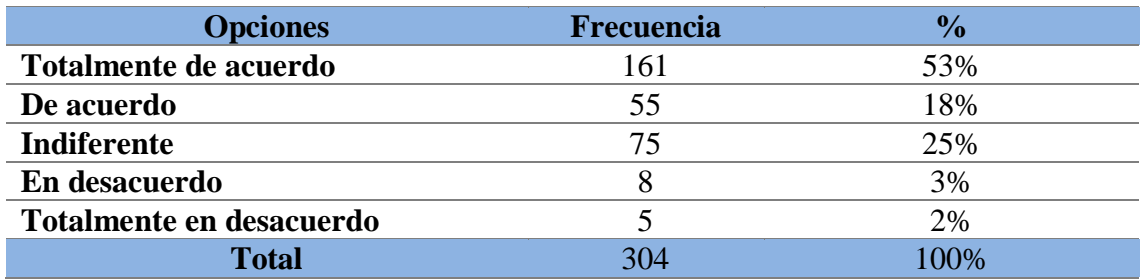

*Nota:* Detalle de las respuestas obtenidas de los estudiantes de la FCAYE

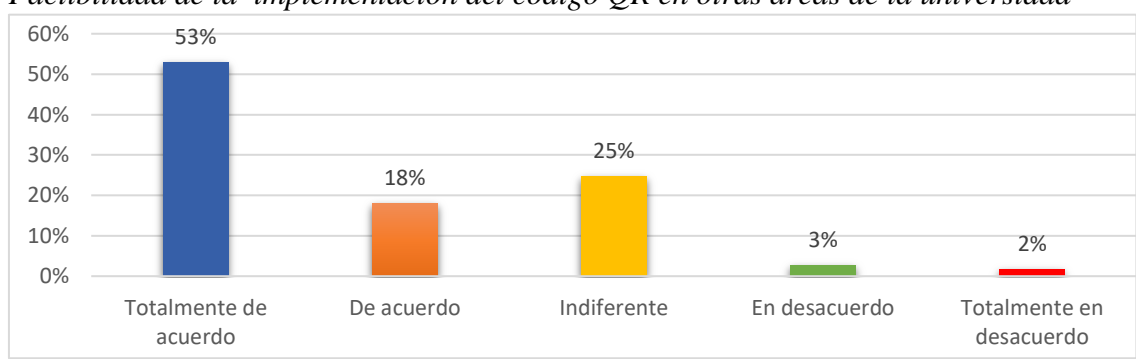

*Factibilidad de la implementación del código QR en otras áreas de la universidad* 

*Nota:* Detalle de los porcentajes de las respuestas obtenidas de los estudiantes de la FCAYE

#### **Análisis e interpretación**

La mayoría de los encuestados con un 53% manifiestan que están totalmente de acuerdo que el código QR podría ser implementado en otras áreas de la universidad, mientras que el 18% están de acuerdo, el 25% están indiferentes, el 3% están en desacuerdo y el 2% Por lo tanto, se puede mencionar que sería factible que la implementación del código QR se extienda en diferentes áreas de la universidad ya que es una herramienta versátil que puede ayudar a mejorar la eficiencia, la experiencia de los estudiantes y la comunicación en general.

La finalidad de la encuesta fue obtener información real y actual sobre cómo los estudiantes perciben la gestión documental dentro de la unidad, gracias a este instrumento se logra identificar los problemas que afectan indirectamente a dicho proceso. La encuesta fue dirigida a los estudiantes de la FCAYE.

Por lo cual los estudiantes tienen varias opiniones en cuestión a la gestión documental donde manifiestan que no reciben una buena atención documental por parte del personal administrativos de la FCAYE además que no hay un fácil acceso a los

documentos institucionales, en su gran mayoría consideran que es primordial actualizar el proceso de la gestión documental y vincular las TIC para dicho proceso con el apoyo del uso del código QR, logrando que mejore la gestión documental.

#### **8.4 Discusión de los resultados**

Una vez aplicado cada uno de las técnicas e instrumentos para recabar información relevante en relación a la gestión documental de la secretaría de la FCAYE se pudo obtener los siguientes resultados.

Mediante la observación realizada a la unidad se pudo palpar su estado natural de la gestión documental por medio de la visita lo cual permitió conocer cómo está conformada la unidad y cuáles son las funciones que cumple cada área, por lo cual se evidencia que en el área con mayor flujo documental es la secretaría académica siendo una área que tiene muchas funciones relacionada netamente con los documentos universitarios, como la creación del expediente universitario donde le dan un seguimiento y resguardos hasta llegar a la titulación para proceder a realizar la auditoria académica y luego pasarla a la secretaría de titulación.

En la entrevista realizada al personal administrativo de la secretaría de la FCAYE se pudo detectar que las dificultades que tiene la gestión documental es el espacio para archivar los documentos físicos al ser una facultad con mayor flujo de estudiantes el volumen de documentos es mayor por ende cada semestre se llena más el espacio y es difícil archivar documentación en esta unidad, a más de eso la facultad está en el proceso de comenzar a digitalizar los documentos que permitirá obtener más espacio en la unidad, como parte final el personal administrativo manifiestan que, el proceso de legalización de matrícula se realiza en un periodo de tres meses aproximado. Como lo plantean los autores Acosta y Carriel que a nivel mundial la gestión de documentos ha evolucionado e incorporando herramientas tecnológicas permitiendo que su funcionalidad sea más ágil y rápida (p.4). Mediante todos los resultados obtenidos de la investigación se concuerda con lo que mencionan los autores de que se debe incorporar herramientas tecnológicas para actualizar el proceso documental, y es aquí donde se genera un contraste ya que en la secretaría de la facultad no existen actualización en el proceso de la gestión documental teniendo consigo varias dificultades en el manejo de la información.

Al terminar los análisis e interpretación de las encuestas realizadas del 100% de los estudiantes encuestados el 23% consideran que no reciben una buena atención por parte del personal administrativo, el 30% de los encuestado manifiestan que no tienen un fácil acceso a los formatos institucionales por lo que se les complica buscar estos documentos y el 47% de los estudiantes consideran es de gran importancia actualizar los procesos de la gestión documental utilizando las TIC, con la finalidad de tener un proceso efectivo.

Según el autor (Alarcón, 2023, p.15) menciona que las TIC son un conjunto de herramientas y recursos tecnológicos utilizados para el tratamiento, almacenamiento, transmisión y recepción de información, así como para el acceso y comunicación de datos e información. Una vez obtenidos el resultado de la presente investigación se concuerda con el autor que el uso de las TIC ayuda en gran medida en el manejo eficiente, análisis y facilitan el acceso a la información de forma rápida y oportuna. Sin embargo, entre la opinión del autor y la realidad que se evidencia en la unidad es que existe la falta de herramientas tecnológicas que faciliten la organización, almacenamiento, trasmisión y fácil acceso a la misma debido a que no utilizan dichas herramientas para innovar el proceso de la gestión de la información.

Además, los resultados de las encuestas realizadas también permiten evidenciar que en 94% de los estudiantes consideran que en la secretaría de facultad necesita implementar herramientas tecnológicas que ayuden agilizar los procesos en la gestión documental, el 92% de los encuestados manifiestan que es necesario el manejo de un sistema de gestión documental en línea que facilite la organización y acceso a la documentación el 94% consideran que implementar el código QR para la gestión documental ayudaría en la optimización de tiempo y recurso al personal administrativo para brindar un buen servicio a los estudiantes considerando que se mejoraría en gran medida el acceso, organización de la gestión documental y ayuda a reducir el espacio y la utilización de papel en gran medida, la implementación de la herramienta del código QR para agilizar proceso en la gestión documental muestra una aceptación elevada por parte de los estudiantes.

De modo que los resultados obtenidos han permitido responder a la pregunta planteada en la formulación del problema que se refiere en qué medida la falta de las herramientas tecnológicas afecta a la gestión documental en la Facultad de Ciencias Administrativas y Económicas de la Universidad Técnica de Cotopaxi y los resultados han arrojado que falta de uso de herramientas tecnológicas en la gestión documental puede resultar ineficiencia, pérdida de documentos, dificultades en el acceso y la colaboración, falta de seguridad y control, así como costos adicionales. Permitiéndonos de esta forma poder proponer adoptar herramientas tecnológicas adecuadas como la implementación del código QR para optimizar la gestión documental y maximizar la eficiencia y seguridad en el manejo de la información.

El uso del código QR como apoyo a la gestión de la información es eminentemente necesario para innovar los mismo ya sea en el modo de almacenamiento, consulta y de resguardo seguro de la información, según la teoría mencionada por los autores Orozco y Cerezo (2019), manifiestan que "El código QR, es código de respuesta rápida, es un método que permite representar y almacenar información en una matriz de puntos bidimensional." (p.12) La realidad en los resultados obtenidos es que en la unida no se utiliza el código QR en la para innovar el manejo de la gestión documental, para lo cual su implementación vendría hacer de gran utilidad ya que generaría rapidez y agilidad en el manejo de la información.

#### **8.5 Análisis de la situación actual**

Actualmente la secretaría de la Facultad Ciencias Administrativas y Económicas de la Universidad Técnica de Cotopaxi está conformada por 4 áreas que son decanato, secretaría del decanato, secretaría académica y secretaría de titulación la cual cada una de ellas cumples funciones específicas, la gestión documental es una parte esencial dentro de la unidad por lo cual este proceso aún no está actualizado y no tienen un archivo de almacenamiento en la nube, la unidad maneja un sistema integrado que la universidad lo incorporó en el año 2013, en la actualidad las necesidades han crecido más y el flujo documental también y consigo el espacio de almacenamiento de archivos físicos está más reducido. Por otro lado, el personal administrativo específicamente en el área de la secretaría académica tiene rotación de personal con otras unidades de la universidad dichos cambios no se programan simplemente se realizan cuando las autoridades vean la necesidad de realizarlos, para los nuevos integrantes a ocupar estos cargos se realizar un proceso de transición de tres semanas para adaptarse a las nuevas funciones y lograr que los procesos de cumplan a cabalidad.

Además, mediante la aplicación de la encuesta se obtuvo como resultados que reflejan que los estudiantes manifiestan que no perciben una buena atención por parte de la secretaría de la facultad con referencia a los trámites de gestión documental, del mismo modo no existe un fácil acceso a los formatos institucionales para realizar trámites, en relación a ello las respuestas de los mismo no se cumple en el tiempo establecido legalmente generando molestia por parte de los estudiantes. Sin embargo, los mismo consideran que la implementación de las TIC secretaría de la Facultad Ciencias Administrativas y Económicas de la Universidad Técnica de Cotopaxi, sería muy factible, teniendo en cuenta que la implantación de la herramienta del código QR mejoraría la gestión documental, facilitaría la identificación, el acceso a información, organización seguimiento y control de la misma y su uso aumentará la eficiencia y eficacia en la gestión de documentos. Finalmente se puede hacer mención, que en la secretaría de la Facultad de Ciencias Administrativas y Económicas no utilizan herramientas tecnológicas como el código QR para la gestión documental de modo que el manejo documental falta actualizarse.

#### **9. PROPUESTA**

**Código QR como apoyo a la Gestión Documental en la Secretaría de la Facultad Ciencias Administrativas y Económicas en la Universidad Técnica de Cotopaxi.**

#### **9.1 Introducción**

La propuesta consiste en generar códigos QR para acceder de forma rápida y ágil a toda la documentación que tiene la secretaría de la FCAYE, donde los códigos QR generarán beneficios para el personal administrativos de la facultad, a más de eso los estudiantes podrán acceder a los formatos institucionales por carrera, ver noticias y eventos que realizará la facultad a través de un banner publicitario y la ventaja de poder acceder a su expediente universitario. Para implementar esta propuesta, se utilizará una metodología participativa que involucre a los actores clave en el proceso de diseño dejando desarrollada la posible solución a la problemática detectada. Además, se realizará un proceso donde se explica paso a paso para usar y aplicar el código QR para garantizar que la propuesta cumpla con los objetivos y necesidades de la unidad, el objetivo de la propuesta es generar la culturalización del uso del código QR en la gestión documental en la comunidad universitaria.

## **9.2 Justificación**

Al conocer el flujo documental que tiene cada área de la secretaría de la FCAYE se puede considerar que la secretaría académica es el área con mayor manejo documental por estar estrechamente ligado con los expedientes y documentación universitaria, es donde se ve la necesidad de crear códigos QR para actualizar varias actividades dentro del proceso documental de la secretaría académica permitiendo generar un sin número de beneficios uno de ellos automatizar el proceso de legalización de matrícula ya que actualmente el personal encargado lo hacen en pedido de tres meses aproximadamente.

## **9.3 Objetivos de la propuesta**

## *9.3.1 Objetivo General*

Diseñar códigos QR como apoyo a la gestión de la información en la Secretaría de la Facultad Ciencias Administrativas y Económicas en la Universidad Técnica De Cotopaxi.

## *9.3.1.1 Objetivos específicos*

- Establecer código QR para los formatos institucionales por carrera
- Desarrollar un banner publicitario que se visualice las actividades que realiza la facultad a través del código QR
- Establecer código QR para acceso a los documentos académicos perteneciente a cada carrera
- Generar código QR para crear expediente estudiantil por carrera y alumno

### **Tabla 30**

## *Diseño de la propuesta*

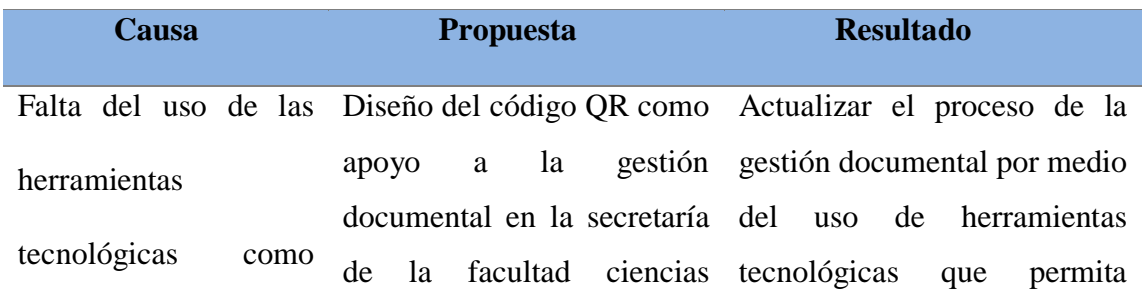

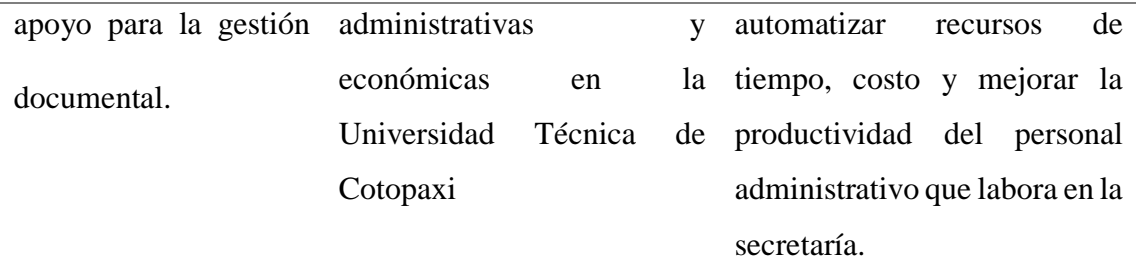

*Nota***.** Diseño de la propuesta del trabajo de investigación

## **9.4 Identificación de la institución**

**Institución de ejecución del proyecto**: Universidad Técnica de Cotopaxi

**Figura 33** *Imagen de la UTC*

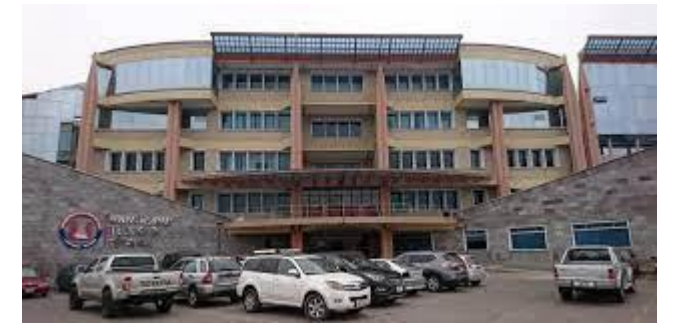

**Nota:** Imagen representativa de la Universidad Técnica de Cotopaxi

# *9.4.1 Organigrama de la Institución*

## *Figura 34*

*Organigrama Mixto*

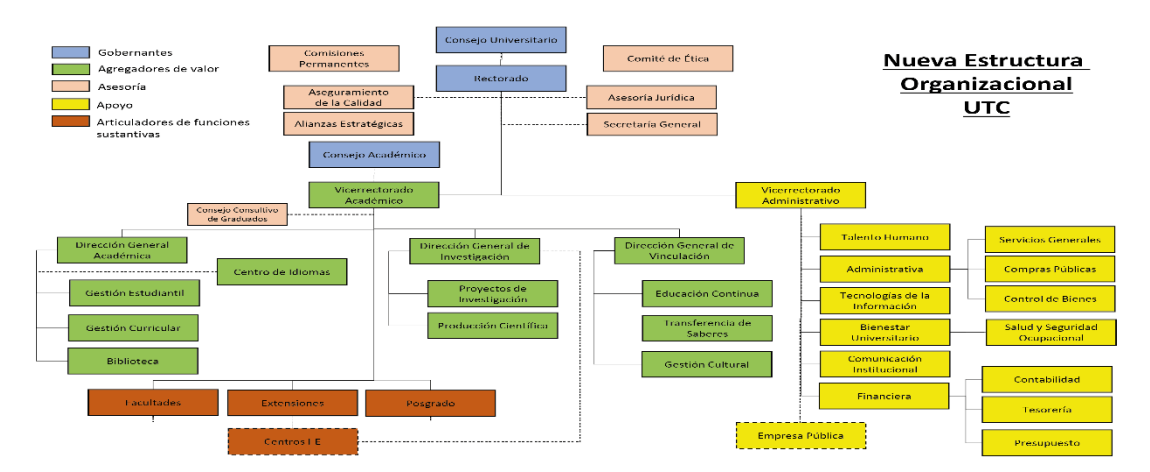

**Nota:** Organigrama de la UTC. Toma de https://www.utc.edu.ec/organigrama

## *9.4.2 Misión de la UTC*

La UTC forma profesionales humanistas y de calidad, capaces de generar conocimiento científico a través de la investigación y vinculación, para que contribuyan a la transformación social, tecnológica y económica del país.

# *9.4.3 Visión de la UTC*

La UTC será una universidad innovadora, científica y eficiente, comprometida con la calidad y pertinencia para alcanzar una sociedad equitativa, inclusiva y colaborativa.

### **9.5 Funciones principales de la secretaría académica de la Facultad de Ciencias**

### **Administrativas y Económica**

Mediante los resultados obtenidos de la observación se logró identificar y clasificar las actividades que realiza cada área dentro de la secretaría de la facultad con sus respectivos responsables véase en la "Tabla 6"

## **Tabla 31**

*Actividades que realizan dentro de la FCAYE*

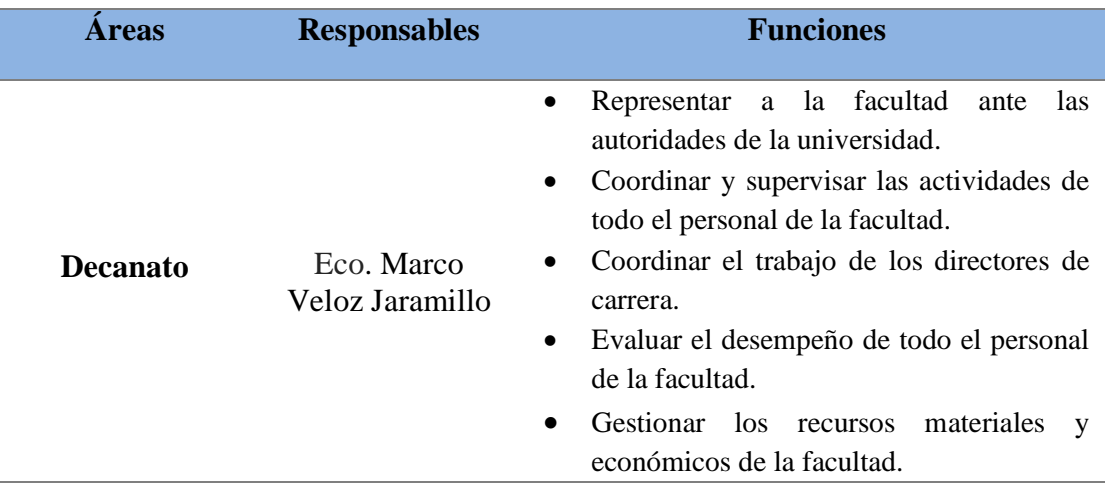

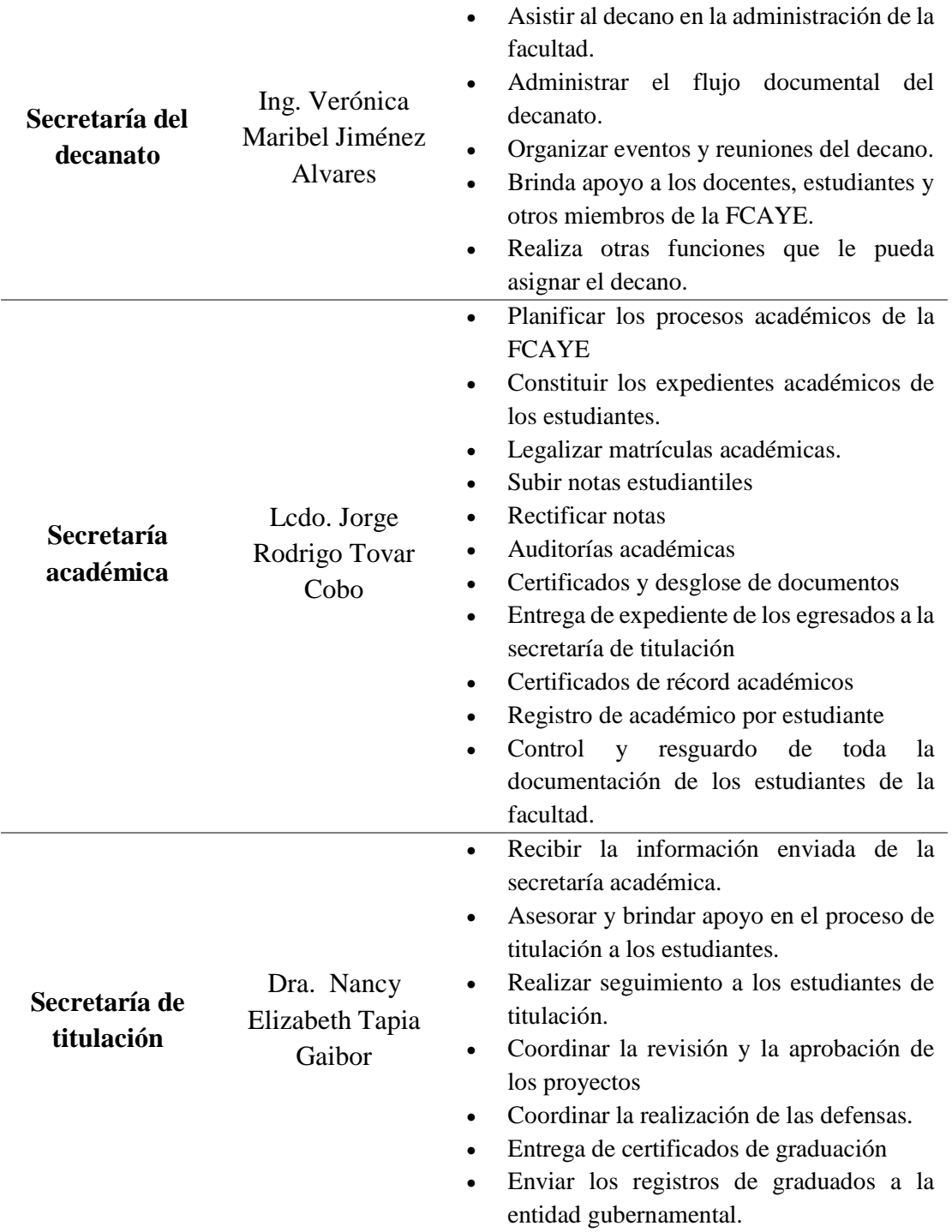

*Nota*. Descripción de las funciones que realiza cada área de la secretaría de la FCAYE

Luego de observar y analizar las funciones que cumple cada área dentro de la secretaría de la FCAYE se procede a seleccionar qué área necesita restablecer código QR como apoyo a las actividades documental, la cual fue seleccionada la secretaría académica para el desarrollo del código QR. Por lo tanto, se diseñó un diagrama de proceso de todo lo que realizan dentro de esta área en la "Figura 35" se detalla las actividades, para luego elegir qué proceso se debería implementar los QR para optimizar tiempo y generar ayuda al personal encargado.

## **Figura 35**

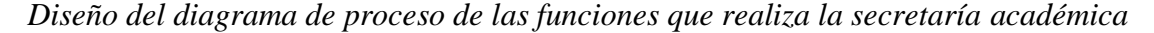

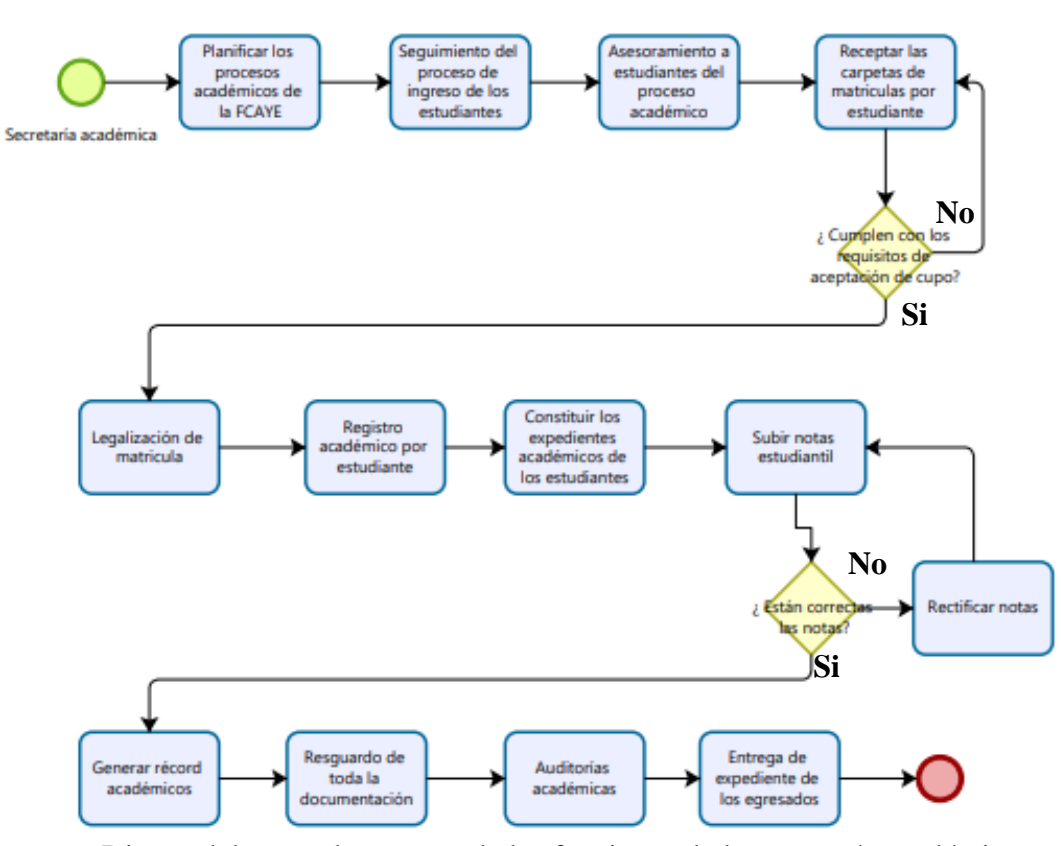

*Nota*. Diseño del mapa de proceso de las funciones de la secretaría académica

En función al diagrama de proceso permite identificar qué proceso necesita incorporar el código QR para optimizar tiempo y recursos para la unidad en donde las actividades seleccionadas son la legalización de matrícula que tiene un periodo de terminación actualmente de tres meses y la constitución del expediente académico, en las siguientes figuras se describe el proceso de estas dos actividades seleccionada ver en las "Figuras 36 y 37".

#### **Figura 36**

#### *Actividad de legalización de matrícula*

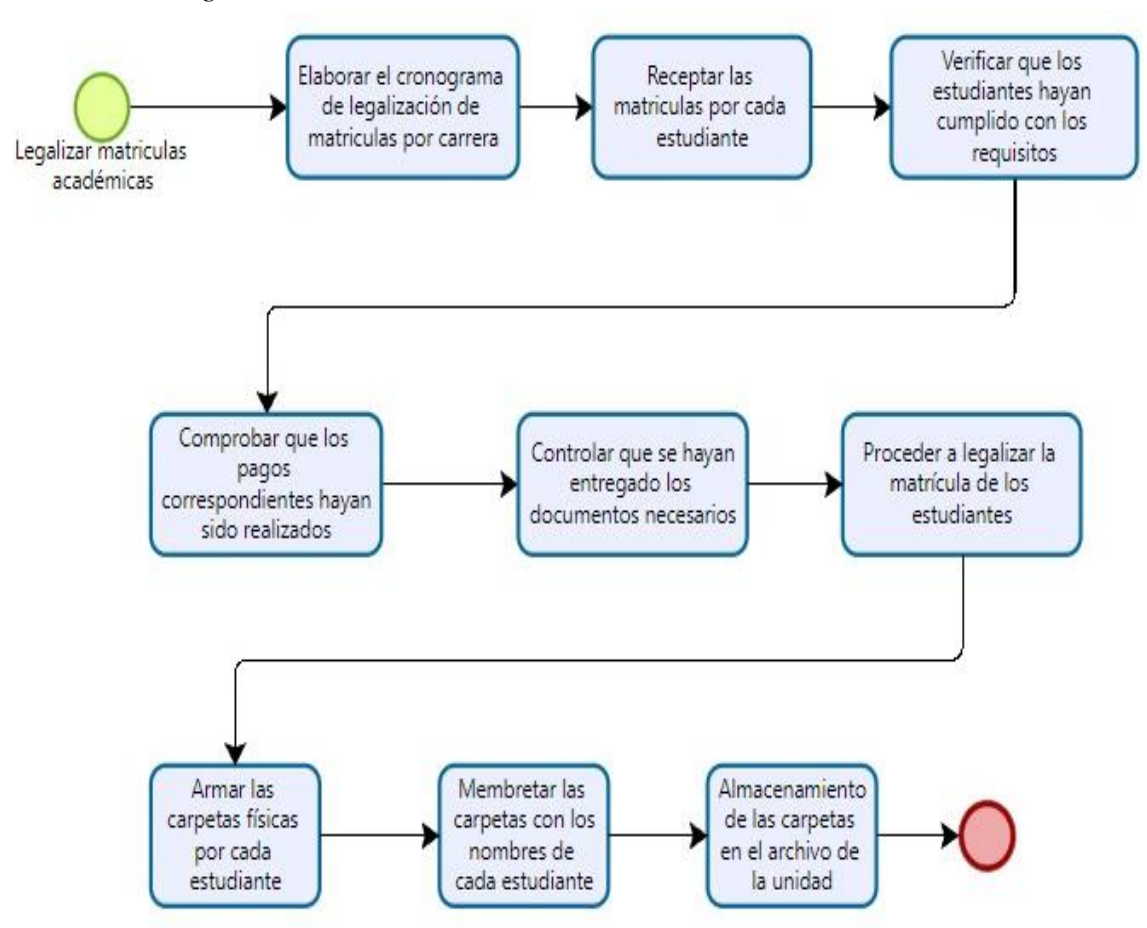

*Nota*. Descripción de los procesos que más tiempo demoran en realizarse

*Diseño del proceso de constitución de los expedientes estudiantil* 

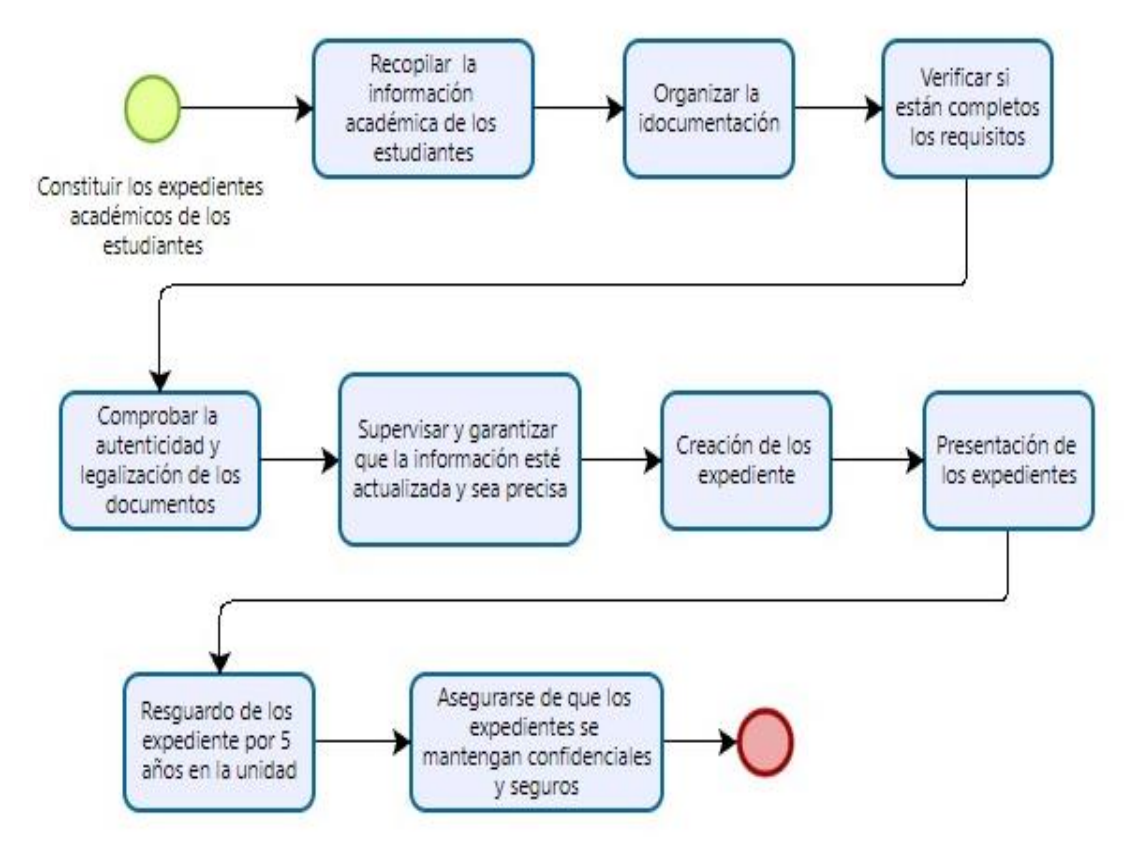

*Nota*. Descripción del diagrama de proceso de la constitución de expedientes

Al finalizar los mapas de proceso de las actividades que más tiempo demoran en cumplirse se procede a realizar la propuesta en base a los datos obtenidos y detectando los puntos claves a ser mejorados o generar apoyo a través del uso del código QR como apoyo a estas actividades.

#### **9.6 Proceso y uso del código QR**

En este apartado se presenta el proceso a cumplir secuencialmente del uso del código QR el cual deben de seguir el personal administrativo de la secretaría de la FCAYE, partiendo de la selección de una aplicación que fue la de QR Code Generator, debido a que es una plataforma gratuita que permite generar códigos QR, personalizados, acorde a las necesidades de los usuarios, por lo tanto, se convierte en una aplicación de alta confiabilidad que se puede utilizar en varios formatos como: URL, leer texto codificados y acceder a tarjetas de contacto.

Además, para generar los códigos en la aplicación mediante URL se tomó los enlaces de una herramienta de almacenamiento también seleccionada, que fue el Google drive debido a que viene con seguridad incorporada ya que permite detectar y bloquear amenazas como spam, suplantación de identidad (phishing) y software malicioso.

Para actualizar el proceso de gestión documental en la secretaría de la facultad de Ciencias Administrativas y económicas, se tomó como referencia el área de la secretaría académica debido a que es la que maneja el mayor flujo documental, por lo cual se genera varios códigos QR en las actividades que mayor tiempo generan al realizarlas.

#### *9.6.1 Código QR para los formatos institucionales por carrera*

Debido a que los estudiantes no pueden acceder a los documentos institucionales de forma ágil y rápida, se procede a personalizarlos, clasificarlos y almacenarlos de acuerdo a cada carrera que posee la facultad FCAYE.

### **Pasos a seguir para la generación del código QR**

Se inicia creando el correo electrónico respectivo para las actividades que nos

permitirá acceder a Google drive.

# **Figura 38**

*Elección del correo electrónico* Elige el correo electrónico más adecuado para tu empresa Configura tu correo y empieza a gestionar la información de tu empresa en la Búsqueda y Maps, entre otros sitios Gratis durante 14 días (a partir de 6 \$ al mes después del periodo de prueba) Sin coste Correo personalizado y seguro con Correo electrónico seguro e funciones avanzadas inteligente sin coste económico Probar Google Workspace **Continuar con Gmail** ✓ Correo profesional (tunombre@tu-empresa.com) ✓ Dirección de correo @gmail  $\checkmark$  Consigue 30 GB de almacenamiento por usuario ✓ Obtén 15 GB de almacenamiento V Disfruta de funciones avanzadas en Google Meet, Drive y ✓ Disfruta de Google Meet, Drive y más integraciones otros servicios

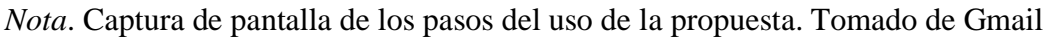

Una vez creado el correo electrónico nos lleva automáticamente a la unidad de Google Drive.

# **Figura 39**

## *Unidad del drive*

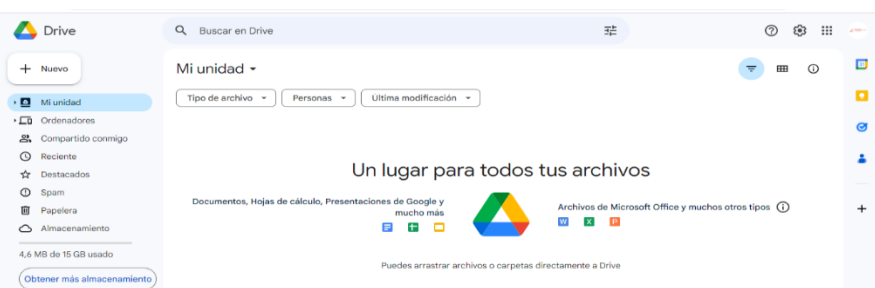

*Nota*. Captura de pantalla de los pasos del uso de la propuesta. Tomado de Gmail

En la unidad, se procede a seleccionar el apartado generar una nueva carpeta que será llamada formatos institucionales que nos permitirá iniciar con el almacenamiento de dichos formatos.

*Creación de una nueva carpeta*

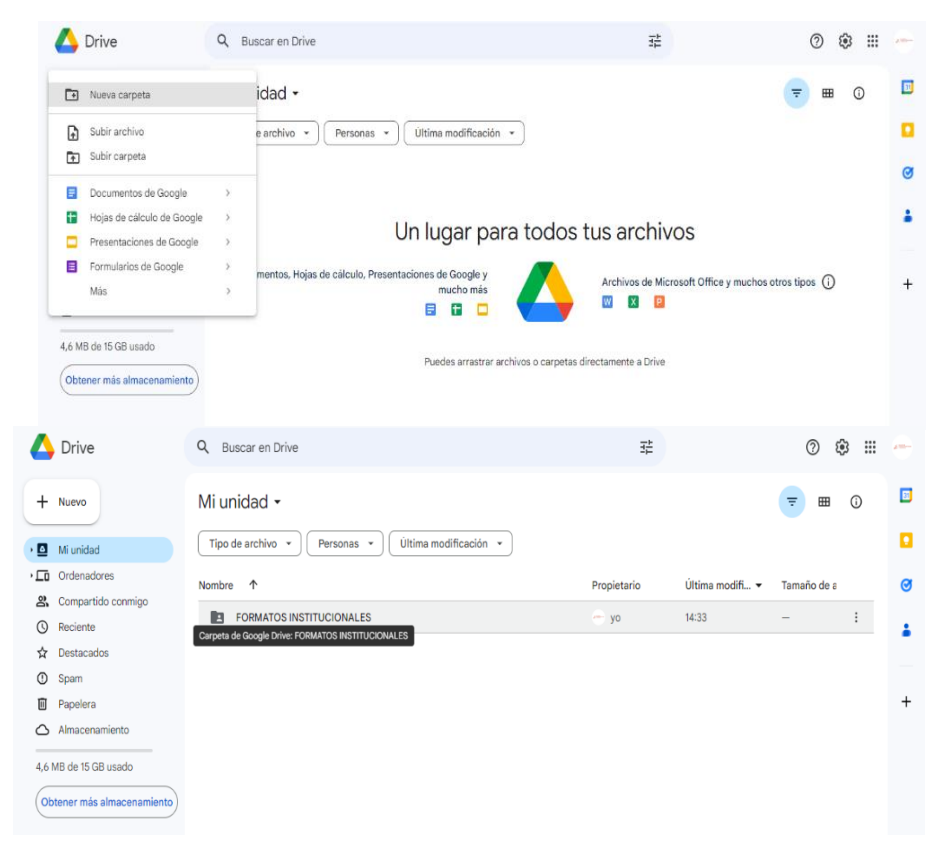

*Nota*. Captura de pantalla de los pasos del uso de la propuesta. Tomado de Gmail

Una vez creada la carpeta formato institucional se procede a crear dentro de la misma 6 nuevas carpetas con el nombre de cada carrera perteneciente a la facultad FCAYE.

*Creación de nueva carpeta* 

| $+$<br>Nuevo<br>$\cdot$ 0<br>Mi unidad                    | Tipo de archivo -<br>Personas -    | Mi unidad > FORMATOS INSTITUCIO • &<br>Última modificación » |             |               | $\overline{\tau}$<br>田 | $\odot$ |
|-----------------------------------------------------------|------------------------------------|--------------------------------------------------------------|-------------|---------------|------------------------|---------|
| $\sqrt{2}$<br>Ordenadores                                 | Nombre 1                           |                                                              | Propietario | Última modifi | Tamaño de a            |         |
| Compartido conmigo<br>$\mathbf{g}$<br>Reciente<br>$\circ$ | <b>ADMINISTRACION DE EMPI</b>      |                                                              | $- yo$      | 14:06         | -                      |         |
| Destacados<br>立                                           | CONTABILIDAD                       | Nueva carpeta                                                | $-$ yo      | 13:14         |                        |         |
| $\odot$<br>Spam                                           | <b>ECONOMIA</b><br><b>Tal</b>      | TALENTO HUMANO                                               | $-$ yo      | 13:15         |                        |         |
| 面<br>Papelera                                             | <b>GESTION DE LA INFORMAC</b><br>m |                                                              | $-yo$       | 14:07         | -                      |         |
| Almacenamiento<br>$\circ$                                 | <b>MERCADOTECNIA</b><br>o          | Crear<br>Cancelar<br><u>mwa</u>                              | $- yo$      | 13:15         |                        |         |
| 4.6 MB de 15 GB usado                                     |                                    |                                                              |             |               |                        |         |

*Nota*. Captura de pantalla de los pasos del uso de la propuesta. Tomado de Drive

Se procede a personalizar cada carpeta dependiendo a los colores representativos de cada carrera como se evidencia.

## **Figura 42**

*Cambio de color en la carpeta*

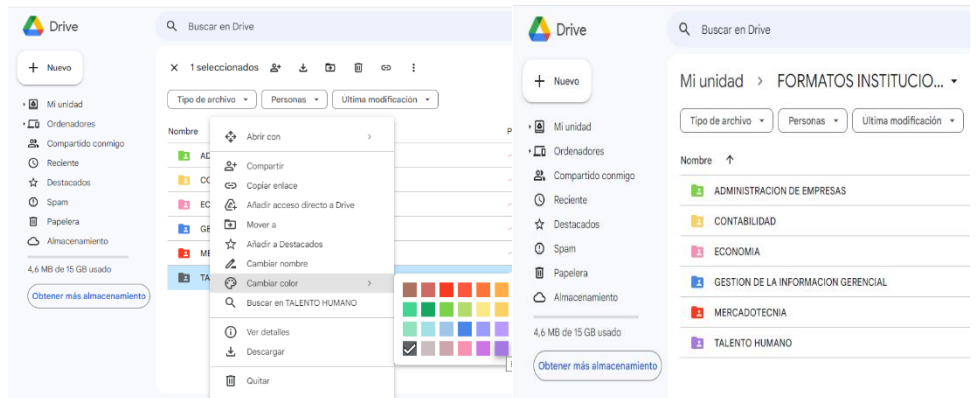

*Nota*. Captura de pantalla de los pasos del uso de la propuesta. Tomado de Drive

Ahora bien, damos clic en las carpetas creadas para cada carrera y procedemos a personalizar los documentos institucionales descargados con anterioridad de la plataforma de la Universidad técnica de Cotopaxi y subirlos a Google drive.

### *Subida de archivos al Google Drive*

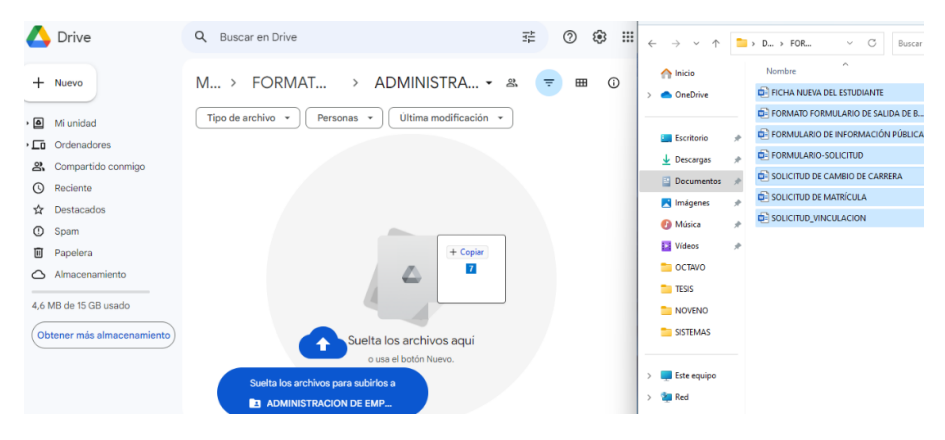

*Nota*. Captura de pantalla de los pasos del uso de la propuesta. Tomado de Drive

# **Figura 44**

#### *Archivos subidos al Google drive*

|                       | <b>Drive</b>               | $\alpha$<br>Buscar en Drive                                                                                                    | 괉                    |                             | (?)<br>ශ                      | ₩<br>am                  |
|-----------------------|----------------------------|----------------------------------------------------------------------------------------------------|----------------------|-----------------------------|-------------------------------|--------------------------|
| $\div$<br>$\cdot$ [a] | Nuevo<br>Mi unidad         | <b>FORMATOS INSTITUCION</b><br>Mi unid. $\rightarrow$<br>$\rightarrow$<br>Tipo de archivo -<br>Ultima modificación -<br>Personas * | ADMINISTRACION DE  . | తి                          | $\odot$<br>$\equiv$<br>⊞      |                          |
| $\sqrt{2}$            | Ordenadores                | 1<br>Nombre                                                                                                    | Propietario          | Ultima modifi v             | Tamaño de a                   |                          |
| జి                    | Compartido conmigo         | FICHA NUEVA DEL ESTUDIANTE.docx 4%<br>w                                                                                            | $-$ yo               | 14:03                       | 136 kB<br>٠                   |                          |
| $\odot$               | Reciente                   |                                                                                                    |                      |                             |                               |                          |
| ☆                     | Destacados                 | w<br>FORMATO FORMULARIO DE SALIDA DE BIENES_ACTUAL.docx 4%                                                                         | $- y0$               | 13:22                       | 404 kB                        |                          |
| $\odot$               | Spam                       | FORMULARIO DE INFORMACIÓN PÚBLICA.docx 41<br>w                                                                                     | $- y_0$              | 13:25                       | 47 kB                         |                          |
| 面                     | Papelera                   | FORMULARIO-SOLICITUD.docx 45<br>w                                                                                                  | $-y0$                |                             |                               |                          |
|                       | Almacenamiento             | ₩<br>SOLICITUD DE CAMBIO DE CARRERA.docx 4t                                                                                        | $-$ yo               | Se han subido 7 elementos   |                               | $\times$<br>$\checkmark$ |
|                       | 5,7 MB de 15 GB usado      | SOLICITUD DE MATRÍCULA.docx 45<br>w                                                                                                | $-y0$                |                             | SOLICITUD DE CAMBIO DE CARRER | Ø                        |
|                       | Obtener más almacenamiento | W<br>SOLICITUD VINCULACION.docx 4%                                                                                                 | $-$ yo               | SOLICITUD DE MATRÍCULA.docx |                               | U                        |

*Nota*. Captura de pantalla de los pasos del uso de la propuesta. Tomado de Drive

Una vez ya subidos los documentos al Google drive procedemos a hacer clic en la carpeta, clic en compartir restringiendo el acceso para editar los documentos institucionales en línea.

# *Generar el enlace web*

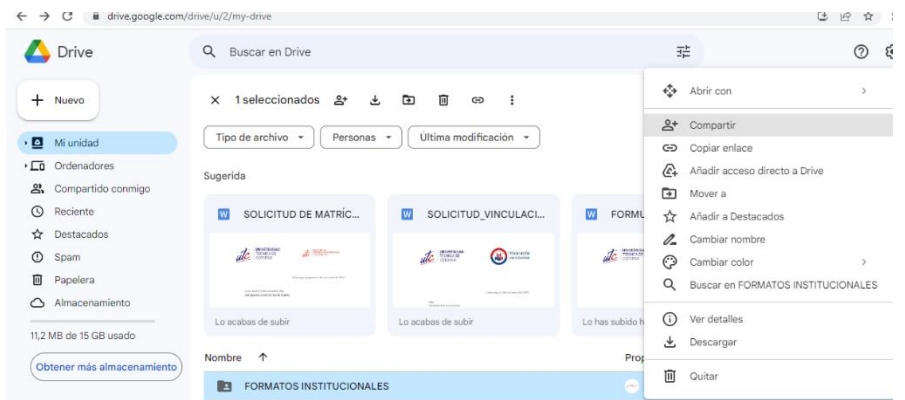

*Nota*. Captura de pantalla de los pasos del uso de la propuesta. Tomado de Drive

# **Figura 46**

*Configuración de permisos*

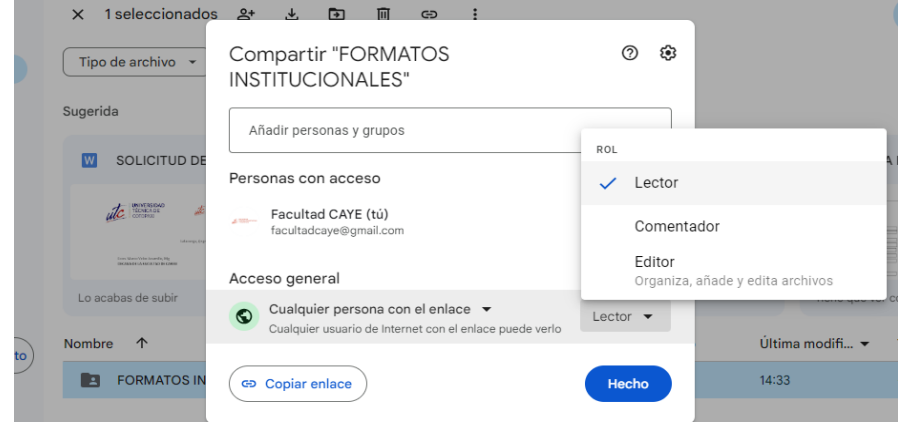

*Nota*. Captura de pantalla de los pasos del uso de la propuesta. Tomado de Drive

Una vez finalizada toda la subida de los documentos institucionales dentro de la carpeta se procede a generar el enlace y copiar el enlace de la carpeta.

*Acceso general como lector*

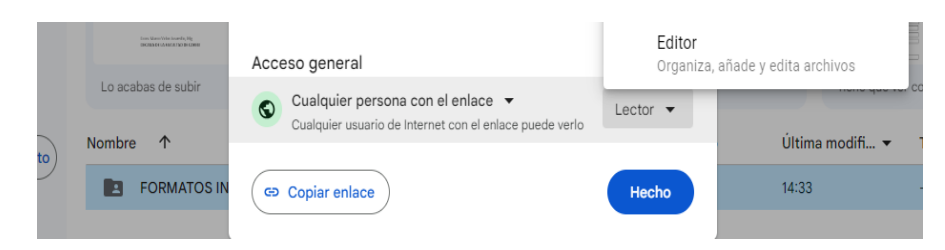

*Nota*. Captura de pantalla de los pasos del uso de la propuesta. Tomado de Drive

Luego de tener el enlace generado de la carpeta, se procede a buscar la aplicación previamente seleccionada en el navegador web.

## **Figura 48**

*Accesos a la aplicación del código QR*

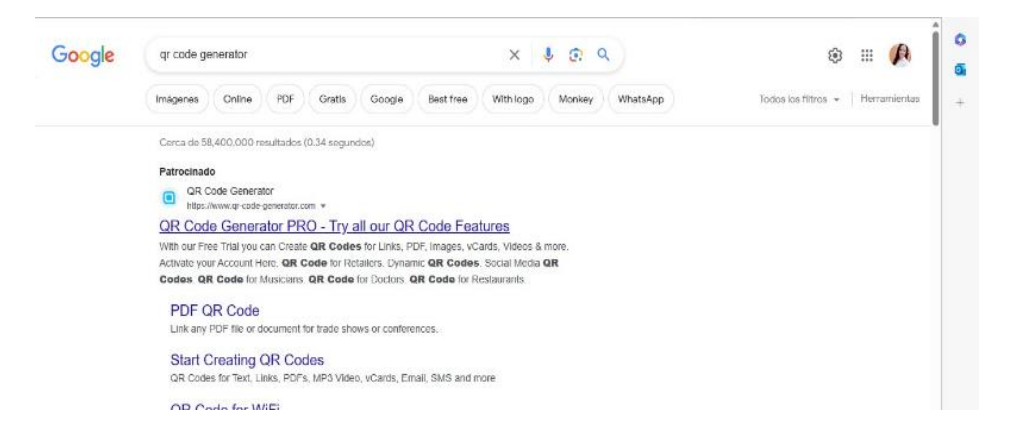

*Nota*. Captura de pantalla de los pasos del uso de la propuesta. Tomado de Google

Damos clic en el enlace y procedemos abrir e ingresar con el correo creado para la facultad, una vez que nos encontramos dentro de la aplicación, se comienza a crear el código QR dando clic en la parte superior izquierda de la ventana.
*Creación del código QR*

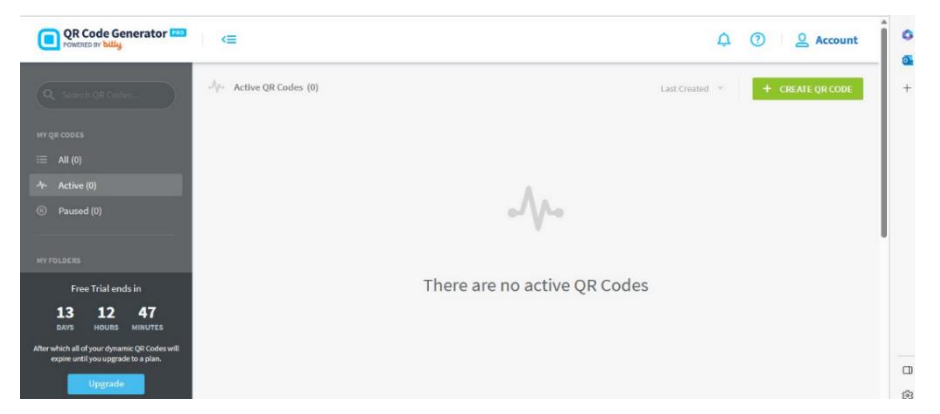

*Nota*. Captura de pantalla de los pasos del uso de la propuesta. Tomado QR Code Generator

En este apartado se selecciona el tipo de formatos con el que se va a generar el código QR, en este caso se dará clic en Website que es para el almacenamiento en línea.

### **Figura 50**

*Introducción del link de la carpeta del drive*

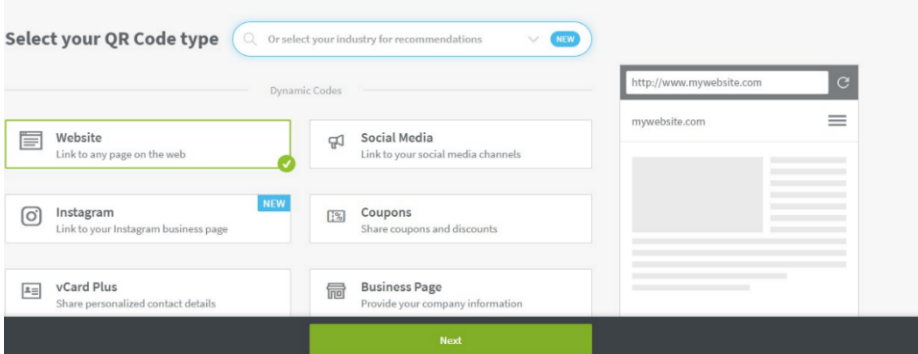

*Nota*. Captura de pantalla de los pasos del uso de la propuesta. Tomado QR Code Generator

Luego de seleccionar qué formatos se van a utilizar, se procede a insertar la URL de la carpeta formatos institucionales generada en Google Drive, en el recuadro que se solicita.

*Creación del código QR*

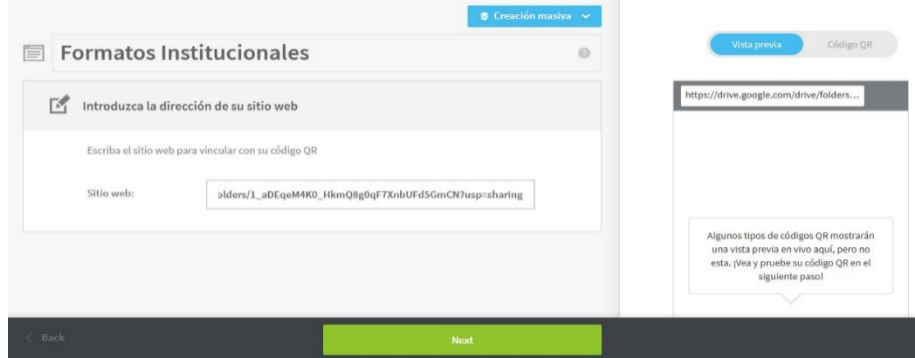

*Nota*. Captura de pantalla de los pasos del uso de la propuesta. Tomado QR Code Generator

Se ha generado el código QR y se procedió a personalizar con los colores y logo de identificación de la FCAYE y se clic en la parte inferior de la derecha que indica que está listo para descargarlo en diferente forma, en este caso lo hemos descargado en png.

## **Figura 52**

*Personalización del código QR*

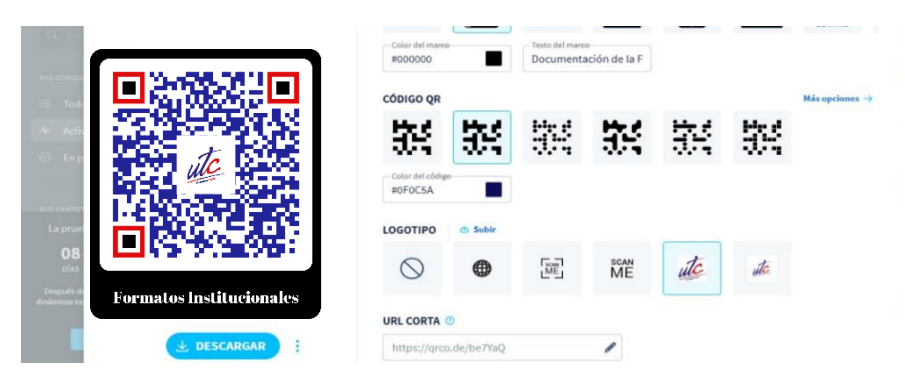

*Nota*. Captura de pantalla de los pasos del uso de la propuesta. Tomado QR Code Generator

Finalmente, una vez descargado el código QR para los formatos institucionales,

permitirá acceder a la información de forma fácil, ágil y rápida a los usuarios que lo necesiten.

*El código ya generado para el acceso a los formatos institucionales*

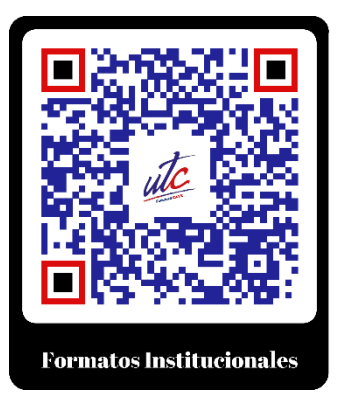

*Nota*. Captura de pantalla de los pasos del uso de la propuesta. Tomado QR Code Generator

# *9.6.2 Banner publicitario que se visualice las actividades que realiza la facultad a través del código QR*

Para comunicar las actividades y logros que tiene la facultad se ha desarrollado un banner publicitario que sirva como apoyo para transmitir a la comunidad universitaria las noticias más relevantes de la FCAYE.

Para el desarrollo del segundo código QR, se parte de la búsqueda en el navegador web del programa para realizar el banner publicitario, en este caso hemos seleccionado la aplicación de Wix que es una plataforma amigable que nos brinda un sin número de beneficios y además es gratuita.

[Link:https://es.wix.com/diseno/web?experiment\\_id=%5E%5E429629296294%5E%5E\\_](link:%20https://es.wix.com/diseno/web?experiment_id=%5E%5E429629296294%5E%5E_DSA&gbraid=123&gclid=Cj0KCQjwtOkBhDIARIsAL6LordJ4nlOMFSIvnjlNffi1U5HY1tRao-Db72iAY5YCECOvtJsesSMhWEaAiKrEALw_wcB) [DSA&gbraid=123&gclid=Cj0KCQjwtOkBhDIARIsAL6LordJ4nlOMFSIvnjlNffi1U5H](link:%20https://es.wix.com/diseno/web?experiment_id=%5E%5E429629296294%5E%5E_DSA&gbraid=123&gclid=Cj0KCQjwtOkBhDIARIsAL6LordJ4nlOMFSIvnjlNffi1U5HY1tRao-Db72iAY5YCECOvtJsesSMhWEaAiKrEALw_wcB) [Y1tRao-Db72iAY5YCECOvtJsesSMhWEaAiKrEALw\\_wcB](link:%20https://es.wix.com/diseno/web?experiment_id=%5E%5E429629296294%5E%5E_DSA&gbraid=123&gclid=Cj0KCQjwtOkBhDIARIsAL6LordJ4nlOMFSIvnjlNffi1U5HY1tRao-Db72iAY5YCECOvtJsesSMhWEaAiKrEALw_wcB)

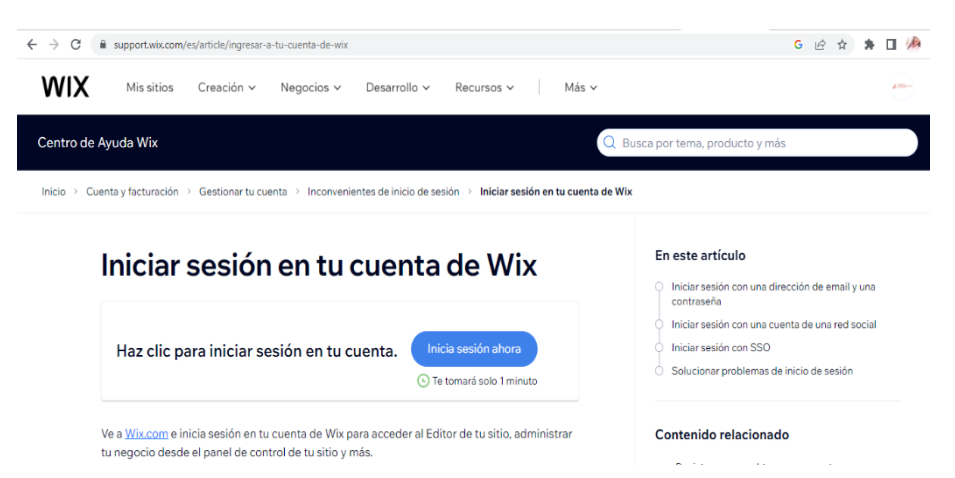

*Búsqueda de la aplicación para generar el Banner*

*Nota*. Captura de pantalla de los pasos del uso de la propuesta. Tomado de Wix

Se registra con el correo de la facultad y se inicia la sesión en Wix .

#### **Figura 55**

Inicio de sesión en Wix

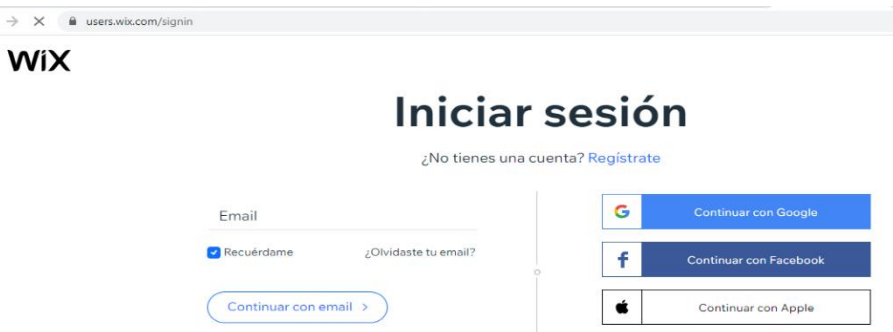

*Nota*. Captura de pantalla de los pasos del uso de la propuesta. Tomado de Wix

Una vez realizado el registro se inicia la sesión en el interfaz de WIX, y procedemos con la creación del banner publicitario, damos clic en la opción crear un nuevo sitio que arrojara a una plantilla estándar para luego proceder a personalizarla.

## *Aplicación Wix*

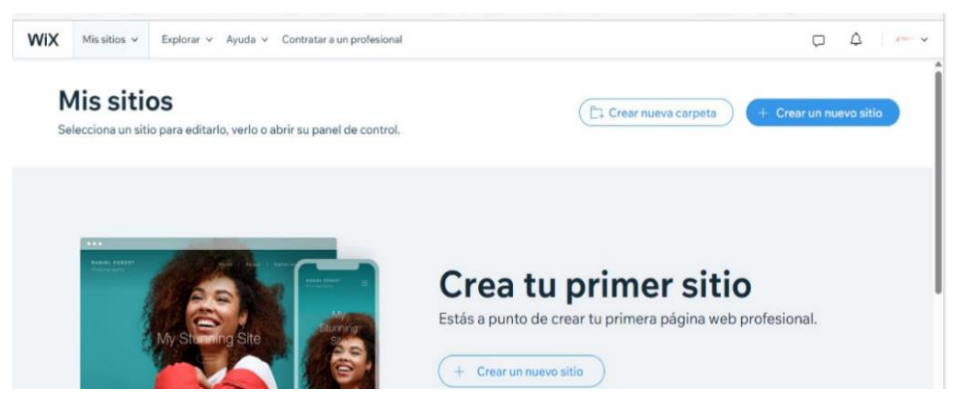

*Nota*. Captura de pantalla de los pasos del uso de la propuesta. Tomado de Wix

Una vez obtenida una plantilla estándar se procede a personalizar acorde a las necesidades la FCAYE, realizando ciertas personalizaciones fijas que no necesitan actualizarse, pero como es un banner publicitario necesita informar las actividades más recientes que realiza las facultad y estas sí pueden ser modificadas.

#### **Figura 57**

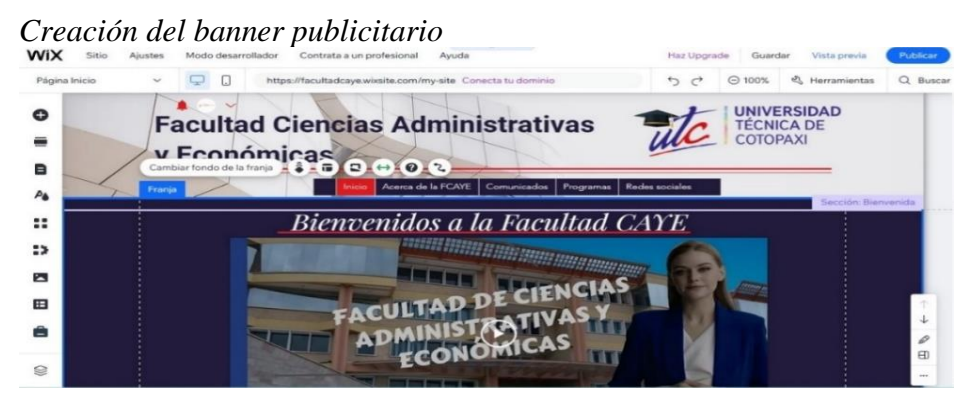

Como se evidencia en este apartado la imagen que encuadra a la UTC no es fija, y se puede cambiar de acuerdo a las necesidades del usuario, dándole clic en la opción cambiar la imagen de la diapositiva y se puede subir imágenes. *Nota*. Captura de pantalla de los pasos del uso de la propuesta. Tomado de Wix

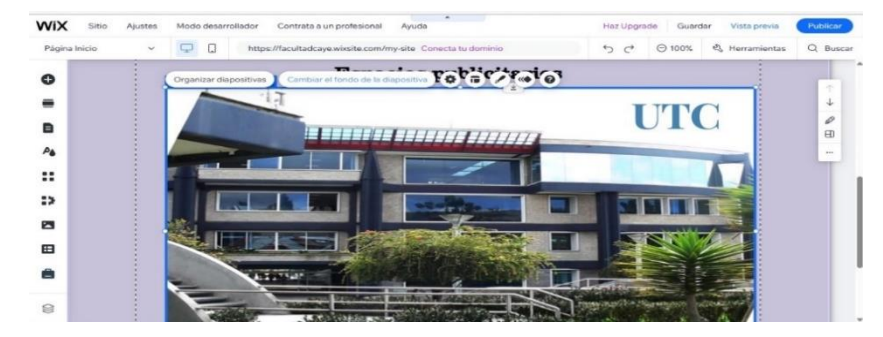

*Representación de cómo cambiar imágenes en Wix*

*Nota*. Captura de pantalla de los pasos del uso de la propuesta. Tomado de Wix

Dar clic en cambiar diapositiva que nos llevará a la opción de subir multimedia desde la PC. En la siguiente imagen se presenta otra sección que puede ser personalizada y actualizada sin ningún inconveniente de acuerdo a los avances de la facultad, para el cambio de dicha sección se da clic en la parte superior izquierda donde se encuentra el icono cambiar imagen.

## **Figura 59**

*Forma de subir archivos a WIX*

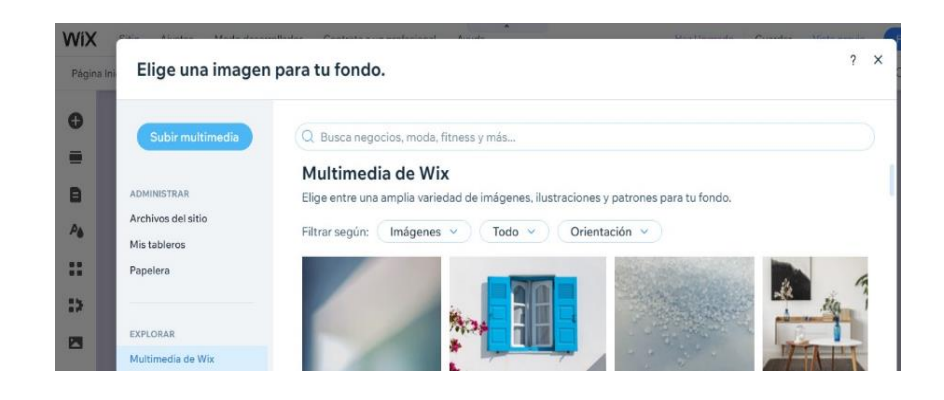

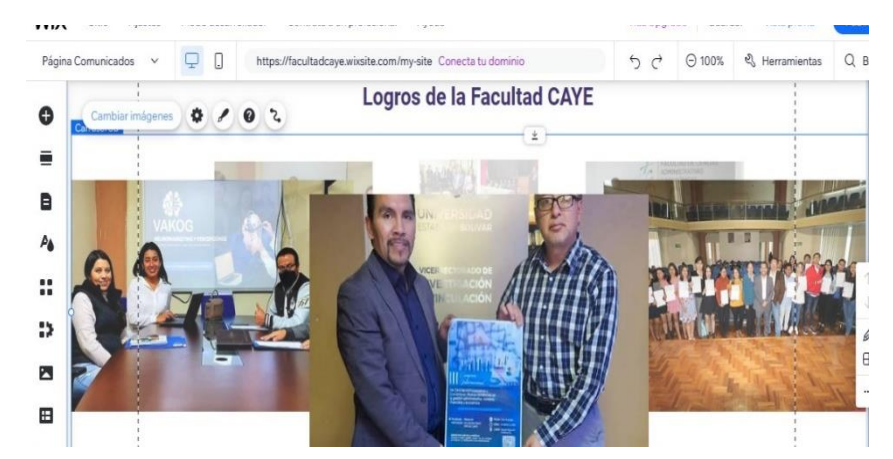

*Nota*. Captura de pantalla de los pasos del uso de la propuesta. Tomado de Wix

En esta función se muestran los itinerarios de las actividades de formación académica próximas a realizarse, por esta razón siempre estará en constante actualización, para el cambio se procede a dar clic en el indicador que nombra cambiar diseño.

### **Figura 60**

*Demostración de actualizar eventos en Wix*

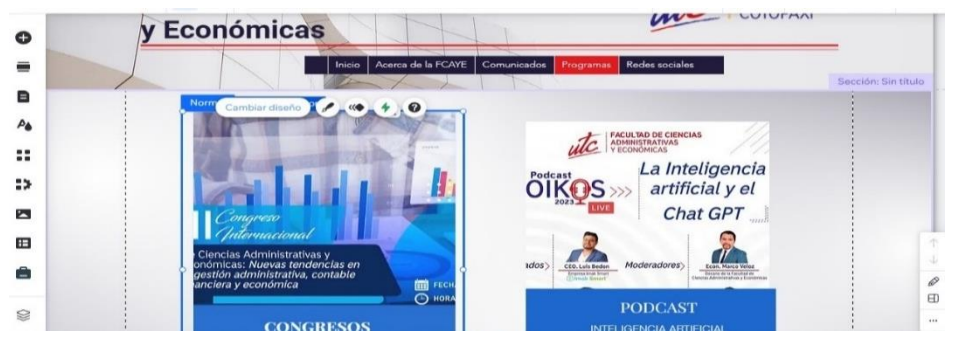

*Nota*. Captura de pantalla de los pasos del uso de la propuesta. Tomado de Wix

Una vez realizado todos los cambios necesarios en el banner publicitario se procede a dar clic en la opción vista previa que se encuentra en la parte superior derecha de la venta de WIX que ayudará a visualizar cómo lo verán los usuarios que accedan al sitio.

*Visualización previa del Banner*

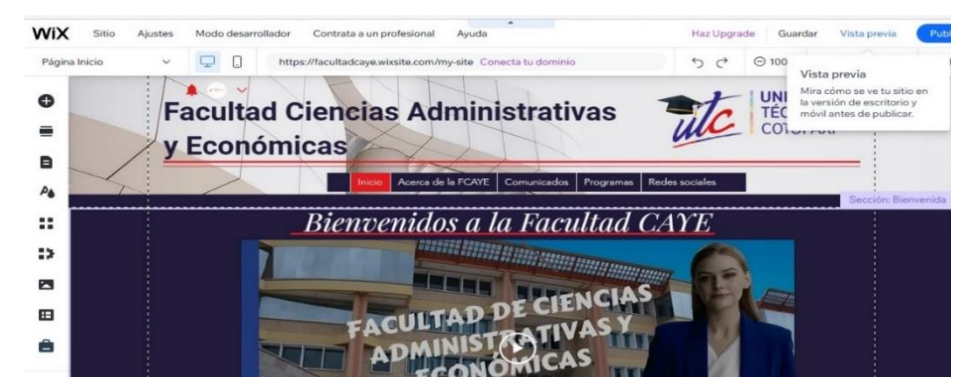

*Nota*. Captura de pantalla de los pasos del uso de la propuesta. Tomado de Wix

Después de observar la vista previa del banner publicitario y estar conforme con todos los cambios realizados, se procede a publicarlo dando clic en la opción publicar que se encuentra en la parte superior derecha, y a su vez se genera el enlace que utilizaremos para generar el código QR para este espacio.

#### **Figura 62**

*Publicación y genera ración del link*

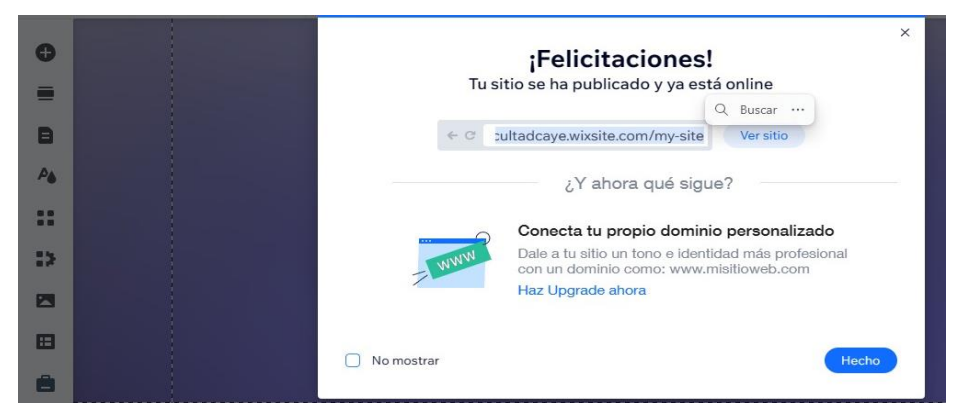

*Nota*. Captura de pantalla de los pasos del uso de la propuesta. Tomado de Wix

Una vez generado el link del banner realizado en WIX se copia y se procede a pegar en la aplican para generar el código QR.

*Creación del código QR*

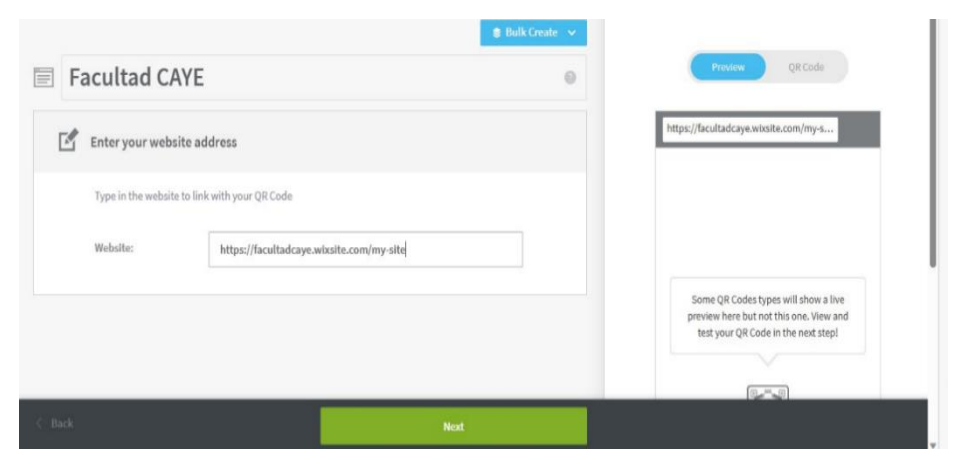

*Nota*. Captura de pantalla de los pasos del uso de la propuesta. Tomado de QR Code Generator

Se ha generado el código QR y se procedió a personalizar con los colores y logo de identificación de la FCAYE y se clic en la parte inferior de la derecha que indica que está listo para descargarlo en diferente forma, en este caso lo hemos descargado en png.

## **Figura 64**

*El código QR de los formatos institucionales de la FCAYE*

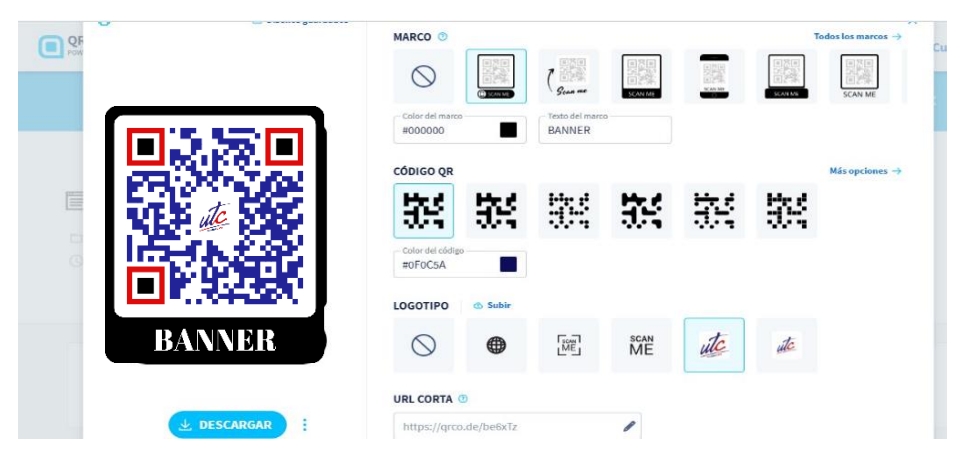

*Nota*. Captura de pantalla de los pasos del uso de la propuesta. Tomado de QR Code Generator

Finalmente, una vez descargado el código QR para el banner publicitario, permitirá acceder a la información de forma fácil, ágil y rápida a los usuarios que lo necesiten

#### **Figura 65**

*El código QR generado para el acceso al Banner publicitario de la FCAYE*

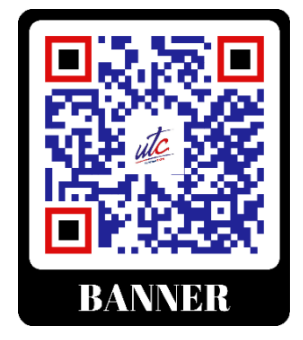

*Nota*. Captura de pantalla de los pasos del uso de la propuesta. Tomado de QR Code Generator

### *9.6.3 Código QR para el acceso a los documentos académicos de cada carrera*

La Facultad de Ciencias Administrativas y Económicas es una de las facultades con mayor número de estudiantes y por ende tiene mucho flujo documental dentro de la secretaría académica, por lo cual se procederá a crear un código QR donde se encuentre toda la información que contenga cada carrera, con el objetivo de que el personal que se encuentre a cargado se adapta rápido a este proceso documental.

Lo primero que se procede a realizar es la creación de una carpeta madre en el drive, con el nombre de FCAYE que contendrá 6 subcarpetas con el nombre de cada carrera.

Para digitalizar los documentos administrativos de cada carrera se debe seguir una nomenclatura de acuerdo a la Regla Técnica de la secretaría de la República del Ecuador en el artículo 28 donde se establece que parámetros deben de constar en esta nomenclatura para ello en la tabla se presenta como se debe realizar según la carrera y tipo de documentos.

### **Tabla 32**

*Nomenclatura de los documentos digitalizados*

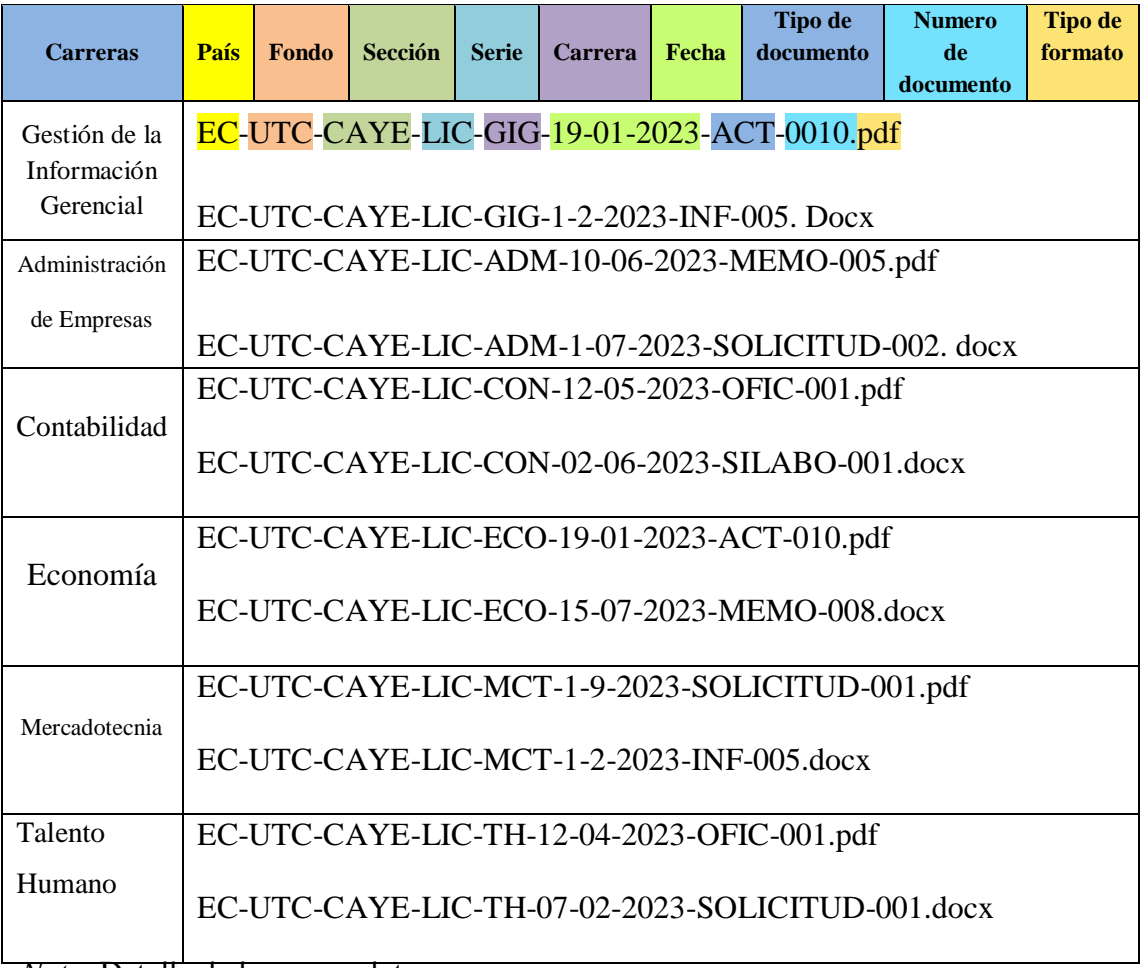

*Nota*. Detalla de la nomenclatura

En la tabla se detalla los parámetros que debe tener los documentos al momento de su almacenamiento por cada carrera, con el objetivo de que no haya errores y sea de fácil consulta.

*Creación de la carpeta FCAYE*

| Drive                                                     | $\alpha$<br>Buscar en Drive                                        |                                     | 亞                            | ශ<br>m<br>$\circledR$               |
|-----------------------------------------------------------|--------------------------------------------------------------------|-------------------------------------|------------------------------|-------------------------------------|
| $+$ Nuevo                                                 | Mi unidad -                                                        |                                     |                              | $\odot$<br>田<br>₹                   |
| · <sup>1</sup> Mi unidad                                  | Tipo de archivo v                                                  | Última modificación -<br>Personas - |                              |                                     |
| · La Ordenadores<br>Compartido conmigo<br>≗.              | Sugerida                                                           |                                     |                              |                                     |
| Reciente<br>$\odot$<br><b>Destacados</b><br>$\frac{1}{2}$ | SOLICITUD DE MATRÍ                                                 | Nueva carpeta                       | OLICITUD DE MATRÍ            | FICHA NUEVA DEL ES<br>w             |
| $\odot$<br>Spam                                           | de mano<br>$-2.303 -$                                              | FCAYE                               | <b>ENGINE</b><br>25700       | SE MAY<br>三<br><b>Council</b><br>-- |
| Papelera<br>画<br>Almacenamiento<br>$\sim$                 | <b>County of the County of the American</b><br>Systematic burniers | Cancelar<br>Crear                   | -----------<br>$\frac{1}{2}$ |                                     |
| 11.2 MB de 15 GB usado                                    | La has subido hoy                                                  |                                     | www.wastibido hoy            | Lo has subido hoy                   |
| Obtener más almacenamiento                                | Carpetas                                                           |                                     |                              | Nombre 1                            |

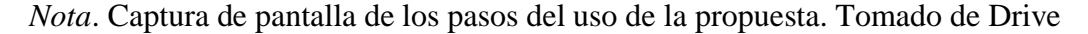

## **Figura 67**

*Las 6 carpetas de la facultad*

| $+$ | Nuevo                 | $FCAYE - 2$<br>Mi unidad ><br>$\odot$<br>田<br>₹               |              |                       |                      |          |  |                                        |  |   |  |  |
|-----|-----------------------|---------------------------------------------------------------|--------------|-----------------------|----------------------|----------|--|----------------------------------------|--|---|--|--|
|     | » [8] Mi unidad       | Última modificación ~<br>Tipo de archivo $\sim$<br>Personas - |              |                       |                      |          |  |                                        |  |   |  |  |
|     | <b>En</b> Ordenadores | Nombre 个<br>Carpetas                                          |              |                       |                      |          |  |                                        |  |   |  |  |
|     | a Compartido conmigo  |                                                               |              |                       |                      |          |  |                                        |  | ø |  |  |
|     | <b>Q</b> Reciente     | ADMINISTRACIÓN                                                | n.           | <b>CONTABILIDAD</b>   | $\ddot{\phantom{1}}$ | ECONOMIA |  | <b>GESTIÓN DE LA IN</b><br><b>FREE</b> |  |   |  |  |
|     | <b>A</b> Destacados   |                                                               |              |                       |                      |          |  |                                        |  |   |  |  |
|     | $O$ Spam              | <b>MERCADOTECNIA</b><br>n.                                    | <b>First</b> | <b>TALENTO HUMANO</b> |                      |          |  |                                        |  |   |  |  |
|     | <b>回</b> Papelera     |                                                               |              |                       |                      |          |  |                                        |  |   |  |  |

*Nota*. Captura de pantalla de los pasos del uso de la propuesta. Tomado de Drive

Una vez realizada las subcarpetas se procede a clasificar los tipos de documentos administrativos que maneja cada carrera, para luego cargar toda la documentación digitalizada y guardarlas con una nomenclatura que establece la regla técnica.

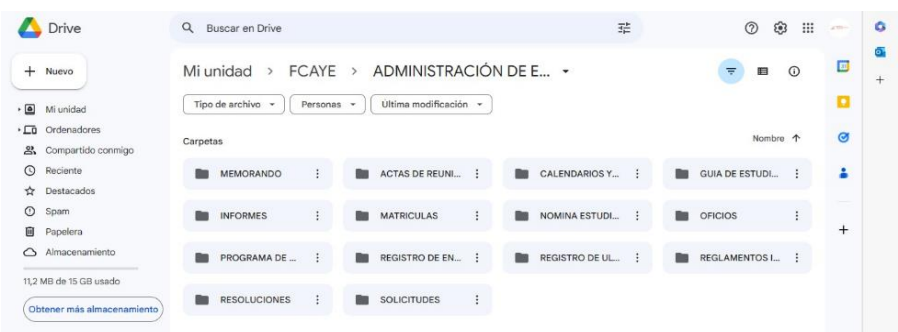

*Creación de las carpetas para los documentos administrativos en drive*

*Nota*. Captura de pantalla de los pasos del uso de la propuesta. Tomado de Drive

## **Figura 69**

*Documento administrativo subidos a drive*

| Drive                                                                                                    | $\alpha$<br>Buscar en Drive                                                                                                    | $\alpha$<br>Buscar en Drive                                                                                                    |  |  |  |  |  |  |  |
|----------------------------------------------------------------------------------------------------|----------------------------------------------------------------------------------------------------|----------------------------------------------------------------------------------------------------|--|--|--|--|--|--|--|
| $+$ Nuevo<br>$\bullet$<br>Mi unidad<br><b>LD</b> Ordenadores                                                                | ADMINISTRACIÓN DE EMPRESAS ><br>MEMORANDO -<br><br>Ultima modificación<br>Tipo de archivo ~<br>Personas -                                                                                                    | TALENTO HUMANO ><br><b>MATRICULAS -</b><br>$\rightarrow$<br><br>Ultima modificación -<br>Personas -<br>Tipo de archivo<br><b>Section</b>                                                                                                    |  |  |  |  |  |  |  |
| Compartido conmigo<br>2.                                                                                                    | Archivos                                                                                                    | Archivos                                                                                                    |  |  |  |  |  |  |  |
| $\circ$<br>Reciente<br><b>Y</b> Destacados<br>$\circ$<br>Spam<br>Papelera<br>画<br>Almacenamiento<br>409.5 MB de 15 GB usado | $\overline{a}$<br>EC-UTC-CAYE-LIC<br>EC-UTC-CAYE-LIC<br>EC-UTC-CAY<br><b>DEA</b><br><b>CONT</b><br>÷<br>100403-01<br><b>CRITICIAL ARE</b><br>di mini<br>di mi<br>孟三<br>$\frac{1}{2} \frac{1}{2} \frac{$<br>samples of<br>Kontronal Edukación del Roll.<br>concerns in the country as confi-<br>Service and the State Edge<br><b>Show from the Link Street of the</b><br>shorted and management support the<br><b>La prove Scools</b><br><b>American Property</b><br>strength strength<br><b>EXEX CALIFORNIA MARINE</b><br><b>EXIST SULPHRING CONTINUE</b><br>See homewhat he comes<br>by Augustus Archaeological County<br><b>Dick August Concern Art Francisco Schools</b><br><b>Burns Brackage House</b><br>Assets Assets<br><b>And Income</b><br>them that anyone and<br>To present a to address commitments to allow to the side of a work.<br>4.1 Adverts through through mechanics and in determine in Indians of their<br>A present led converse conce at this most a history way.<br>EXPLOYER PRICES AN AIR FOR BUILDING FT.<br>sport, as from a minor of third talk to start at \$200.00 and pro-<br>approximate infrastructure interests as a lateral contra-<br>To park the street of the street and | EC-UTC-CAYE-L<br>EC-UTC-CAYE-L<br>c<br>C HOWARD<br><b>REGISTER MATERIALS</b><br><b>PERMITE ANTIVIDAD</b><br><b>Street also dispositive and</b><br><b>Strategic companies for facts</b><br>former counter the property of<br>considerable and dealers and<br><b>Service Company</b><br><b>CONTRACTOR</b><br>The first development of the company of the<br><b>CONTRACTOR CONTRACTOR IN 1999 AND ARRESTS</b><br>and the first construction of the construction of<br>and the state control and control to provide the<br><b>The ATT STATE CARDS IN CASE OF</b><br><b>CARD TRIP</b><br><b>SHAFT CHANNEL</b><br>--<br><b>STATISTICS</b><br><b>CONTRACTOR</b><br>$\sim$<br><b>WELL-WATER</b><br>-------<br>$\frac{1}{2}$<br><b>CONTRACTOR</b><br>----<br>-----<br><b>CONTRACTOR</b><br>三<br><b>Marine of the American States</b><br>_<br><b>STATISTICS</b><br>contact with the characters.<br>-<br><b>BRIDGERY IN BRIDGE</b><br>$=$<br><b>THEFT</b><br>$\sim$<br><b>CONTRACTOR</b><br><b>Symphony Council Colorador</b><br><b>A DOM IN OUR WERE CITED FOR A</b> |  |  |  |  |  |  |  |
| Obtener más almacenamiento                                                                                                  | and provided a state of the con-<br>consideration and provided and administration<br>EC-UTC-CAYE-LIC<br>EC-UTC-CAYE-LIC<br>EC-UTC-CAY<br><b>Part</b><br><b>MA AVAILABLE</b><br><b>HOSTER</b><br>de Tour<br>de Stor<br><b>COLLANS</b><br>Lawyroon<br>some first<br>Sustainable & Miller (the dealer)<br>contacts and security and                                                                                                    | EC-UTC-CAYE-L<br>EC-UTC-CAYE-L<br><b>UNIVERSIDE</b><br><b>UNIVERSITAD</b><br><b>HOAN DE INVERSIONA</b><br><b>PERMITE MATRICULA</b><br><b>MARGIN DE</b><br><b>DOCUMENTAL</b><br>CO'B'N'ADE<br><b><i>Constitution Constitution Constitution Constitution Constitution Constitution Constitution Constitution Constitution</i></b><br>companies and content to the top of the<br><b>DIRECTORON</b><br>There are considered and starting of<br><b>CONTRACTOR</b><br><b>STATE CONTRACT</b><br><b>SERVICE CONTROL</b><br>the dark of company models and a state study of<br><b>STATISTICS</b><br><b><i>CARD WAS SERVED</i></b><br><b>Commercial</b><br>___                                                                                                    |  |  |  |  |  |  |  |

*Nota*. Captura de pantalla de los pasos del uso de la propuesta. Tomado de Drive

Una vez terminado de organizar y subir toda la documentación que maneja cada carrera, se procede a generar el URL de la carpeta para poder crear el código QR

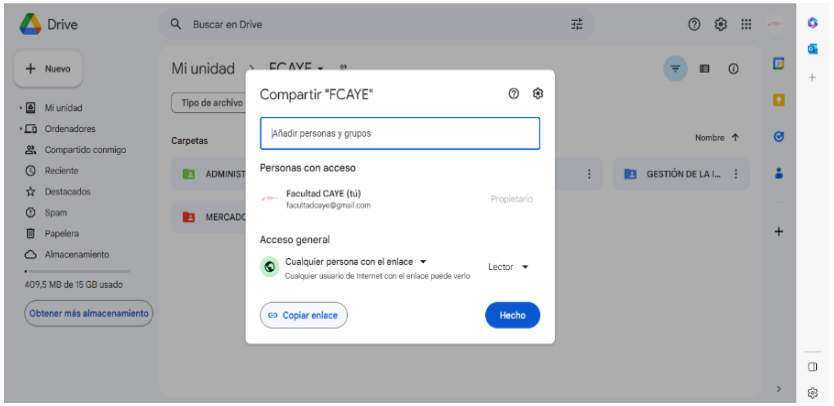

*Generador del link de la carpeta de drive carpeta FCAYE*

*Nota*. Captura de pantalla de los pasos del uso de la propuesta. Tomado de Drive

Al tener el URL de la carpeta de toda la documentación de la FCAYE se procede a insertar el enlace en la aplicación QR Code Generator, donde se personaliza el título que va a contener el QR.

## **Figura 71**

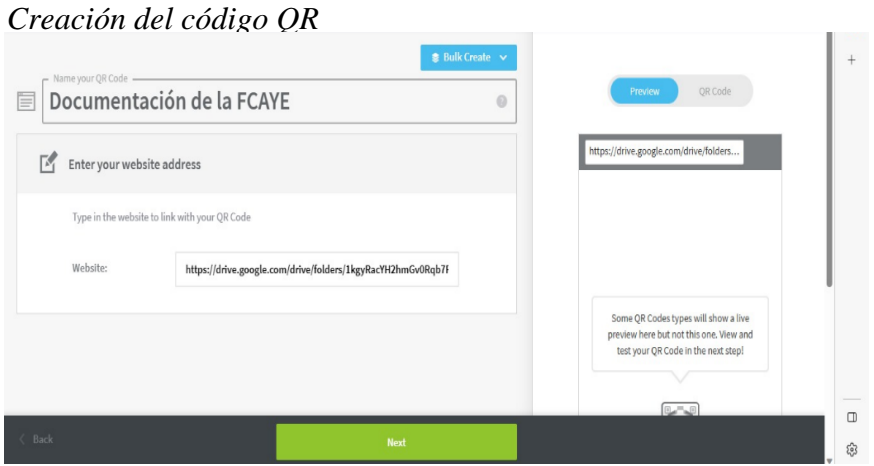

*Nota*. Captura de pantalla de los pasos del uso de la propuesta. Tomado de QR Code Generator

Se ha generado el código QR y se procedió a personalizar con los colores y logo de identificación de la FCAYE y se hace clic en la parte inferior de la derecha que indica que está listo para descargarlo en diferente forma, en este caso lo hemos descargado en png.

## **Figura 72**

*Personalización del código QR*

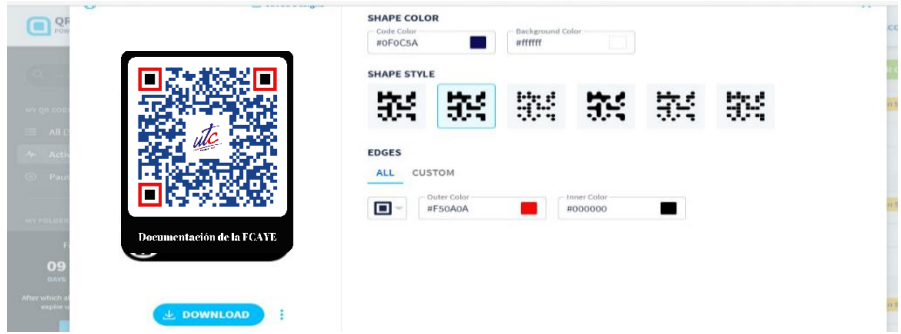

*Nota*. Captura de pantalla de los pasos del uso de la propuesta. Tomado de QR Code Generator

Finalmente, una vez descargado el código QR para toda la documentación que maneja la secretaría académica de la FCAYE, permitirá acceder a la información de forma fácil, ágil y rápida al personal administrativo a cargo que la necesite.

## **Figura 73**

*El código QR ya generado para el acceso a la documentación de la FCAYE*

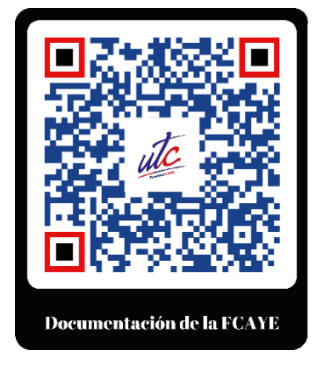

*Nota*. Captura de pantalla de los pasos del uso de la propuesta. Tomado de QR Code Generator

#### *9.6.4 Código QR para crear expediente estudiantil por carrera y alumno*

La FCAYE al ser una facultad con mayor número de estudiantes tiene una gran cantidad de expedientes universitarios que el personal administrativo deben de revisar, clasificar, organizar y almacenar en los archivos físicos que dispone la facultad, teniendo en cuenta que cada seis meses ingresan más estudiantes y crece la documentación y se reduce el espacio de almacenamiento y consigo el proceso de legalización de matrícula demanda de mayor tiempo, el objetivo del código QR para cada estudiante es que ellos puedan alimentar su expediente mediante el código único de QR, logrando que este proceso ayude a automatizar el proceso de los expedientes universitario.

Lo primero que se debe de realizar es crear una carpeta en el drive con el nombre de expediente universitario, dentro de esta carpeta madre se crearán 6 subcarpetas por cada carrera.

### **Figura 74**

*Creación de la carpeta expedientes universitarios*

|                          | <b>Drive</b>               | $\alpha$<br>Buscar en Drive                                                                                                    |                                     | 茫                                                                                       | හි<br>$\circ$                                                                                                    | <b>STATISTICS</b> |
|--------------------------|----------------------------|----------------------------------------------------------------------------------------------------|-------------------------------------|-----------------------------------------------------------------------------------------|----------------------------------------------------------------------------------------------------|-------------------|
| ÷                        | Nuevo                      | Mi unidad -                                                                                                    |                                     |                                                                                         | $\omega$<br>覃<br>旧                                                                                                    | B                 |
| $\overline{\phantom{a}}$ | Mi unidad                  | Tipo de archivo -                                                                                                    | Ultima modificación -<br>Personas - |                                                                                         |                                                                                                    |                   |
| $\cdot \Box$             | Ordenadores                |                                                                                                    |                                     |                                                                                         |                                                                                                    | $\bullet$         |
| $\mathbf{a}$             | Compartido conmigo         | Sugerida                                                                                                    |                                     |                                                                                         |                                                                                                    |                   |
| $\odot$                  | Reciente                   | EC-UTC-CAYE-LIC-T<br><b>PRF</b>                                                                                                    | Nueva carpeta                       | C-UTC-CAYE-LIC-T.                                                                       | EC-UTC-CAYE-LIC-T<br><b>PM</b>                                                                                                    |                   |
| $\mathbf{x}$             | <b>Destacados</b>          | -<br>the Same                                                                                                    |                                     |                                                                                         | $-100$<br>ak mill                                                                                                    |                   |
| $\odot$                  | Spam                       | <b>Tomas Adverse AV</b><br><b>MARINEZ</b>                                                                                                    | EXPEDIENTES UNIVERSITARIOS          | <b>BASICA</b><br>782<br><b><i><u>SHARED AND RESIDENCE</u></i></b>                       | <b>SHARE EXHIBITION</b><br><b>WALTERTON</b>                                                                                                    |                   |
| 画                        | Papelera                   | <b>SERVICE</b><br>Antonio con a provisione fee: The helicence pressure<br><b>British Administration</b>                                               |                                     | <b>COLORADO COM</b><br><b>Gilbert Harris Harry</b><br><b><i><u>ALCOHOL: UNK</u></i></b> | <b>STATISTICS</b><br>button order and in policies from 1 the mode buston or to one<br><b><i>Standard Adviser Printed W.</i></b>                                                      |                   |
| $\circ$                  | Almacenamiento             | <b><i><u>ALCOHOL: ALCOHOL:</u></i></b><br><b><i><u>SA de Marco Margola (Margola Galla</u></i></b><br>where we put a ring it do play a runs in harmony | Cancelar<br>Crear                   | m                                                                                       | <b>HORSTON CALL</b><br>THE ARRANGEMENT WAS THE REAL FEDERAL PRODUCT OF A 49-YEAR-OLD FEMALE REPORTED<br>property processing and at their fit coup with the associated interesting in |                   |
|                          | 399,6 MB de 15 GB usado    | Lo has subido                                                                                                    | <b>CAFFIND STARTING</b>             | suresus d'endo                                                                          | Lo has subido                                                                                                    |                   |
|                          | Obtener más almacenamiento | Carpetas                                                                                                    |                                     |                                                                                         | Nombre V                                                                                                    |                   |
|                          |                            | <b>FORMATOS INST</b><br>E                                                                                                    | <b>FCAYE</b><br>×<br>۰              |                                                                                         |                                                                                                    |                   |

*Nota*. Captura de pantalla de los pasos del uso de la propuesta. Tomado de Drive

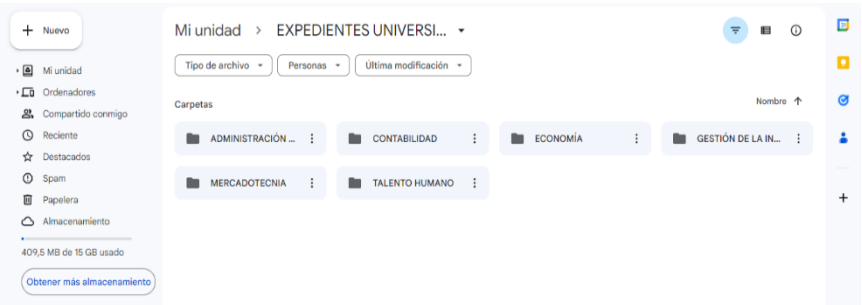

*Subcarpetas de la carpeta expedientes universitarios*

*Nota*. Captura de pantalla de los pasos del uso de la propuesta. Tomado de Drive

Al tener ya las carpetas creadas por carrera se procede a crear subcarpetas por los ciclos que tenga cada carrera y dentro de ellas se creará una carpeta con el nombre de cada estudiante según la lista de los alumnos matriculados.

### **Figura 76**

*Subcarpetas creadas por ciclos de cada carrera*

|                    | Drive                      | Q               | Buscar en Drive             |                                 | 拍              |  |                       |                       |  | ලා<br>$^{\circ}$  | $\mathbf{m}$ | arm-    |           |
|--------------------|----------------------------|-----------------|-----------------------------|---------------------------------|----------------|--|-----------------------|-----------------------|--|-------------------|--------------|---------|-----------|
| $+$                | Nuevo                      | Mi unid         | $\rightarrow$               | <b>EXPEDIENTES UNIVERSITARI</b> | $\rightarrow$  |  | GESTIÓN DE LA INFOR ▼ |                       |  | Ξ                 | 目            | $\odot$ | ▣         |
| $\cdot$ [a]        | Mi unidad                  | Tipo de archivo | Personas -<br>$\rightarrow$ | Última modificación ~           |                |  |                       |                       |  |                   |              |         | o         |
| $\cdot \Box$       | Ordenadores                |                 |                             |                                 |                |  |                       |                       |  |                   | Nombre 个     |         | Ø         |
|                    | Compartido conmigo         | Carpetas        |                             |                                 |                |  |                       |                       |  |                   |              |         |           |
| $\odot$            | Reciente                   | 1. CICLO        | $\vdots$                    | 2. CICLO                        | $\ddot{z}$     |  | <b>3. CICLO</b>       | $\ddot{\ddot{\cdot}}$ |  | 3. CICLO          |              |         |           |
| ☆                  | Destacados                 |                 |                             |                                 |                |  |                       |                       |  |                   |              |         |           |
| $\odot$            | Spam                       | 4. CICLO        | $\ddot{\phantom{0}}$        | 5. CICLO                        | $\ddot{\cdot}$ |  | 6. CICLO              | ÷                     |  | <b>T</b> 7. CICLO |              | ÷       |           |
| 回                  | Papelera                   |                 |                             |                                 |                |  |                       |                       |  |                   |              |         | $\ddot{}$ |
| $\curvearrowright$ | Almacenamiento             | 8. CICLO        | $\ddot{\phantom{1}}$        | 9. CICLO                        |                |  |                       |                       |  |                   |              |         |           |
|                    | 409.5 MB de 15 GB usado    |                 |                             |                                 |                |  |                       |                       |  |                   |              |         |           |
|                    | Obtener más almacenamiento |                 |                             |                                 |                |  |                       |                       |  |                   |              |         |           |

*Nota*. Captura de pantalla de los pasos del uso de la propuesta. Tomado de Drive

## **Figura 77**

*Subcarpetas con los nombres de cada estudiante, ciclo y carrera*

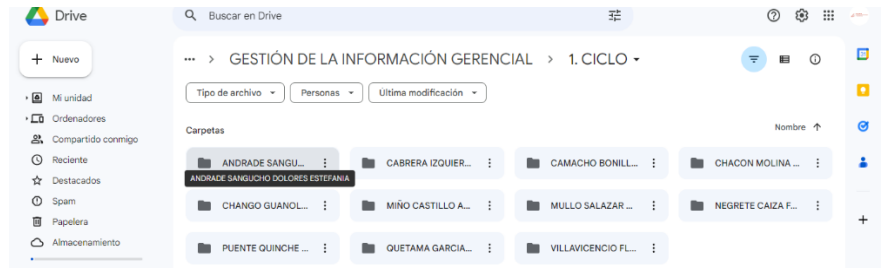

*Nota*. Captura de pantalla de los pasos del uso de la propuesta. Tomado de Drive

Dentro de cada carpeta de los estudiantes se procede a realizar subcarpetas que contenga el nombre de expediente y legalización de matrícula

### **Figura 78**

*Dos sub carpetas creadas dentro de la carpeta de cada estudiante*

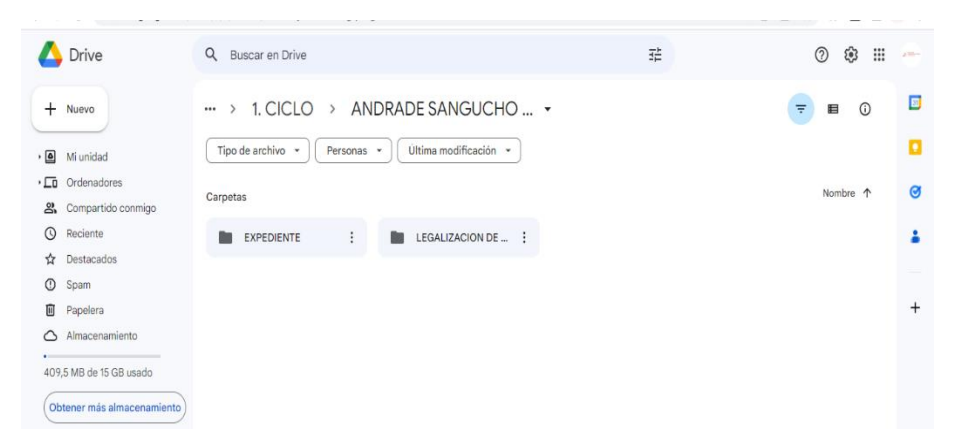

*Nota*. Captura de pantalla de los pasos del uso de la propuesta. Tomado de Drive

Al tener la carpeta del expediente organizada y clasificada por cada estudiante perteneciente a la FCAYE se procede a generar el URL de cada carpeta comenzando con los estudiantes que recién ingresan a la universidad que vienen siendo los de primer ciclo.

#### **Figura 79**

*Expediente subido al Drive de la estúdiate Miño Anyeli*

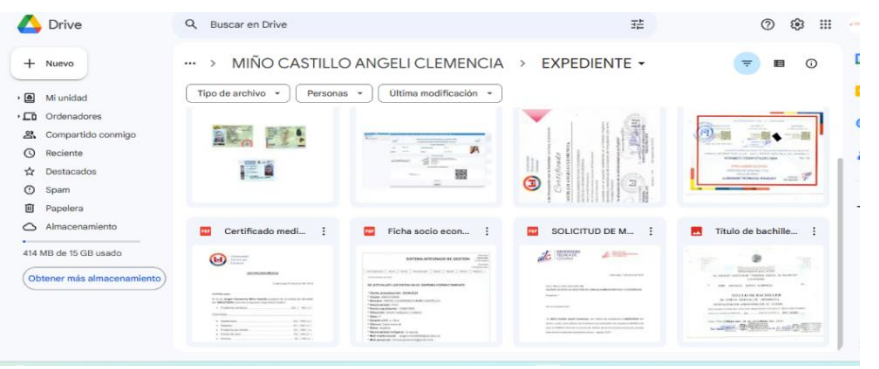

*Nota*. Captura de pantalla de los pasos del uso de la propuesta. Tomado de Drive

*Documentación subida al Drive de cada estudiante Chango Tania*

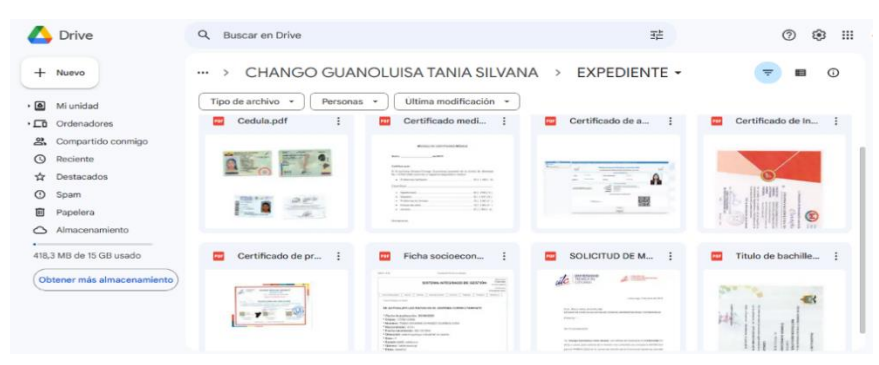

*Nota*. Captura de pantalla de los pasos del uso de la propuesta. Tomado de Drive

Al tener el URL de la carpeta del expediente de cada estudiante de la FCAYE se procede a insertar el enlace en la aplicación QR Code Generator, donde se personaliza el título que va a contener el QR.

#### **Figura 81**  *Creación del código QR*  $A^b \quad ab \quad \Omega^b \quad \Box \quad \Box \quad \Box \quad \Box \quad \Box \quad \Box \quad \Omega^b \quad \Box \quad \Box \quad \Box \quad \Box \quad \Box$  $\cdots$  $\sqrt{b}$ one generatoricom/steen.crime/<br>me Pag... we Home My Ste G Gmail **D** YouTube <mark>at</mark> Maps <mark>5</mark>5 SCORM play page |- G traductor - Buscar c... **@** (17) WhatsApp Q Impacto  $\alpha$  $\ddot{\text{o}}$ L  $\overline{\mathbf{a}}$  $\approx$  Bull  $\overline{1}$ Expediente Universitario  $\boxed{\mathbb{Z}_\mathbf{I}^\bullet} \quad \text{Enter your website address}$ website to link with your QR Code Ive/folders/1p4LcPP3tn hut1gn2stpxBkL8306uZS ?usp=sharing

*Nota*. Captura de pantalla de los pasos del uso de la propuesta. Tomado de Drive

Finalmente, una vez descargado el código QR para cada expediente de los alumnos de la FCAYE, permitirá acceder y subir la información de forma fácil, ágil y rápida.

*Personalización del código QR*

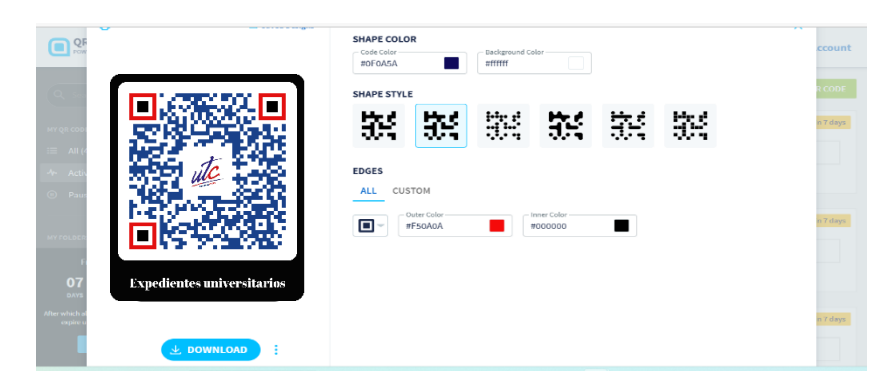

*Nota*. Captura de pantalla de los pasos del uso de la propuesta. Tomado de QR Code Generator

Los códigos QR generados para el acceso a la documentación de la FCAYE por cada estudiante.

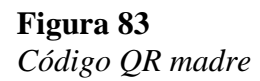

*Código QR madre Expediente por estudiante*

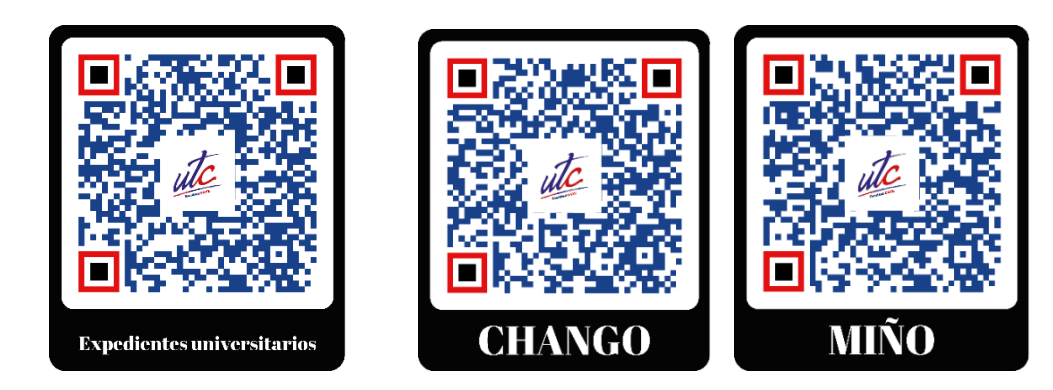

*Nota*. Captura de pantalla de los pasos del uso de la propuesta. Tomado de QR Code Generator

#### *9.6.5 Recomendaciones de ciberseguridad para el código QR*

- Se debe evitar el escaneo del código QR generados desde lugares dudosos
- Se recomienda que debe utilizar aplicaciones de escaneo de códigos QR confiables
- Actualice los códigos QR cada vez que roten de personal en la secretaría académica
- No entregue el código QR a personas que no estén relaciona laboralmente en la secretaría académica
- Se recomienda implementar la NORMA ISO 27001 que brinda estándares de seguridad en sitios web
- Se debe frecuentemente revisar que los códigos QR no hayan sido modificados por terceras personas.

Los códigos QR son herramientas tecnológicas que genera grandes beneficios en varios sectores y esto se debe al avance tecnológico que se está viviendo, las organizaciones se deben adaptar a los cambios y actualizar los procesos tradicionales, por lo tanto la gestión documental debe estar a la par del avance tecnológico, para el desarrollo de la propuesta consiste en presentar la justificación, los objetivos que se requiere llegar, el costo de implementación, para luego proceder a realizar el proceso y el uso.

## **9.7 Planificación Estratégica**

## **Tabla 33**

*Planificación estratégica de la propuesta* 

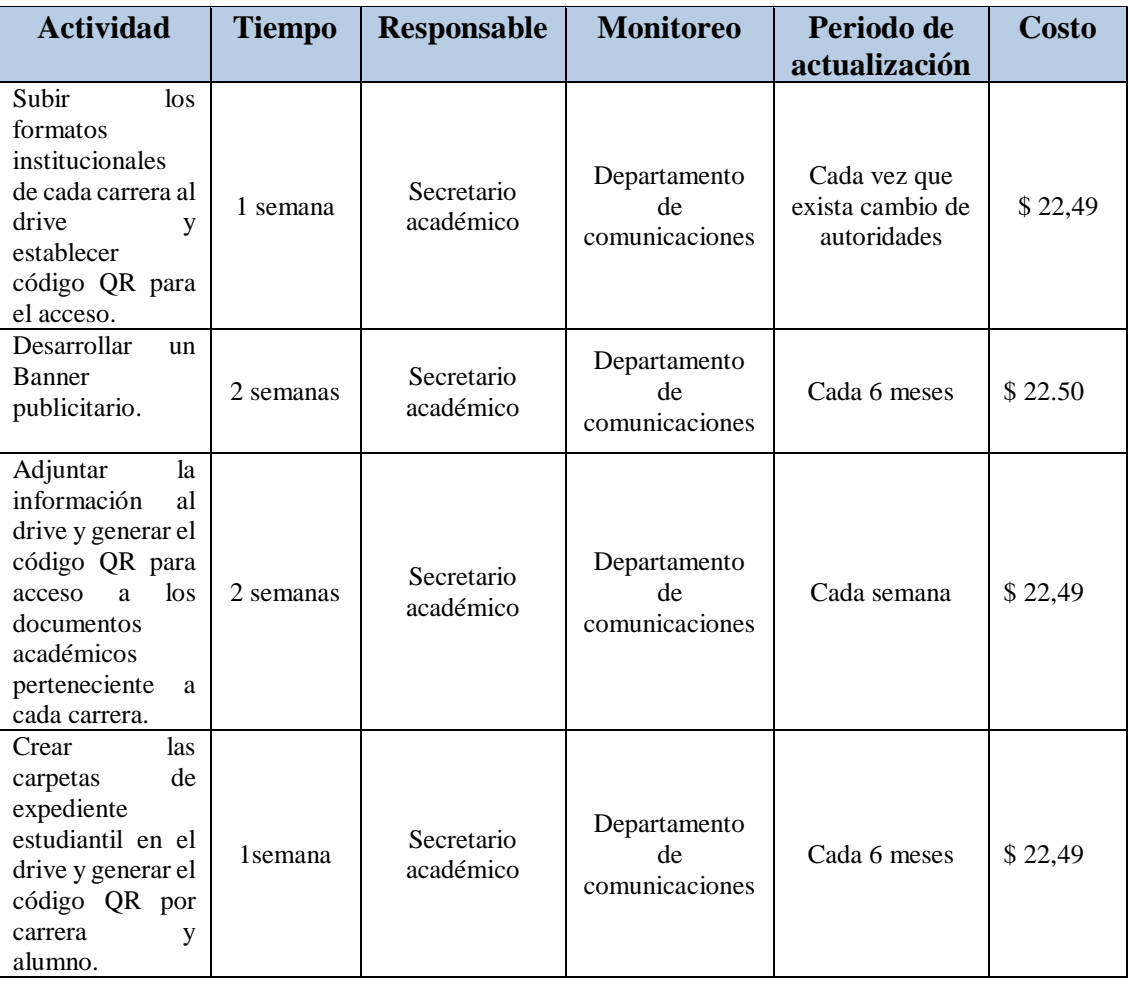

Nota: Planificación de las actividades con responsables y tiempo

#### **9.8 Costo implementación del código QR**

En la siguiente tabla se detalla el costo de implementación de la propuesta previamente desarrollada, con el objetivo de presentar que su costo no representa mayor inversión.

### **Tabla 34**

*Costos de la propuesta*

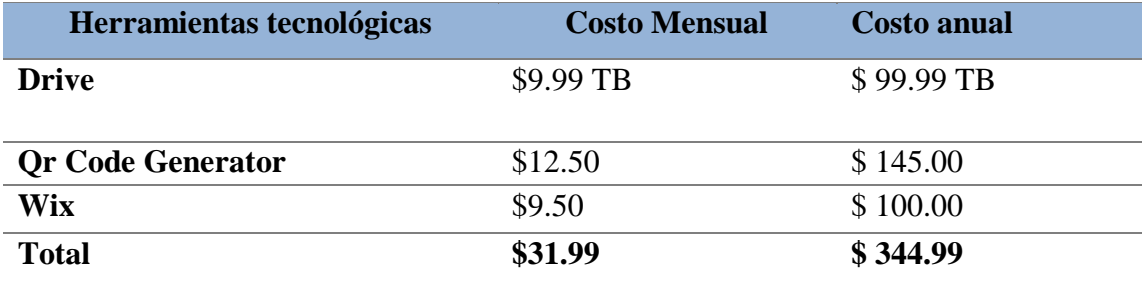

*Nota*. Costos generados para realizar la propuesta

### **10 IMPACTOS**

#### **10.1 Impactos técnicos**

- **Mejora la eficiencia y productividad:** Al implementar el código QR como apoyo a la gestión documental en la secretaría académica de la FCAYE los procesos documentales serán menos exhaustos y cumplirán sus funciones con efectividad.
- **Acceso a la información de forma ágil y rápida:** Utilizar herramientas tecnológicas como lo es el código QR permitirá ahorrar tiempo al buscar la información en cuestión de segundos generando menos esfuerzo y logrando que el personal administrativo de la FCAYE pueda cumplir a cabalidad todas las funciones que tengan a cargo.
- **Incremento de la satisfacción de los estudiantes:** Al dar respuestas oportunas y rápida al estudiante universitario en su trámite, la satisfacción del mismo se incrementará considerablemente ya que el código QR permitirá que la información esté a la mano en cualquier lugar que se encuentren y a la hora que deseen acceder el personal administrativo para que pueda dar una pronta solución a los problemas documentales de los alumnos.
- **Actualización al proceso de gestión documental:** La actualización es un factor que siempre se debe considerar en un proceso que tenga mucho desgaste de tiempo y esfuerzo, por lo cual en el área de la secretaría académica tiene un de alto flujo documental y es aquí donde se debe alinear con la actualización para automatizar el proceso de la gestión documental logrando muchos beneficios en cuanto a la productividad, atención a los estudiantes, el desempeño y ahorro de tiempo mediante el uso del código QR.

#### **10.2 Impactos sociales**

- **Satisfacción de los colaboradores:** Contar con el apoyo de las herramientas tecnológicas como lo es el código QR para la gestión documental en la FCAYE, el personal administrativo se sentirá motivado, menos exhausto, satisfecho y predispuesto a dar su milla extra en cuanto a las funciones que realizan en su lugar de trabajo.
- **Culturalización del uso del QR en la gestión documental:** Usar el código QR en la gestión documental generaría una culturalización del código QR para trámites y seguimiento de los documentos universitarios erradicando el paradigma

que su funcionalidad que es únicamente para acceder a redes de wifi, pago de cuentas entre otras, por lo tanto, el código QR es una herramienta que permite realizar mejoras en la eficiencia en el acceso a la información.

- **Fortalecimiento de la imagen del servicio brindado en la secretaría de la FCAYE:** Brindar un servicio oportuno y rápido es la clave para que la imagen de secretaría de la FCAYE esté siempre con una buena reputación y sólida, por lo cual el código QR ayudará en gran medida a que el conjunto de los procesos documental sea más efectivo y ayuden a dar respuestas ágil y oportuna.
- **Disminuir la excesiva regulación de trámites físico universitarios:** Con el uso del código QR en la gestión documental, se logrará controlar la burocracia en el manejo de los documentos físicos, dando un cambio extremo en la regulación de los trámites a seguir, donde los envíos de los documentos físicos se convierten en electrónicos para dar soluciones a los problemas académicos o legalizaciones de matrícula y estos sean menos complejos que garanticen el cumplimiento de forma transparente en menor tiempo, reduciendo costos, logrando mejorar la efectividad en la entrega de respuesta oportuna a los trámites universitarios.

#### **10.3 Impactos ambientales**

• **Reducir el uso del papel en toda la documentación:** Al manejar documentación electrónica el uso del papel se disminuirá logrando evitar la contaminación ambiental que producen los desechos de los papeles que ya son expurgados y eliminados del archivo físico que dispone la secretaría de FCAYE.

- **Ahorro de espacio físico en el archivo de la secretaría de la facultad:**  Implementar el código QR con un almacenamiento en la nube, el espacio del archivo físico crecería sin necesidad de adquirir más estanterías o productos para eliminar los insectos para cuidar los documentos físicos, al pasar los años el archivo debe cambiar de estanterías donde las viejas se desechan y es aquí donde se genera residuos de metal que afectan al medio ambiente, por lo tanto, el código QR tendrá un impacto positivo para disminuir estos desechos.
- **Menor cantidad de residuo de papeles desechados:** Al utilizar el código QR con almacenamiento en la nube toda la documentación estaría archivada de forma digital por ende no se generaría residuos de papeles logrando a disminuir la contaminación ambiental que genera este tipo de acciones.
- **Promoción de la práctica sostenible y responsable en la gestión documental que lleva la FCAYE:** El no utilizar documentos físicos para hacer trámites universitarios o legalización de matrícula se generaría una promoción de la práctica sostenible y protección del medio ambiente que está implementando la FCAYE, logrando tener una reputación de responsabilidad social en el manejo documental en el medio ambiente.

#### **10.4 Impactos económicos**

• **Ahorro en costos de gastos de oficina**: Al utilizar la documentación digital el costo de la adquisición de tinta para impresora, del papel, de las carpetas e insumos de oficinas reduciría en gran medida ya que estos gastos no serían necesarios para el cumplimento de los tramites universitarios, gracias a la implantación del código QR en la gestión documental.

• **Ahorro en costo de almacenamiento:** Utilizar el código QR con almacenamiento en la nube liberaría espacio en el archivo físico que tiene la FCAYE y consigo reduciría los gastos en la adquisición de estanterías y expansión del mismo, por el crecimiento de la documentación que genera y recibe la facultad constantemente.

#### **11 CONCLUSIONES**

Al recabar información relevante del tema de investigación y obtener los resultados directos de la unidad se puede concluir que:

Dentro de una investigación es importante recabar información de fuentes verídicas de varios autores, que sirvan de guías para sustentar la presente investigación realizada sobre el la gestión documental, las TIC y el uso del código QR como apoyo a la gestión documental en las instituciones, este parámetro tiene como finalidad plasmar conceptos básicos y fundamentales en el marco conceptual.

Se concluye que la gestión documental en la Facultad de Ciencias Administrativas y Económicas es muy saturada porque maneja un alto volumen de información de las seis carreras y por ende es necesario utilizar herramientas tecnológicas de última generación como apoyo a la organización, almacenamiento y conservación de todos los documentos universitarios logrando obtener un proceso documental efectivo y eficiente, por lo que uso de las herramientas tecnológicas sirven como apoyo para la automatización de los procesos en el manejo de la gestión documental y consigo llegar aumentar la productividad del personal administrativo de la unidad.

En los resultados obtenidos de la encuesta se logró evidenciar, que los estudiantes no reciben una buena atención por parte del personal administrativo de la facultad en relación a los trámites documentales, y que no existe un acceso fácil, rápido y ágil de los

formatos institucional de la FCAYE, esto se debe a la falta de actualización del proceso documental apoyándose del uso de las herramientas tecnológicas como lo es el código QR, teniendo en cuenta que la gestión documental es un proceso clave en la unidad porque que facilita la gestión eficiente de la información universitaria y a su vez permite la organización, control y preservación de toda la documentación que posee la unidad, por ende al utilizar el código QR permitirá acceder de forma rápida y ágil a toda la documentación universitaria y consigo lograr la satisfacción de todo los usuarios de la facultad.

La propuesta diseñada para darle posible solución a las problemáticas detectadas en la unidad tendría un gran impacto en la gestión documental que maneja la secretaría de la FCAYE, porque mediante del uso del código QR se podrá realizar una búsqueda rápida y ágil de la información, permitiendo que el personal administrativo puedan acceder, almacenar y organizar la información académica desde cualquier dispositivos tecnológicos sin restricción alguna, por lo tanto la propuesta es relevante ya que se consigue rapidez, confiabilidad, accesibilidad y facilidad del proceso de gestión documental, marcando un precedente en la actualización del flujo documental generando grandes cambios, siendo esta una propuesta tecnológica de alto impacto para la universidad.

#### **12. RECOMENDACIONES**

Se recomienda para las futuras investigaciones que se direccione al estudio código QR en los procesos de la gestión documental en las instituciones públicas debido a que genera un alto índice de beneficios entre ellos, el acceso rápido a la información, almacenan una gran cantidad de información en un espacio pequeño, ahorro de tiempo aumenta la eficiencia, elimina la necesidad de buscar físicamente el documento en un archivo, debido a que es más fiable la ubicación de un documento en tiempo real ,es realmente útil para el manejo de la información y sobre todo de fácil uso .

Se recomienda integrar herramientas innovadoras que agilite el proceso de la gestión documental, con el fin de generar nuevos conocimientos que permitirán crear nuevas alternativas para solucionar la problemática existente, con el apoyo de la tecnología basada en el código QR, por lo cual permitirá indexar y realizar consultas de bases de datos para localizar rápidamente la información, logrando que la gestión documental sea más eficiente y menos exhausta.

Se recomienda que la gestión documental debe alinear al proceso de las normativas de estandarización de cada país para llevar a cabo el almacenamiento en la nube y digitalización de los documentos siguiendo los requisitos y estandarización que plantea la norma ISO 13028 que regule el proceso de transformación y almacenamiento ,además es imprescindible basarse en la NORMA TÉCNICA para realizar la nomenclatura de los documentos digitalizados y para darle seguridad a los mismo, se sugiere utilizar la norma ISO 27102 que establece las reglas de seguridad digital.

#### **13. REFERENCIAS**

Acosta, L. A., Hernández, C. M., Montoya, D. (2017). *INTEGRACIÓN DE CÓDIGOS QR PARA MEJORAR EL PROCESO DOCUMENTAL DEL PRODUCTO DESPINADOR DE CADENA.* https://repositorio.ecci.edu.co/bitstream/handle/001/2105/trabajo%20de%20grad o.pdf?sequence=1&isAllowed=y

Acosta, E. A., & Carriel, K. E. (2021). *LA GESTIÓN DOCUMENTAL PARA MEJORAR Procesos Archivísticos Diseño de Archivo Digital Qr.* http://repositorio.ug.edu.ec/bitstream/redug/59225/1/BFILO-PBA-21P34%20Acosta%20-%20Carriel.pdf

- Canteli, A. (2020). *Códigos QR en gestión documental*. https://www.openkm.com/es/blog/codigos-de-barras-en-gestiondocumental.html
- Cuellar, R, (2016). Prototipo de aplicación web para la generación y validación de documentos con códigos bidimensionales QR[.](https://repository.udistrital.edu.co/bitstream/handle/11349/8268/Tesis_SergioReyes_MariaCuellar.pdf?sequence=1&isAllowed=y) [https://repository.udistrital.edu.co/bitstream/handle/11349/8268/Tesis\\_SergioRe](https://repository.udistrital.edu.co/bitstream/handle/11349/8268/Tesis_SergioReyes_MariaCuellar.pdf?sequence=1&isAllowed=y) [yes\\_MariaCuellar.pdf?sequence=1&isAllowed=y](https://repository.udistrital.edu.co/bitstream/handle/11349/8268/Tesis_SergioReyes_MariaCuellar.pdf?sequence=1&isAllowed=y)
- *Chura MFC-SD.pdf*. (2022). Sistema Web basado con código QR para la gestión documental en el Departamento de Seguridad del COGAE, 2022. https://repositorio.ucv.edu.pe/bitstream/handle/20.500.12692/99892/Chura\_MFC -SD.pdf?sequence=1&isAllowed=y
- Cruz, N., López, J., Rodríguez, J., Vanegas, H. (2018). *IMPLEMENTACIÓN DE MODELOS DE GESTIÓN DOCUMENTAL*. https://repository.ucatolica.edu.co/server/api/core/bitstreams/a71c0d40-ba6e-4fc2-9c32-ff0a6141da2d/content
- Giménez , V. (2015). *Normas ISO para la gestión de los documentos electrónicos*. https://www.researchgate.net/publication/307606229\_Normas\_ISO\_para\_la\_gest ion\_de\_los\_documentos\_electronicos\_buenas\_practicas\_para\_la\_gestion\_docum ental\_en\_las\_empresas
- Hernández (2017.). Integración De Códigos QR Para Mejorar El Proceso Documental Del Producto Despinador de Cadena en Indummelbra https://repositorio.ecci.edu.co/bitstream/handle/001/2105/trabajo%20de%20grad o.pdf?sequence=1&isAllowed=y
- Hidalgo, A. S. (2018). *Servicio de Gestión Documental para el Control y Organización de Documentos en la Pontificia Universidad Católica del Ecuador Sede Ambato*. https://repositorio.pucesa.edu.ec/bitstream/123456789/956/1/85143.pdf
- Hurtado, H. D. V. (2020). *Análisis de la gestión documental en cinco 5 pymes del sector textil y confección de la ciudad de Bogotá*. https://ciencia.lasalle.edu.co/cgi/viewcontent.cgi?article=2003 context=sistemas información documentación

Keyense. (2019). C*onceptos básicos de los códigos 2D*|*Información y consejos sobre* 

*códigos de barras y códigos 2D*[.](https://www.keyence.com.mx/ss/products/auto_id/barcode_lecture/basic_2d/qr/#:~:text=Un%20c%C3%B3digo%20QR%20consta%20de,(C%C3%B3digo%20Reed%2DSolomon)) [https://www.keyence.com.mx/ss/products/auto\\_id/barcode\\_lecture/basic\\_2d/qr/#](https://www.keyence.com.mx/ss/products/auto_id/barcode_lecture/basic_2d/qr/#:~:text=Un%20c%C3%B3digo%20QR%20consta%20de,(C%C3%B3digo%20Reed%2DSolomon)) [:~:text=Un%20c%C3%B3digo%20QR%20 consta%20de,\(C%C3%B3digo%20](https://www.keyence.com.mx/ss/products/auto_id/barcode_lecture/basic_2d/qr/#:~:text=Un%20c%C3%B3digo%20QR%20consta%20de,(C%C3%B3digo%20Reed%2DSolomon))  [Reed%2D Solomon\).](https://www.keyence.com.mx/ss/products/auto_id/barcode_lecture/basic_2d/qr/#:~:text=Un%20c%C3%B3digo%20QR%20consta%20de,(C%C3%B3digo%20Reed%2DSolomon))

- Malaverry, E. R. (2018). *Gestión documental en la UGEL*. https://repositorio.unapiquitos.edu.pe/bitstream/handle/20.500.12737/5976/Erick \_tesis\_titulo\_2018.pdf?sequence=1&isAllowed=y
- Moreno, J. A., Caldera, J. (2018). *Códigos QR en las bibliotecas*. https://www.redalyc.org/articulo.oa?id=181428544008
- Orozco, A & Toledo, C, M ~1.pdf. (2019). *Propuesta de mejora para el control de acceso de los estudiantes al CRAI de la Universidad Estatal de Milagro por medio de la lectura de códigos QR en carnets estudiantiles*. Del 29 de abril de 2023, de https://repositorio.unemi.edu.ec/bitstream/123456789/4808/2/PROPUE~1.PDF
- Páez, G. S. S. (2021). *Aplicación del Código QR como Solución para un Registro Eficiente de las Revistas de Seguridad en un Complejo Militar*. https://repository.unimilitar.edu.co/bitstream/handle/10654/39471/S%C3%A1nc hezP%C3%A1ezGerm%C3%A1nSantiago2021.pdf?sequence=1&isAllowed=y# :~:text=La%20aplicaci%C3%B3n%20del%20C%C3%B3digo%20QR,servicios %2C%20para%20esto%20se%20recurre
- Padilla Guamán, H. A. (2021). *La gestión documental como estructura en la eficiencia de las actividades mediante el código QR en el sector público*. https://repositorio.uta.edu.ec/bitstream/123456789/33475/1/037%20ADE.pdf
- Rangel Palencia, E. L. (2019). *Guía de Implementación de un Sistema de Gestión de Documentos Electrónicos de Archivo SGDEA*. https://www.archivogeneral.gov.co/sites/default/files/Estructura\_Web/5\_Consult e/Recursos/Publicacionees/ImplementacionSGDEA.pdf
- Samabria, J. (2019). *La Gestión Documental*. https://es.linkedin.com/pulse/lagesti%C3%B3n-documental-definici%C3%B3n-conceptos-clave-e-en-josesanabria
- Sanfigo, C. (2017). *Decreto 2609 hacia una gestión documental normalizada*. https://es.slideshare.net/SaginfoCo/decreto-2609-hacia-un-gestion-documentalnormalizada
- Secretaría de la Republica del Ecuador . (2019). *REGLA TÉCNICA NACIONAL*. Obtenido de https://www.aea.ec/wp-content/uploads/2019/05/REGLA-TECNICA-NACIONAL.pdf
- Soria, K. D., Díaz, L. I. (2020). *Diseño de un sistema de gestión documental para uso interno en la Universidad de Otavalo*. http://scielo.sld.cu/scielo.php?script=sci\_arttext&pid=S1990- 86442020000200157
- Tóala, Á. E., Monserrat, J. M. (2018). *CASO DE ESTUDIO E IMPLEMENTACIÓN DE SISTEMA DE GESTIÓN DOCUMENTAL PARA LA UPS*.

https://dspace.ups.edu.ec/bitstream/123456789/5381/1/UPS-GT000488.pdf

- Torres. (2018). "*La gestión documental como estructura en la eficiencia de las actividades en el secto*r *público*" https://repositorio.uta.edu.ec/bitstream/123456789/33475/1/037%20ADE.pdf
- Torres, E. (2018). *Tecnología QR para el Aprendizaje y Uso de los Elementos de Oficina.*https://repositorio.sena.edu.co/bitstream/handle/11404/4974/memorias\_i ndestca\_2018.pdf?sequence=1&isAllowed=y#page=38
- Vargas Hurtado, H. (2020). *Análisis de la gestión documental mediante el código QR*. https://ciencia.lasalle.edu.co/cgi/viewcontent.cgi?article=2003 context=sistemas información documentación

# **14. APÉNDICES**

## **Apéndice A. Cronograma de actividades**

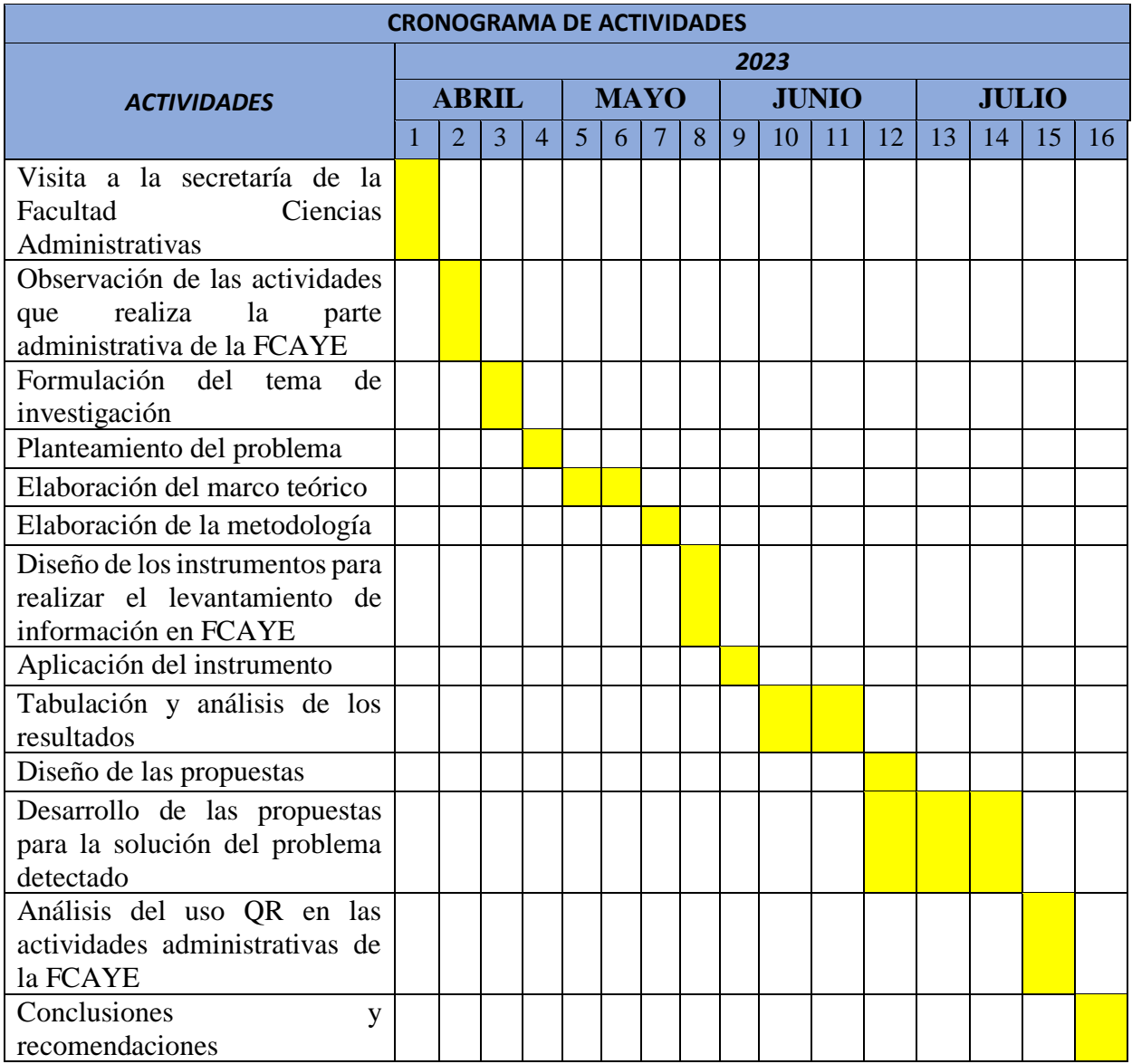
**Apéndice B. Instrumento**

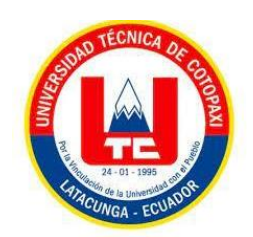

## **UNIVERSIDAD TÉCNICA DE COTOPAXI FACULTAD DE CIENCIAS ADMINISTRATIVAS Y ECONÓMICAS GESTIÓN DE LA INFORMACIÓN GERENCIAL**

Encuesta dirigida a la muestra establecida de los estudiantes en la Facultad Ciencias Administrativas y Económicas

**TEMA:** El código QR en la gestión de la información de la Facultad de Ciencias Administrativas y Económicas de la Universidad Técnica de Cotopaxi

**OBJETIVO:** Proponer el código QR para la gestión documental de la Facultad de

Ciencias Administrativas y Económicas de la Universidad Técnica de Cotopaxi.

**INSTRUCCIONES:** Marque con una X su respuesta en los casilleros según su criterio

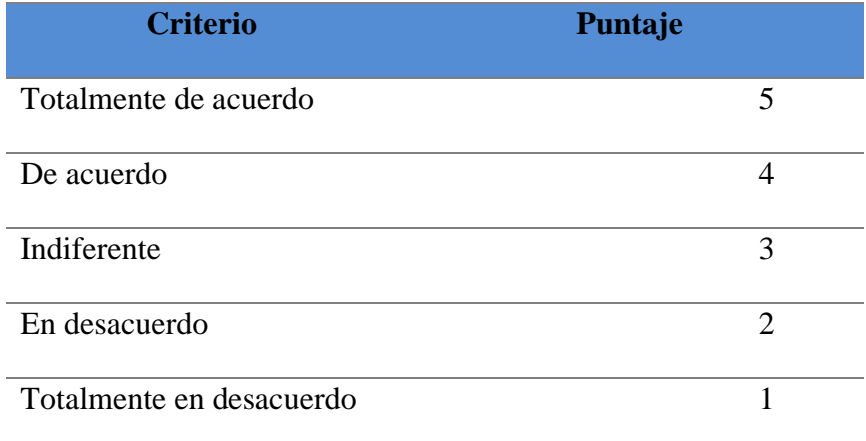

**DATOS INFORMATIVOS CARRERA:**

La información obtenida en el presente cuestionario será de total confidencialidad y los resultados no serán divulgados, por lo que se le solicita responder con toda la franqueza.

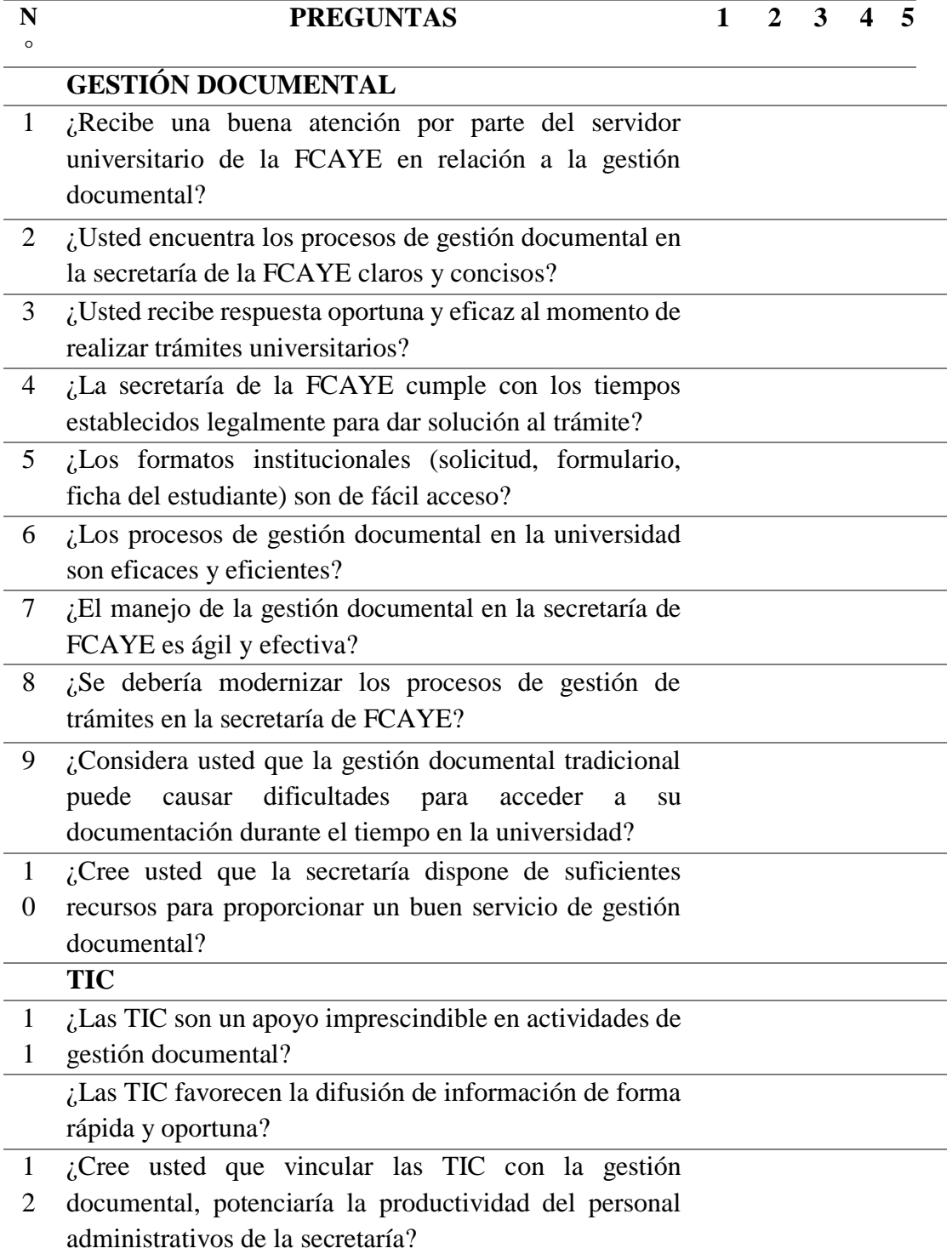

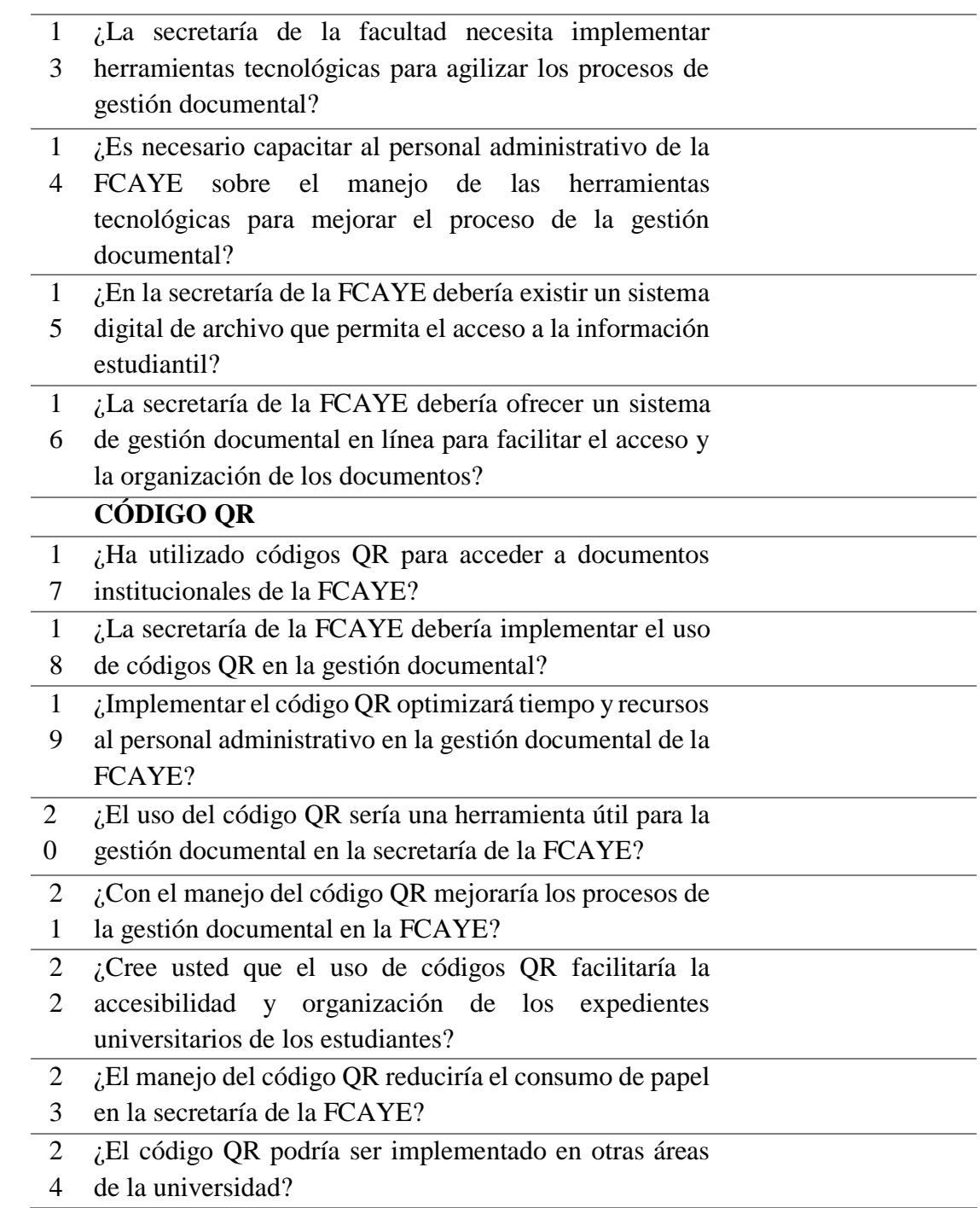

## Apéndice C. Validación del instrumento

#### VALIDACIÓN DE INSTRUMENTO - ENCUESTA

Denominación: Cuestionario de la gestión documental, el uso de las TIC y la incorporación del código QR.

Objetivo: El código QR en la gestión de la información de la Facultad de Ciencias Administrativas y Económicas de la Universidad Técnica de Cotopaxi.

Tipo de Investigación: Investigación tipo cuantitativa

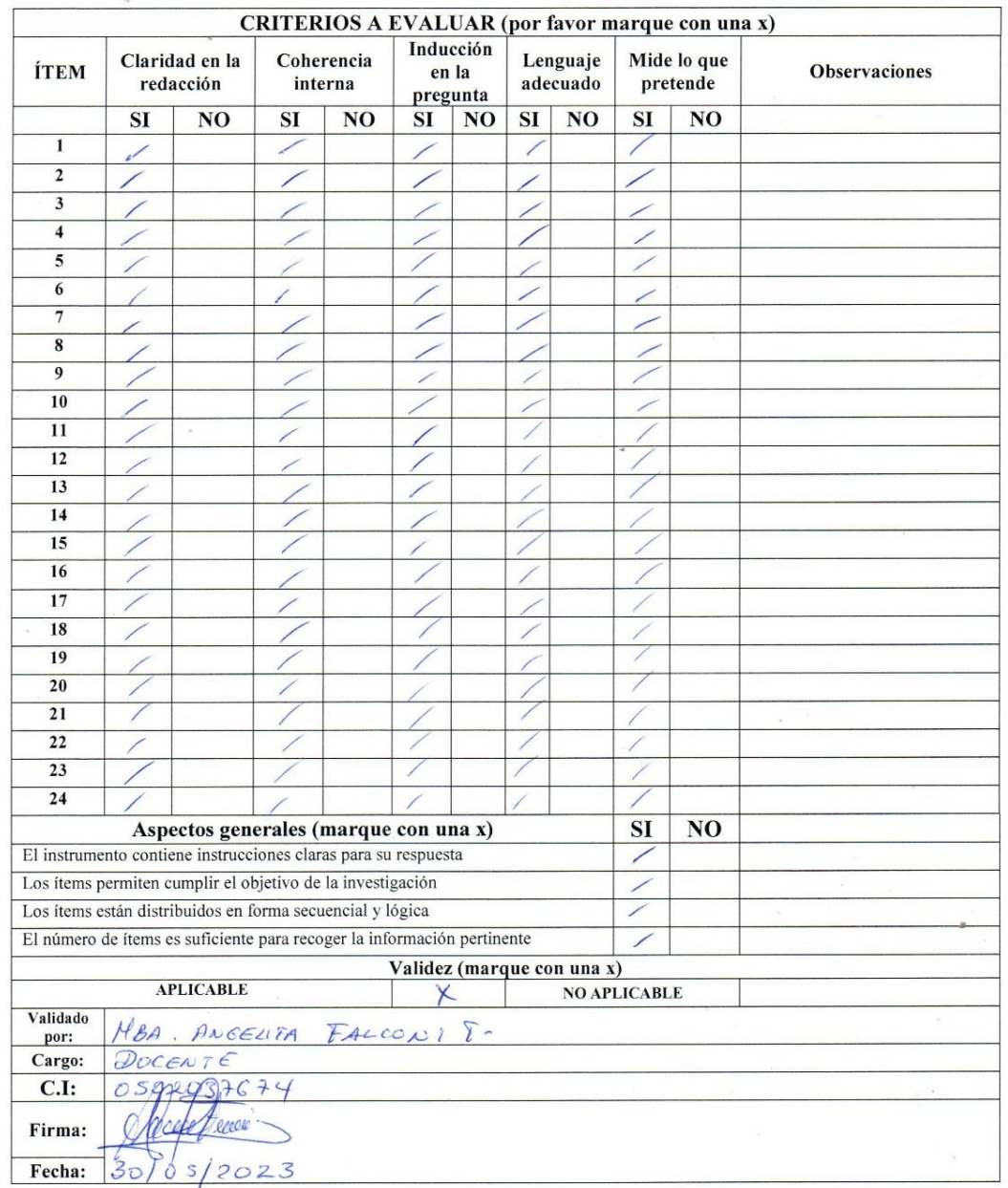

#### **VALIDACIÓN DE INSTRUMENTO - ENCUESTA**

Denominación: Cuestionario de la gestión documental, el uso de las TIC y la incorporación del código QR.

Objetivo: El código QR en la gestión de la información de la Facultad de Ciencias Administrativas y Económicas de la Universidad Técnica de Cotopaxi.

Tipo de Investigación: Investigación tipo cuantitativa

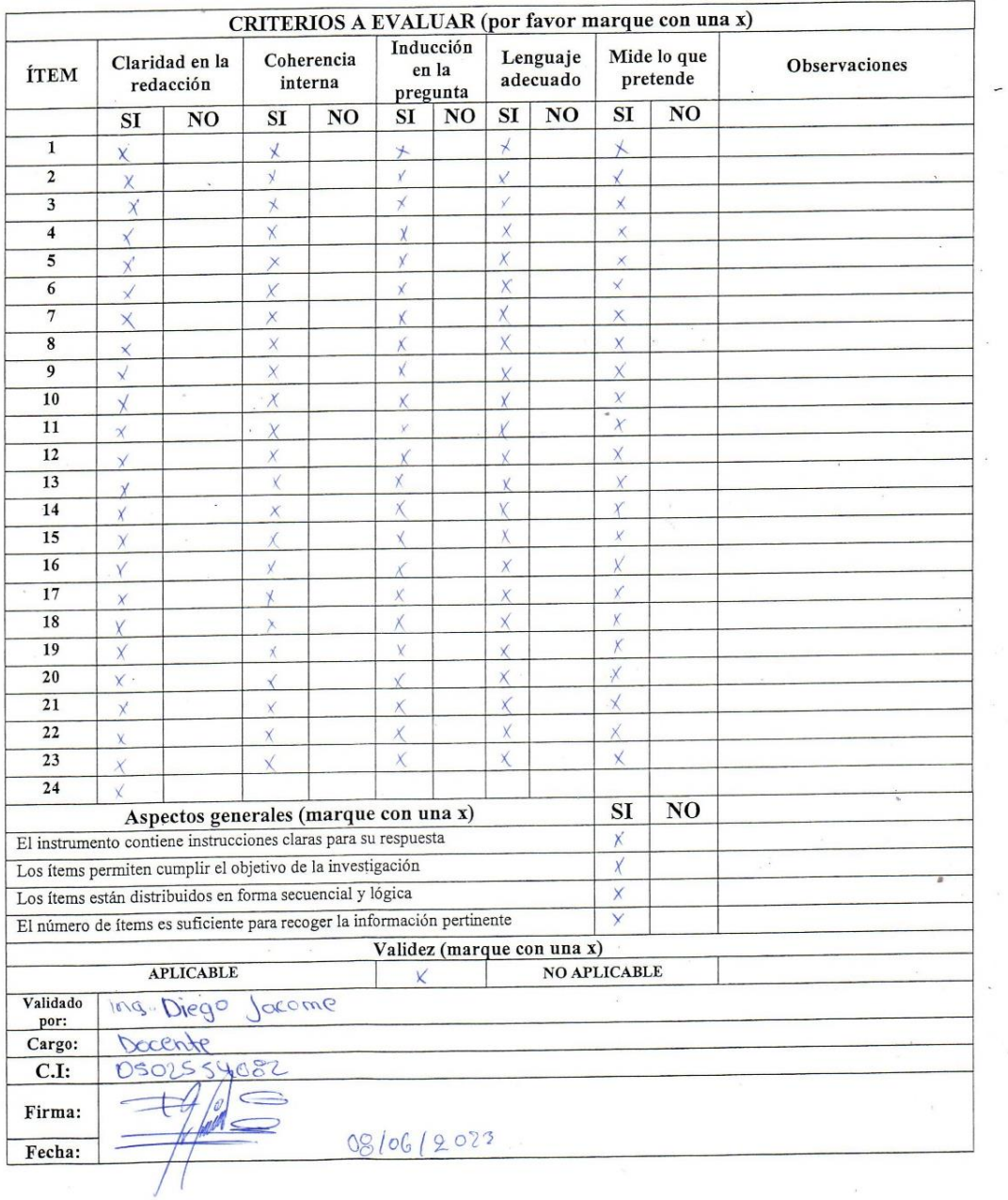

#### VALIDACIÓN DE INSTRUMENTO - ENCUESTA

 $\ddot{\phantom{0}}$ 

Denominación: Cuestionario de la gestión documental, el uso de las TIC y la incorporación del código QR.

Objetivo: El código QR en la gestión de la información de la Facultad de Ciencias Administrativas y Económicas de la Universidad Técnica de Cotopaxi.

|                                                                         |                             |                |                       |                |                                |                |                      |                |                         | CRITERIOS À EVALUAR (por favor marque con una x) |                      |  |
|-------------------------------------------------------------------------|-----------------------------|----------------|-----------------------|----------------|--------------------------------|----------------|----------------------|----------------|-------------------------|--------------------------------------------------|----------------------|--|
| <b>ÍTEM</b>                                                             | Claridad en la<br>redacción |                | Coherencia<br>interna |                | Inducción<br>en la<br>pregunta |                | Lenguaje<br>adecuado |                | Mide lo que<br>pretende |                                                  | <b>Observaciones</b> |  |
|                                                                         | <b>SI</b>                   | N <sub>O</sub> | <b>SI</b>             | N <sub>O</sub> | SI                             | N <sub>O</sub> | SI                   | N <sub>O</sub> | <b>SI</b>               | N <sub>O</sub>                                   |                      |  |
| $\bf{1}$                                                                |                             |                |                       |                |                                |                |                      |                |                         |                                                  |                      |  |
| $\overline{2}$                                                          |                             |                |                       |                |                                |                |                      |                |                         |                                                  |                      |  |
| 3                                                                       |                             |                |                       |                |                                |                |                      |                |                         |                                                  |                      |  |
| $\overline{\mathbf{4}}$                                                 |                             |                |                       |                |                                |                |                      |                |                         |                                                  |                      |  |
| 5                                                                       |                             |                |                       |                |                                |                |                      |                |                         |                                                  |                      |  |
| 6                                                                       |                             |                |                       |                |                                |                |                      |                |                         |                                                  |                      |  |
| $\overline{7}$                                                          | ╱                           |                |                       |                |                                |                |                      |                |                         |                                                  |                      |  |
| 8                                                                       |                             |                |                       |                |                                |                |                      |                |                         |                                                  |                      |  |
| 9                                                                       |                             |                |                       |                |                                |                |                      |                |                         |                                                  |                      |  |
| 10                                                                      |                             |                |                       |                | ∕                              |                |                      |                |                         |                                                  |                      |  |
| 11                                                                      |                             |                | ∕                     |                |                                |                |                      |                |                         |                                                  |                      |  |
| 12                                                                      |                             |                | ∕                     |                |                                |                |                      |                |                         |                                                  |                      |  |
| 13                                                                      |                             |                | ∕                     |                |                                |                |                      |                |                         |                                                  |                      |  |
| 14                                                                      | ∕                           |                | ∕                     |                |                                |                |                      |                |                         |                                                  |                      |  |
| 15                                                                      | 1                           |                | ∕                     |                |                                |                |                      |                |                         |                                                  |                      |  |
| 16                                                                      |                             |                |                       |                |                                |                |                      |                |                         |                                                  |                      |  |
| 17                                                                      |                             |                |                       |                |                                |                |                      |                |                         |                                                  |                      |  |
| 18                                                                      | 1                           |                |                       |                |                                |                |                      |                |                         |                                                  |                      |  |
| 19                                                                      | ∕                           |                |                       |                |                                |                |                      |                |                         |                                                  |                      |  |
| 20                                                                      |                             |                |                       |                |                                |                |                      |                |                         |                                                  |                      |  |
| 21                                                                      |                             |                |                       |                |                                |                |                      |                |                         |                                                  |                      |  |
| 22                                                                      |                             |                |                       |                |                                |                |                      |                |                         |                                                  |                      |  |
| 23                                                                      | ∕                           |                |                       |                |                                |                |                      |                |                         |                                                  |                      |  |
| 24                                                                      | 1                           |                |                       |                |                                |                |                      |                |                         |                                                  |                      |  |
| Aspectos generales (marque con una x)                                   |                             |                |                       |                |                                |                |                      |                | SI                      | NO <sub>1</sub>                                  |                      |  |
| El instrumento contiene instrucciones claras para su respuesta          |                             |                |                       |                |                                |                |                      |                |                         |                                                  |                      |  |
| Los ítems permiten cumplir el objetivo de la investigación              |                             |                |                       |                |                                |                |                      |                | L                       |                                                  |                      |  |
| Los ítems están distribuidos en forma secuencial y lógica               |                             |                |                       |                |                                |                |                      |                | ∕                       |                                                  | a.                   |  |
| El número de ítems es suficiente para recoger la información pertinente |                             |                |                       |                |                                |                |                      |                |                         |                                                  |                      |  |
|                                                                         |                             |                |                       |                | Validez (marque con una x)     |                |                      |                |                         |                                                  |                      |  |
| <b>APLICABLE</b><br>x                                                   |                             |                |                       |                |                                |                |                      |                | <b>NO APLICABLE</b>     |                                                  |                      |  |
| Validado<br>por:                                                        |                             | Ing: Monica    |                       | Salazar        |                                |                |                      |                |                         |                                                  |                      |  |
| Cargo:                                                                  |                             | DOCENTE        |                       |                |                                |                |                      |                |                         |                                                  |                      |  |
| C.I:                                                                    | 0502138191                  |                |                       |                |                                |                |                      |                |                         |                                                  |                      |  |
| Firma:                                                                  | by                          |                |                       |                |                                |                |                      |                |                         |                                                  |                      |  |
| Fecha:                                                                  |                             | 30/05/2023     |                       |                |                                |                |                      |                |                         |                                                  |                      |  |

Tipo de Investigación: Investigación tipo cuantitativa

 $\overline{a}$ 

# **Apéndice D. Fotos de las actividades realizadas**

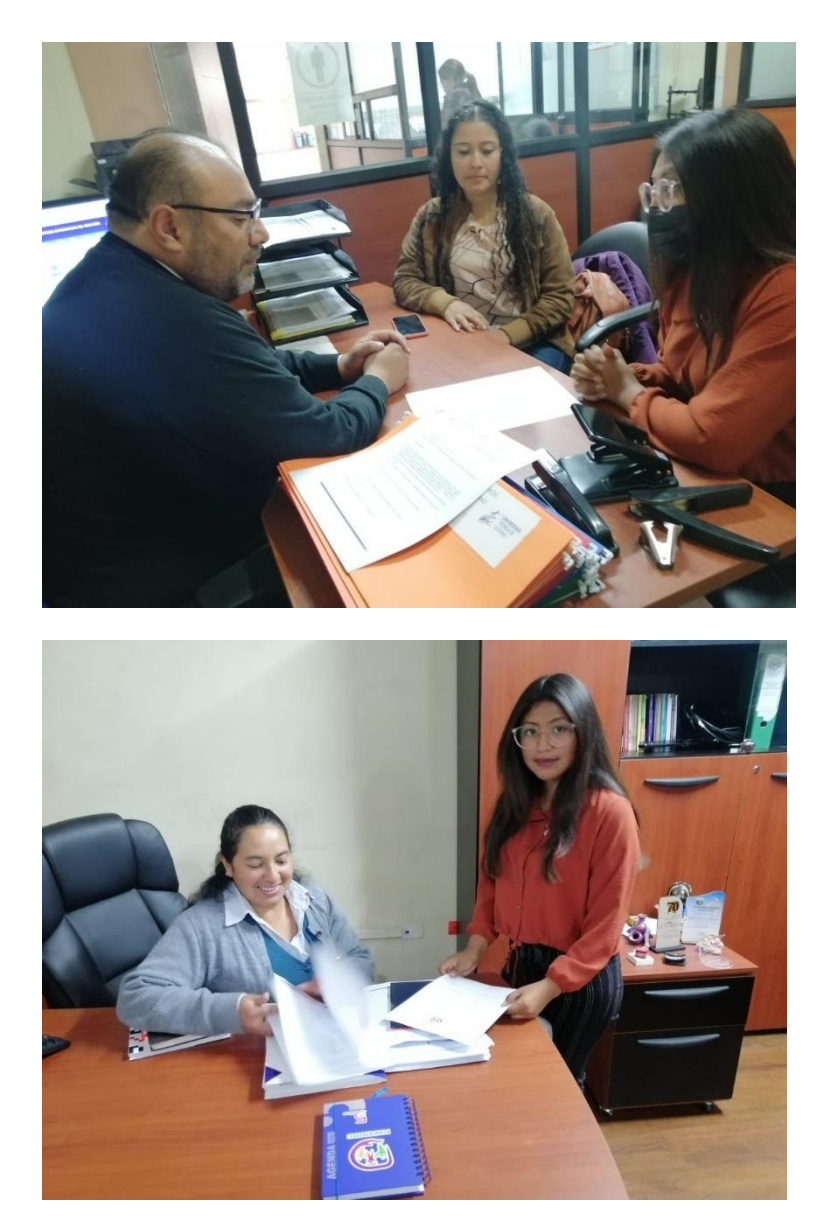

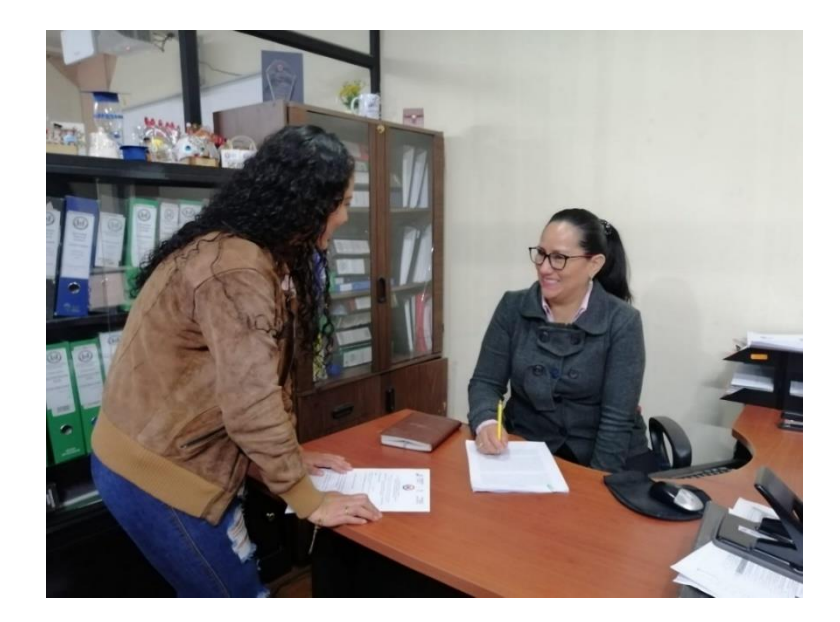

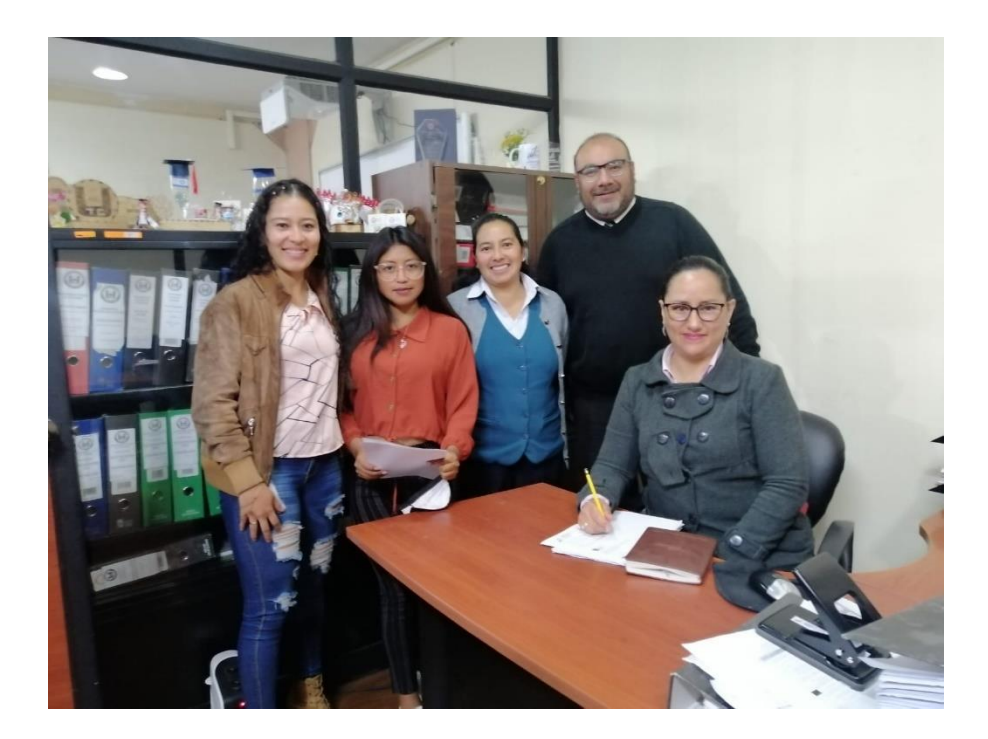